# Die Kalkulation im Metallgewerbe und Maschinenbau

Mit 100 praktischen Beispielen und Zeichnungen

Von

# **Ingenieur Ernst Pieschel**

Oberlehrer und Abteilungsvorstand für Maschinenbau an der Städtischen Gewerbeschule in Dresden

Mit 80 Textfiguren

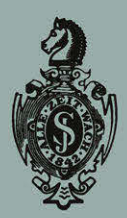

**Springer-Verlag Berlin Heidelberg GmbH** 1912

# Die Kalkulation im Metallgewerbe und Maschinenbau

Mit 100 praktischen Beispielen und Zeichnungen

Von

## **Ingenieur Ernst Pieschel**

Oberlehrer und Abteilungsvorstand für Maschinenbau an der Städtischen Gewerbeschule in Dresden

Mit 80 Textfiguren

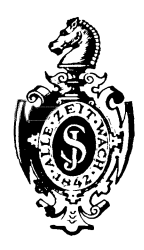

Springer-Verlag Berlin Heidelberg GmbH 1912

DOI 10.1007/978-3-662-33199-6

ISBN 978-3-662-32372-4 ISBN 978-3-662-33199-6 (eBook)

## **Vorwort.**

Die Konkurrenz in der Herstellung und Fabrikation von Maschinen, Apparaten, Werkzeugen usw. nimmt in neuester Zeit immer schärfere Formen an, so daß nur eine genaue Selbstkostenberechnung Aufschluß über den richtigen Gang der Fabrikation und über ev. Konstruktionsabänderungen im Interesse der Verminderung der Herstellungskosten geben kann. In meiner Tätigkeit als Sachverständiger bei gewerblichen und insudtriellen Streitfragen sowie als Lehrer der von mir ins Leben gerufenen Kalkulationskurse für Maschinenbau und Metalltechnik an der Städt. Gewerbeschule zu Dresden, habe ich vielfach Gelegenheit gehabt, veraltete Betriebe sowie die Folgen unvorteilhafter Fabrikationsverhältnisse kennen zu lernen. - Mit völlig unzureichenden Kalkulationsmethoden werden oftmals Preise berechnet, die keinen Anspruch auf Richtigkeit haben können.

Nicht nur über den Aufbau einer mustergültigen Selbstkostenberechnung, sondern über die Geschäftsunkosten, über die Fabrikations- und Handlungsunkosten herrschen vielfach bedenkliche Unklarheiten.

In dem vorliegenden Lehrstoff habe ich versucht, die Betriebsverhältnisse von unten herauf, vom Kleinbetrieb bis zum Fabrikbetrieb zu entwickeln, um in systematischem Aufbau die Einzelheiten der Geschäftsunkosten- und Selbstunkostenberechnung klarzulegen. Das Hauptinteresse habe ich auf die Vorkalkulation verwendet, weil die Vorausbestimmung der Selbstkosten bedeutend schwieriger ist, als die Selbstkostenberechnung nach erfolgter Herstellung, die einen Teil der Werkstattbuchführung bildet.

Möge das Buch gleich anregend wirken auf Werkstatt und Schule und auf diejenigen Kreise, die sich mit der Fabrikation und Kalkulation von Metall- und Eisenarbeiten, mit Einzel- und Massenfabrikation befassen. Jedenfalls kann und wird eine einwandfreie Kalkulation zur Hebung und Förderung unserer industriellen Tätigkeit beitragen, damit die deutsche gründliche Arbeit allenthalben als Qualitätsarbeit Anerkennung findet.

Dresden, im August 1912.

Ernst Pieschel.

# Inhaltsverzeichnis.

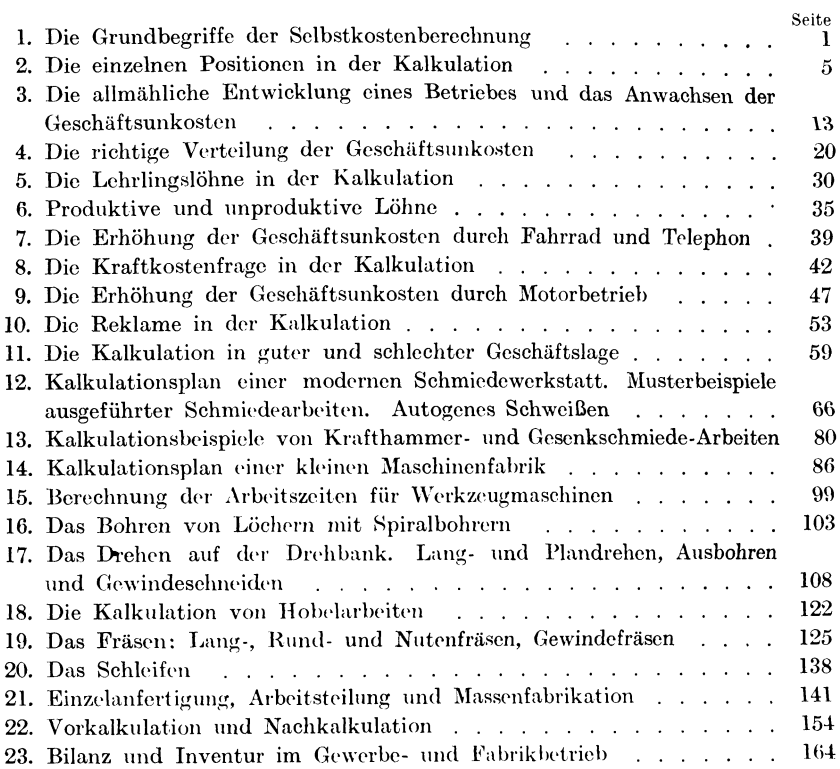

## **1. Die Grundbegriffe** der Selbstkostenberechnung.

Die Herstellung oder Fabrikation irgendeines Gegenstandes erfordert Materialkosten und Lohnkosten, deshalb bezeichnet man auch die Summe dieser beiden 'Verte als Herstellungskosten. Außerdem verursacht jede Fabrikation, ja jede werktätige Arbeit, geschäftliche Unkosten, die wir pauschal als Geschäftsunkosten bezeichnen.

Die Kalkulation befaßt sich mit der Ermittlung der Materialkosten, der Lohnkosten und der Geschäftsunkosten. Sie untersucht gewissermaßen jedes Fabrikat auf diese drei Werte, die uns Aufschluß über die Selbstkosten des Gegenstandes geben. Mit Hilfe dieser übersichtlichen Rechenmethode kann man nicht nur den Selbstkostenpreis, sondern auch den Verkaufspreis bestimmen, wenn man sich darüber im klaren ist, wieviel Gewinnaufschlag der betreffende Gegenstand verträgt.

Die Ermittelung der Selbstkosten oder des Verkaufspreises kann entweder vor oder nach der Herstellung des Gegenstandes geschehen. Die Vorkalkulation befaßt sich mit der Vorausbestimmung der Material-, Lohn- und Geschäftsunkosten, die Nachkalkulation prüft nach ausgeführter Arbeit die wirklichen Material- und Lohnkosten; sie untersucht auch in gleichmäßigen Perioden die Höhe der jeweiligen Geschäftsunkosten. Durch die Gegenüberstellung der Vorkalkulations- und Nachkalkulationswerte erhält man Einblick über den richtigen Selbstkostenwert des betreffenden Fabrikates. Eine derartige Zusammenstellung von Material-, Lohn- und Geschäftsunkosten bezeichnet man als Produktivkalkulation, im Gegensatz zur Versand- oder Bezugskalkulation, die sich mit der Be-

Pieschel, Kalkulation im Metallgewerbe. 1

rechnung des Ein- oder Verkaufspreises einer bezogenen oder versendeten Ware befaßt.

Die Vorkalkulation spielt in unseren heutigen gewerblichen und industriellen Betrieben eine ausschlaggebende Rolle, weil sie nicht nur den gesamten Fabrikationsgang beeinflußt oder bestimmt, sondern auch die Arbeitszeiten oder bestimmte Lohnsätze für die einzelnen Arbeiten festlegt.

Die Nachkalkulation soll in jedem Betrieb eingeführt sein, damit die wirklichen Kosten (Selbstkosten) des Gegenstandes festgestellt werden können. Sie gibt Aufschluß darüber, ob man eine Ware oder einen Gegenstand zu hoch, zu niedrig oder richtig vorkalkuliert hat. Eine sachgemäß durchgeführte Nachkalkulation kann den weiteren Gang der Warenherstellung oder der Fabrikation wesentlich beeinflussen.

Das häufig in Handwerkerkreisen, ja auch noch in Fabriken übliche Verfahren, den Preis eines Gegenstandes durch oberflächliche Schätzung zu ermitteln, indem man Material- und Lohnkosten addiert und einen geheimnisvollen Zuschlag hinzufügt, ist ein für allemal zu verwerfen.

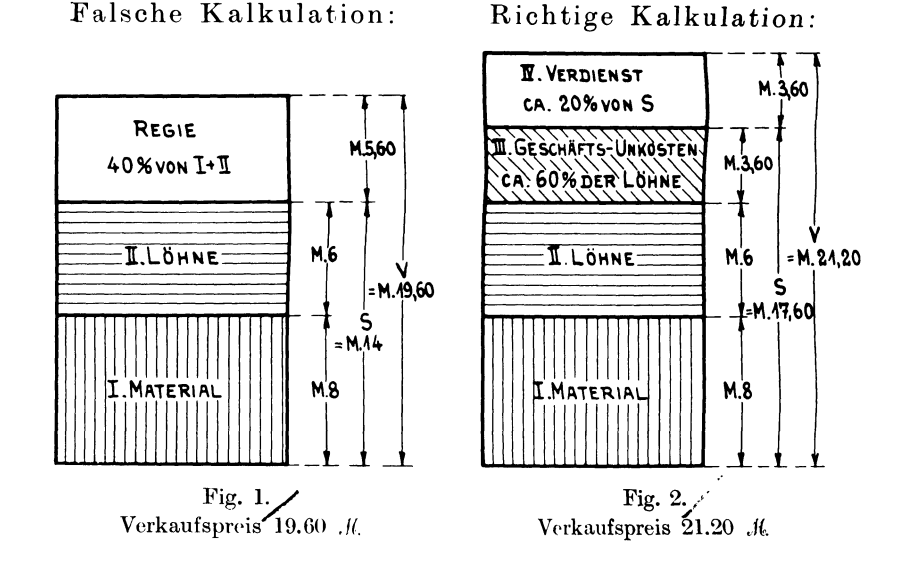

Nur durch richtige Addition der Materialkosten, der Lohnkosten und der Geschäftsun kosten kann der Selbstkostenpreis bestimmt und dann der den jeweiligen Verhältnissen entsprechende Geschäftsgewinn hinzuaddiert und so der Verkaufspreis festgesetzt werden (s. Beispiele l, 2 und 3).

Beispiel 1. Wie hoch ist der Selbstkosten- und Verkaufspreis eines Gegenstandes, welcher 8  $M$  Materialund 6  $\mathcal{M}$  Lohnkosten verursacht?

a) Falsche Kalkulation (Fig. I): Der Inhaber der Werkstatt rechnet mit 40% Regie und versteht unter der Summe aus Material- und Lohnkosten die Herstellungskosten, die in diesem Falle 14 .JG betragen. Als Regiekosten kommen demnach 40% von 14  $\mathcal{M}$ , das sind 5.60  $\mathcal{M}$  in Betracht. Material-, Lohn- und Regiekosten addiert, ergeben einen Verkaufspreis von 19.60 *M*.

b) Richtige Kalkulation: Die Werkstatt arbeitet mit 60% Geschäftsunkosten auf den Lohn. Dieser Prozentsatz ist genau berechnet worden, indem die jährlichen Geschäftsunkosten den Lohnkosten gegenübergestellt wurden. Bei 6  $M$  Lohnkosten verursacht die Herstellung des Gegenstandes 60% von 6 *M*, das sind 3.60 *A'* Geschäftsunkosten.

Die Aelbstkosten berechnen sich wie folgt:

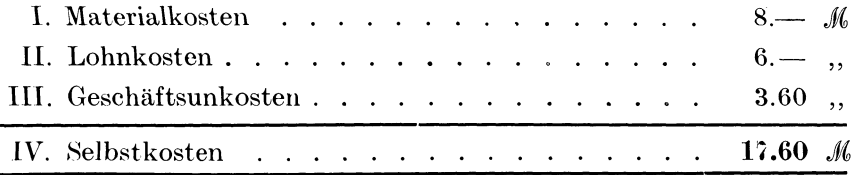

Der Verkaufspreis soll 20% über den Selbstkosten liegen, d. h. die hergestellte \Yare soll einen Verdienst von 20% abwerfen.

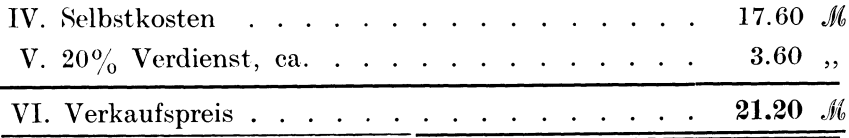

Vergleicht man beide Resultate miteinander, so ergibt sich die Unsicherheit der falschen Kalkulation von selbst, weil erstens die 40% Regiekosten aus der Luft gegriffen oder pauschal den geschäftlichen Unkosten angepaßt worden sind und weil die richtige Kalkulation nicht nur den Verkaufspreis, sondern auch den Selbstkostenpreis, die Hauptsache einer kaufmännischen Kalkulation, angibt. Außerdem verdient der richtige Kalkulator 1.60  $M$  mehr an der Ware.

Beispiel 2. Viel Material - wenig Lohn. Es ist der Ver kaufspreis eines Gegenstandes zu bestimmen, dessen Herstellung 40  $\mathcal{M}$  Material- und 3  $\mathcal{M}$  Lohnkosten verursacht.

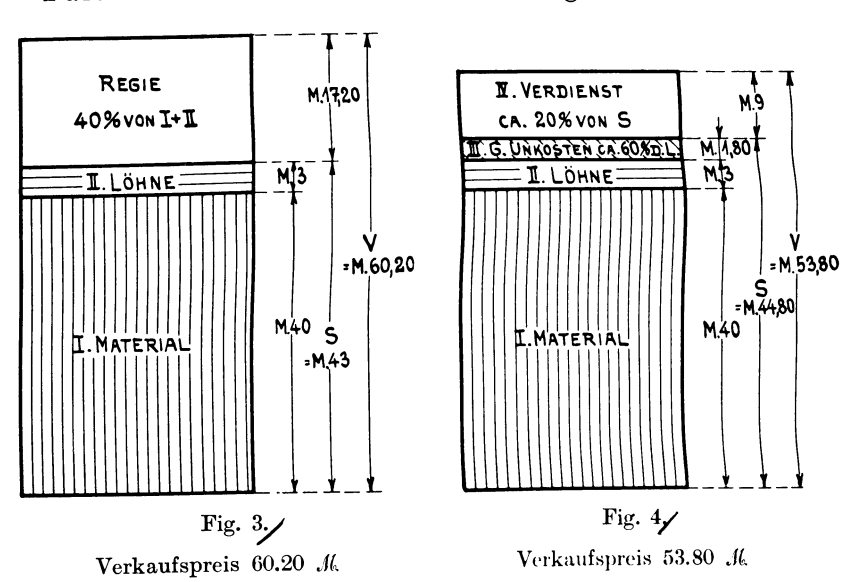

Falsche Kalkulation:

Richtige Kalkulation:

a) Die falsche Kalkulation erzielt mit 40% Regie einen Verkaufspreis von 60.20 .//.

b) Die richtige Kalkulation bestimmt den Selbstkostenpreis zu 44.80 M und den Verkaufspreis zu 53.80 M.

Demnach ist der falsche Kalkulator im Nachteil, wenn es sich um die Abgabe einer Offerte handelt, denn sein Konkurrent, der kaufmännisch richtig kalkuliert hat, liefert dieselbe Ware um 6.40 M billiger und verdient trotzdem noch 9 M an dem Gegenstand.

Beispiel 3. Viel Lohn - wenig Material. Was kostet ein Gegenstand, zu dessen Herstellung für 3 .// Material und 40 .// Lohnkosten nötig waren?

Die richtige Kalkulation bestimmt die Selbstkosten zu 67  $M$ (ohne jeden Verdienst) und den Verkaufspreis zu 80.40 M. Der falsche Kalkulator verrechnet sich zu seinen Ungunsten um 80.40 – 60.20  $M = 20.20$  *M*. Die wirklichen Selbstkosten sind schon um 6.80 M höher als der durch falsche Kalkulation bestimmte Verkaufspreis.

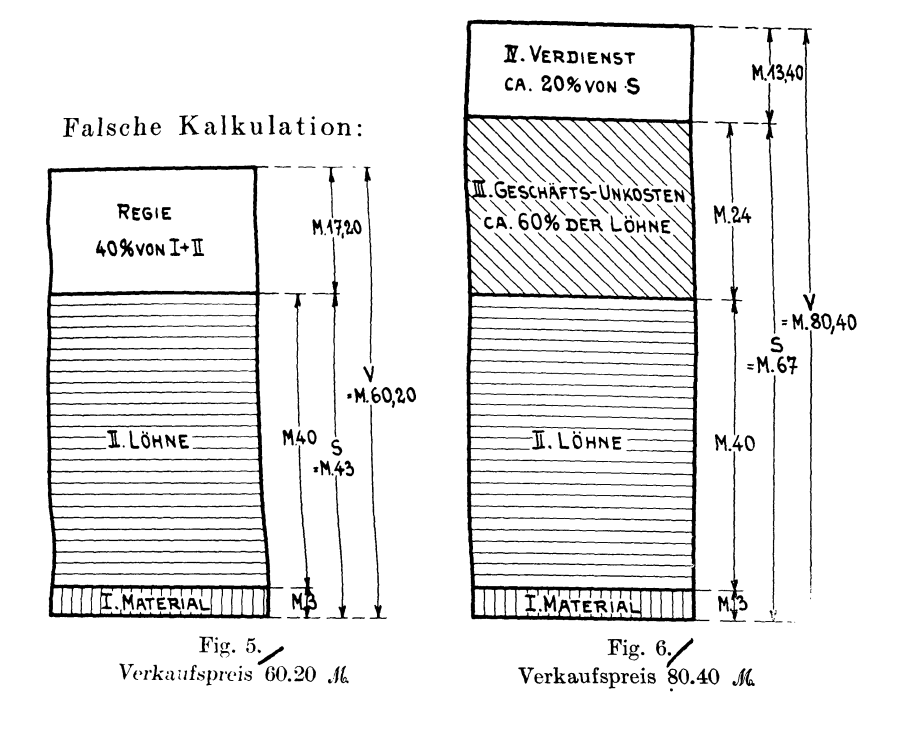

Richtige Kalkulation;

## 2. Die einzelnen Positionen in der Kalkulation.

#### I. Die Materialkosten.

Zunächst muß der betreffende Kalkulator (Handwerker, Gewerbetreibender, Techniker, Fabrikant) eine vielseitige, langjährige, praktische Erfahrung in seinem Beruf oder im geschäftlichen Leben besitzen. Er muß technologische Kenntnisse über die Beschaffenheit, Eigenart und Verwendbarkeit der einzelnen Rohmaterialien, Halb- und Fertigfabrikate aufweisen, sowie die Bezugsquellen und Marktpreise genau kennen. Wenn er weiter über die allgemeinen Handlungsunkosten zur Herbeischaffung des Rohmaterials usw. unterrichtet ist, kann er zur Festlegung des Einheitspreises für das Material schreiten. Bei der Kalkulation von Metallgegenständen tritt noch die Gewichtsberechnung aus der gegebenen Zeichnung und bei Holz, Pappe usw. der Materialauszug hinzu. Damit würden die Aufgaben der Versandkalkulation erledigt sein und die erste Aufgabe der Produktivkalkulation. die Festlegung des Materialpreises, ist erfüllt.

Beispiel 4. Eine Firma bezieht aus Düsseldorf 200 kg Werkzeugstahl zu einem Einheitspreis von 58  $\mathscr Z$  pro Kilogramm; demnach lautet die Rechnung des Stahlwerkes auf 116 M frei Düsseldorf. Das Rollgeld beträgt 2.50 M und die Frachtspesen betragen 6.50 M. Der Kilopreis für die Materialpreisbestimmung zur Kalkulation berechnet sich wie folgt:

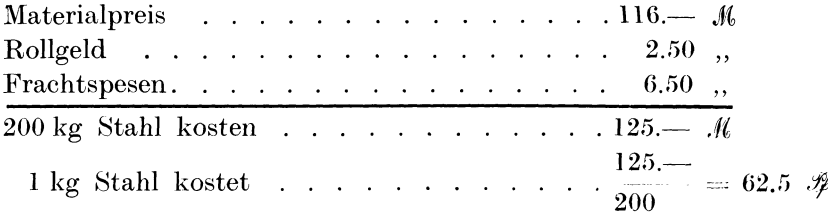

In diesem Preise sind die Handlungsunkosten noch nicht eingerechnet. Hierunter versteht man die durch die Bestellung verursachten Geld- (Porto) und Zeitunkosten (Briefe schreiben, Beamtengehalt usw.). Die Handlungsunkosten werden auf den Wert der Ware verteilt und der prozentuale Zuschlag rechnerisch in Jahresabschlüssen festgelegt. Würde beispielsweise das Bestellbureau einer Fabrik jährlich für 80 000 .// Material bestellen und 8000 .// Handlungsunkosten verursachen (Bureaumiete, Beleuchtung, Gehälter, Schreibmaterialien, Heizung usw.), dann stellen die Unkosten  $10\%$  der Materialwerte dar. Es muß demnach der Materialpreis eine 10 prozentige Erhöhung erfahren.

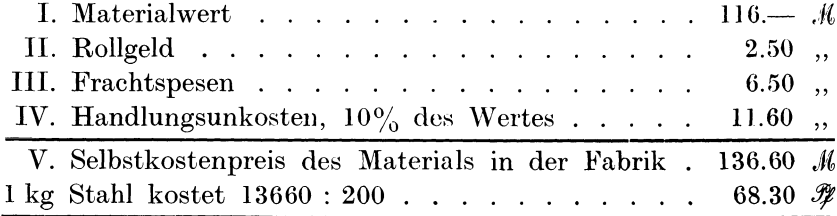

Auch die Materialienpreise selbst, Rohmaterialien oder Halbfabrikate, sind aus einer genauen Selbstkostenberechnung entstanden, wie dies die in Beispiel 5 erläuterten Einzelwerte von 4 verschiedenen Roheisensorten zeigen.

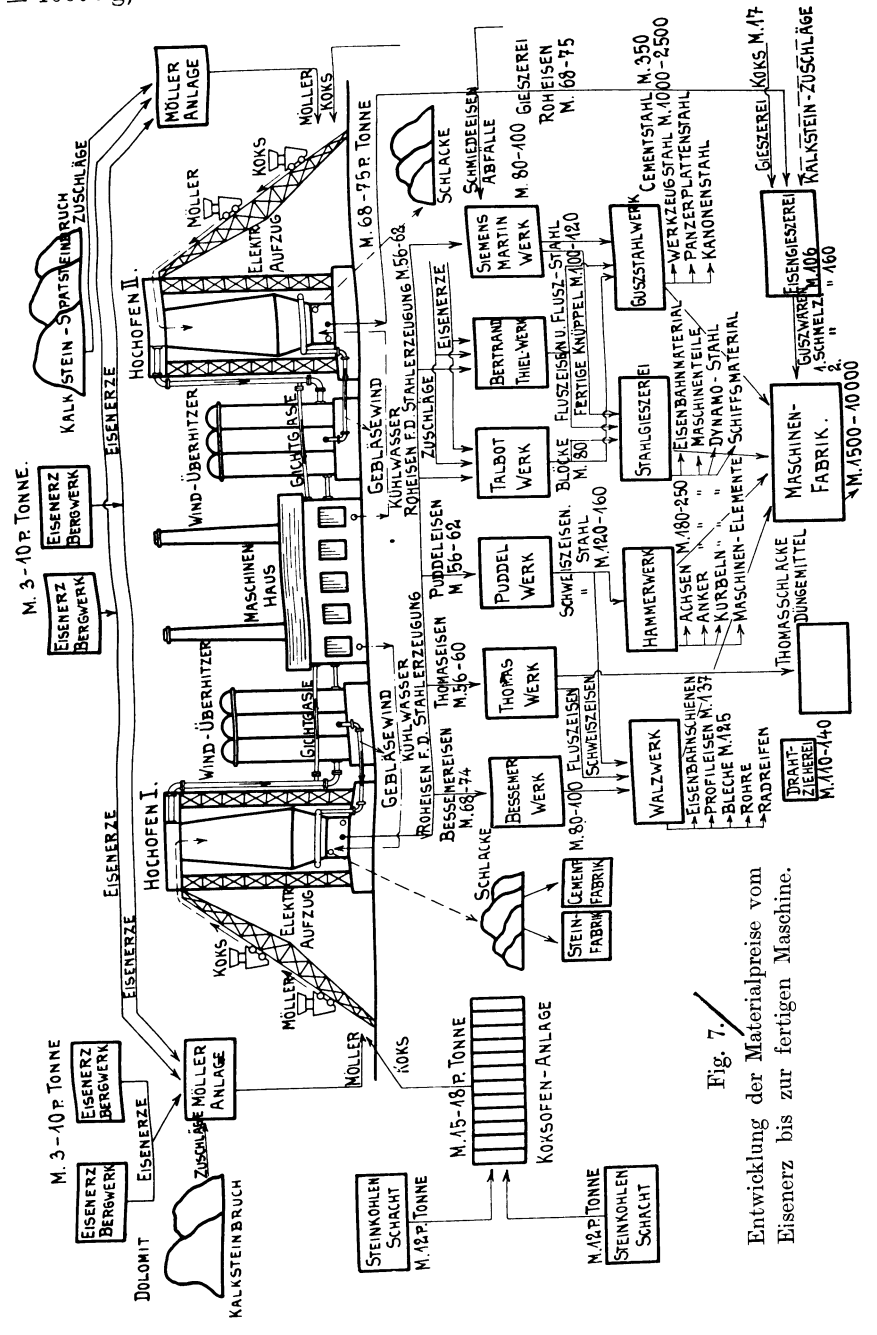

Beispiel 5. Entstehung der Roheisenpreise (pro Tonne  $= 1000$  kg).

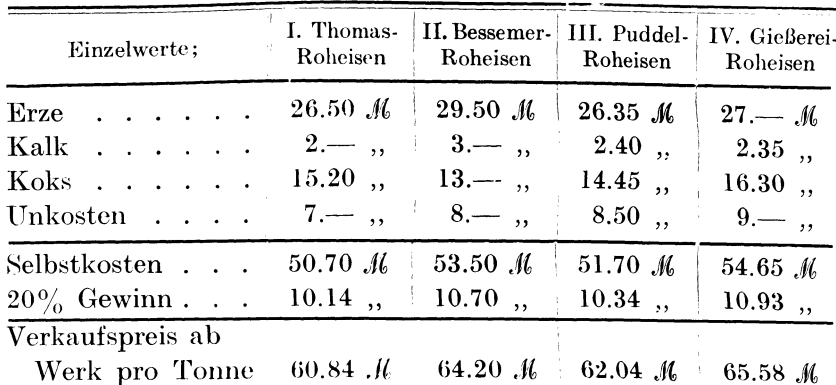

Beispiel 6. Das Anwachsen des Eisenwertes durch die verschiedenen Veredelungs- und Bearbeitungsmethoden ist in Fig. 7 schematisch zur Darstellung gebracht. Die eingeschriebenen Preise beziehen sich auf 1 Tonne  $= 1000$  kg. Aus einem Eisenerzwert von 3  $M$  entsteht ein Roheisenwert von 56-74  $M$ , hieraus ein Rohstahlwert von 80-160  $\mathcal{M}$ , ein Gußstahlwert von 350  $\mathcal{M}$ , ein Werkzeugstahlwert von 650  $M$  und ein Schnellschnittstahlwert von 4500 M für 1000 kg.

#### II. Die Lohnkosten.

Bedeutend schwieriger gestaltet sich die Vorausbestimmung der Löhne, die schätzungsweise für die Herstellung des Gegenstandes ausgezahlt werden müssen. Auch hier kann nur auf Grund vielseitiger praktischer Erfahrung und durch Kenntnis aller in Betracht kommenden Arbeitsmethoden, Lohnsätze, Tarifverträge, Lohnsysteme, Werkzeuge, Werkzeugmaschinen und nicht zuletzt der Leistungsfähigkeit der Arbeitnehmer ein einigermaßen brauchbares Resultat erzielt werden. Die Lohnschätzungsfrage ist die interessanteste, aber auch die schwerste in der gesamten Vorkalkulation. Die Tageszeitungen machen sich oft lustig über die Differenzen in den einzelnen abgegebenen Offerten, aber die wenigsten Kritiker haben wohl eine Ahnung davon, was es heißt, aus gänzlich fremden Zeichnungen und neuartigen Entwürfen das Material richtig herauszurechnen und diejenigen Arbeitszeiten zu bestimmen, die nötig sind, das betreffende Stück fertig zu stellen. Und nicht nur diese Fähigkeiten mutet man dem Handwerker und dem Fabrikanten zu, sondern alle Welt verlangt diese aufregende und zeitkostende Tätigkeit umsonst!

Für Arbeiten, die an Werkzeugmaschinen ausgeführt werden. kann man die Arbeitszeiten rechnerisch bestimmen, wenn erprobte Geschwindigkeiten der Maschine oder zulässige Schnittgeschwindigkeiten zugrunde gelegt werden.

Bei immer wiederkehrenden Arbeiten empfiehlt es sich. Erfahrungswerte in Tabellen zusammenzustellen, letztere können Arbeitszeiten oder Akkordpreise enthalten.

Beispiel 7. Akkord-Tabelle für Bohrarbeiten bei 12 m Schnittgeschwindigkeit.

| Loch-                                                                                                    | the company's company's<br>Preise für Lochtiefen in mm und Pfennigen |                                                                                                    |             |     |                     |         |                                                                                                    |     |
|----------------------------------------------------------------------------------------------------|----------------------------------------------------------------------|----------------------------------------------------------------------------------------------------|-------------|-----|---------------------|---------|----------------------------------------------------------------------------------------------------|-----|
| Durchmesser<br>the parameter of the parameter of the parameter and the parameter of the parameter of the parameter of the parameter of the parameter of the parameter of the parameter of the parameter of the parameter of the parameter of<br>promption on a season in an excellent and state of the | I٥                                                                   | 20<br>the contract of the contract of the contract of the contract of the contract of the contract of the contract of the | 30          |     | 50<br>$\sim$ $\sim$ | 60      | the contract company of the contract and the company of the company of the company of the contract of the contract of the contract of the contract of the contract of the contract of the contract of the contract of the cont<br>the property of the first property and the property of the company of the company of the company of the company of the company of the company of the company of the company of the company of the company of the company of th |     |
| 10                                                                                                    |                                                                      | $2.8\,$                                                                                                    | $3.3\,$     |     |                     | 4.5     |                                                                                                    | 5.4 |
| 20                                                                                                    | 3.3                                                                  |                                                                                                    | 4.9         | 5.2 | 5.9                 | $6.6\,$ |                                                                                                    | 7.9 |
| 30                                                                                                    | 4.5                                                                  | 5.6                                                                                                    | 6.2         | 7.0 | 7.6                 | $8.2\,$ | o                                                                                                    | 9.8 |
|                                                                                                    | 5.8                                                                  | 6.8                                                                                                    | $\cdot$ .8. |     | 9.5                 |         |                                                                                                    | ച   |

Bei Vorausbestimmung der Arbeitszeiten muß man außer der eigentlichen Hauptarbeit (Schmieden, Drehen, Hobeln, Fräsen, Schleifen, Bohren usw.) auch die Nebenarbeiten, wie Materialherbeischaffung, allgemeine und spezielle Vorbereitungsarbeiten, Besorgung der Werkzeuge, Einrichten der Maschine, Aufspannen des Werkstükkes, Ein- und Umspannen der Werkzeuge, Messen und Kontrollieren, Abspannen und Abliefern des fertigen Gegenstandes berücksichtigen.

Beispiel 8. Vorausbestimmung der Arbeitszeit zum Abdrehen einer Stahlwelle von 40 mm Durchmesser und 1000 mm Länge.

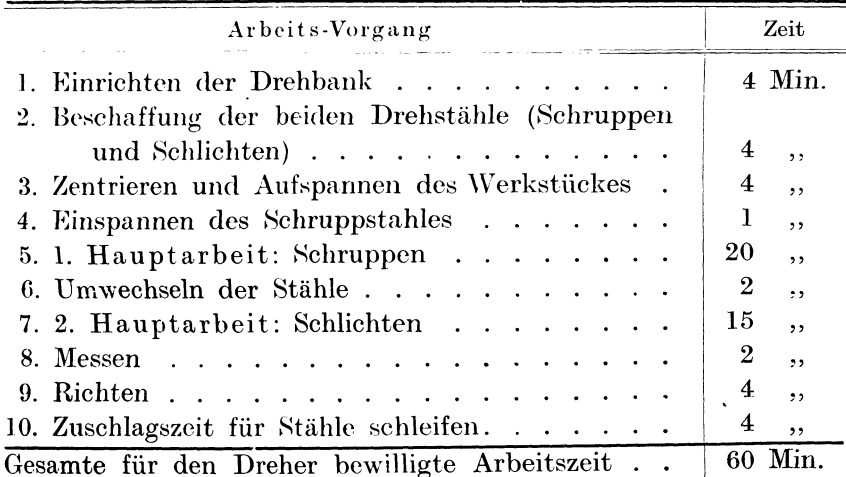

Bei 70  $\mathcal D$  Grundlohn für 1 Arbeitsstunde erhält der Dreher für diese Welle 70  $\mathcal Y$  Akkord. Die beiden Werte der Haupt-Arbeit Schruppen und Schlichten lassen sich unter Zugrundelegung einer normalen Schnittgeschwindigkeit und eines bestimmten Vorschubes genau berechnen, die übrigen Zeiten sind Erfahrungswerte.

#### **111. Die Geschäftsunkosten.**

Jeder gewerbliche Betrieb ist mit stetig wiederkehrenden Geldkosten verbunden, die wir als Geschäftsunkosten bezeichnen. Über die Höhe derselben herrschen vielfach Zweifel, weil die Anschauungen in Handwerker- und Industriekreisen bezüglich der einzelnen Unkosten auseinandergehen.

Zunächst gehört zu jeder Geschäftsgründung Geld, und zwar in doppelter Form: zur Anschaffung der notwendigen Werkzeuge, Geräte und der gesamten Werkstatteinrichtung und 2. zur Schaffung eines Betriebskapitals. Letzteres ist leider bei vielen Gewerbetreibenden eine unbekannte Einrichtung oder ein stiller Wunsch. Die Folgen sind vollständige Mittellosigkeit und Hilflosigkeit in allen Unternehmungen. Das Material und die Zutaten werden auf Borg oder kaufmännisch ausgedrückt auf Ziel gekauft. Dann wird unter Entbehrungen die Ware fertiggestellt, und wenn endlich das langersehnte bare Geld fällig ist, erscheint oft dafür ein Wechsel. Ganz anders gestaltet sich das Geschäft, wenn in barem Gelde eingekauft und wenn die fälligen Löhne jederzeit dem Betriebskapital entnommen werden können. Bei Barzahlung der Rohmaterialien usw. erhält der Unternehmer nicht nur bessere und beste Ware, sondern noch 2-3% Skonto, die auf das Jahr berechnet, reichlich die Zinsen wiedereinbringen, die für das Betriebskapital aufzubringen sind.

Auch bei Anschaffung der Werkzeuge, Werkzeugmaschinen und Gerätschaften spielt die dafür aufgewendete Geldsumme eine wichtige Rolle. Sollen die Werkzeuge und die ev. anzuschaffenden Maschinen leistungsfähig und von bestem Material und vorzüglicher Beschaffenheit sein, dann wird man entsprechend mehr Geld dafür ausgeben müssen als für minderwertige Betriebsmittel.

:Für diesen Teil der Geschäftsunkosten kommt dann die Verzinsung und die Abschreibung (bei Werkzeugen, Maschinen, Utensilien) in Betracht. Maschinen schreibt man je nach ihrer Lebens-

dauer und ihrer Abnützbarkeit mit 5-10% ab, so daß man in 10-20 Jahren durch die aufgesparte Abschreibungssumme wieder neues Kapital zur Nachschaffung neuer Maschinen in Händen hat. Werkzeuge, deren Gebrauchszeit zwischen 5 und 10 Jahren liegt, müssen mit  $10-20\%$  abgeschrieben werden. Es ist aber wichtig, daß dann zur gegebenen Zeit, also nach Ablauf der Abschreibungsfrist, auch das abgeschriebene Kapital wirklich vorhanden ist. Zur Erklärung der durch Verzinsung und Abschreibung entstehenden Geschäftsunkosten stellen wir drei gleiche Be\_ triebe in verschiedener Ausstattung und verschiedenen Betriebskapitalien zum Vergleiche nebeneinander.

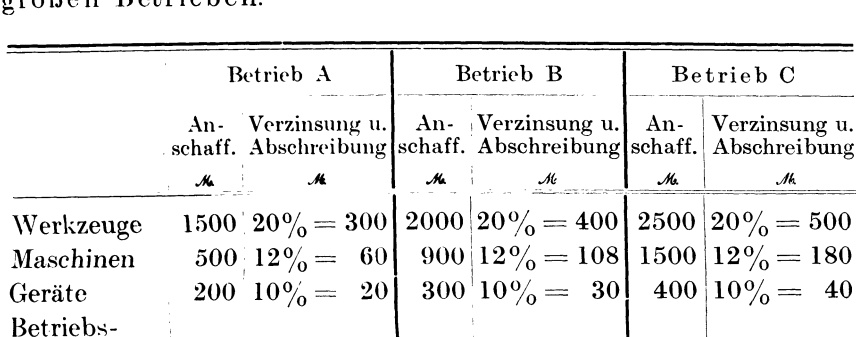

 $1000 \begin{array}{l} 5\% = \begin{array}{l} 50 \end{array} \end{array} 2000 \begin{array}{l} 5\% = \begin{array}{l} 100 \end{array} \end{array}$ 

 $2200$   $380\,|\,4200\,|\,$   $588\,|\,6400\,|\,$   $820$ 

Kapital '

Zusammen

Heispiel9. Verzinsung und Abschreibung in drei gleich grol3cn Betrieben.

Betrachten wir den ungenügend ausgestatteten Betrieb A mit dem Musterbetrieb C, so ergibt sich, daß ersterer pro Tag 380 : <sup>300</sup>  $=1.27~\text{\AA}$ , letzterer 820 : 300 = 2.73  $\text{\AA}$  für Verzinsung und Abschreibung aufzubringen hat. Auf eine Arbeitsstunde berechnet ergeben sich für den Betrieb  $A = 12.7$  # und für den Betrieb B 27.3  $\mathcal{F}$ . Wenn 5 Arbeiter vorhanden sind (1 Meister, 1 Gehilfe, 3 Lehrlinge), so ergeben sich pro Arbeitsplatz und Stunde für den Betrieb A = 2.6  $\mathcal Y$  und für den Betrieb C = 5.5  $\mathcal Y$  Unkosten für Verzinsung und Abschreibung.

Da der Betrieb U mit den vorzüglichsten Werkzeugen und Maschinen und mit reichlichem Betriebskapital arbeitet, und da dadurch die Leistungsfähigkeit wesentlich gesteigert wird, verringern sich die Lohnkosten um mindestens 10-20%, so daß der Betrieb C tatsächlich billiger als A arbeitet.

Als 3. Faktor für die Geschäftsunkosten kommt die Werkstattmiete in Betracht, die den örtlichen Verhältnissen entsprechend verschieden sein kann. Dann müssen ferner Beleuchtung, Heizung, Wasserverbrauch, Gewerbesteuern, Versicherungen, Schreibmaterialien, Portis und Frachten und Kraftkosten in den Unkosten berücksichtigt werden. Für unspezifisierte Ausgaben setzt man die Rubrik "Unvorhergesehenes" ein. Auch die Telephongebühren sowie die Abschreibungskosten und Reparaturen des Geschäftsfahrrades fallen mit in die Geschäftsunkosten. Die unproduktiven Arbeiten, die im Interesse des Geschäftsbetriebes ausgeführt werden müssen, werden auch zu den Geschäftsunkosten gerechnet. Wenn beispielsweise der Meister täglich 2 Stunden Kunden besucht, Zeichnungen ausführt, Rechnungen schreibt usw., so ist die dadurch entstehende Lohnsumme von täglich 2 mal 60  $\mathcal{P}$  $=1.20~\mathcal{M}=360~\mathcal{M}$  im Jahre in die Geschäftsunkosten einzusetzen.

Nach diesen vorangegangenen Erörterungen ergibt sich für die Aufstellung der Geschäftsunkosten folgende Tabelle:

- 1. Verzinsung des Anlagekapitals  $5\frac{0}{10}$ ,
- 2. Abschreibungen:
	- a) Werkzeuge  $10-20\%$
	- b) Maschinen 5-10%,
	- c) Utensilien  $5\%$
- 3. Werkstattmiete,
- 4. Beleuchtung, Heizung, Wasserverbrauch,
- 5. Gewerbesteuern und Versicherungen,
- ß. Schreibmaterial, Drucksachen,
- 7. Porti und Frachten,
- 8. Telephon,
- 9. Abschreibung für das Fahrrad  $30\%,$
- 11. Unproduktive Löhne,
- 11. Kraftkosten bei Motorenbetrieb,
- 12. Unvorhergesehenes.

\Venn wir die obigen 12 Einzelunkosten mit Zahlenwerten versehen und wenn wir wieder ein und dieselbe Betriebsgröße (1 Meister, 1 Gehilfen, 3 Lehrlinge) in 3 verschiedenen Betriebsverhältnissen zur Darstellung bringen, dann ergeben sich sehr interessante Endresultate. ER handelt sich also um *3* Gewerbebetriebe von gleicher Größe, deren Geschäftsunkosten genau bestimmt werden sollen.

Beispiel 10. Aufstellung der jährlichen Geschäftsunkosten für 3 gleichgroße Betriebe aber mitverschiedener Einrichtung und verschiedenem Betriebskapital.

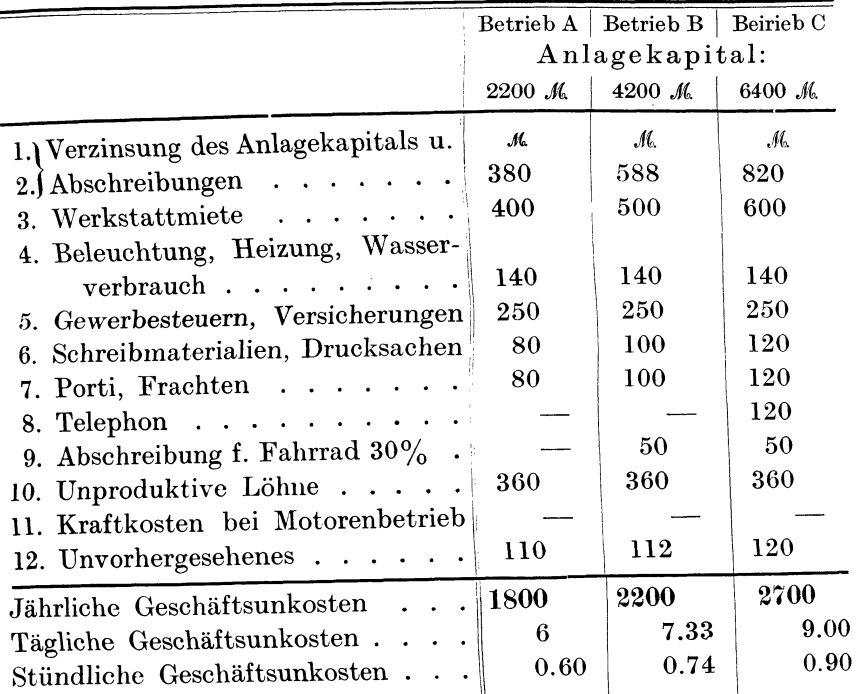

Für die Berechnung der täglichen Geschäftsunkosten wurde das Arbeitsjahr zu 300 Arbeitstagen und der Arbeitstag zu 10 Arbeitsstunden angenommen. Nach diesen Geschäftsunkostenaufstellungen .ist es Sache des Geschäftsinhabers, die Geschäftsunkosten auf alle ausgeführten Lohnarbeiten zu verrechnen.

# 3. Die allmähliche Entwickelung eines Betriebes und das An wachsen der Geschäftsunkosten.

Der kleinste Betrieb ist derjenige, bei welchem der Geschäftsinhaber (Meister} ganz allein, ohne Lehrling und Gehilfen, arbeiten würde. In folgenden Beispielen soll untersucht werden, welche jährlichen Geschäftsunkosten die jeweiligen Betriebsgrößen verursachen und welchen Prozentsatz die Geschäftsunkosten gegenüber den ausgezahlten Löhnen darstellen.

Die allmähliche Entwickelung eines Betriebes.

Beispiel 11. Kleinster Betrieb. Der Meister arbeitet allein. ohne Gehilfen und ohne Lehrlinge. Die Werkstatt ist nicht für eine bestimmte Branche, sondern als allgemeine Metallbearbeitungswerkstatt gedacht. Es soll ferner angenommen werden, daß der Inhaber täglich 9 Stunden bei 60  $\mathscr F$  Stundenlohn arbeitet. was voraussetzt, daß ununterbrochen lohnende Arbeit vorhanden ist.

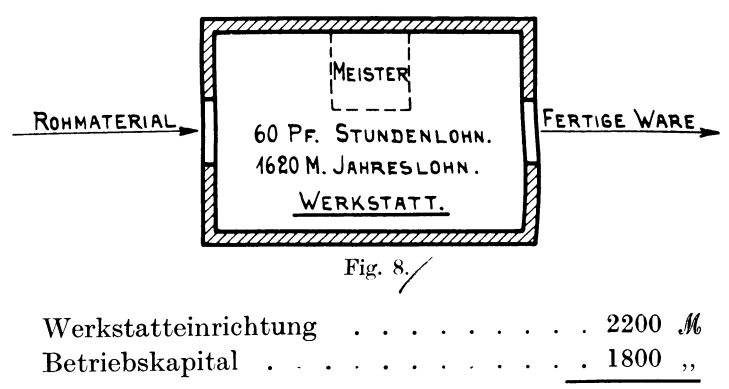

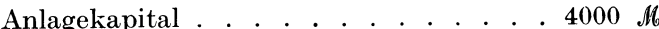

Der Meister hat für seine Werkstatteinrichtung 400 M, für Werkzeuge 600 M und für 2 Maschinen 1200 M verausgabt. Als Betriebskapital legt er 1800 .// in eine Bank ein, so daß er zu seiner Selbständigkeitsmachung 4000 .// benötigt. Seine jährlichen Geschäftsunkosten ergeben sich aus folgender Berechnung:

 $1000 - U$ 

 $0.00 \pm 11$ 

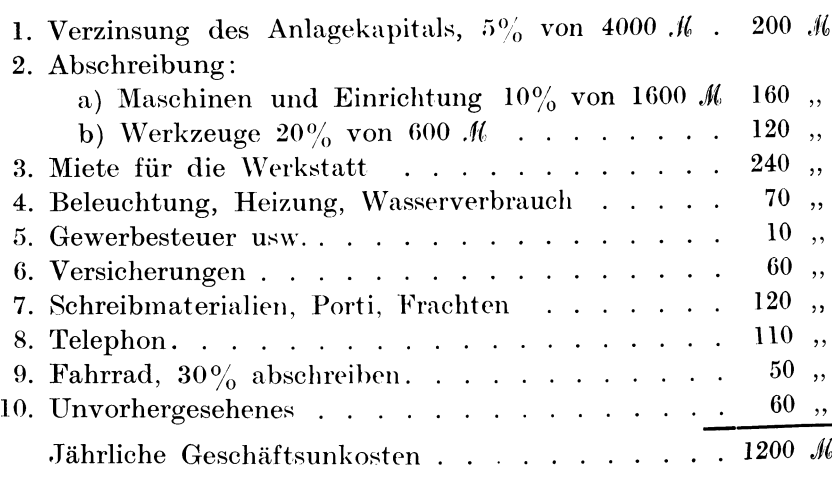

Also 1200 M muß der Geschäftsinhaber jährlich außer seinem ortsüblichen Meisterlohn verdienen, wenn er bestehen will. Bei

 $14$ 

300 Arbeitstagen im Jahre ergibt dies eine Summe von 4 M pro Tag oder 44  $\mathcal{F}$  pro Stunde bei 9stündiger Arbeitszeit.

Unter der Voraussetzung, daß der Meister ununterbrochen Arbeit hat und täglich 9 Stunden arbeitet, berechnet sich sein jährlicher Lohnverdienst, wenn man 60  $\mathscr G$  als Stundenlohnsatz annimmt. zu

$$
\frac{9 \cdot 60 \cdot 300}{100} = 1620 \text{ J\& Jahreshold.}
$$

Die Geschäftsunkosten (1200 K) sind demnach niedriger als der Jahreslohn und betragen 1200:  $1620 = 0.74$  oder 74% vom Jahreslohn. Es muß demnach auf jede Lohnstunde ein Zuschlag von 74% oder rund 75% hinzugefügt werden, wenn die Geschäftsunkosten gedeckt werden sollen.

Berücksichtigt man aber die durch unproduktive Arbeiten (Herbeischaffung von Arbeit und Material, Besprechung mit der Kundschaft usw.) verloren gegangene Zeit, so erhöhen sich dadurch die Geschäftsunkosten wesentlich. Würden auf diese Weise täglich 2 Stunden von der 9stündigen Arbeitszeit verloren gehen. so bedeuten diese 2 Stunden täglich 1.20 M oder jährlich 360 M Geschäftsunkosten mehr. Letztere betragen demnach 1200 + 360

1560 .//. Der produktive Lohn verringert sich aber um 360 .// und beträgt nur noch  $1620 - 360 = 1260$  M. Der Geschäftsunkostenzuschlag auf den Lohn beträgt:

kostenzuschlag auf den Lohn beträgt:  $1560 \cdot 100$ <br>Prozentualer Zuschlag auf den Lohn  $= -\frac{1560 \cdot 100}{1260} = 124\%.$ 

Dieser hohe Zuschlag auf den Lohn zeigt aber, daß diese Art des Kleinbetriebes der unrentabelste Betrieb überhaupt ist. Unsere größten Maschinenfabriken rechnen nur mit 140-150% Geschäftsunkostenzuschlag auf die Löhne ihrer Arbeiter. Dabei ist eine derartige Fabrik hochmodern mit den größten Kraftmaschinen und besten Werkzeugen und Werkzeugmaschinen ausgerüstet. Sie ist nicht nur kapitalkräftig, sondern auch 100 mal leistungsfähiger als dieser kleine Handwerksbetrieb.

Dies ist auch der Grund, weswegen die sogenannten Alleinbetriebe immer mehr verschwinden, sie können sich infolge ihrer hohen Geschäftsunkosten nicht halten. Sobald der Gewerbebetrieb durch Einstellen von Gehilfen und Lehrlingen vergrößert wird, tritt eine bessere Ausnützung des Platzes in der Werkstatt sowie der Maschinen und Geräte ein, wodurch sich die Geschäftsunkosten wesentlich verringern. So gibt es große Schlossereien, Klempnereien, Mechanikerwerkstätten usw. mit 10-20 Gehilfen, die mit 70-80% Geschäftsunkostenzuschlag auf die Löhne reichlich auskommen.

Beispiel 12. Berechnung der Geschäftsunkosten einer Werkstatt, in welcher der Meister mit 3 Lehrlingen tätig ist.

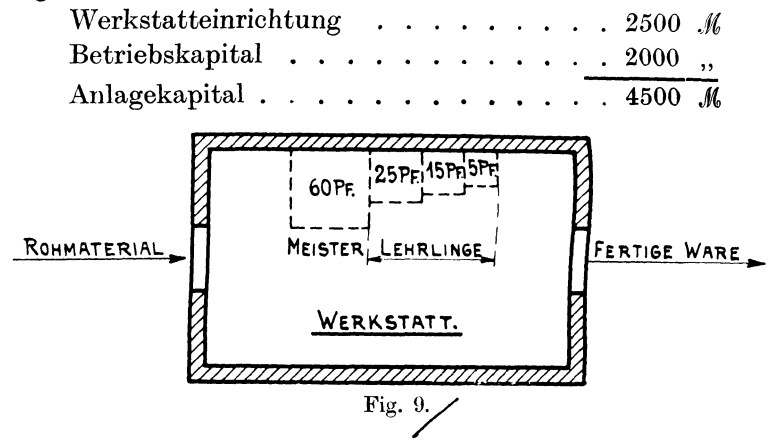

A. Aufstellung der Geschäftsunkosten.

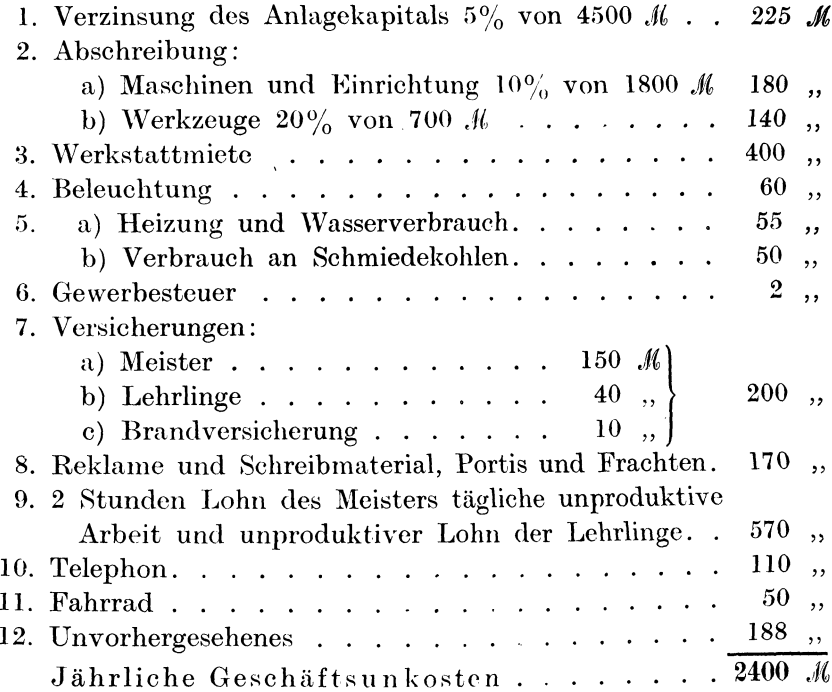

16

## B. Aufstellung der jährlichen Lohnsumme.

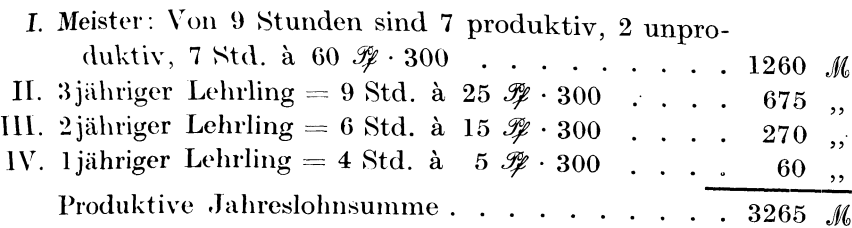

C. Bestimmung des Geschäftsunkostenzuschlages.

Der Geschäftsunkostenzuschlag in Prozenten der Jahreslohnsumme ausgedrückt, beträgt:

$$
Z=\frac{2400\cdot 100}{3265}=74\%.
$$

Dieser erweiterte Betrieb hat 50% weniger Geschäftsunkosten als der Alleinbetrieb ohne Lehrlinge, weil die Werkstatt besser ausgenützt ist und weil dadurch eine höhere Jahreslohnsumme erzielt werden kann.

Beispiel 13. Werkstatt, in welcher der Meister, 3 Gehilfen und 3 Lehrlinge tätig sind.

#### 1. Werkstatteinrichtung:

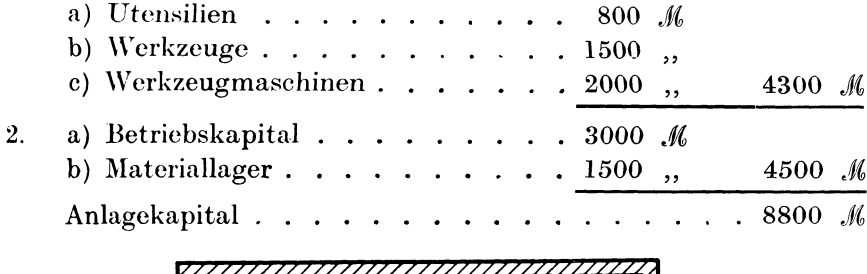

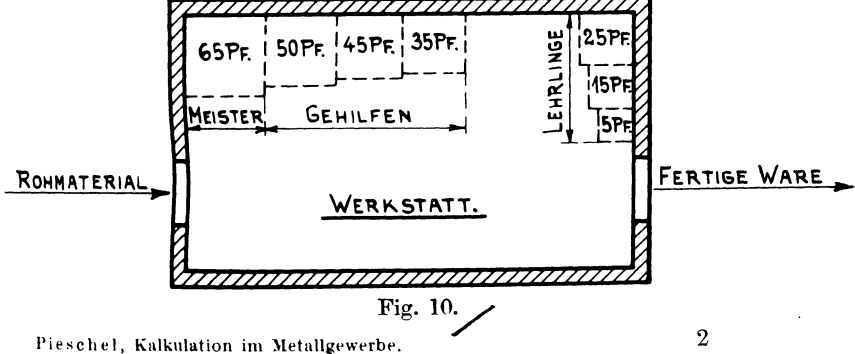

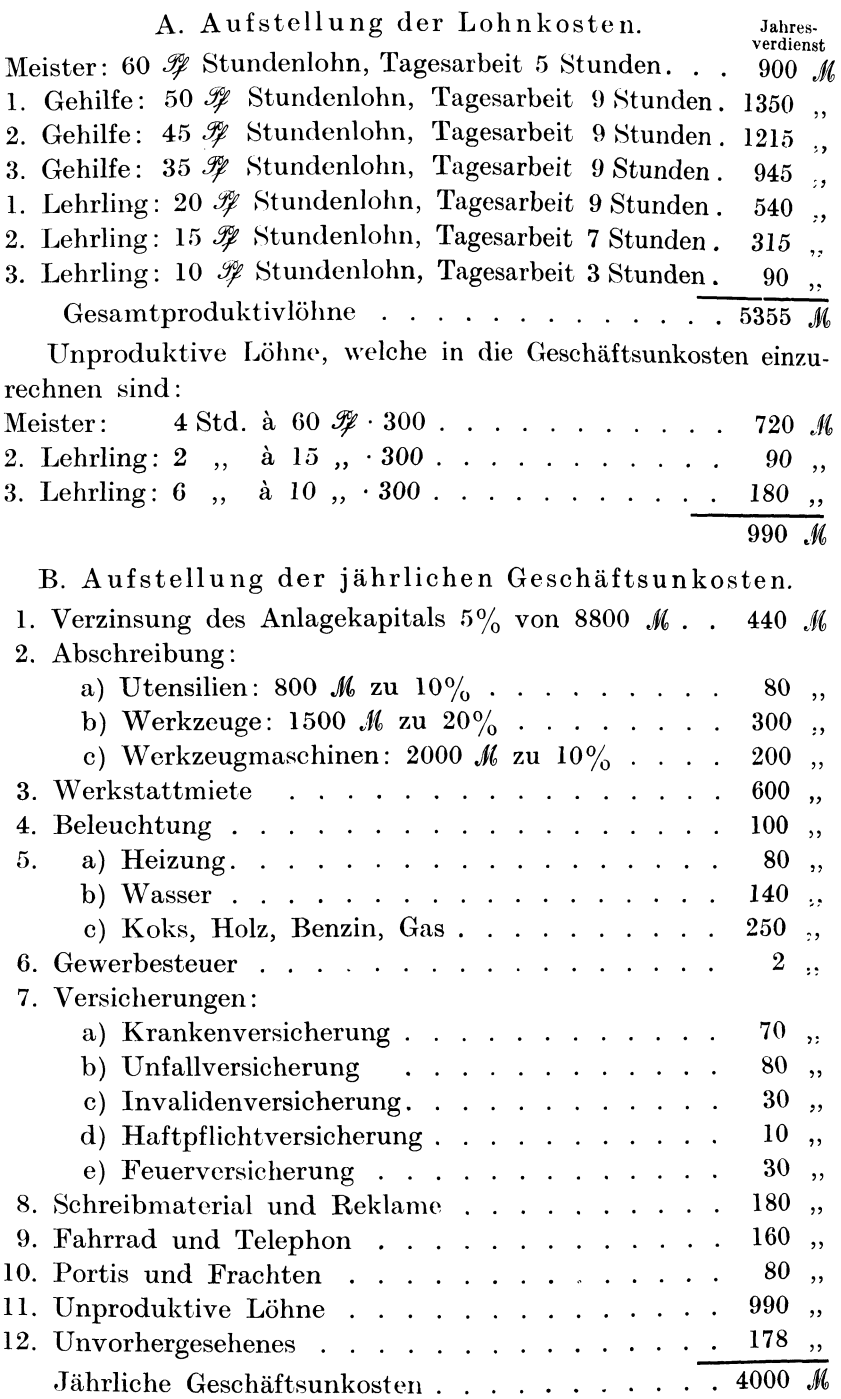

#### C. Berechnung des Geschäftsunkostenzuschlages.

 $Z = 4000$ : 5355 = 0.75 oder 75% des Lohnes.

Demnach unterscheiden sich die beiden letzten Werkstätten in bezug auf ihren Geschäftsunkostenzuschlag fast gar nicht voneinander.

Beispiel 14. Schematische Darstellung einer Werkstatt mit 1 Meister, 5 Gehilfen und 3 Lehrlingen.

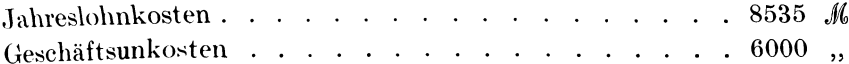

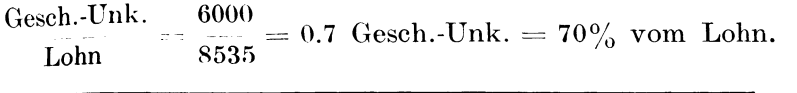

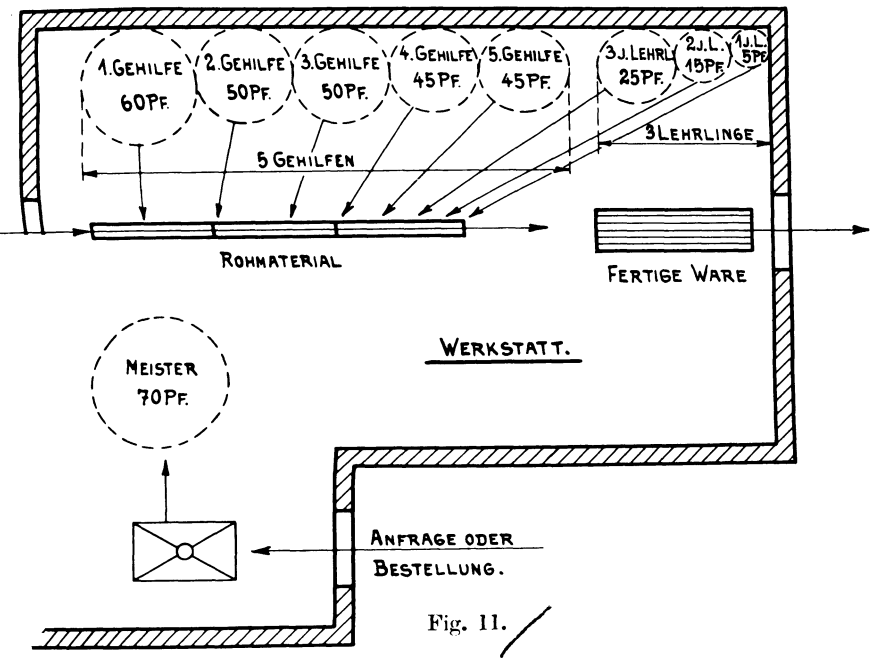

Infolge des vergrößerten Betriebes hat sich der Meister, der nur noch halb produktiv tätig ist, mit 70  $\mathcal{R}$  Stundenlohn eingeschätzt. Ohne auf eine nochmalige Aufzählung der jährlichen Lohn- und Geschäftsunkosten einzugehen, stellen wir fest, daß die Jahreslohnkosten 8535  $\mathcal{M}$ , die Geschäftsunkosten 6000  $\mathcal{M}$  und der Geschäftsunkostenzuschlag 7 ==  $70\%$  der Lohnkosten beträgt. Dieser letzte Betrieb arbeitet also um 5% günstiger als der vorhergehende.

## 4. Die richtige Verteilung der Geschäftsunkosten.

Aus den vorhergehenden Beispielen ist ersichtlich, daß mechanische Werkstätten kleineren Umfanges ohne Benützung von motorischen Kräften ca. 70-80% auf die Lohnkosten hinzuschlagen müssen, um die Geschäftsunkosten zu decken. Auf dieser Grundlage wollen wir verschiedene praktische Beispiele entwickeln.

Beispiel 12. Ein Schlossermeister repariert eine Kassette und er benötigt dazu  $2^{1}/_{2}$  Stunden. Er stellt seine Rechnung wie folgt auf:

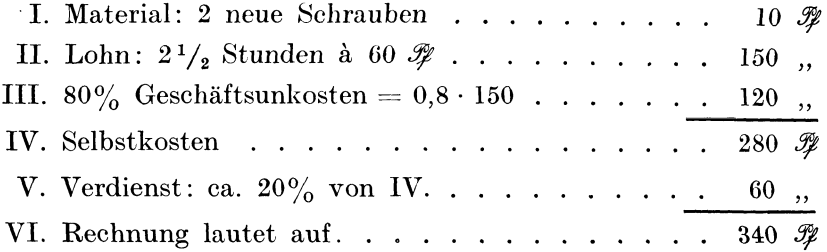

Beispiel 13. Ein Schlossermeister wird telephonisch angerufen, daß ein Vorsaalschloß mittels Dietrichs zu öffnen ist. Er schickt seinen jüngsten Gehilfen ( 40 *!!)* Stundenlohn) und dieser braucht mit Hin- und Rückgang genau 30 Minuten. Er stellt seine Rechnung wie folgt auf:

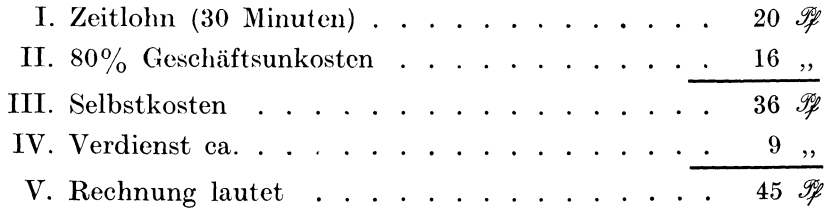

Beispiel 14. Ein Schlossermeister wird zu einem Umzug bestellt, um Spiegel, Bilder und Gardinenstangen aufzumachen. Materialien wie Haken, Schrauben und Bankeisen werden geliefert, er hat nur für die Lohnrechnung aufzukommen. Der Meister hat 4 Stunden, der Gehilfe (50  $\mathscr G$  Stundenlohn) und der Lehrling (20  $\mathscr{F}$  Stundenlohn) haben je 16 Stunden gearbeitet. Die Rechnung wird wie folgt aufgestellt:

I Zeitlohn:

1 Meister:

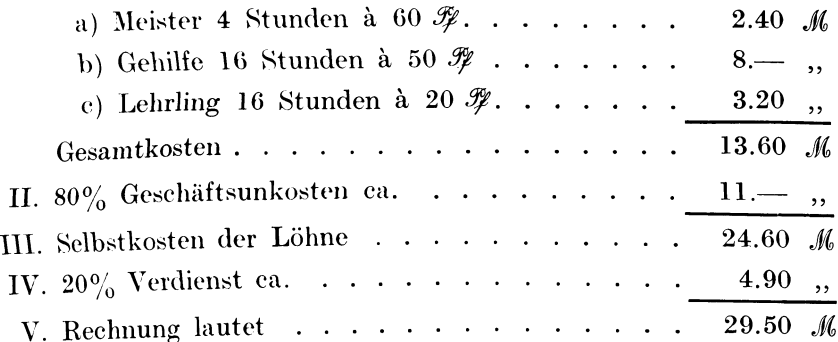

Beispiel 15. Eine Behörde hat Schmiede- und Schlosserarbeiten zu vergeben, die Innungen werden aufgefordert, die Stundenpreise für Meister und Gehilfen vorher einzureichen. Für die Meister werden 65  $\mathcal H$  und für die Gehilfen 55  $\mathcal H$  Stundenlohn zugrunde gelegt. Die einzureichenden Preise werden wie folgt bestimmt:

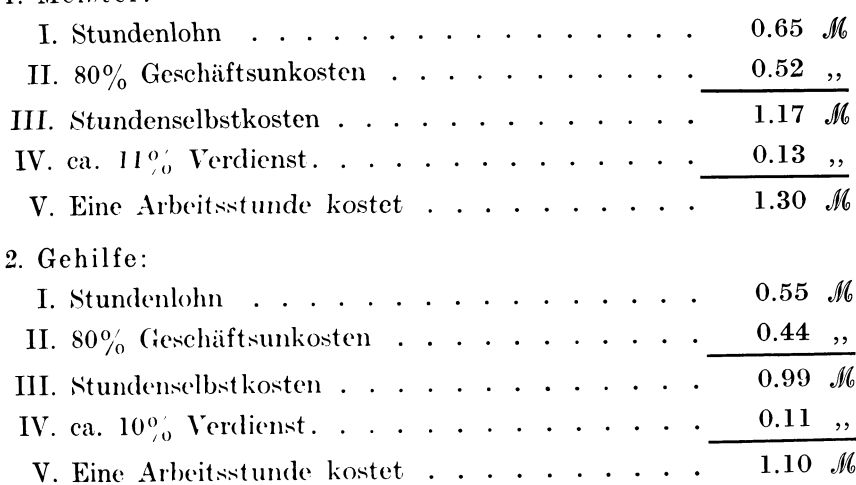

Da die Behörden, die Baumeister und das Publikum diese Preise als enorm hoch bezeichnen werden, weil sie sich niemals der Mühe unterzogen haben, in obiger Weise die Preise nachzurechnen, so wollen wir den billigsten Gehilfen mit 40  $\mathcal{F}$  Stundenlohn und den 3jährigen Lehrling mit 20  $\mathcal K$  Stundenlohn in Rechnung ziehen.

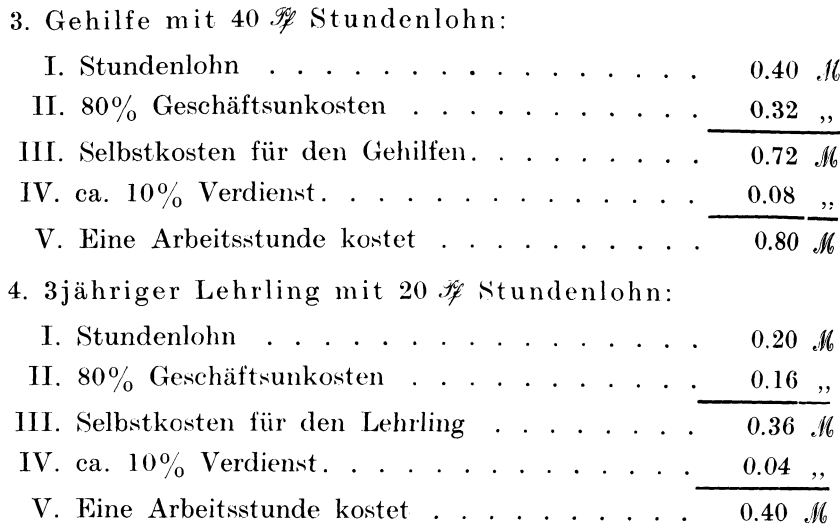

Diese Resultate stellen die niedrigsten Preissätze dar, welche dem Handwerker für seinen billigsten Gehilfen und für seinen 3 jährigen Lehrling zu bewilligen sind. Es empfiehlt sich für jeden Handwerks- und Gewerbebetrieb, daß für alle Arbeitnehmer die Lohnstunden nach obiger Zusammenstellung berechnet werden, damit man einen Überblick über die Verwendbarkeit der einzelnen Kräfte gewinnt. Die teuren Qualitätsarbeiter mit 50-70  $\mathcal{P}$ Stundenlohn wird man nicht zu leichten Montagen oder außerhalb der Werkstatt liegenden Reparaturarbeiten verwenden, sondern man wird dazu den billigen Stundenarbeiter heranziehen.

Beispiel 16. Es sollen für einen Gewerbebetrieb mit 1 Meister, 3 Gehilfen und 3 Lehrlingen die Stundenlöhne plus Geschäftsunkosten bei  $80\%$  Zuschlag berechnet werden (s. Beispiel 13).

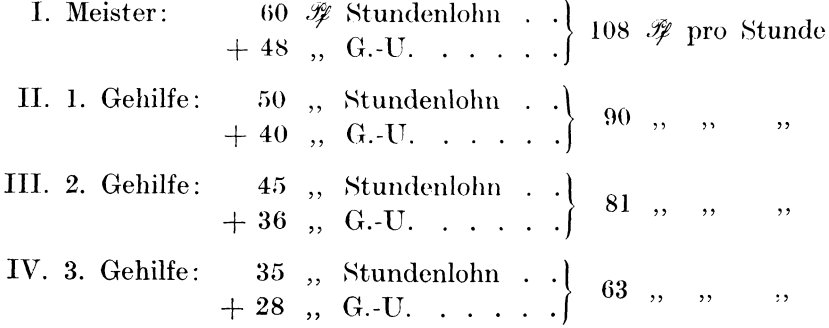

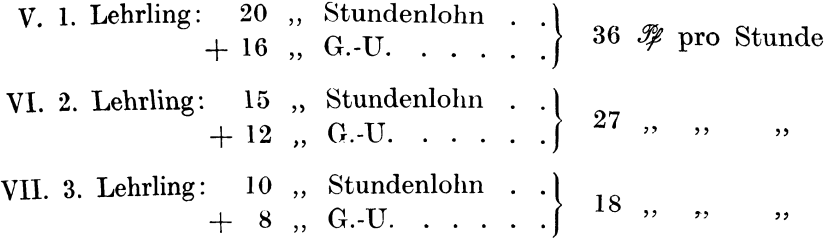

Wie einfach die Aufstellung einer Rechnung sich gestaltet, wenn man obige Tabelle benützen kann, zeigt folgender Geschäftsvorfall:

**Beispiel 17.** Zu einem Umzug werden 2 Gehilfen, Nr. 3 und Nr. 4, und I Lehrling, Nr. 5, für die Ummontierung der Gaslampen gebraucht. Die Arbeit hat 4 Stunden in Anspruch genommen. Material wurde nicht verbraucht. Die Rechnung lautet auf 8.- *.JU,*  und setzt sich wie folgt zusammen:

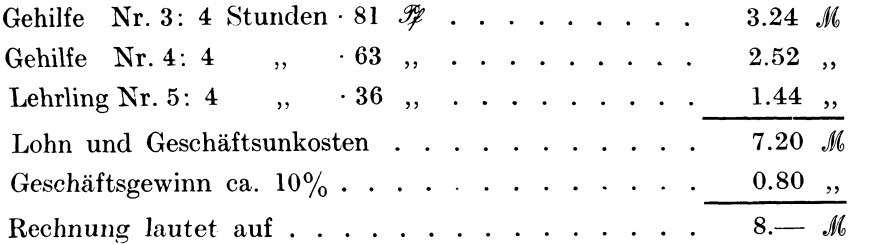

Beispiel 18. Der Kleinsteller eines Liliputbrenners hat seinen Dienst versagt. Die Hausfrau telephoniert in ein Installationsgeschäft und verlangt für diese Arbeit den Meister. Dieser beordert aber, damit diese Arbeit nicht zu teuer wird, seinen 2. Gehilfen, der für diesen Zweck verfügbar ist. Der Gehilfe braucht 25 Minuten bis zur Arbeitsstelle, 25 Minuten zurück zur Werkstatt und 10 Minuten dauert die Reparatur. Nach 8 Tagen erhält die Hausfrau eine Rechnung über 90  $\mathcal H$  für Instandsetzen des Kleinstellers. Sie hat nichts Eiligeres zu tun, als den Meister telephonisch anzurufen und ihr Erstaunen wegen der viel zu hohen Rechnung auszudrücken. Denn wie kann ein Handwerker für 10 Minuten Arbeit 90  $\mathcal H$  verlangen! Der Meister hat aber ganz richtig gerechnet, denn der Gehilfe hat im ganzen 60 Minuten Zeit verbraucht, sein Stundensatz inkl. Geschäftsunkosten beträgt 81  $\mathcal{F}$ . Der Meister hat 9  $\mathscr{F}$  Verdienst (ca. 10%) hinzugerechnet, so daß

er für die Stunde Arbeit ohne weiteres 90  $\mathcal Z$  verlangen darf. Wenn er aber nach dem Wunsch der Bestellerin die kleine Renaratur selbst ausgeführt hätte, dann würde die Rechnung auf 108 ft + 12  $\mathcal{R}$  (Verdienst) = 1.20  $\mathcal{M}$  gelautet haben.

Aus diesen Beispielen geht zur Genüge hervor, daß die Zeit die wichtigste Rolle im gewerblichen Leben spielt und daß jeder unnützen Vergeudung derselben vorgebeugt werden muß. Namentlich bei Montagen und Reparaturen sind unnütze Zeitverluste wesentliche Verteurer der Rechnungen. Zu dieser Auffassung sind nicht nur die Handwerker selbst, sondern auch die Behörden und das Publikum zu erziehen, damit dem Handwerk endlich geholfen werden kann. Der Handwerker bleibt infolge seiner geringen Geschäftsunkosten stets konkurrenzfähig gegenüber den Großbetrieben oder größeren Werkstätten, die nicht selten mit 120 bis 150% Zuschlag auf den Lohn zu rechnen haben.

Beispiel 19 (Fig. 12-15). Kalkulation von 4 verschieden starken Quadrateisenstäben, die genau auf 2m Länge gefeilt werden sollen.

Bemerkung: Je größer die Materialkosten im Vergleich zu den Lohnkosten anwachsen, desto gringer wird der Kilopreis der fertigen Ware.

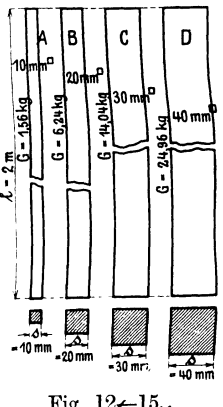

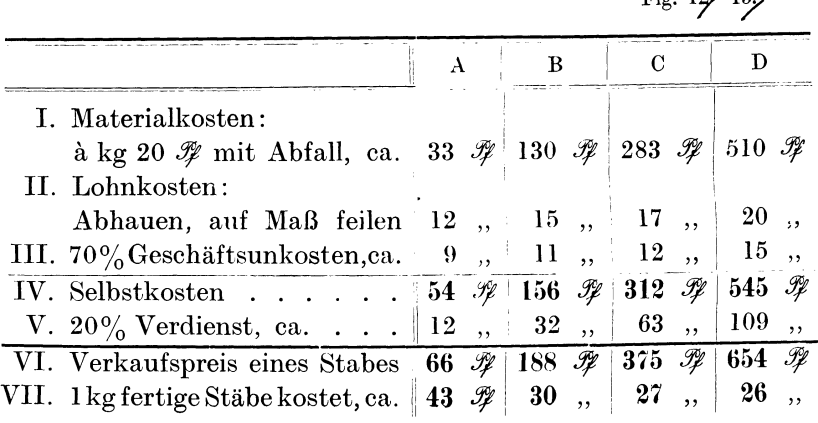

Beispiel 20. Kalkulation eines schmiedeeisernen Riegels in seinen 4 verschiedenen Arbeitsphasen.

Bemerkung: Dieses Beispiel zeigt, daß bei zunehmenden Lohnkosten auch die Geschäftsunkostenzuschläge wachsen und daß ein Gegenstand um so teurer wird, je mehr er Arbeit verursacht. Dies zeigen auch die ausgerechneten Kilopreise.

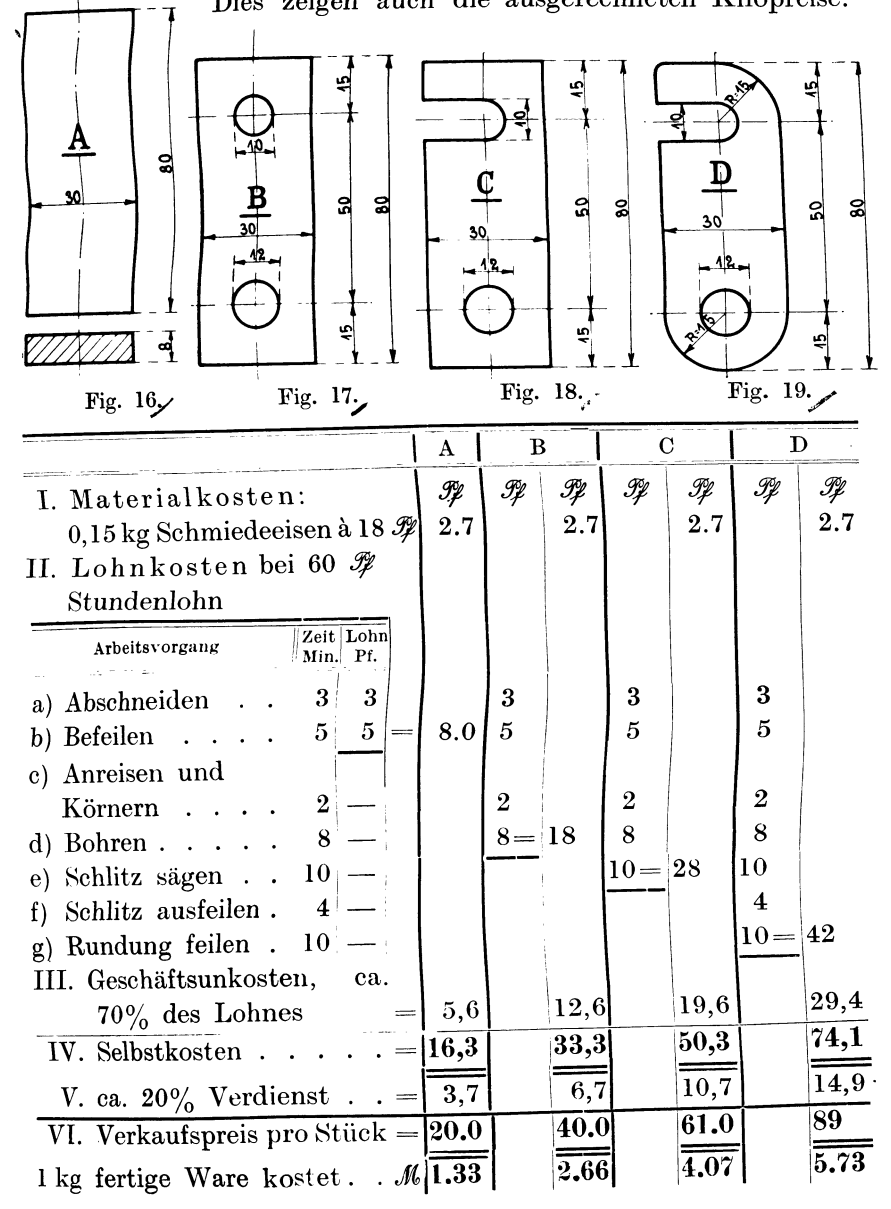

### Kalkulation eines Winkelbügels.

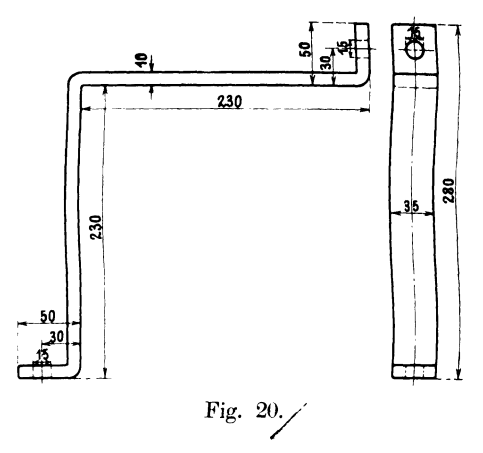

Beispiel 21. Es sind 8 Stück Bügel aus Flacheisen  $35 \times 10$  mm, 230 mm Winkellänge und 50 mm Anschlag, letzterer mit je einem 15-mm-Loch versehen, zu kalkulieren.

1. Gewichtsberechnung: Länge =  $50 + 230 + 230 + 50$  $= 560$  mm  $= 56$  cm  $= 5.6$  dm. Breite:  $35$  mm  $= 3.5$  cm  $= 0.35$  dm. Stärke: 10 mm = 1 cm = 0,1 dm. Kubikinhalt des Flacheisens:  $K = 5.6 \cdot 0.35 \cdot 0.1$ .  $K = 0.196$  cdm (Kubikdezimeter). 1 cdm Schmiedeeisen wiegt 7.8 kg. Gewicht:  $0.196$  cdm $\cdot$  7.8 = 1.53 kg. Mit Abfall beträgt das Gewicht  $G = 1.6$  kg pro Bügel.

2. Kalkulation von 8 Stück Bügel:

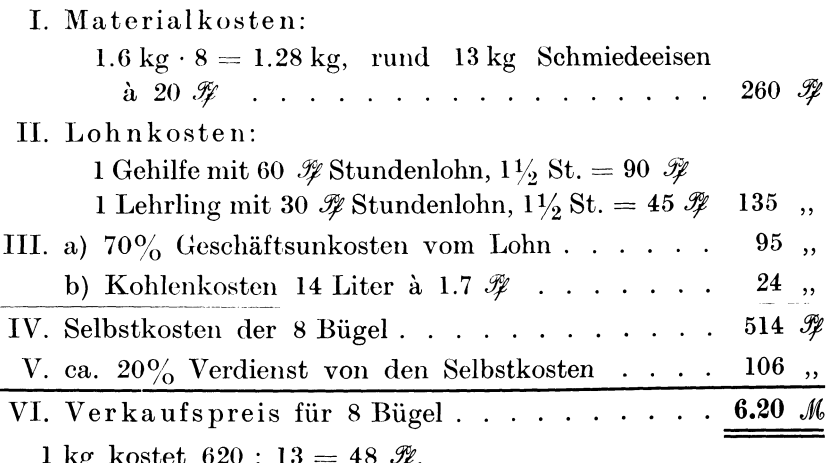

## Kalkulation einer Treppenstangenstütze.

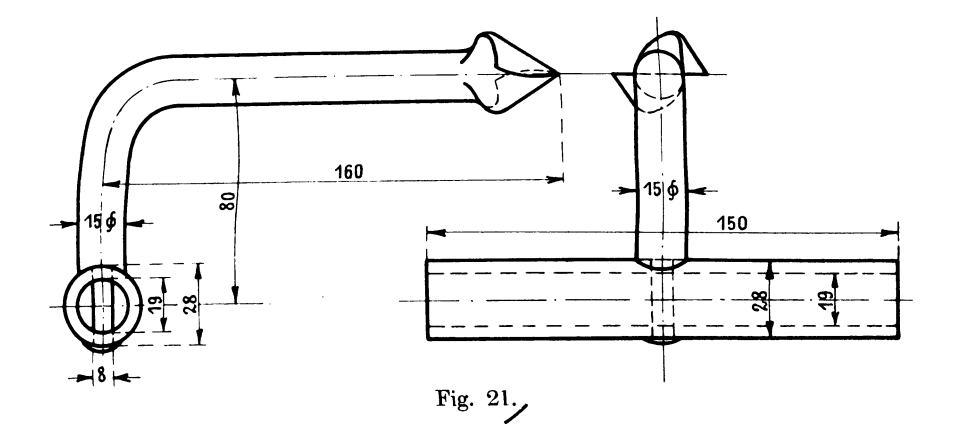

Beispiel 22. Es ist der Verkaufspreis einer Treppenstangenstütze zu bestimmen.

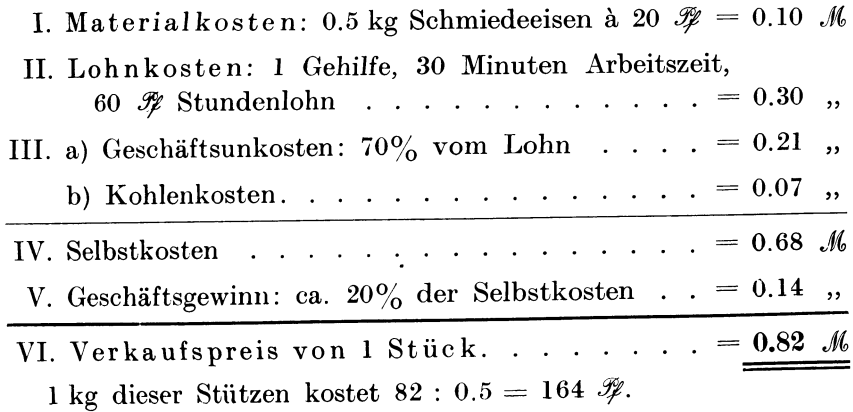

### Kalkulation eines Kreuzbandes.

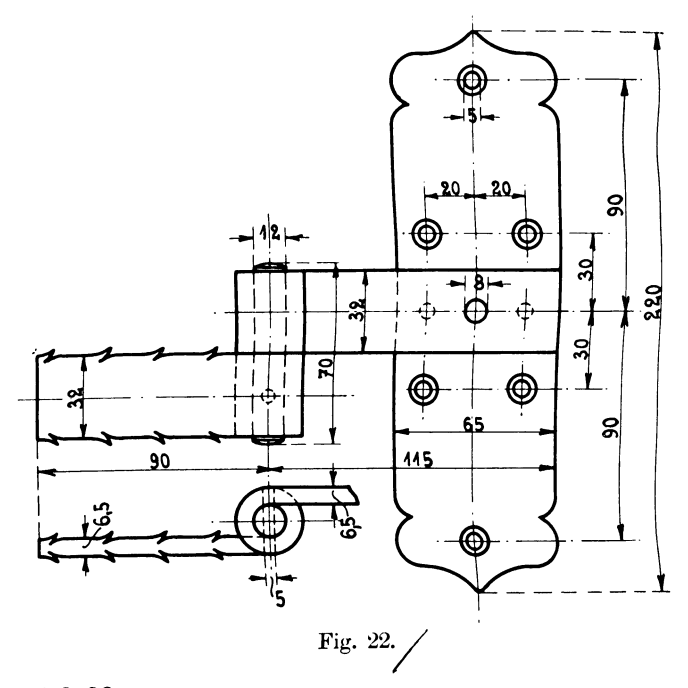

#### Beispiel 23.

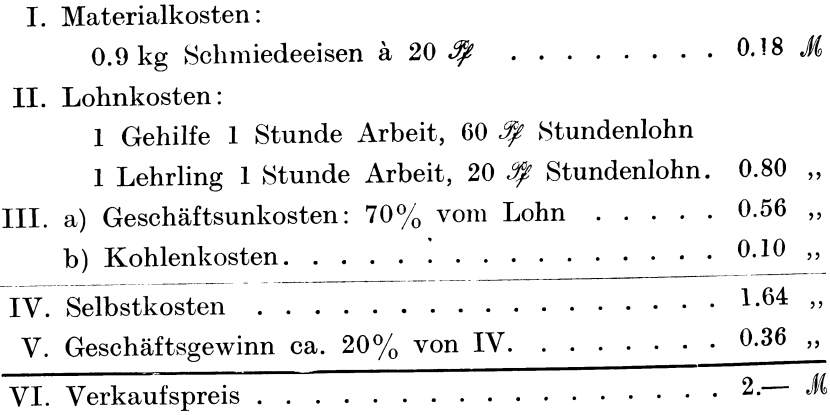

Anmerkung. Für eine größere Anzahl derartiger Bänder werden die Lohnkosten pro Stück niedriger, so daß der Verkaufspreis etwa die Hälfte des oben berechneten Wertes betragen kann.

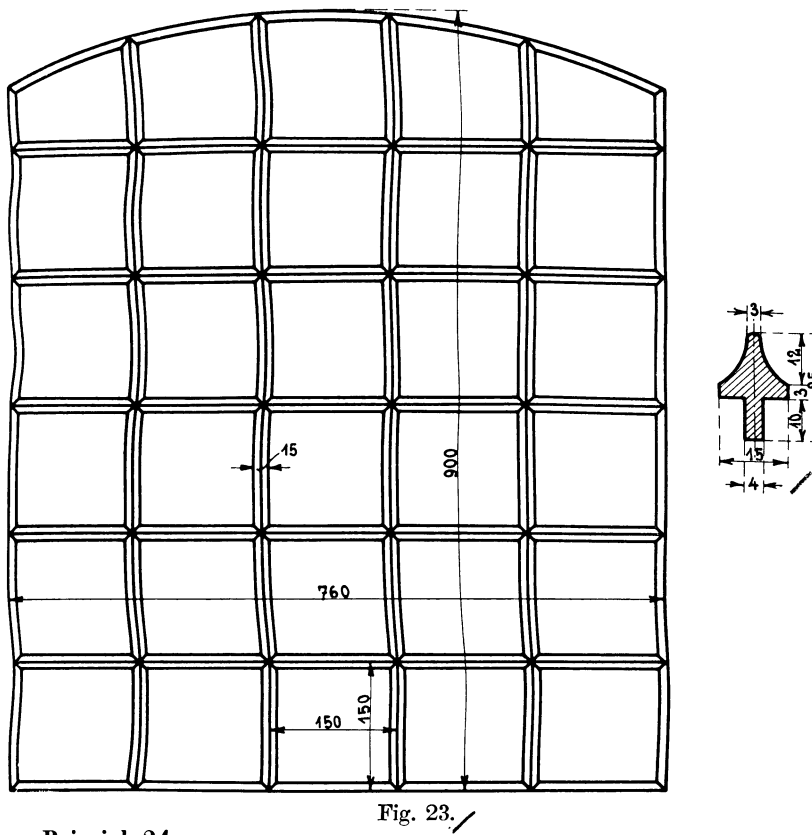

# Kalkulation eines Fenster-Gitters.

Beispiel 24.

I. Materialkosten: 15 kg Schmiedeeisen à 20 $\mathscr{F}$ . = 3.--  $\mathscr{M}$ 

II. Lohnkosten:

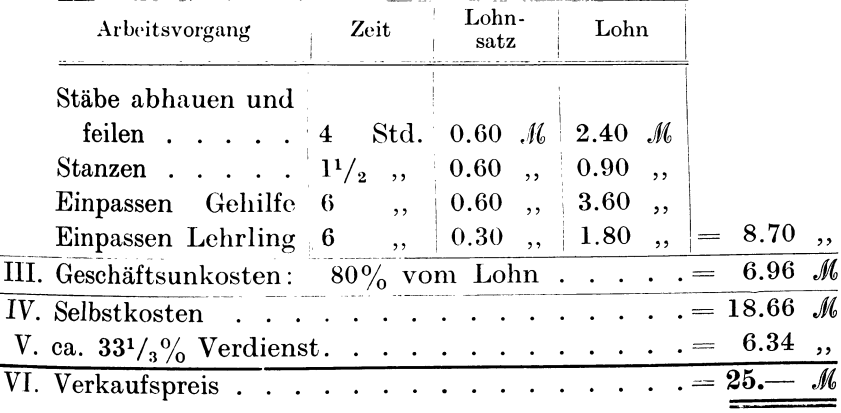

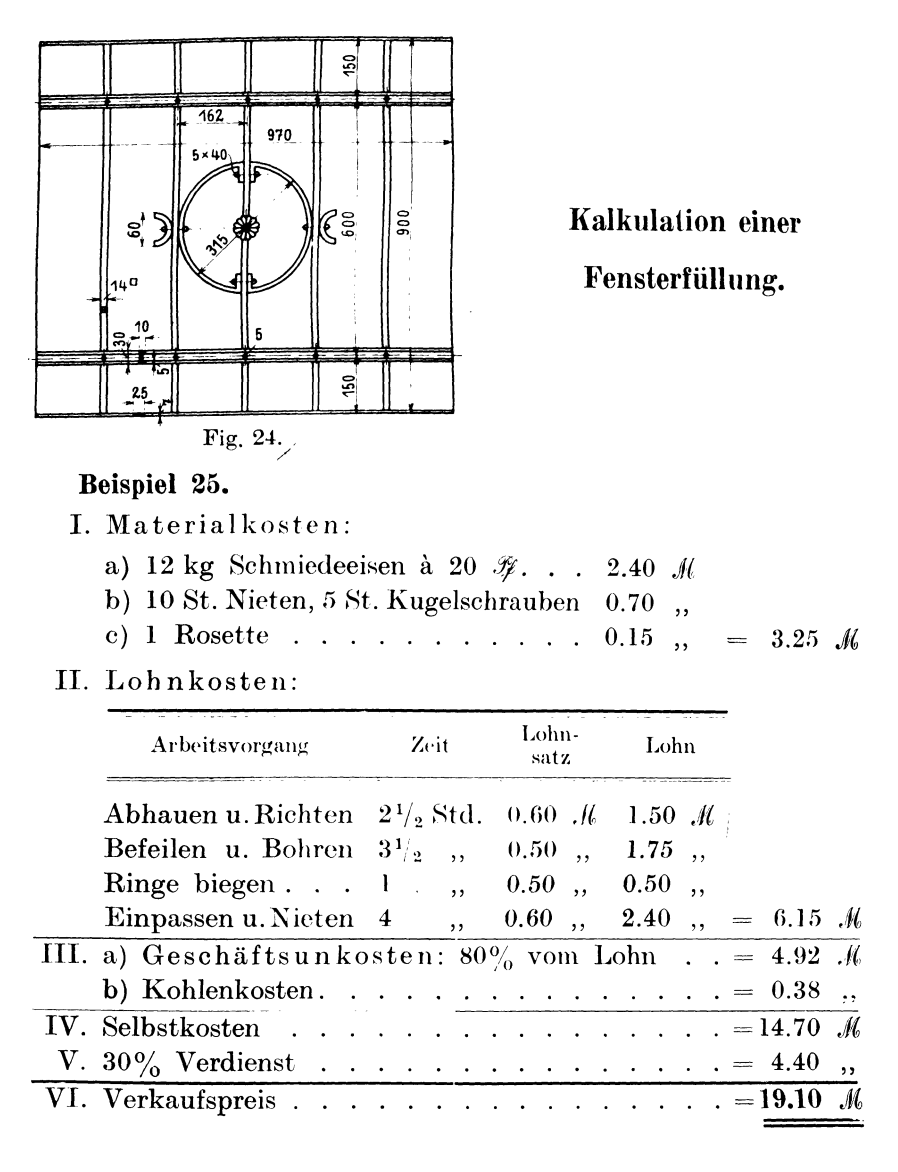

## 5. Die Lehrlingslöhne in der Kalkulation.

Im Gegensatz zu einem Schüler, der nur lernt und keine positive Arbeit leistet, ist der Lehrling gleichzeitig Lernender und Schaffender. Die letztere Tätigkeit beginnt mit einfachen Hilfeleistungen, die durch weiteres Anlernen nach und nach in selbständiges Arbeiten übergehen. Der Lehrling ist gewissermaßen ein im Laufe der Lehrjahre immer mehr leistender Hilfsarbeiter, mit dessen Tätigkeit und Arbeitsleistungen der Meister zu rechnen hat. Das Prinzip, den Lernenden nur als Hilfsarbeiter aufzufassen, ist in den Vereinigten Staaten durchgeführt, wo die organisierte Arbeiterschaft (Trade union) Lehrlinge nicht duldet. Hier beginnt der junge Mann nach der Schulentlassung sofort mit leichten Arbeiten, die ihm stückweise (Akkord) oder stundenweise vergütet werden. Als jugendlicher Lohnarbeiter hat er sich um seine weitere Aus- und Fortbildung selbst zu kümmern, wobei er durch die verschiedenen \Verkstätten in den .Fachschulen unterstützt wird. Da mit zunehmenden Fertigkeiten die Leistungsfähigkeit und somit der Verdienst des Lernenden steigt, so bildet seine Löhnung einen richtigen Maßstab für seine Brauchbarkeit.

Ganz anders sind die Verhältnisse bei uns, wo mit 3- und 4jähriger Lehrzeit gerechnet werden muß, wo noch in den verschiedensten Gewerben die Lehrlinge in Kost und Logis beim Meister sind, und wo die Lehrlinge gesetzlich während der Arbeitszeit die Fortbildungs- und Fachschulen besuchen müssen. Hierzu kommen noch die Ausgaben für Erfüllung unserer sozialen Gesetzgebung, Kranken-, Unfall- und Invalidenversicherung.

Diese neuzeitlichen gesetzlichen Maßnahmen sind oftmals die Ursache einer Verlängerung der Lehrzeit geworden, wie dies in den verschiedensten Gewerben zum Ausdruck kommt. Jedenfalls sind viele gewerbliche und industrielle Kreise nicht sonderlich erbaut von den sogenannten "Lasten", die die Lehrlingsausbildung mit sich bringt. Hieraus geht aber sehr deutlich hervor, daß der Lehrling ohne weiteres als Hilfsarbeiter betrachtet und als solcher verwendet wird. \Vährend auf der einen Seite das Halten von Lehrlingen als eine Notwendigkeit, ja als eine Existenzfrage des betreffenden Geschäftes angesehen wird, haben unsere Gewerbeund Industriebetriebe das Anlernen von Lehrlingen vollständig aufgegeben. Man will sich nicht mit sprödem Lehrlingsmaterial, das oftmals schon außen parteipolitisch beeinflußt wird, herumärgern. Es werden jugendliche Arbeiter eingestellt, deren Ausbildung in derselben Form vor sich geht, wie es in Amerika geschieht.

Im Handwerk macht sich deshalb ein empfindlicher Lehrlingsmangel geltend, weil die Industrie die Lehrlingsarbeit kaufmännisch
richtig ausnützt, genau einschätzt, und dementsprechend mit barem Gelde bezahlt. Die Industrielehrlinge erhalten meistenteils (mit wenig Ausnahmen) schon im ersten Lehrjahre einen kleinen Wochenverdienst von 50  $\mathcal Y$  bis 1  $\mathcal M$ , der sich in den weiteren Lehrjahren auf 5-6 *M* steigert. Das trotzdem beide Teile, der Lehrherr wie der Lehrling, dabei gut wegkommen, werden wir später beweisen. Im Gegensatz hierzu bekommen die Lehrlinge in verschiedenen Handwerkszweigen nicht nur keine Vergütung, sondern sie müssen auch noch Lehrgeld bezahlen. So stellt beispielsweise das Mechanikergewerbe in Dresden sehr hohe Anforderungen an den Vater des Lehrlings. Trotzdem die meisten angehenden Mechanikerlehrlinge nach erfüllter Schulpflicht noch I Jahr lang mit wöchentlich 36 Stunden die Tagesabteilung der Städtischen Gewerbeschule besuchen, und demnach vollständig fortbildungsschulfrei im Alter von 15-16 Jahren in die Lehre treten, haben die Lehrlinge bedingungslos 4 Jahre zu lernen und zwischen 400 *M* und 600 *M* Lehrgeld zu zahlen.

Dieses Gebaren steht in direktem Widerspruch mit den Schlosser-, Schmiede- und Tischlerlehrlingen auf dem Lande, die beim Meister wohnen und in voller Kost sind, und kein Lehrgeld entrichten. Der Widerspruch tritt aber in umgekehrtem Verhältnis zutage durch die Tatsache, daß trotz der langen Lehrzeit und des hohen Lehrgeldes die Mechaniker einen Überfluß an Lehrlingen aufweisen, während die erstgenannten Gewerbe unter empfindlichem Lehrlingsmangel zu leiden haben. Wir haben auch hier den Beweis, daß Angebot und Nachfrage die Forderungen steigern.

Da die Kalkulation in den meisten Gewerbebetrieben auf sehr unsicheren Füßen steht, weil nicht gerechnet, sondern geschätzt wird, so darf sich eigentlich niemand wundern, wenn auch über die Kalkulation der Lehrlingsarbeit noch sehr unklare Vorstellungen herrschen. Wir wollen deshalb versuchen, den Wert der Lehrlingsarbeit durch einige Beispiele zu erläutern.

Beispiel 26. l Meister arbeitet mit 1 Gehilfen und l Lehrling. Letzterer lernt 3 Jahre und erhält Kost und Wohnung beim Meister. Frage: Kann sich der Lehrling während der 3 Lehrjahre durch seine Arbeitsleistung bezahlt machen oder ist ein Lehrgeld nötig ?

Zur Beantwortung dieser Frage wollen wir folgende Lohnsätze zugrunde legen:

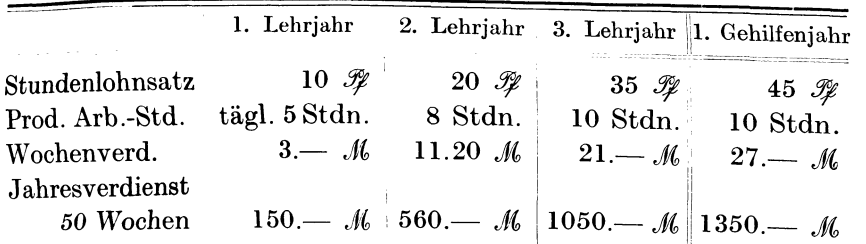

In 3 Jahren würde der Wert der Lehrlingsarbeit betragen:  $150 + 560 + 1050$   $M = 1760$  *M.* Rechnet man jährlich 80 *M*, für Versicherungen, Schulgeld usw. ab, so bleiben  $1760- 240= 1520~\text{M}$ übrig. Wenn man ferner für verdorbene Arbeiten 50 *.M.* und für unausgenutzte Zeit 170  $M$  in Anschlag bringt, dann beträgt der Wert der Lehrlingsarbeit in 3 Jahren 1520 - 220  $\mathcal{M} = 1300~\mathcal{M}$ .

Also in einem Jahre könnte man den Wert der Lehrlingsarbeit mit 1300 :  $3 = 433$  *M* veranschlagen. Bei 360 Tagen ergibt sich ein Lohnwert pro Tag mit  $433 : 360 = ca. 1.44$  M. Wenn der Meister imstande ist, mit 1.40 *.M.* täglich dem Lehrling Kost und Wohnung zu gewähren, dann hat sich der Lehrling durch seine Arbeit selbst erhalten. Der Verdienst des Meisters besteht in einem 20 prozentigen Gewinnaufschlag auf den Lohn, das sind 100 *M* in einem Jahre oder 300 *M* in 3 Jahren, der in den Rechnungen zum Ausdruck gebracht werden muß. Trotz der ziemlich hoch eingesetzten Stundenlohnsätze für den Lehrling  $(10, 20, 35 \mathcal{H})$ ist der Verdienst des Meisters für seine aufgewendete Mühe kein bedeutender. Hier ist also das Verlangen nach Lehrgeld berechtigt und 300  $M$  sind für die 3 Jahre nicht zu viel. Wenn sich aber der Lehrling ungeschickt anstellt und außerdem im Fleiß zu wünschen übrig läßt, dann müssen niedere Lohnsätze, wie 10  $\mathcal{F}$ , 20  $\mathcal{F}$  und 30  $\mathcal{F}$ , vielleicht auch 5  $\mathcal{F}$ , 15  $\mathcal{F}$  und 30  $\mathcal{F}$  in Anschlag gebracht werden. Dann entstehen nach vorhergehendem Muster Arbeitswerte von 1155 . $M$  und 960  $M$  für alle 3 Lehrjahre, oder 385 *M* und 320 *M* für 1 Jahr oder pro Tag 1.07 *M* und 90  $\mathcal{P}$ . Diese Zahlen gelten als Unterlage für die Berechnung des Lehrgeldes, das 700 resp. 900 *M* zu betragen hätte.

Beispiel27. Gewerbebetrieb mit 3 Gehilfen und 3 Lehrlingen, 3jährige Lehrzeit.

Die Lehrlinge erhalten Kost und Wohnung bei den Eltern. Frage: Können die Lehrlinge Taschengeld erhalten oder muß Lehrgeld bezahlt werden ?

Pieschel, Kalkulation im Metallgewerbe. 3

Wir wählen die ungünstigsten Stundenlohnsätze: 5  $\mathcal{P}$  im 1. Jahre, 15  $\mathcal{F}$  im 2. Jahre und 30  $\mathcal{F}$  im 3. Jahre. Ein Drittel seines Verdienstes soll der Lehrling ausgezahlt erhalten, zwei Drittel erhält der Meister für seine Mühen als Lehrherr.

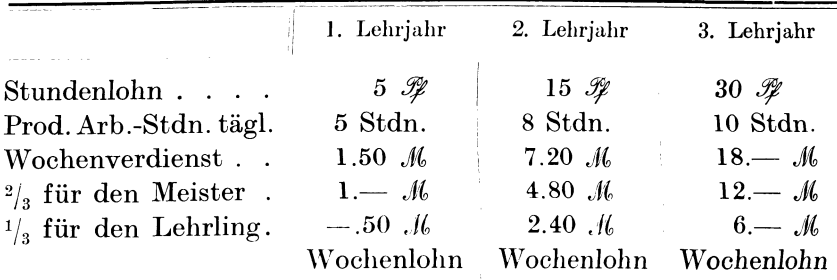

Dieses Beispiel zeigt, daß dem Lehrling im 1. Lehrjahre 50  $\mathcal{F}$ , im 2. Jahre 2.40  $M$  und im 3. Jahre 6  $M$  als Wochenverdienst ausgezahlt werden können. Dabei verdient der Meister an reinem Lohn an allen 3 Lehrlingen  $1 + 4.80 + 12$  *.*/ $\ell = 17.80$  *M*. Rechnet man für verdorbene Arbeiten und unausgenutzte Zeit, für Versicherungen usw. 2.80 *ft* pro Woche, dann hat der Lehrherr immer noch einen reinen Verdienst von 15  $\mathcal M$  pro Woche oder 750  $\mathcal M$ pro Jahr. Die jährliche produktive Lohnsumme aller 3 Lehrlinge beträgt 1335  $\mathcal{M}$ , und 20% Verdienst hiervon sind ca. 250  $\mathcal{M}$ . Diesen Verdienst zu den vorherigen 750 . *//* hinzugerechnet, er<sup>g</sup>ibt einen Betrag von 1000 *.1{,,* welcher als reine Einnahme aus der Lehrlingsarbeit hervorgeht. Das Resultat dieser Durchrechnung kann man wie folgt zusammenfassen:

Wenn die Lehrlinge brauchbare Kräfte und fleißig sind, wenn der Lehrherr dieselben vorteilhaft zu beschäftigen und als Hilfskräfte zu verwenden versteht, und wenn die Lehrlinge für Wohnung und Kost aufkommen, dann können dieselben in 3jähriger Lehrzeit Wochengelder in der angeführten Höhe erhalten. Der einfachen Rechnung halber kann man dieselben anders verteilen, z. B. 1 *Jl(,* im I. Jahre, 2.50 *.1{,* im zweiten Jahre und 6 *Jl!("* im 3. Jahre. Viele Gewerbebetriebe haben auch die Taschengelder zu 1 *Jf",* 2 *Jl(,* und 3 *./{,* festgesetzt. Auf diese Weise erhalten auch die Eltern einen Zuschuß für den lernenden Sohn und der Meister wird für seine Tätigkeit als praktischer Lehrer bezahlt, indem er zwei Drittel für sich beansprucht.

Dieselben Resultate ergeben sich auch bei 4jähriger Lehrzeit, wo im 4. Jahre eine Vergütung pro Woche von 5-8 *J*/, ohne weiteres gewährt werden kann. Es soll den Interessenten überlassen bleiben, darüber nachzudenken und zu entscheiden, ob nach Beispiel 27 die angeführten Zahlungsmethoden zur Anwendung kommen sollen, oder ob man die Lehrlinge leer ausgehen läßt, oder ob man außerdem noch von den Eltern Lehrgeld verlangt. Jedenfalls ist der Weg gezeigt, wie man die Lehrlingsarbeit berechnen kann, wenn der Lehrherr zu rechnen und zu kalkulieren versteht.

## **6. Produktive und unproduktive Löhne.**

In jeder Werkstatt soll möglichst vorteilhaft und viel gearbeitet werden, damit die Arbeitsplätze gut ausgenützt sind und Vergeudung von Arbeitszeit vermieden wird. Jede Arbeitsleistung ist zunächst als produktiv anzusehen, wenn sie die Ausführung irgendeiner Bestellung betrifft, die dem Unternehmer möglichst einen bestimmten Gewinn abwirft. Die zu einer Arbeit notwendig gewordenen Lohnstunden dienen bekanntlich zur Aufstellung der Rechnung, also zunächst zur Festsetzung der Selbstkosten. Da nun Materialverbrauch, Lohn und Geschäftsunkosten den Selbstkostenwert ergeben, so müssen diese drei Faktoren auf ein Jahr berechnet den Jahresmpsatz zu den Selbstkosten darstellen.

Die .Jahreslohnsumme ist dann leicht aus den Arbeitsbüchern zu ermitteln oder aus der Anzahl der Arbeitnehmer und der jährlichen Arbeitsstunden zusammenzustellen. In den meisten Werkstätten wird heute täglich 9-10 Stunden gearbeitet, nur vereinzelte Handwerksbetriebe in kleinen Städten und auf dem Lande halten noch an der **11** stündigen, wohl seltener an der 12stündigen Arbeitszeit fest. Die wirklichen Arbeitstage im Jahre betragen rund 300, so daß sich bei 10stündiger Arbeitszeit  $300 \cdot 10 = 3000$ Arbeitsstunden pro .Jahr ergeben. Würde jede Lohnstunde produktiv ausgenützt, so daß in jeder Stunde von diesen 3000 Arbeitsstunden auf Bestellung gearbeitet werden könnte, dann ergibt sich für die Aufstellung der produktiven Jahreslohnsumme eine einfache Multiplikationsrechnung, indem man den Stundenlohnsatz (40  $\mathcal{H}$ , 45  $\mathcal{H}$  usw.) mit 3000 multipliziert.

**Beispiel** 28. Ein Meister arbeitet das ganze Jahr hindurch mit einem Gehilfen. Ersterer beansprucht 60  $\mathcal{H}$ , letzterer 50  $\mathcal{H}$  Stundenlohn. Lehrlinge sind nicht vorhanden. Die Jahreslohnsumme berechnet sich wie folgt :

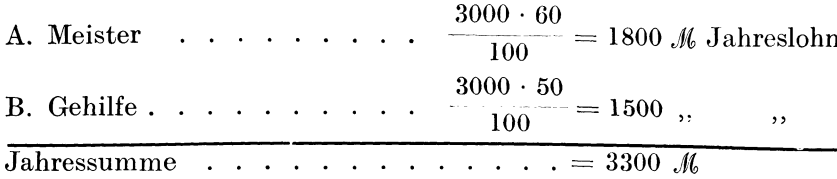

Es muß besonders betont werden, daß diese Summe von 3300 M tatsächlich zur Auszahlung gelangt, wenn ununterbrochen Bestellungen eingelaufen sind und wenn keine Arbeitsstörung durch Krankheiten oder unvorhergesehene Ereignisse eintreten. Es fragt sich nur, ob sämtliche 6000 Lohnstunden für die ausgeführten Arbeiten in Anrechnung gebracht werden können, ob demnach sämtliche Arbeitsstunden produktiv waren.

Bei einigermaßen Geschäftskenntnis muß man diese Frage verneinen. Denn es wird wohl keinen Betrieb geben, bei dem die Bestellungen dauernd von selbst eingehen, bei dem keine Abnutzung und demnach keine Erneuerung von Werkzeugen und Utensilien nötig wäre. Es wird demnach manche Arbeitsstunde des Meisters für Anbahnung neuer Geschäfte, für persönliche Besprechungen, für Ausschreiben von Rechnungen, für Abgabe von Preisen und Offerten usw. verloren gehen, die nicht als produktive Arbeit auf Rechnung gesetzt werden kann. Da aber der Lohn trotzdem ausgezahlt werden muß, so wird man diese unproduktiven Arbeitsstunden besonders vermerken und als Gesamtsumme dorthin verbuchen, wohin sie gehört, nämlich in die jährlichen Geschäftsunkosten. Für diesen Kleinbetrieb können wir ohne weiteres annehmen, daß dem Meister täglich 2 Stunden auf die angedeutete Weise verloren gehen. Der Gehilfe wird etwa wöchentlich 4 Stunden oder jährlich 200 Stunden durch Reparieren von Werkzeugen, Instandhaltung der Werkstatt usw. an seinen produktiven Arbeitsstunden einbüßen.

Die unproduktiven Löhne berechnen sich demnach: A. Meister . . . . .  $2 \cdot 300 = 600$  Stunden à 60  $\mathcal{F} = 360 \mathcal{M}$ B. Gehilfe . . . . . . . . = 200 ,  $\lambda$  50 , = 100 , <br>Unproduktive Lohnsumme jährlich. . . . . . . . . . . . 460  $\mathcal{M}$ 

Diese 460 M sind in die allgemeinen Geschäftsunkosten einzurechnen.

Der produktive Jahreslohn beträgt:

 $3300 M - 460 M$  . . . . . . 2860 M wenn keine Betriebsstörung eintritt.

36

Beispiel 29. In die obenangeführte Werkstatt wird ein Lehrling eingestellt, derselbe lernt 3 Jahre und erhält ein Viertel seines *vom* Meister festgesetzten Lohnsatzes ausgezahlt, drei Viertel behält der Meister für seine Arbeit als Lehrherr und für eventuell vom Lehrling angerichteten Schaden. Die Lohnsätze für den Lehrling kann man im ersten Lehrjahr zu 10  $\mathscr{F}$ , im zweiten Jahre zu 20  $\check{\mathcal{Y}}$  und im dritten Lehrjahre zu 30  $\mathcal{Y}$  annehmen. Im ersten Lehrjahre wird der Lehrling wenig produktive Arbeit leisten, da er angelernt werden muß und mit Hilfsarbeiten beschäftigt wird. Man kann annehmen, daß im ersten Lehrjahre täglich 5 Stunden, im zweiten 2 Stunden und im dritten I Stunde unproduktiv sind. In Lohn ausgedrückt, ergibt dies folgende Werte:

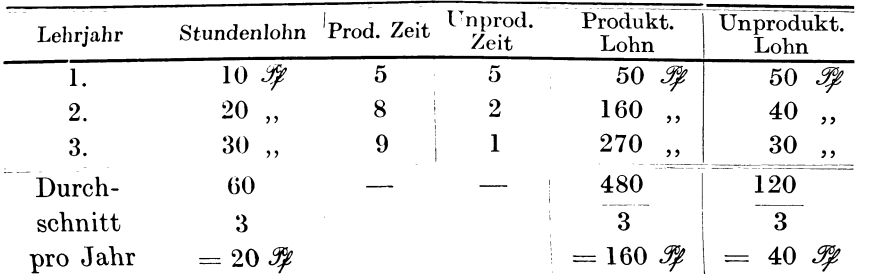

Also an einem Tage beträgt der durchschnittliche produktive Lohn 1.60 *M* oder im Jahre =  $1.60 \cdot 300 = 480$  *M*. Der unproduktive Durchschnittsjahreslohn beträgt 40  $\mathcal{F} \cdot 300 = 120$  *M*. Demnach setzt sich die Jahreslohnsumme zusammen aus:

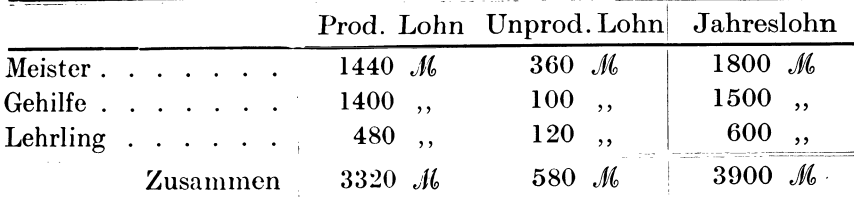

Der an den Lehrling zur Auszahlung kommende Lohn (ein Viertel der veranschlagten Lohnsumme) beträgt in den einzelnen Lehrjahren pro Woche:

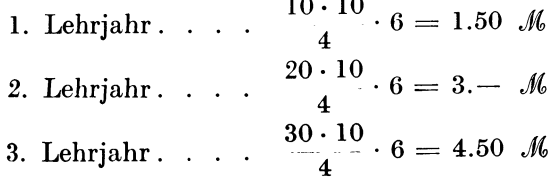

Die Jahreslohnsumme von 3900 *,1{,* muß dadurch eingebracht werden, daß die produktiven Löhne von 3320 *J*(, durch die ausgeschriebenen Rechnungen und die unproduktiven 580 *M* durch Verrechnung in die Geschäftsunkosten in die Geschäftskasse fließm1.

Da man die Geschäftsunkosten in Prozenten des Lohnwertes ausdrückt, so bedeuten die 580 *M* unproduktive Löhne =  $\frac{580 \cdot 100}{3320}$  $=14.5\%$  vom Lohnwert. Dieser Prozentsatz verdoppelt sich aber, weil mit verringerter Lohnsumme (3900 - 580 = 3320 *Jl*) erhöhte Geschäftsunkosten  $(G.-U. + 580 \mathcal{M})$  aufzubringen sind.

Beispiel 30. Angenommen, ein Gewerbetreibender berechnet ganz genau seine jährlichen Geschäftsunkosten zu <sup>2600</sup>*A,,* er vergißt aber die unproduktiven Löhne in Höhe von 580 *M* einzusetzen. Die Gesamtjahreslohnsunune beträgt nach *Beispiel* 29 *3900* .M,. Es verhalten sich demnach die Geschäftsunkosten zum Lohn

$$
\frac{\text{G.-U.}}{\text{L}} \quad \frac{2600}{3900} = 0.67
$$

oder die Geschäftsunkosten betragen 67% des Lohnes.

Wenn er aber seinen Fehler wieder gut machen will, muß er nicht mit :3900 *,«,,* sondern mit 3900 - <sup>580</sup>= 3320 *J1,* Jahreslohn rechnen.

Die Geschäftsunkosten erhöhen sich um 580  $M$  und betragen  $2600 + 580 = 3180$  *.1*.

Es verhalten sich

$$
\frac{\text{G.-U.}}{\text{L}} = \frac{3180}{3320} \frac{\text{J}\text{L}}{\text{J}\text{}} = 0.96
$$

oder die Geschäftsunkosten betragen  $96\%$  des Lohnes.

Es ist demnach ein großer Unterschied, ob auf jede Arbeitsstunde 67% des Lohnes oder  $96\%$  des Lohnes hinzugerechnet werden, um die Geschäftsunkosten zu decken. Im ersteren Falle würde ein jährlicher Schaden von 2 · 580  $\mathcal{M} = 1160 \mathcal{M}$  eintreten, den das kleine Geschäft auf die Dauer nicht tragen könnte, im letzteren Falle werden mit einem 96 prozentigen Aufschlag auf den Lohn alle Geschäftsunkosten glatt gedeckt.

Damit dürfte die Notwendigkeit der Berechnung der unproduktiven Löhne uml ihre Unterbringung in die Geschäftsunkosten erwiesen sein.

In größeren Gewerbebetrieben mit Hilfspersonal und kaufmännischen und technischen Angestellten müssen die Löhne der unproduktiven Arbeiter, wie: Laufburschen, Kutscher, Portier, Heizer,

Maschinist usw. sowie die Gehälter für Schreibmaschinendamen. Buchhalter, Zeichner und Techniker, auch Reisende, in die Unkosten eingerechnet werden. Hier wird dann auch der Inhaber der Firma nicht mehr selbst produktiv arbeiten, sondern dies seinen Arbeitern überlassen und nur das Geschäft zielbewußt leiten. Er setzt sich je nach dem Erträgnis seines Unternehmens ein Gehalt aus, z. B. 3000 M oder 6000 M jährlich, und verrechnet diese Summe mit in die Geschäftsunkosten. Auch der Meister eines Fabrikbetriebes oder eines größeren Gewerbebetriebes, der unter dem Firmeninhaber die Arbeiten verteilt und kontrolliert. wird vielfach nicht selbst Hand anlegen, weil ihm dazu die Zeit fehlt. Sein Jahresgehalt gehört dann unter die Geschäftsunkosten. In späteren Beispielen werden wir diese unproduktiven Gehälter und Löhne wiederfinden.

# 7. Die Erhöhung der Geschäftsunkosten durch Fahrrad und Telephon.

Unsere neuzeitlichen Geschäftsverhältnisse erfordern vom Geschäftsinhaber nicht nur Energie und Umsicht, sondern auch schnelles Handeln und schnelle Erledigung der Aufträge. Der Kleinbetrieb muß ebenso wie der Großbetrieb die neuesten technischen Hilfsmittel anwenden und genügend ausnützen, um vor allen Dingen Zeit zu sparen, "Zeit ist Geld", und je mehr an Zeit gespart wird, desto billiger wird die Arbeit und desto konkurrenzfähiger wird das Geschäft. Bei manchem Kleingewerbetreibenden in kleinen Städten oder auf dem Lande ist die Zeit nach seiner Ansicht noch nicht so wertvoll wie bei seinem Kollegen in der größeren Stadt oder im Industriezentrum. Trotzdem nimmt der Betriebsbereich des kleinsten Gewerbetreibenden auch auf dem Lande immer mehr an Ausdehnung zu, so daß viel Zeit verloren geht, um den Weg von der Werkstatt bis zur Arbeitsstelle zurückzulegen. Hier tritt das Fahrrad als Zeitersparer auf, da es nur den 4. Teil der Zeit im Vergleich zum Fußgänger beansprucht. Man sieht den Meister, den Gehilfen und die Lehrlinge fleißig das Fahrrad benutzen. Die durch die Benutzung der auf Geschäftsunkosten anzuschaffenden Fahrräder entstehenden Unkosten sind naturgemäß in die Geschäftsunkosten einzurechnen. Wenn beispielsweise ein Geschäftsfahrrad einen Anschaffungswert von 150  $M$ hat, so rechnet man mit 5% Verzinsung, 12% Abschreibung und 15% Reparaturen, so daß die jährlichen Unkosten  $5 + 12 + 15$  $= 32\%$  von der Anschaffungssumme, d. i. rund 50  $\mathcal{M}$  ausmachen.

Diese 50 *./l* würden 100 Lohnstunden zu 50  $\mathcal{P}$  oder 125 Lohnstunden zu 40  $\mathcal Y$  bedeuten. Da aber der Geschäftsinhaber nicht mit der nackten Lohnstunde, sondern mit Lohn plus Geschäftsunkosten rechnen muß, so hat er bei 80% Geschäftsunkosten auf die Löhne berechnet, 90  $\mathscr Y$  und 72  $\mathscr Y$  einzusetzen. Dies ergibt bei 90  $\mathcal{F} = 55$  Lohnstunden und bei 72  $\mathcal{F} = 70$  Lohnstunden. Diese resp. 72 Lohnstunden müssen also mindestens in einem Jahre erspart werden, damit sich das Fahrrad bezahlt macht. Da ein Gehilfe jährlich mindestens  $300 \cdot 9 = 2700$  Stunden arbeitet, so können wohlleicht die 55 resp. 72 Lohnstunden durch Verwendung des Fahrrades gespart werden, denn im ersteren Falle betragen die 55 Stunden 2% der gesamten Arbeitszeit. Die Ersparnis wird aber in Wirklichkeit viel größer sein, so daß sich das Fahrrad nicht nur bezahlt macht, sondern, durch die ersparte Zeit noch ein Reingewinn entsteht.

Eine ebenso große Hilfe leistet das Telephon, welches manchen teuren Weg erspart, manche Zweifel beseitigt, jederzeit zur Aussprache zwischen Besteller, Käufer, Verkäufer und Geschäftsinhaber führt und manchen Geschäftsabschluß schnell herbeiführt. Die jährlichen Telephonkosten von 170 *.fl* sind ebenfalls den stehenden Geschäftsunkosten hinzuzureclmen. Es würden *sich*  demnach die Geschäftsunkosten durch Telephon und ein Fahrrad um 50 + 170  $\mathcal{M} = 220$   $\mathcal{N}$  jährlich erhöhen.

Beispiel 31. Ein kleiner Gewerbebetrieb berechnet seine jährlichen Geschäftsunkosten zu 2000 *,/(,,* seine Lohnkosten zu 2860 *Jl,.*  Es verhalten sich

$$
\frac{G.-U}{Lohn} = \frac{2000}{2900} = 0.7
$$

oder die Geschäftsunkosten betragen  $70\%$  der Löhne.

Wir nehmen an, daß der Meister viele auswärtige Arbeiten hat, und daß die Anschaffung von 2 Geschäftsfahrrädern und der Anschluß an das Telephonnetz erwünscht ist. Es erhöhen sich durch Verzinsung, Abschreibung und Reparaturen der beiden Fahrräder sowie durch die Telephongebühren die Geschäftsunkosten. Die beiden Fahrräder dürften einen Anschaffungswert von 2 · 150 *.M.*   $= 300$  *M* haben; bei  $32\%$  Verzinsung, Abschreibung und Reparaturen entstehen jährlich 100 *f*/ Geschäftsunkosten, das Telephon

erfordert jährlich 170 *.W.* Die Unkostenerhöhung beträgt demnach <sup>100</sup>+ 170 *AL=* 270 *.IG* und die jährlichen Geschäftsunkosten G.-U.  $=2000+270$  *.H*  $=2270$  *.H.* 

Der prozentuale Zuschlag

$$
\frac{G.-U.}{Lohn} = \frac{2270}{2900} = 78.0\%.
$$

Die letzte Berechnung zeigt deutlich, welchen Vorteil eine genaue Unkostenberechnung für die Beurteilung des gesamten Geschäftsganges hat. Um ganze  $8\frac{6}{6}$  hat sich der Geschäftsunkostenzuschlag erhöht, wenn sich dieser kleine Gewerbebetrieb zwei Fahrräder und ein Telephon anschafft. Die dadurch erzielte Zeitersparnis ist aber so bedeutend, daß die 8% Unkostenerhöhung gar nicht ins Gewicht fallen. Wir wollen versuchen, die beiden Betriebe mit 70% und mit 78% Zusehlag auf den Lohn durch ein Beispiel zu charakterisieren:

Beispiel 32. Gewerbebetrieb ohne Fahrrad und ohne Telephon: 70% Geschäftsunkostenzuschlag.

Der Meister wird per Karte aufgefordert, in einem Stallgebäude, das l Stunde entfernt liegt, die eisernen Futterkrippen auszubessern. Er macht sich mit l Lehrling um 8 Uhr vormittags auf den Weg und ist um 9 Uhr angelangt. Hier zeigt sich, daß Bankeisen, Haken und Schellen fehlen. Der Lehrling läuft zurück und holt das fehlende Material, wobei 3 Stunden versäumt werden. Der Meister hat in der Zwischenzeit versucht die Anlage instand zu setzen. Nach einer Mittagspause von 1 Stunde arbeiten beide noch 3 Stunden (bis 4 Uhr) bis zu der endgültigen Fertigstellung der Anlage und sie sind nach einstündigem Rückgang um 5 Uhr wieder in der Werkstatt. Die gesamte Arbeitszeit betrug von 8-12 Uhr und von 1-5 Uhr = 8 Stunden. An Material wurden für 8.50  $\mathcal{N}$  Eisen, Haken usw. verbraucht. Die Rechnung muß lauten:

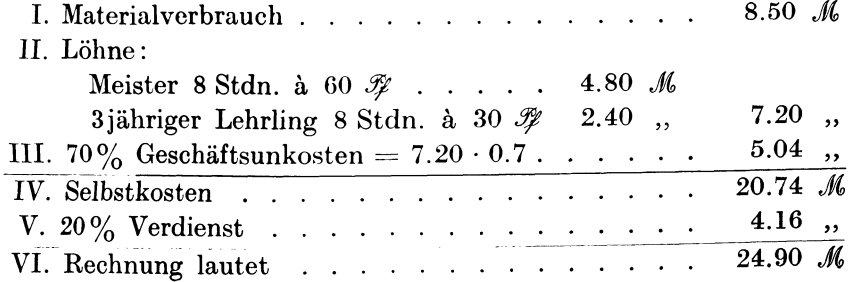

8.50 *J1fo* 

**Beispiel** 33. Derselbe Meister hat sich zwei Fahrräder und Tele<sup>p</sup>hon angeschafft, er hat demnach mit 78% Geschäftsunkosten zu rechnen. Seine \Vünsche vom Arbeitsplatz zur Werkstatt werden telephonisch erledigt, der Lehrling holt per Fahrrad die gewünschten Ersatzteile. Um 8 Uhr haben sich der Meister und der Lehrling auf den Weg gemacht und mittags 1 Uhr ist die Arbeit vollständig erledigt. Die gesamte Arbeitszeit betrug *5* Stunden. Die Rechnung lautet:

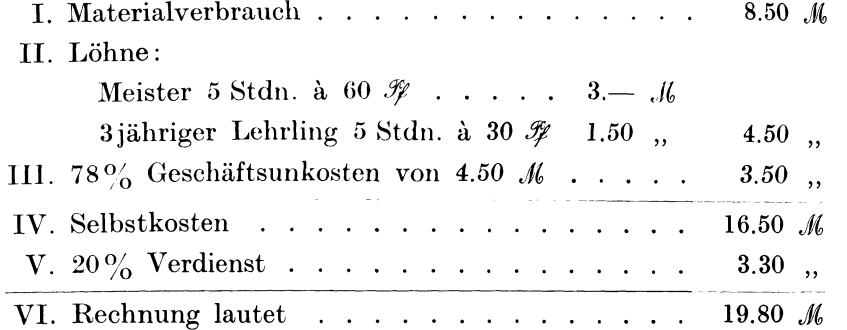

Da die vorhergehende Rechnung 24.90 M betrug, und die jetzige auf 19.80 *M* ermäßigt werden kann, so bedeutet die Benutzung von Telephon und Fahrrad eine Ersparnis von 5.10 M, die in diesem Falle dem Besteller zugute kommt. Aber auch der Geschäftsinhaber hat von der schnelleren Erledigung der Bestellung seinen Vorteil, weil er nachmittags anderweitige Arbeiten ausführen und demnach wieder mehr Geld verdienen kann.

## **X.** Die Kraftkostenfrage in der Kalkulation.

Bekanntlich ist der Mensch, der an einer Kurbel dreht oder mit den Füßen eine Maschine in Gang erhält, die teuerste Kraftmaschine. Um die Leistung einer Pferdestärke zu vollbringen, müssen 24 Menschen abwechselnd tätig sein. 8 Menschen gehören dazu, um auf kurze Zeit eine Pferdestärke zu leisten ( **1** PS). Bei Dauerbetrieb nimmt man einen dreifachen Schichtwechsel an, so daß sich daraus  $3\times 8 = 24$  Mann für die Leistung einer Pferdestärke ergeben. Der Lohn, den diese 24 Mann bei 40 Pfennige Stundenlohn verdienen, beträgt in 1 Stunde 9.60 *AG.* Demnach kostet 1 PS mit Menschenkraft betrieben pro Stunde 9.60 *Jlt*. In tansenden von Handwerksbetrieben geben Lehrlinge und Gehilfen, und unter Umständen auch der Meister, tagelang, ja auch wochenlang diese Kraftmaschine ab, indem die verschiedensten Werkzeugmaschinen, *z:* B. der Blasebalg, das Rotationsgebläse, die Bohrmaschinen, der Schleifstein, die Drehbank usw. mit der Hand oder mit dem Fuß bewegt und angetrieben werden.

Die Natur liefert uns aber diese Antriebskraft viel billiger, wenn *wir* Dampf, Gas-, Elektrizität oder fließendes Wasser in mechanische Energie umwandeln. Eine genaue Rentabilitätsberechnung in bezug auf die Kraftkosten gibt den Ausschlag, welche Kraftquelle für eine bestimmte Anlage die billigste und vorteilhafteste ist. Hier zeigt sich dann auch, daß nicht immer die Wasserkraft den anderen Kraftquellen überlegen ist, weil teure und lange Wasserkanäle den Karftkostenpreis so steigern, daß man mit Dampf oder Kraftgas billiger arbeitet.

**Beispiel34.** Berechnungeiner \V asser kraftanlage. Durch Nivellieren wird festgestellt, daß ein nutzbares Gefälle von  $h = 2$  m vorhanden ist. Hierauf wird der \Yasserquerschnitt des Flusses sowie die \Vasscrgeschwindigkeit *v* festgestellt und hieraus die gesamte in einer Stunde im Flußbett sich bewegende Wassermenge  $Q = F \cdot v$  berechnet. Wenn nun zwei Drittel dieser Wassermenge zur Ausnützung gelangen sollen und wenn dieses Quantum  $Q = 2$  cbm oder 120 cbm/min. beträgt, so ergibt sich hieraus die Größe der Kanalquerschnitte. \Vir lassen das \Vasser durch den Oberwasserkanal bis zur Zentrale (Kraftstation) fließen. Hier wandeln wir die lebendige Kraft des Wassers mit Hilfe einer Turbine in mechanische Energie um, und führen das Abwasser durch den Unterwasserkanal. Wenn dessen Gefälle 0.1 m und das Gefälle des Oberwasserkanals 0.4 m beträgt, so verliert man 0.5 m am nutzbaren Gefälle von  $h = 2$  m, so daß zur Berechnung der Wasserkraft nur noch  $h = h_1 - 0.5$  m = 1.5 m in Betracht kommen.

Die theoretische Leistung dieser Wasserkraft berechnet sich

$$
N = \frac{Q \cdot h}{60 \cdot 75} = \frac{120\,000 \cdot 1.5}{60 \cdot 75} = 40 \text{ PS}.
$$

Nimmt man an, daß 30% von dieser Energie durch Reibung usw. verloren gehen, daß also mit einem Wirkungsgrad  $= 0.7$  oder 70% gerechnet werden muß, dann ergibt sich die Nutzleistung:

$$
Ne = N = 40 \cdot 0.7 = 28 \text{ PS}.
$$

Beispiel 35. Berechnung der Kraftkosten pro 1 PS und Stunde:

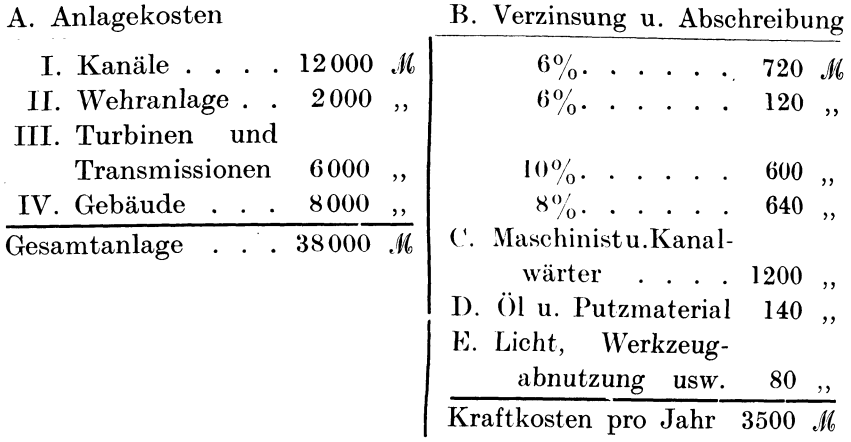

l Jahr hat 300 Arbeitstage a 10 Stunden; dies gibt 3000 jährliche Arbeitsstunden. Für 28 PS ergeben sich 28 · 3000 = 84 000 PS-Stunden.

l Pferdestärke pro Stunde kostet also :

 $1 \;\; \text{PS-Stunde} = \frac{3500 \cdot 100}{84\,000} = 4.16 \;\; \text{W}.$ 

Da eine gleichgroße Dampfkraft etwa 12  $\mathscr G$  pro PS und Stunde kosten würde, so wird man ohne weiteres zur Ausnützung dieser Wasserkraft schreiten, auch wenn sich der Kraftkostenpreis durch Einstellen einer Rescrve-Dampflokomobile (für Hochwasser, Eis, knappes Wasser usw.) auf 6-8  $\mathcal{H}$  stellen würde.

Sieht man von einem Reservemotor ab, dann betragen die jährlichen Kraftkosten:

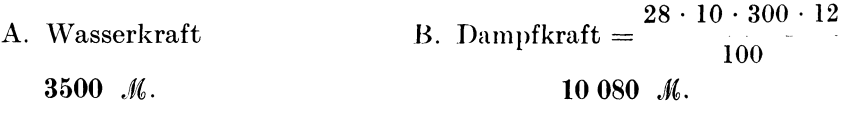

Die Differenz zwischen den beiden Jahreskraftkosten beträgt  $10\ 080\ \text{M} \longrightarrow 3500\ \text{M} = 6580\ \text{M}.$ 

Diese Summe bildet eine Mehrbelastung der jährlichen Geschäftsunkosten. Würden z. B. diese 28 PS die Werkzeugmaschinen einer kleinen Fabrik antreiben, die jährlich 65 000 *J(,* Geschäftsunkosten bei 50 000 *.«,* Arbeitslöhnen aufweist, so beträgt der prozentuale Geschäftsunkostenzuschlag auf die Löhne:

# Fabrik A bei der Wasserkraft Labrik B bei der Dampfkraft  $\rm G.-U. = \frac{65\,000}{50\,000} = 130\%. \hspace{0.5cm} \rm G.-U. = \frac{65\,000+6580}{50\,000} = 143\%.$

Also um 13% auf jede Lohnstunde arbeitet der Fabrikant A billiger als der Fabrikant B mit seiner Dampfkraft.

Beispiel 36. Berechnung einer Dampfkraftanlage von *2!J PS.* Die Kraftkostenberechnung einer 25-PS-Dampfkraftanlage, die an Stelle der vorher berechneten Wasserkraft von 28 PR wrwendet werden könnte, gestaltet sich wie folgt:

A. Anlagekosten: 1. Dampfkessel mit Armatur . . . . . . . . . . 3600 *Jl!l*  2. Einmauerung des Kessels . . . . . . . . . .  $700,$ 3. Speisewasserreinigung und Speisevorrichtung.  $1650,$ 4. Dampfmaschine. . . . . . . . . . . . . . .  $3800,$ 5. Fundament der Maschine  $200$ , 6. Rohrleitungen . . . . . 750,  $\ddots$  . Zusammen 10700 M 7. Maschinen- und Kesselhaus  $4200,$ 8. Schornstein . . . . . . . . .  $1000,$ 5200 *M* Zusammen Gesamtanlagekosten . . . . . . . . . . . . . 15900 *M* B. Unkosten bei 3000 jährlichen Betriebsstunden: 1. Verzinsung  $4\frac{9}{6}$  von 1–8 (15 900 · 0.04). . . . 636 *M* 2. a) Abschreibung  $7\%$  von 1-6 (10 700 · 0.07). 749, b) Abschreibung  $2.5\%$  von  $7-8$  . . . . . . 130 , 3. Bedienung . . . . . . . . . . . . . . . . 1500 , 4. Schmiermittel . . . . . . . . . . . . . . . 245 , 5. Unterhaltung  $4\frac{0}{0}$  von 1, 2, 3 und 6. . . . . 268, Unterhaltung  $2\%$  von 4 und 5  $\ldots$   $\ldots$   $\ldots$  80 , Unterhaltung  $1\%$  von 7 und 8 . . . . . . . 52 , 6. a) Kohlenverbrauch 220 000 kg b) Kohlenkosten 2.20  $M$  pro 100 kg = 2200 · 2.2 4840 ", Jährliche Gesamtunkosten . . . . . . . . . . . 8500 *J/1(,*  l PS pro Stunde kostet also  $8500\cdot 100$  $\frac{1}{25 \cdot 10 \cdot 300} = 11.3$  *if*.

Wir runden diesen Wert nach oben ab und stellen fest, daß die Pferdekraft pro Stunde einer 25-PS-Dampfkraftanlage, die bequem auch 28 PS leisten kann, 12  $\mathcal{P}$  kostet.

Beispiel 37. Berechnung einer Leuchtgasmotorenanlage von 25 PS.

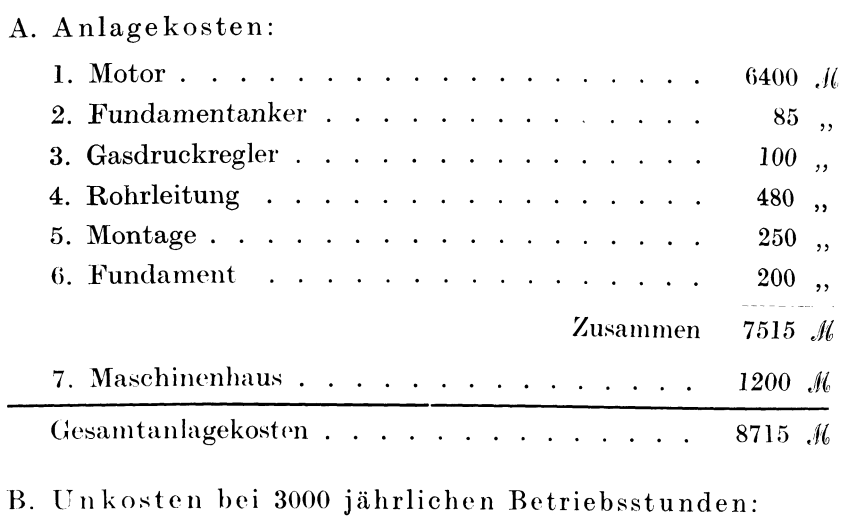

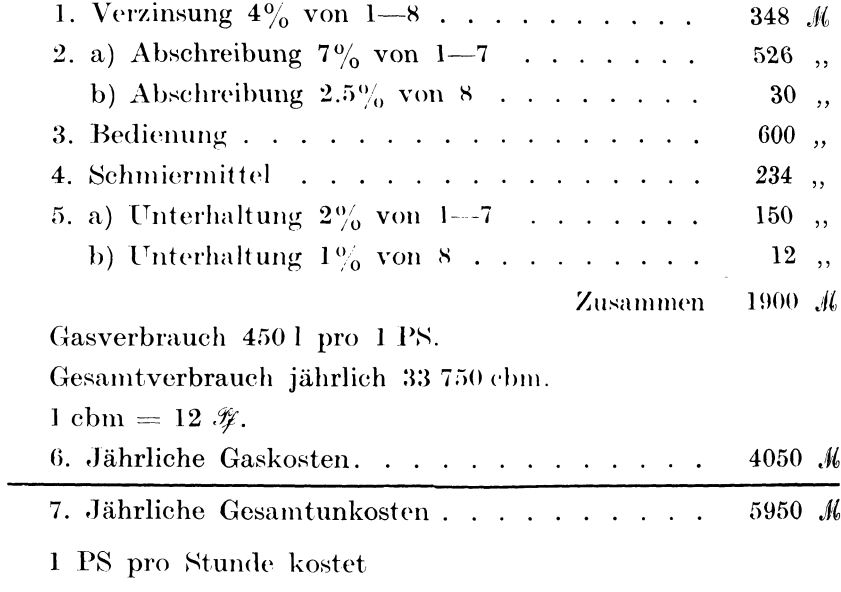

$$
\frac{5950 \cdot 100}{25 \cdot 10 \cdot 300} = 8 \cdot \mathcal{W}.
$$

Wo kein Leuchtgas vorhanden ist, wird man eine Kraftgasanlage zur Aufstellung bringen. Diese erfordert ein Anlage-

46

kapital von 15 000 .// bei 25 PS und gibt eine Pferdestärke pro Stunde für 6.5  $\mathcal H$  ab. Ehe wir die erhaltenen 4 Resultate nebeneinander stellen, wollen wir noch eine Dampflokomobileanlage berücksichtigen, deren Anlagekosten etwa 12 900 M betragen. Die Kraftkosten stellen sich auf 10  $\mathcal{H}$  pro PS-Stunde.

| Art der Kraft                             | Anlagekosten | Kraftkosten<br>pro Jahr | 1 PS-Std.          |  |
|-------------------------------------------|--------------|-------------------------|--------------------|--|
| Wasserkraft                               | 38000 M      | 3500 $M$                | 4.16 $\mathcal{R}$ |  |
| Kraftgas 15000 ,                          |              | 4875,                   | 6.50,              |  |
| Leuchtgas $\ldots$ $\ldots$ $\ldots$      | 8715         | 5950,                   | 8.00               |  |
| $Dampflokomobile \quad . \quad . \quad .$ | 12900        | 7500                    | 10.00              |  |
| Dampfmaschine mit Kessel                  | 15900        | 8500                    | $11.30,$ ,         |  |

Beispiel 38. Übersicht über eine 25-PS-Anlage.

Da die Kraftkosten pro Jahr einen Teil der jährlichen Geschäftsunkosten ausmachen, so ersieht man aus den Zahlen in der Tabelle, daß auch der kleine Fabrikbetrieb die Kraftkostenfrage einer eingehenden Erörterung unterziehen muß.

# 9. Die Erhöhung der Geschäftsunkosten durch Motorbetrieb.

Im Kleingewerbe spielt der Kraftmotor zum Antrieb der verschiedensten Arbeitsmaschinen eine ganz bedeutende Rolle, ist er doch die Ursache großer Zeitersparnisse und größerer Leistungsfähigkeit des betreffenden Betriebes. Mit Kraftmaschinen ausgerüstete Kleinbetriebe, die neuzeitlich eingerichtet und richtig organisiert sind, können ganz gut mit größeren Betrieben bei bestimmten Arbeiten in Konkurrenz treten, trotzdem dem Großbetrieb billigere motorische Kräfte zur Verfügung stehen als dem kleinen Betrieb. Es ist darüber folgende Tabelle interessant, die Aufschluß über Anlagewert und Kraftkostenpreis pro Pferdestärke und Stunde gibt. Wir bemerken, daß in dem Kraftkostenpreis außer Bezahlung der Energie (Leuchtgas, Benzin, Petroleum, elektrischer Strom) alles inbegriffen ist, was Unkosten verursacht, wie Verzinsung, Abschreibung, Schmiermaterial, Bedienung usw.

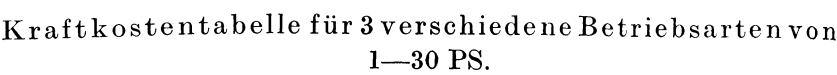

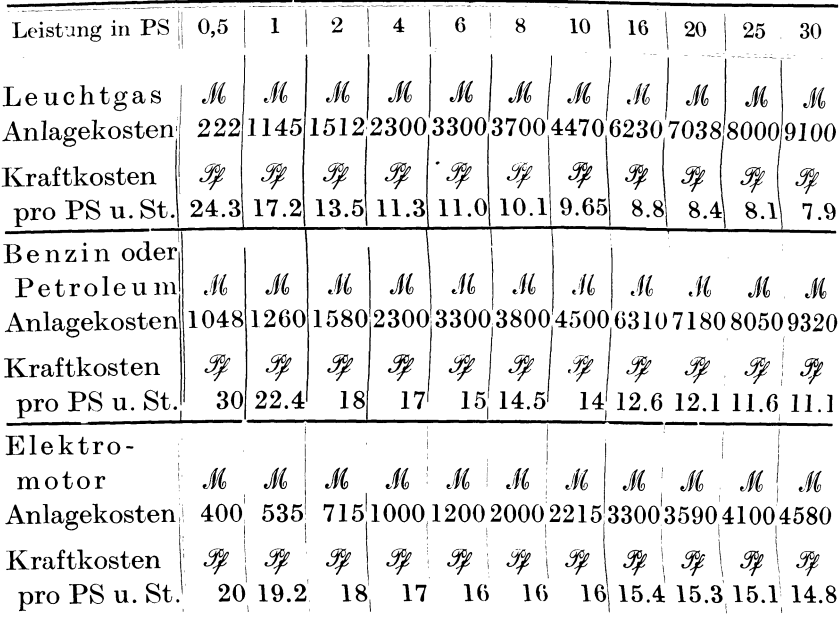

Vorstehende Tabelle wollen wir zu folgenden Beispielen benützen:

Beispiel 39. Ein Handwerksbetrieb erfordert zum Antrieb von 4 Werkzeugmaschinen und 1 Ventilator folgende Kraftleistung:

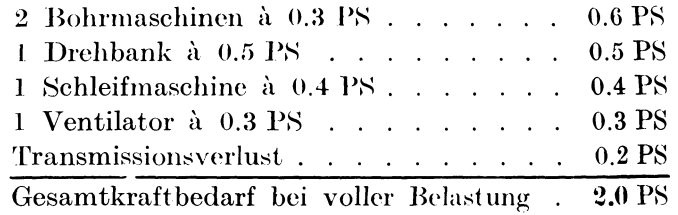

Die Werkstatt befindet sich an einem Orte, wo Leuchtgas und elektrische Energie zur Verfügung steht. Bei normaler Beschäftigung arbeiten 5 Gehilfen und 3 Lehrlinge und der Meister (letzterer ist halb produktiv) mit einem Gesamtjahreslohn von 8400  $M$ . Die Geschäftsunkosten, ohne den Kraftmotor, betragen 5900 M und stellen 70% der Lohnsumme dar. Durch die Anschaffung des Kraftmotors entstehen neue Anlagekosten und erhöhte Geschäftsunkosten.

48

## A. Leuchtgasmotor.

### Anlagekosten:

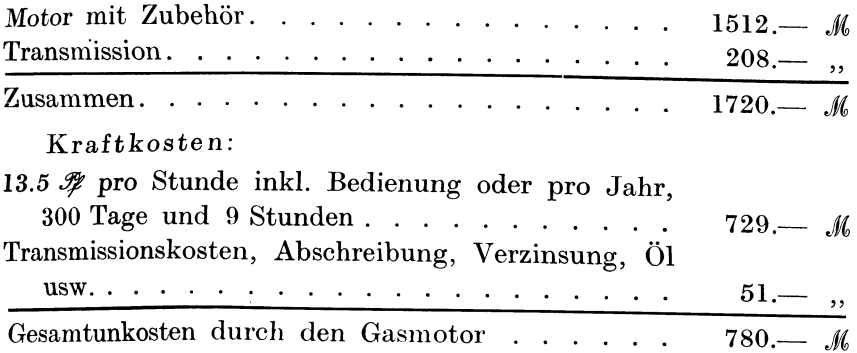

Also um 780 .// erhöhen sich die jährlichen Geschäftsunkosten; sie betragen demnach:

$$
G.-U. = 5900 + 780 = 6680 \mathcal{M}.
$$

Auf die Löhne berechnet ergibt sich ein Zuschlag von

$$
\frac{6680}{8400} = 0.8 = 80\%.
$$

Durch die Anlage des Leuchtgasmotors haben sich die Geschäftsunkosten von 70% auf 80%, also um  $10\%$  erhöht (auf den Lohn berechnet).

#### B. Elektromotor.

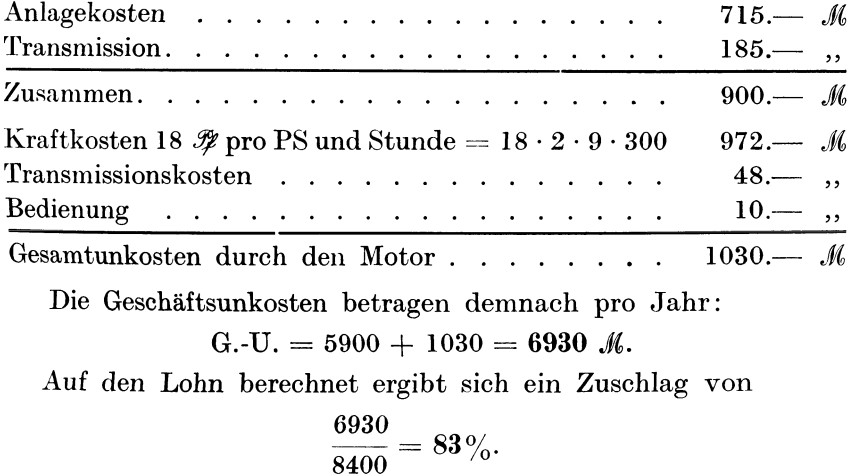

Der Elektromotor erhöht die Geschäftsunkosten um $3\%$ mehr als der Gasmotor. Da diese  $3\%$  in der Kalkulation keine großen

Pieschel, Kalkulation im Metallgewerbe.

Preisdifferenzen hervorrufen können, so kann man die Resultate als ziemlich gleichwertig gegenüberstellen. Man wird aber die geringen Anschaffungskosten des "Elektromotors gegenüber dem Gasmotor (900  $\mathcal{M}$  zu 1720  $\mathcal{M}$ ) als besonders vorteilhaft ansehen müssen, weshalb in diesem Betriebe dem Elektromotor der Vorzug zu geben ist.

**Beispiel 40.** Eine gerechtere Verteilung der Kraftkosten.

Wir haben im vorigen Beispiel die gesamte Lohnsumme der erhöhten Geschäftsunkostensumme gegenüber gestellt, wodurch eine Erhöhung von 70% auf 80% resp. 83% eingetreten ist. Eine derartige Pauschalverteilung ist aber nicht ganz zutreffend, *weil*  sich naturgemäß nur die an Maschinen gearbeiteten Lohnstunden erhöhen, während die reinen Handarbeitsstunden unbelastet bleiben müssen.

Von den 5 Gehilfen und 3 Lehrlingen sollen beschäftigt sein:

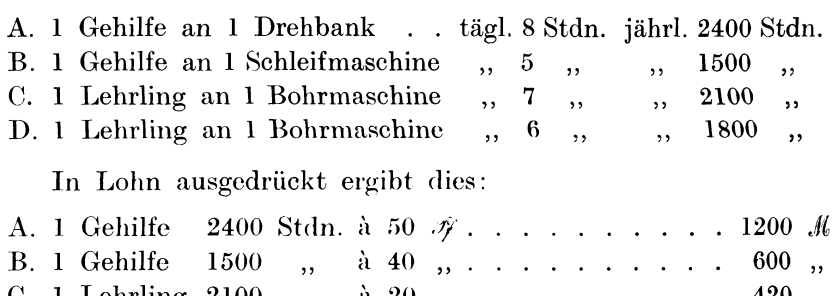

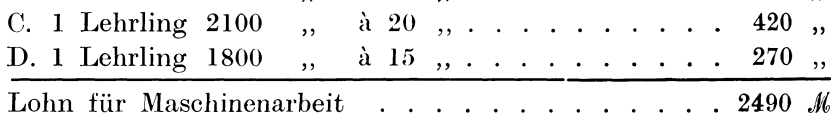

 $420$  .

Da die Geschäftsunkosten durch den Gasmotor nebst Transmission 780 *Ji* betragen, Ro ist diese Summe von 2490 *Ji* Lohn aufzubringen; dies ergibt in Prozenten ausgedrückt:

$$
\frac{780}{2490} = 0.31 = 32\%
$$

Zuschlag auf den Lohn.

Bei Benützung eines 2-PS-Gasmotors müssen also sämtliche Arbeitslöhne um 70% + 32% = **102%** erhöht werden, wenn es sich um Maschinenarbeiten handelt. Bei Arbeiten ohne Maschinen bleibt der anfangs erwähnte Zuschlag von 70% auf den Lohn bestehen.

Würde man den Elektromotor zur Aufstellung bringen, dessen Gesamtmehrkosten jährlich 1030 .// betragen, so berechnet sich der prozentuale Zuschlag auf

$$
\frac{1030}{2490} = 41\%
$$

Mithin beträgt der Geschäftsunkostenzuschlag für ausgeführte Maschinenarbeiten  $70\% + 41\% = 111\%$ .

Beispiel 41. In dem vorgenannten Geschäft erfordert eine Arbeit 50 kg Schmiedeeisen à 20  $\mathscr{H}$ , 30 kg Messing à 180  $\mathscr{H}$ , 200 Schrauben à 5  $\mathscr{H}$ , 100 Nieten à 3  $\mathscr{H}$ ; ferner 80 Stunden Drehbankarbeiten, 20 Stunden Schleifarbeiten, 50 Stunden Bohrarbeiten und 80 Stunden Schraubstock- und Montagearbeiten.

Wie groß sind die Selbstkosten?

I. Materialauszug:

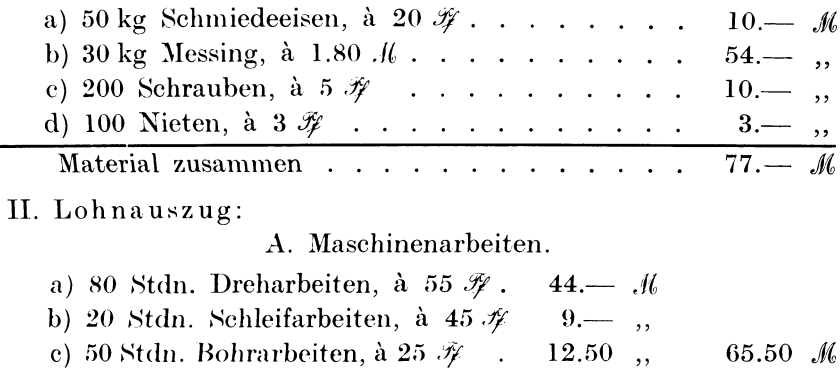

#### B. Handarbeiten.

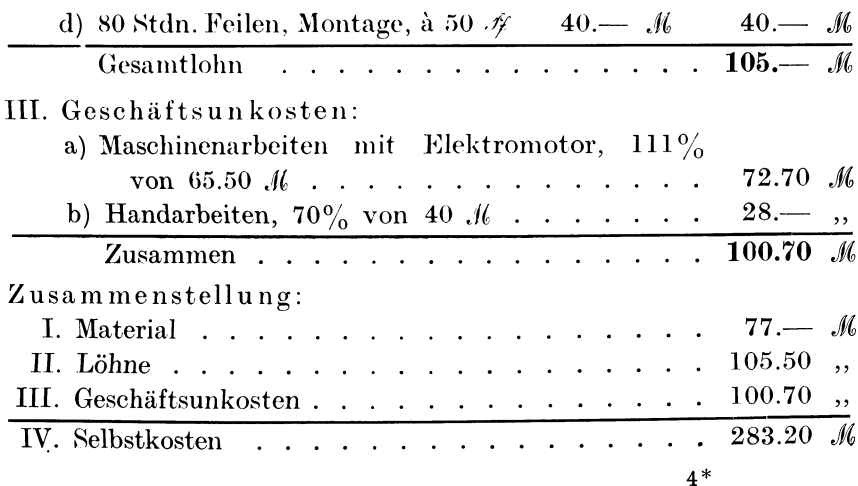

52 Die Erhöhung der Geschäftsunkosten durch Motorbetrieb.

Würde der Geschäftsinhaber seinen Geschäftsunkostenzuschlag allgemein mit 83% angenommen (wie vorher berechnet) und denselben gleichmäßig auf alle Lohnarbeiten verteilt haben, so berechnen sich die Geschäftsunkosten

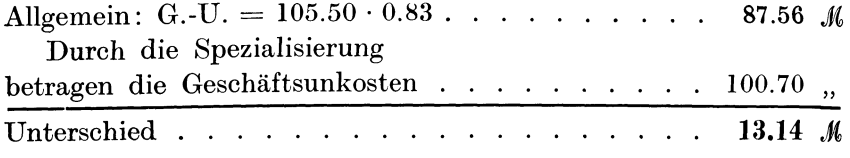

Diese Summe würde dem Geschäftsinhaber verloren gehen, wenn er seine sämtlichen Lohnarbeiten pauschal um 83% erhöht, anstatt Maschinenarbeiten und Handarbeiten voneinander zu trennen.

Wenn auch der Unterschied zwischen der Pauschalberechnung und der Spezialisierung kein großer ist, so ist doch eine gerechte Verteilung aller Spesen auf die einzelnen Arbeiten zu empfehlen.

Beispiel 42. 2 Gehilfen reparieren 6 Tage à 9 Stunden außerhalb der Werkstatt eine Maschine; es wird für 3.50 *.M* Material verbraucht, an Fahrgeld sind 7.20 *ft* Unkosten entstanden. Wie muß diese Arbeit berechnet werden 1

Da es sich um reine Handarbeit handelt, so ist der Geschäftsunkostenzuschlag von 70% zu wählen. Die Aufstellung der Selbstkosten geschieht wie folgt:

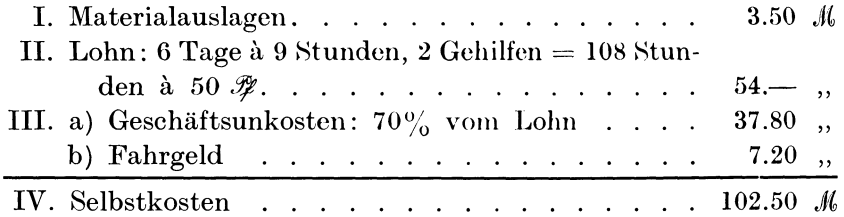

Würde der Pauschalunkostenzuschlag von 83% angewendet worden sein, dann würden die Geschäftsunkosten betragen:

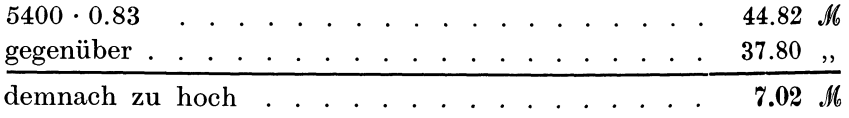

Durch die gerechte Verteilung der Geschäftsunkosten erniedrigen sich die Selbstkosten um rund 7 *.f,.* 

Beispiel 43. Es sind 30 Spindeln aus Stahl zu kalkulieren, deren Materialkosten 9 K und deren Lohnkosten 150 K betragen. Da die Spindeln auf der Drehbank hergestellt werden, so ist der hohe Geschäftsunkostenzuschlag von 111% anzuwenden, so daß die Geschäftsunkosten betragen:

G.-U. = 150 · 1.11  $\mathcal{M} = 166.50 \mathcal{M}$ .

Bei Anwendung des Pauschalsatzes würden dieselben nur betragen:

G.-U. =  $150 \cdot 0.83$   $\mathcal{M} = 124.50$   $\mathcal{M}$ .

Der Unterschied beträgt 42.40 M; um diesen Betrag würden die Selbstkosten zu niedrig sein.

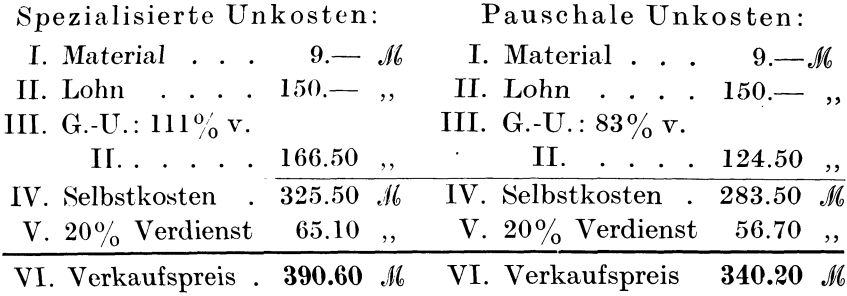

Der Verkaufspreis ist zu niedrig um 50.40 M.

Aus diesen Ausführungen geht zur Genüge hervor, daß es nicht nur praktisch vorteilhaft, sondern unbedingt nötig ist, Maschinenarbeiten und Handarbeiten kalkulativ zu trennen, um einwandfreie Selbstkosten und Verkaufspreise zu erhalten.

## 10. Die Reklame in der Kalkulation.

Man versteht unter Reklame eine empfehlende Anzeige irgendwelcher Art, die einen geschäftlichen, brieflichen oder auch persönlichen Verkehr herbeiführen soll. Trotzdem sich noch viele gewerbliche und industrielle Kreise mit Händen und Füßen gegen jedwede Reklame sträuben, ist das gesamte Reklamewesen ein wichtiger Gegenstand der Volkswirtschaft geworden. Genau wie das Schwungrad der Dampfmaschine den Kolben aus seinen toten Punkten immer wieder herausreißt und einen gleichmäßigen Gang der gesamten Maschine in die Wege leitet, sorgt die Reklame, wenn sie richtig und sachgemäß betrieben wird, für Neubestellungen und für einen dauernd beschäftigten Betrieb. Ja, sie ist die Ursache, daß sich das Geschäft durch fortlaufende Bestellungen nach und nach vergrößern und weiter ausbauen kann.

Bei vielen Geschäftsleuten stehen die für Reklame aufzuwen· denden Kosten in demselben Rufe wie die Steuern, die auch die wenigsten gern bezahlen. Da aber die Konkurrenz oder der schlechte Geschäftsgang direkt zur Anwendung der Reklame herausfordern, so entschließt man sich, oft mißmutig, sich *dieses*  heute nicht mehr zu umgehenden Geschäftskniffes zu bedienen. Aber es kommt nicht bloß darauf an, daß man sozusagen "die Mode mitmacht", um nicht geschäftlich verdrängt zu werden, sondern es muß darauf Wert gelegt werden, daß die angewendeten Reklamemittel auch ihren Zweck erfüllen. Viele der erfolgreichsten und größten Geschäftshäuser, Fabriken und Industriebetriebe, die sehr bescheiden angefangen hatten, haben ihren späteren Wohlstand außer ihrer Leistungsfähigkeit hauptsächlich dem richtigen Gebrauch der Reklamekunst zu danken. Die Reklame kann man ohne weiteres als eine Kunst bezeichnen, der Allgemeinheit etwas bekannt zu geben, was vielen unbekannt gewesen ist. Eine Kunst ist es sicher, unter den vielen Formen der heutigen Reklame die richtige herauszufinden und mit Ausdauer und Energie anzuwenden. Unter den vielen Reklamearten nimmt die Zeitungs· reklame die erste Stelle ein. Sie hat sich zu einer sozialen und kulturellen Bedeutung emporgeschwungen, da sie gleichzeitig die Mittel schafft, die Zeitungsunkosten zu verringem oder zu decken und bei großen Tages- und Fachzeitungen die Redaktion mit reichen Mitteln auszustatten. Als weitere Formen der Reklame kommen in Betracht: Geschäftskarten, Geschäftsbilder, bevorzugte teure Geschäftslage, Häuserreklame, Straßenreklame, durch Verteilung von Zetteln oder durch das Herumtragen von Plakaten, Reklame in Eisenbahn- und Straßenbahnwagen, Theatervorhangreklame, Ausstellungsreklame, Geschenkreklame, Lichtreklame, Reklamewagen und Reklameautomobil, Reklamevorträge mit Lichtbildern, Reklameaufsätze im redaktionellen Teil einer Zeitung, Reklamefeste, Reklamefestessen und vieles andere mehr.

Wenn wir nun annehmen können, daß ein Geschäft in der richtigen Weise Anwendung von einer oder der anderen Reklameart gemacht hat, so bleibt doch zuletzt als die beste Reklame die anerkannte Leistungsfähigkeit des Geschäfts bestehen.

Wird ein Gewerbe-, Handels- oder Industriebetrieb richtig kaufmännisch betrieben, dann erscheinen die Ausgaben für die

verschiedenfach angewandte Reklame als immer wiederkehrende Position in den Geschäftsunkosten. Eine jährlich gesteigerte Reklame würde dementsprechend die Geschäftsunkosten erhöhen. so daß mit einem steigenden Geschäftsunkostenzuschlag auf die Löhne zu rechnen wäre. Da aber die erfolgreiche Reklame auch eine Steigerung des Umsatzes und Neueinstellung von Arbeitskräften, also eine Erhöhung der Lohnkosten zur Folge hat, so wird in vielen Fällen der prozentuale Geschäftsunkostenzuschlag auf die Lohnkosten (80%, 90%, 100% usw.) nicht nur bestehen bleiben, sondern er wird sogar kleiner werden. Dadurch werden die Leistungsfähigkeit und die Konkurrenzfähigkeit des Geschäftes gesteigert und der Gewinn vergrößert. Bei der Auffassung, die Reklamekosten pauschal als eine Erhöhung der Geschäftsunkosten anzusehen, wird folgende Rechnung als Aufklärung dienen.

Beispiel 44. Ein Gewerbebetrieb zeigt am Schlusse des Jahres 1909 folgendes Ergebnis:

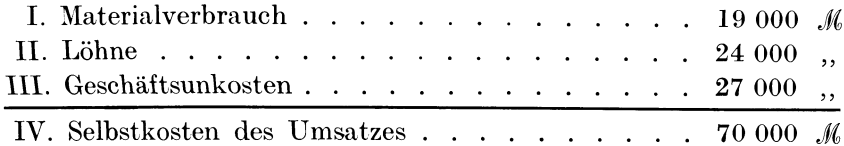

Für 60 000 .// ist bares Geld für die im Jahre 1909 gelieferten Arbeiten eingegangen, 15 000 .// Rechnungen stehen noch aus. Der Verkaufswert der gelieferten Waren und Erzeugnisse beträgt demnach 60 000 + 15 000 = 75 000  $M$ . Hieraus berechnet sich der Reingewinn: Verkaufspreis minus Selbstkosten: 75 000 M  $-70\ 000\ \mathcal{M}=5000\ \mathcal{M}.$ 

Der angegebene Umsatz sowie der Reingewinn von 5000 M wurden ohne jegliche Reklame erzielt. Da weder der Umsatz noch der Reingewinn befriedigend ausgefallen waren, entschließt sich der Inhaber des Geschäftes zur Zeitungsreklame. Er gibt in 5 verschiedenen Fachzeitungen gleichmäßig lautende Inserate auf, die sich wie folgt verteilen:

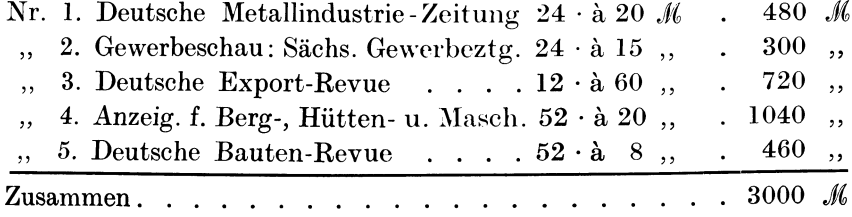

Es erhöhen sich demnach im Jahre 1910 die Geschäftsunkosten um 3000 *M.* Die Einzelaufstellung ergibt folgende Rechnung:

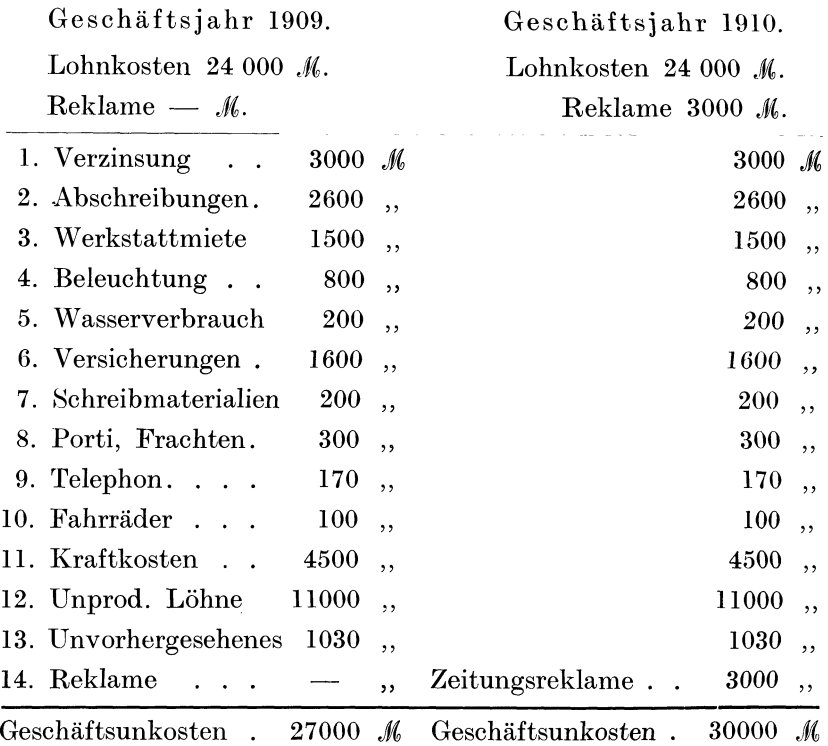

Im Jahre 1909 betrug das Verhältnis der Geschäftsunkosten zu den Löhnen 27 000 : 24 000. 1.125 oder 112.5% mußten zu den Löhnen hinzugeschlagen werden. Da man die Wirkung der 3000 *M* Inserate noch nicht voraussehen konnte, so mußte man ebenfalls mit 24 000 *.!M* Löhnen, aber mit 30 000 *.!M* Geschäftsunkosten rechnen, woraus sich ein Geschäftsunkostenzuschlag von

$$
\frac{30000 \cdot 100}{24000} = 125\%
$$

ergibt.

Würde also die Zeitungsreklame erfolglos sein, dann erhöhen sich die Geschäftsunkosten um  $12\frac{1}{2}\%$ . Dieses Resultat ist zunächst für jeden Geschäftsmann und Industriellen interessant, der sich der Reklame und speziell der Zeitungsreklame bedient oder bedienen will.

Aber welcher Geschäftsmann will sein Geld zum Fenster hinauswerfen? Die 3000 M Reklamekosten sollen umd müssen sich wieder einbringen; sie sollen das Geschäft neu beleben und den Umsatz und den Reingewinn vergrößern. Zu diesem Zwecke ist eine Kontrolle oder eine Überwachung der Wirksamkeit der Anzeigen unbedingt notwendig. Es muß festgestellt werden, ob die zum Inserieren herangezogenen Zeitungen einen Erfolg gebracht haben oder ob das Inserat in einer oder der anderen Zeitung wirkungslos geblieben ist. Dem Geschäftsmann genügt es oft schon, wenn er einige Anfragen auf eine Anzeige hin erhält, denn dadurch ist die Verbindung hergestellt.

Um die Wirksamkeit eines Inserates zu prüfen, bedient man sich sogenannter Kontrollnummern oder Buchstaben, die meistens hinter dem Ort des Inserates stehen. Z.B.

Blitzwerk, Elektrotechnische Fabrik,

Freiberg i. Sa. Nr. 5.

Diese Nr. 5 bezieht sich auf die Deutsche Bauten-Revue und ist also eine Kontrollnummer (siehe die 5 Fachzeitungen). Der Inserent legt sich ein besonderes Kontrollbuch an, das etwa wie folgt aussieht:

| Kontroll-<br>Nummer |                | In-<br>seraten-<br>Anfang | Art der<br>Reklame       | Kosten<br>des<br>Inserates<br>М. | Bemerkungen | Ergebnisse der Reklame                       |                    |                               |                |
|---------------------|----------------|---------------------------|--------------------------|----------------------------------|-------------|----------------------------------------------|--------------------|-------------------------------|----------------|
|                     |                |                           |                          |                                  |             | L.                                           | П.                 | Ш.<br>Quartal Quartal Quartal | IV.<br>Quartal |
|                     |                |                           | Nr. 1   10./1.  24 Anz.  | 480                              | Inserat s.  | $\rm \mid 22 \; A \mid 33 \; A \mid 44 \; A$ |                    |                               | 57 A           |
|                     |                |                           |                          |                                  | Reklamebuch | 3B                                           | 5B                 | 12B                           | 18 B           |
| , ,                 |                | $2 \mid 10./1.\nmid 24$   | $\overline{\phantom{a}}$ | 300                              | , ,         | $16\ \mathrm{A}$                             | $20~\mathrm{A}$    | 40 A                          | 19 A           |
|                     |                |                           |                          |                                  |             | 4 B                                          | 6 B                | 8B                            | 10B            |
| , ,                 | 3 <sup>1</sup> | 1./1. 12                  |                          | 700                              | ,,          |                                              | 1A                 | 3A                            |                |
|                     |                |                           |                          |                                  |             |                                              |                    | 1 B                           |                |
| , ,                 | $4\vert$       |                           | $2./4.52$ ,              | 1040                             | , ,         |                                              | $10\ \textup{\AA}$ |                               | 14 A           |
|                     |                |                           |                          |                                  |             |                                              | 3B                 |                               |                |
| ,                   |                | $5 \mid 1./7. 52$         | , ,                      | 460                              | , ,         |                                              |                    | 36 A                          | 42 A           |
|                     |                |                           |                          |                                  |             |                                              |                    | 12B                           | 20 B           |

Kontrollbuch über Zeitungsreklame.

Das Ergebnis der Propaganda kann auch nach Monaten eingetragen werden. A bedeutet Anfrage, B Bestellung.

Jedenfalls gibt das Kontrollbuch ganz sicher Auskunft, ob das Inserat wirksam gewesen ist oder nicht. Die weitere Auskunft geben aber die durch die Inserate eingehenden Bestellungen.

Wir wollen annehmen, daß der im Beispiel 44 angeführte Geschäftsinhaber auf Grund seiner Inserate so viel neue Aufträge erhalten hat, daß er nach und nach 6 Arbeiter von je 1500 *.* Jahreslohn neu einstellen mußte. Dadurch sollen sich seine Lohnkosten um 6000 *.M*, also auf 30 000 *.M*, erhöht haben. Da, abgesehen von kleinen Mehrbelastungen durch Versicherungsbeiträge der 6 Arbeiter, die jährlichen Geschäftsunkosten mit Inseratenreklame 30 000 *A'* jährlich betragen, so berechnet sich der Geschäftsunkostenzuschlag auf den Lohn:

$$
\frac{30000 \cdot 100}{30000} = 100\%.
$$

Er ist also  $12^{1/2}$ % geringer als in Zeiten ohne jegliche Geschäftsreklame. Dadurch werden die Selbstkostenpreise niedriger und das Geschäft konkurrenzfähiger. Wenn wir weiter annehmen, daß sich auch der Materialumsatz von 19 000 auf 25 000 M gehoben hat, dann beträgt der Wert der Jahresselbstkosten der gelieferten Erzeugnisse:

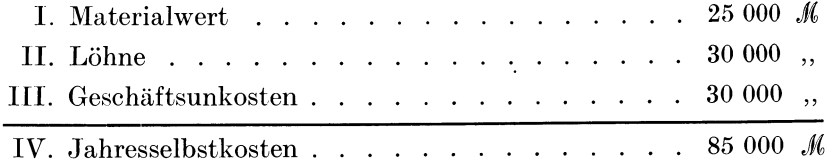

Wenn ferner die für 1910 laufenden Rechnungen auf 98 000 *.J'*  lauten, so beträgt der Reingewinn 98 000  $\mathcal{M}$  - 85 000  $\mathcal{M}$  = 13 000 *.«,.* 

Durch die Zeitungsreklame von 3000 *M* jährlich hat sich der Umsatz von 75 000 *M* auf 98 000 *M* gehoben und der Reingewinn ist von 5000 auf 13 000 *.M,* gesteigert worden.

Damit dürfte der Wert der Reklame, speziell der Zeitungsreklame, hinreichend bewiesen und die Stellung der Reklame in der Kalkulation selbst genügend erörtert worden sein.

# **11. Die Kallnllation in guter und schlechter Gesehäftslage.**

In Gewerbe- und Industriekreisen ist oft die falsche Ansicht verbreitet, daß man in schlechten geschäftlichen Zeiten, namentlich wenn es an Arbeit mangelt, billiger arbeiten und liefern kann, als bei flottem Geschäftsbetrieb. Und umgekehrt schraubt man bei steigender Konjunktur die Preise höher, um das übermäßig große Arbeitsangebot in vollen Zügen auszunützen. Beide Maßnahmen, die von Angebot und Nachfrage beeinflußt wurden, sind nur scheinbar berechtigt, denn die Untersuchung der Geschäftsunkosten und deren Verhältnis zu den Löhnen und zum Umsatz lehrt gerade das Gegenteil. Zur Erläuterung dieses überaus wichtigen Themas lassen wir ein Beispiel folgen, dem ein größerer Gewerbebetrieb zugrunde gelegt worden ist.

**Beispiel** 45. In dem Geschäft sind außer dem Meister, der als Leiter des großen Handwerksbetriebes selbst nicht mit praktisch arbeitet, folgende produktiven Arbeiter tätig:

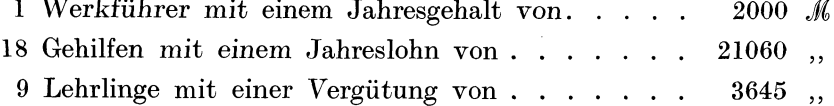

Da der Werkführer nur 60% seiner Arbeitszeit produktiv verwenden kann, so beträgt sein produktiver Arbeitslohn 1200  $M$ , der Rest von 800  $\mathcal{M}$  wird in die Geschäftsunkosten verrechnet.

Der gesamte produktive Arbeitslohn beträgt bei normalem Betrieb pro Jahr:

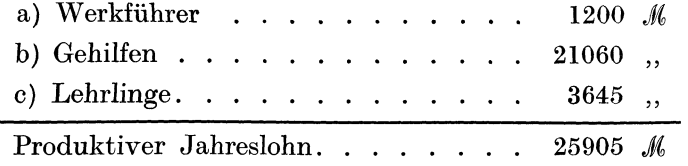

 $\overline{a}$ 

Die Einzelaufstellung der Jahreslohnsumme ergibt sich aus folgender Lohnberechnung:

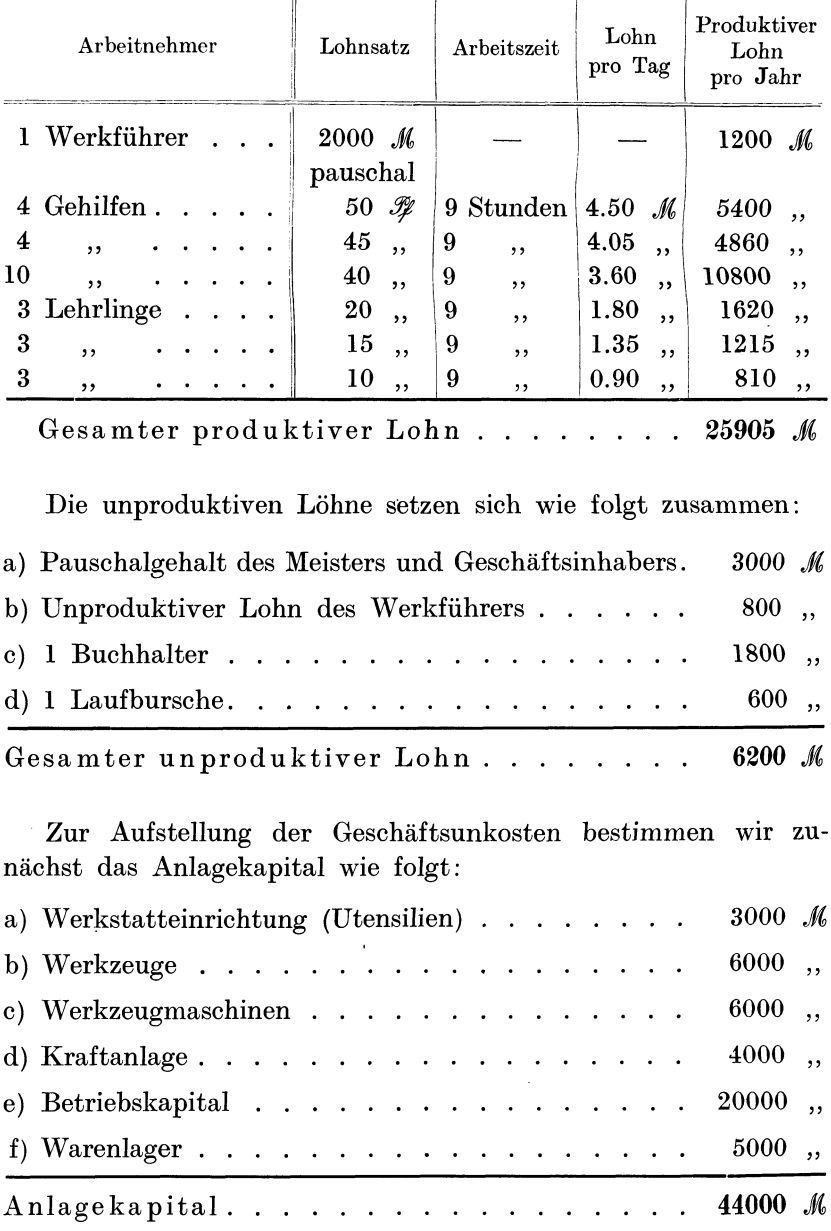

Das gesamte Anlagekapital von 44 000 *J*( soll mit 5% verzinst werden, die Einzelpositionen erfahren eine bestimmte prozentuale Abschreibung für Abnützung u. dgl.

## Aufstellung der Geschäfts unkosten:

## l. Verzinsung und Abschreibungen :

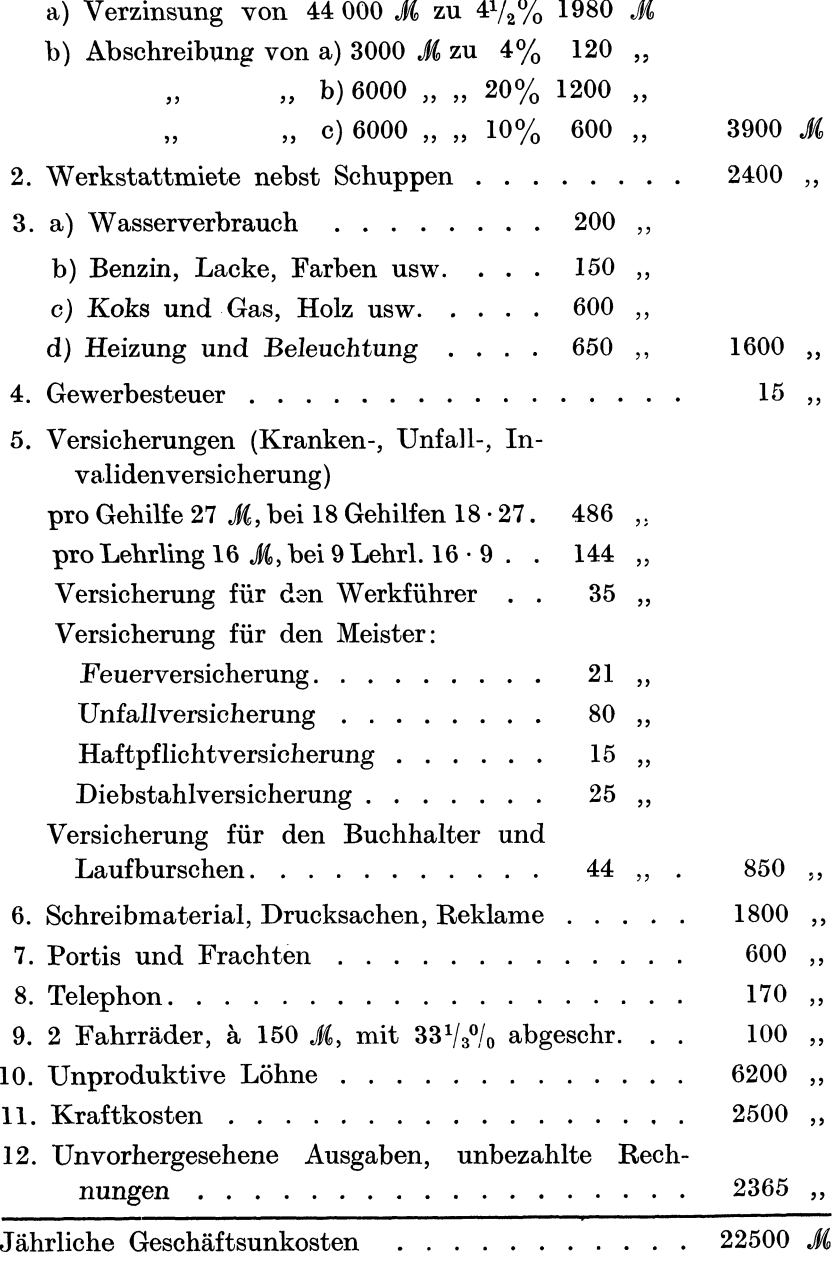

Den vorher berechneten 25 905  $\mathcal{M}$  jährlichen Löhnen stehen 22 500 *JU,* Geschäftsunkosten gegenüber, oder die Geschäftsunkosten betragen

$$
\frac{22\,500\cdot 100}{25\,905}\ \text{rund}\ \ 87\,\%
$$

von den Löhnen.

Dieses Resultat bezieht sich auf normalen Geschäftsgang bei reichlicher Arbeit im ganzen Betriebe. Auf jede Lohnstunde sind 87% hinzuzuschlagen, dann werden sämtliche Unkosten gedeckt.

Wie verhält sich aber der prozentuale Geschäftsunkostenzuschlag in schlechten Geschäftszeiten, wenn beispielsweise nur <sup>8</sup>Gehilfen und 6 Lehrlinge tätig sind? Rechnen wir den für die 10 entlassenen Gehilfen ausgefallenen Jahreslohn zu 10 905  $M$ , so beträgt die jährlich zu zahlende Lohnsumme 25 905 *J{,* minus 10 905 .1~ <sup>=</sup>15 000 *JU,.* Die übrigen Geschäftsunkosten verringern sich nur um den Betrag der ausfallenden Versicherungsprämien, die für einen Gehilfen mit 27 *M*, also für 10 Gehilfen mit 270 *M* in Abrechnung zu bringen sind, sowie um Einschränkung der Ausgaben für Gas, Beleuchtung, Wasser usw. mit etwa 130  $\mathcal{M}$ , und um den Lohn des entlassenen Laufburschen mit 600 .M,. Insgesamt bringen wir von den 22 500 *J{,* Geschäftsunkosten 1000 *Jlt* in Abzug, so daß in der schlechten Geschäftszeit, vorausgesetzt, daß dieselbe ein ,Jahr anhält, 21 500 *J(,* an Geschäftsunkosten aufzubringen sind. Diese 21 500 *J{,* sind gleichzeitig mit 15 000 *J{,* ausgezahlter Löhne aufzubringen, oder die Geschäftsunkosten betragen auf die Löhne berechnet

$$
\frac{21\,500\cdot 100}{15\,000}=143\%.
$$

Aus diesen Resultaten ist ersichtlich, daß in normalen Zeiten mit rund 90% und in schlechten Zeiten mit rund 145% Zuschlag auf den Lohn zu rechnen ist, daß demnach in schlechten Geschäftszeiten alle ausgeführten Arbeiten nicht billiger, sondern entsprechend teurer ausgeführt werden müssen.

**Beispiel 46.** In dieser Werkstatt wird eine Arbeit ausgeführt, deren Material- und Lohnzettel folgende Werte aufweisen:

Die Kalkulation in guter und schlechter Geschäftslage.

*A.* Materialzettel:

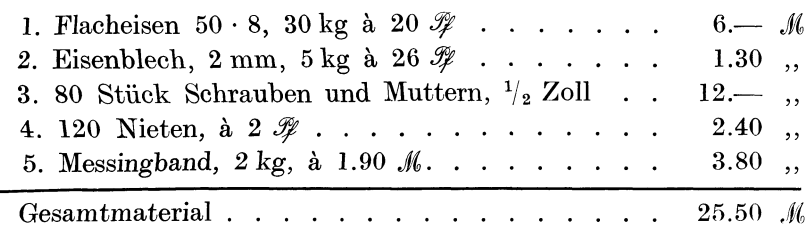

B. Lohnzettel:

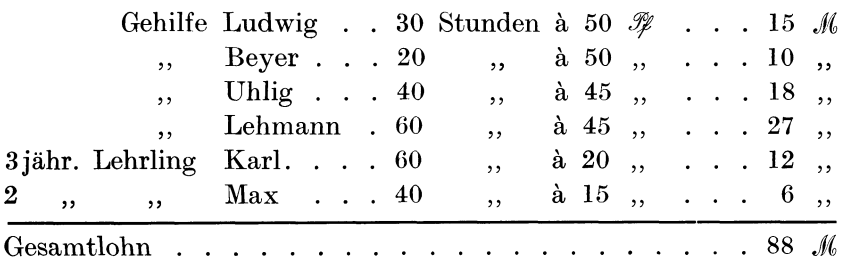

C. Rechnungsaufstellung im Selbstkostenbuch:

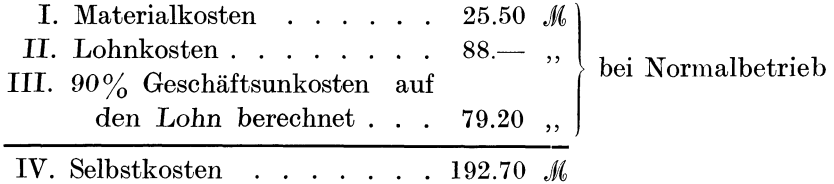

Wenn dieselbe Arbeit bei schlechtem Geschäftsgang ausgeführt wird, dann muß man mit 145% statt mit 90% Geschäftsunkostenzuschlag rechnen, so daß folgende Selbstkostenberechnung entsteht:

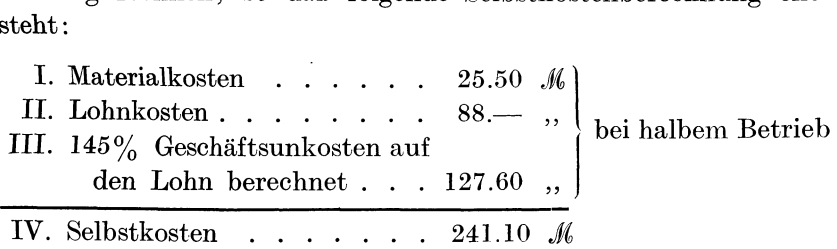

Der Unterschied zwischen den beiden Selbstkostenpreisen ein und desselben Gegenstandes beträgt  $241.10 - 192.90 = 48.20$  *M*.

63

#### 64 Die Kalkulation in guter und schlechter Geschäftslage.

In schlechten Geschäftszeiten wird diese Arbeit 48 M teurer, ohne daß dabei von einem Verdienst die Rede ist. Nehmen wir an, daß bei normalem Geschäftsgang 25% Verdienst auf den Selbstkostenpreis hinzugeschlagen, bei schlechtem Geschäftsgang aber nur mit 10% Verdienst gerechnet wird, so beträgt der Verkaufspreis:

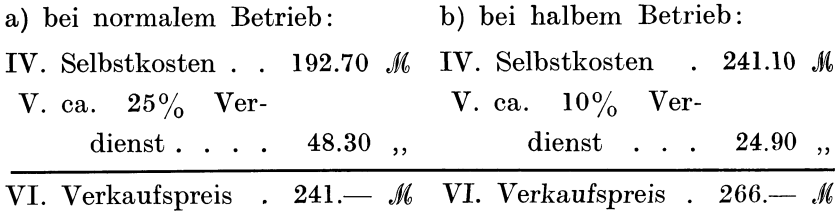

Also trotz des geringen Verdienstes wird der Gegenstand 266 M  $-241$   $\mathcal{M}=25$   $\mathcal{M}$  teurer, wenn er in schlechten geschäftlichen Zeiten hergestellt wird.

Noch deutlicher macht sich der Einfluß der Geschäftsunkostenerhöhung bei reinen Lohnarbeiten bemerkbar.

Beispiel 47. Die Selbstkosten der geleisteten Arbeitsstunde betragen:

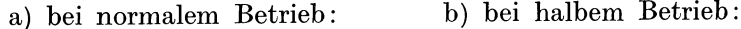

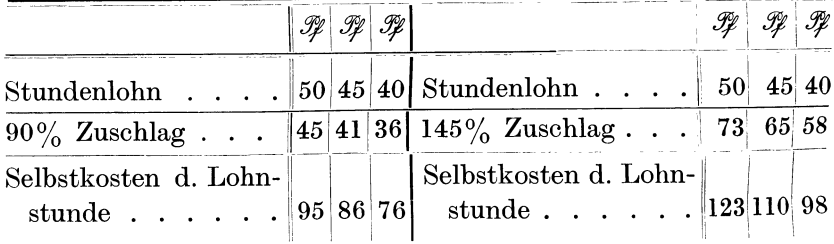

An den Resultaten dieses Beispieles läßt sich nicht rütteln; es kann höchstens die Frage aufgeworfen werden, wie diese theoretischen Erörterungen mit den Gepflogenheiten des praktischen Lebens in Einklang zu bringen sind. Rechnet man auf jede Lohnstunde noch  $10\%$  als Verdienst des Arbeitgebers für seine Bemühungen zur Herbeischaffung der Arbeit hinzu, so entstehen folgende Lohnsätze, die den Behörden und dem Publikum zu unterbreiten wären:

#### a) bei normalem Betrieb:

#### b) bei halbem Betrieb:

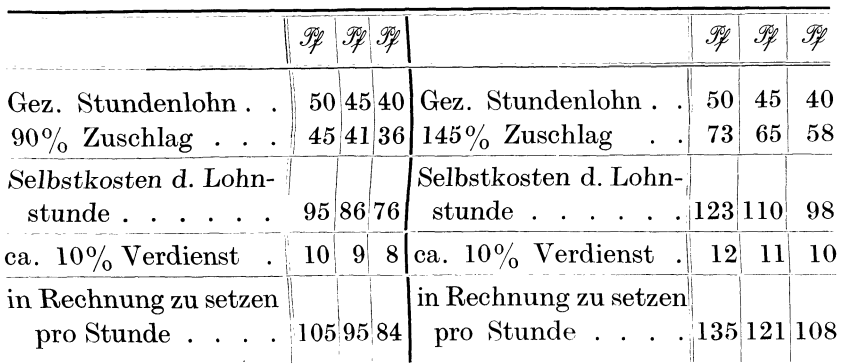

Wenn die Annahme berechtigt wäre, daß gute und schlechte Geschäftszeiten in gleichen Perioden regelmäßig abwechseln, dann würde der gangbarste Weg zur Erreichung gleichmäßiger Lohnsätze der sein, das Mittel aus beiden Resultaten zu ziehen und diesen Mittelwert als normalen Wert einzusetzen. Man würde dann in schlechten Geschäftszeiten das zusetzen können, was man bei gutem Geschäftsgang zuviel verdient.

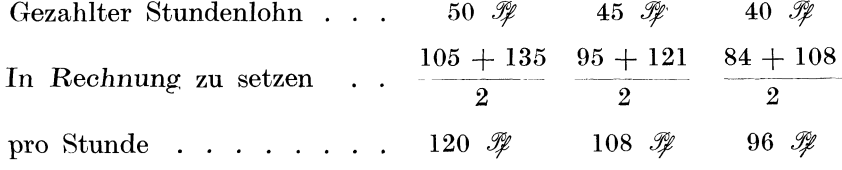

Derselben Durchrechnung sind auch die Lehrlingslöhne zu unterziehen.

Will man die gute und schlechte Geschäftslage in einem Mittelwert des Geschäftsunkostenzuschlages ausdrücken, so ergibt sich folgende Rechnung:

mittlerer Geschäftsunkostenzuschlag = 
$$
\frac{87 + 143}{2} = \frac{230}{2} = 115\%.
$$

Wenn das im letzten Beispiel erörterte Geschäft mit  $115\%$ statt mit 87% rechnet, dann ist es allen Eventualitäten gewachsen und kann in schlechten Zeiten das zusetzen, was es in guten geschäftlichen Zeiten durch die Erhöhung seines normalen Geschäftsunkostenzuschlages mehr verdient hat.

Pieschel, Kalkulation im Metallgewerbe.

65

# 12. Kalkulationsplan einer modernen Schmiedewerkstatt. Musterbeispiele ausgeführter Schmiedearbeiten. Autogenes Schweißen.

Ein Schmiedemeister in einer mittleren Industriestadt arbeitet mit 1 Gehilfen und 1 Lehrling. Ein Elektromotor von 1 PS liefert die Kraft zum Antrieb der Bohrmaschine und des Ventilators.

#### I. Berechnung des Anlagekapitals:

Die Werkstatt wird so ausgerüstet, daß auf Jahre hinaus Neuanschaffungen nicht nötig werden. Da schon viele Schmiede auf dem Lande mit Kraftmotor arbeiten (Bohrmaschinen, Ventilator usw.), so wird ein 1 pferdiger Elektromotor aufgestellt, der 540 M Anschaffungskosten verursacht und die Pferdekraft pro Stunde mit 20  $\mathscr{F}$  liefert, inkl. Verzinsung, Abschreibung usw. Dieser Motor soll im Durchschnitt täglich 2 Stunden im Betrieb sein. Der Schmiedemeister wohnt zur Miete und bezahlt für die Werkstatt allein, also ohne Wohnung, jährlich 500 M Werkstattmiete. Ist er selbst der Hausbesitzer, so muß er die Werkstattmiete aus der Verzinsung und Unterhaltung seines Grundstückes besonders berechnen und bei der Aufstellung der Geschäftsunkosten berücksichtigen. Wenn beispielsweise das Grundstück mit Gebäude und Werkstatt (ohne innere Einrichtung) 15 000 M Wert hat, so entstehen bei 7% Verzinsung und Unterhaltung 1050  $M$  jährliche Mietkosten. Werden für die Wohnräume 550 M berechnet, so bleiben für die Bestreitung der Werkstattmiete 500 M übrig.

Das Anlagekapital setzt sich aus den Ausgaben für Maschinen, Werkzeuge, Utensilien und Materiallager zusammen.

A. Maschinen:

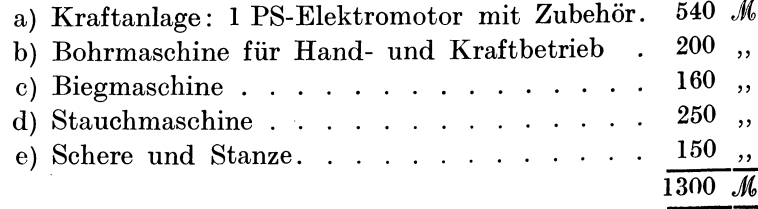

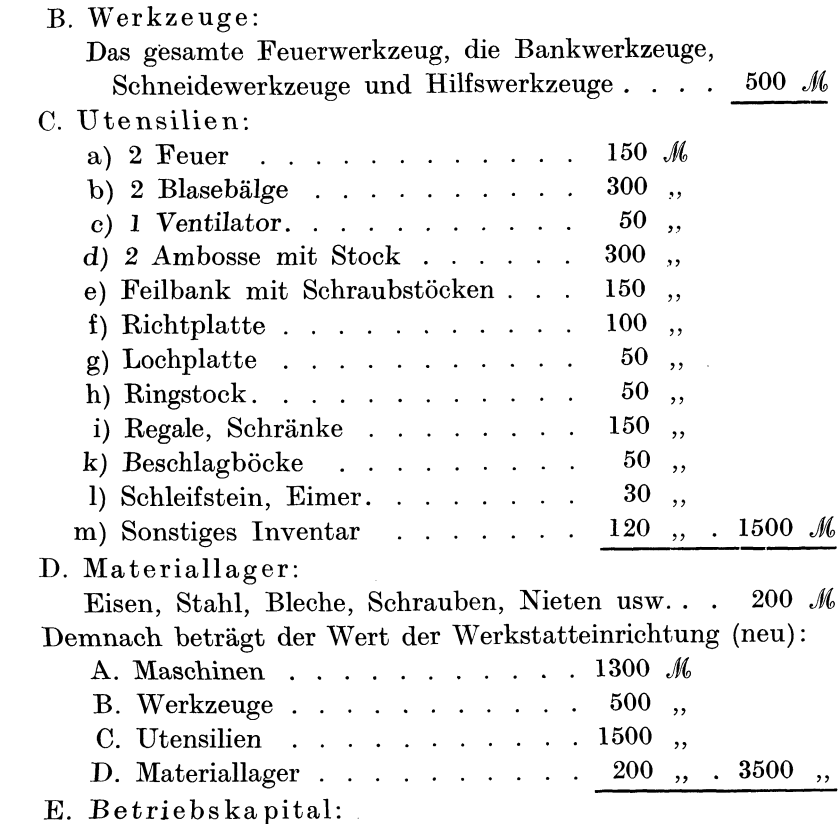

Es ist unbedingt nötig, daß jeder Gewerbetreibende Geld zur freien Verfügung (auf der Bank, Bankguthaben) hat, damit er bar bezahlen, überhaupt leichter und unabhängig wirtschaften kann. Dieses Betriebskapital nehmen wir für diesen Betrieb mit <sup>1500</sup>*Jl;{,* an, es kann Eigentum oder geborgt sein. Damit ist der Begriff des Anlagekapitals erledigt.

Anlagekapital:

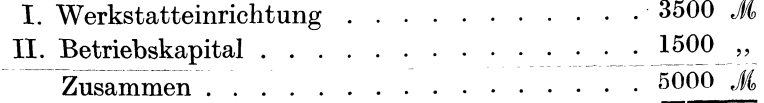

Dieses Kapital von 5000 *M* muß ein Schmiedemeister zur Verfügung haben, wenn er eine Schmiedewerkstatt in dem angegebenen Umfange modern und technisch einwandfrei betreiben will. Bei Aufstellung der Geschäftsunkosten müssen wir annehmen, daß sich der Schmiedemeister diese Summe geborgt hat, ganz gleich, ob er selbst oder seine Frau im Besitze dieser Summe ist. Im letzteren 5\*
Falle erhält die Frau die Zinsen,  $5\%$  von 5000  $\mathcal{M} = 250 \mathcal{M}$  jährlich, ausgezahlt.

# II. Aufstellung der jährlichen Geschäftsunkosten.

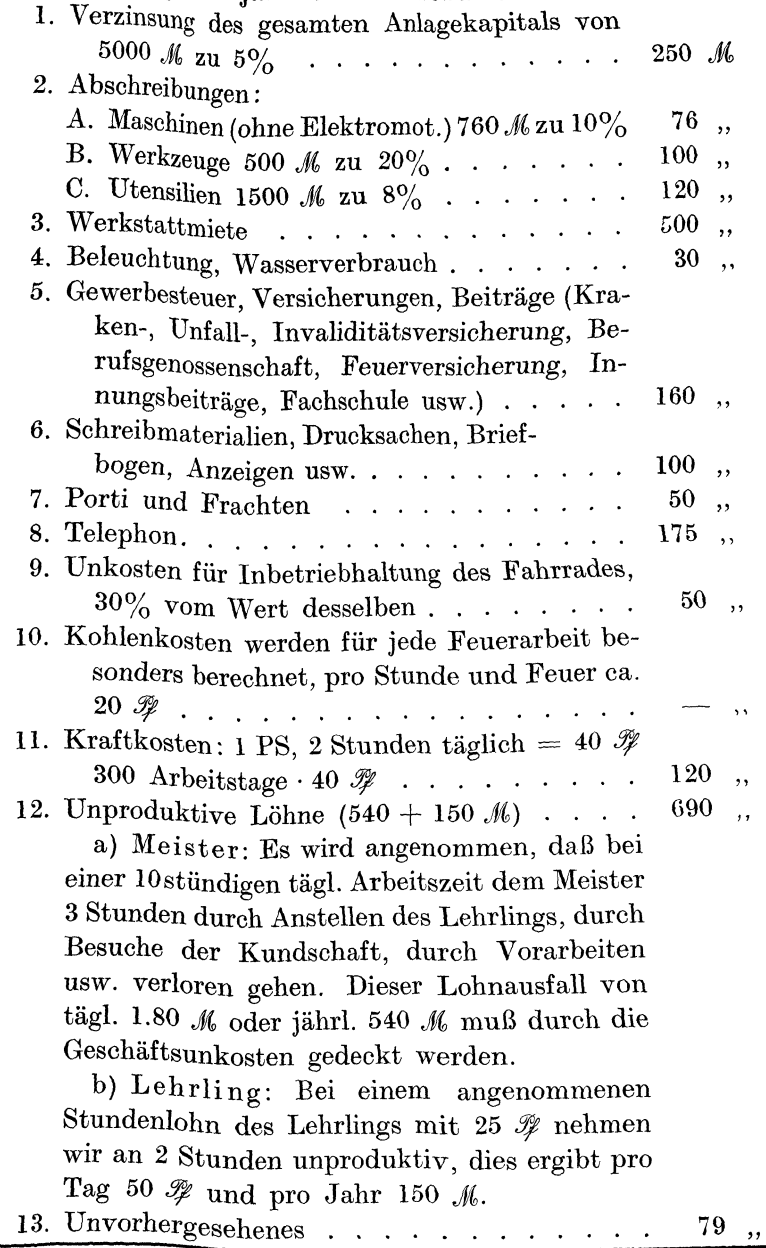

Die jährl. Geschäftsunkosten betragen pro Jahr 2500 *M* 

Diese 2500 M Geschäftsunkosten entstehen durch die Arbeit von 3 Arbeitern (1 Meister, 1 Gehilfe, 1 Lehrling) in der Schmiedewerkstatt oder auch außerhalb derselben. Man verteilt dieselben am vorteilhaftesten auf den Lohn oder die Lohnstunde, indem man die Geschäftsunkosten prozentual auf jede Lohnstunde hinzuschlägt.

### III. Aufstellung der Jahreslohnsumme.

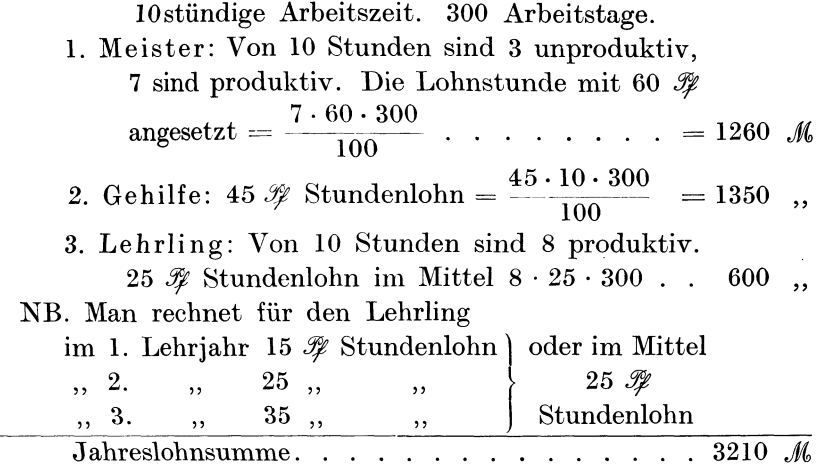

IV. Die Verteilung der Geschäftsunkosten auf den Lohn.

Mit 3210 M müssen 2500 M Geschäftsunkosten in einem Jahre aufgebracht werden. Es verhalten sich die Geschäftsunkosten zum Lohn:

 $\frac{G_1}{L} = \frac{2500}{3210} = 0.78 = 78\%.$ 

Auf jede Mark Lohn entfallen demnach 78  $\mathcal{R}$  Geschäftsunkosten. Wir runden den Prozentsatz nach oben ab und rechnen mit  $80\%$ Zuschlag auf den Lohn.

Geschäftsunkosten: 80% vom Lohn.

V. Der Wert der einzelnen Arbeitsstunden mit Geschäftsunkostenanschlag.

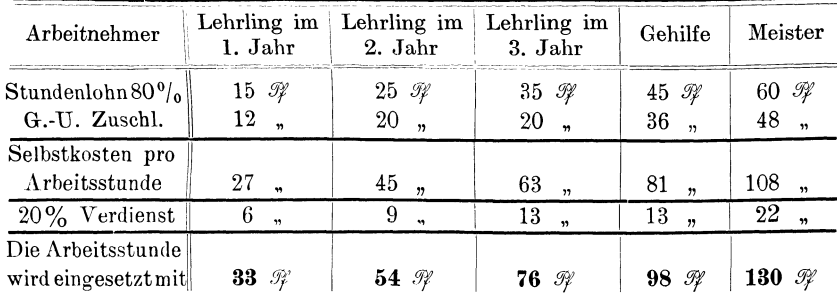

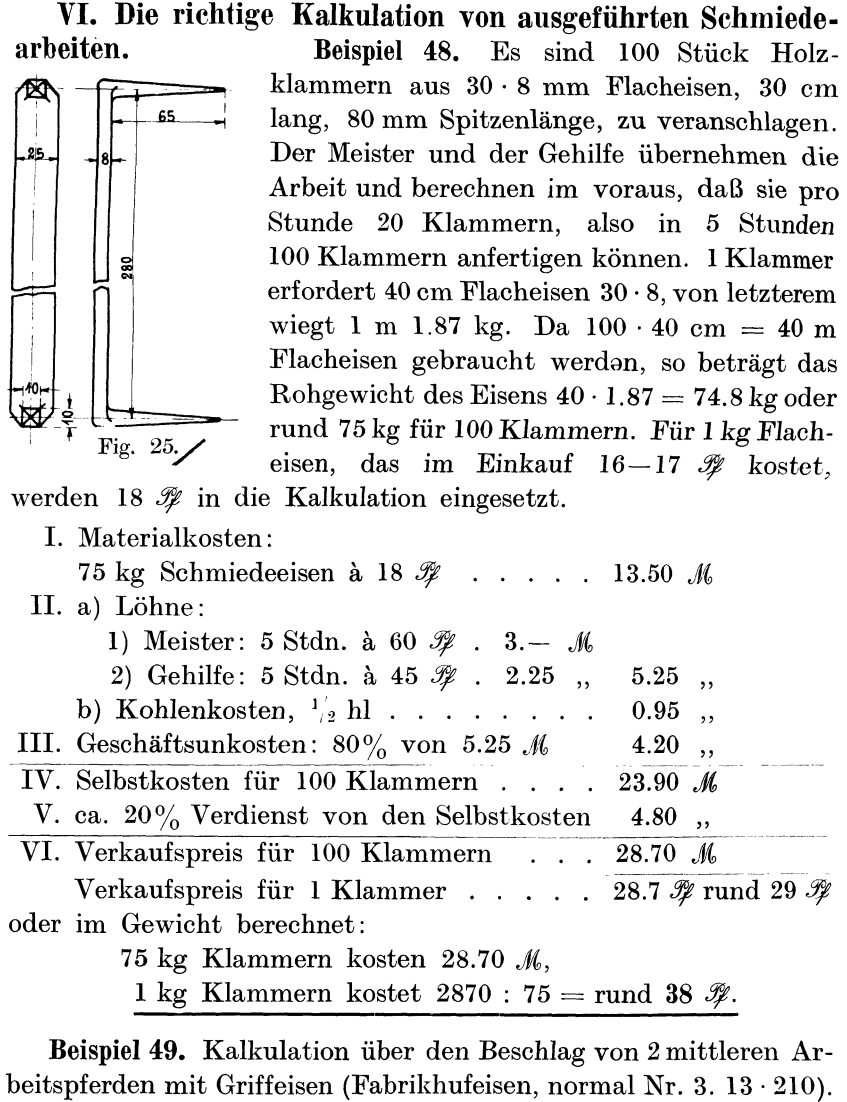

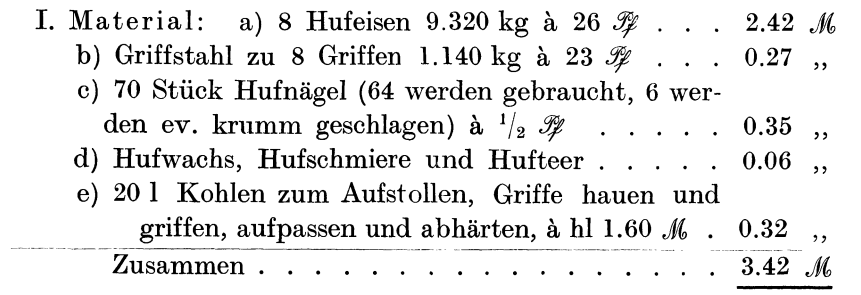

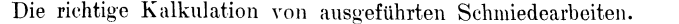

71

### II. Lohn:

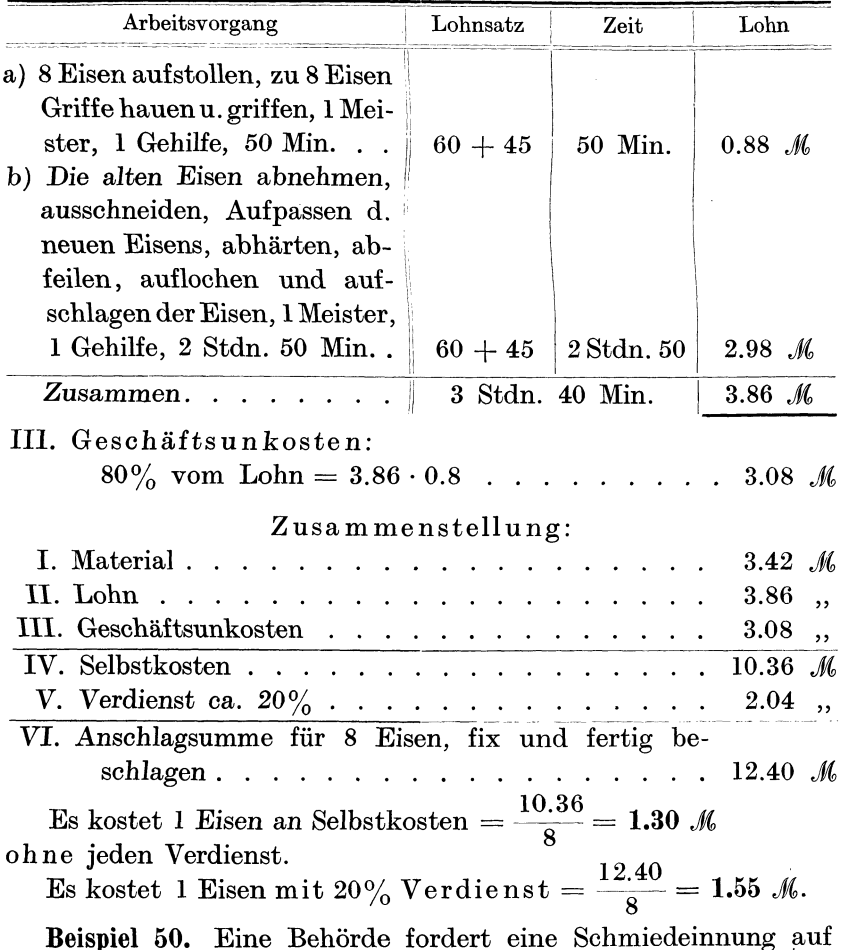

die Stundenpreise für Meister, Gehilfen und Lehrlinge abzugeben, nach denen die jeweiligen Arbeiten zu verrechnen sind. Die Innung gibt folgende Preise ab:

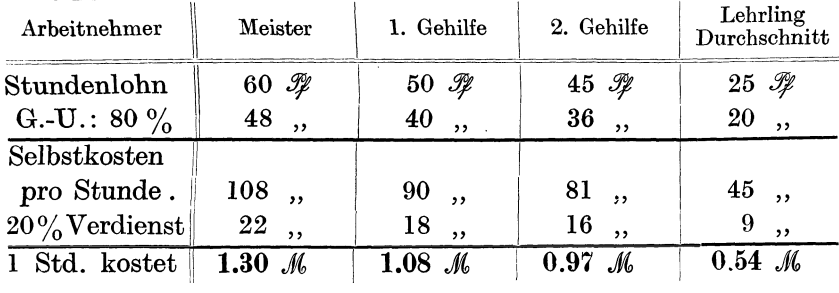

Nochmals zusammengefaßt kostet die Arbeitsstunde:

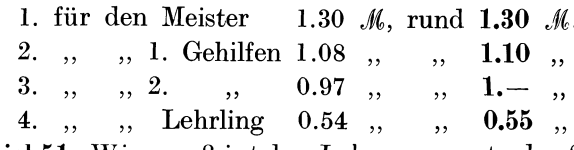

Beispiel 51. Wie groß ist der Jahresumsatz des Schmiedemeisters, der mit 1 Gehilfen und 1 Lehrling arbeitet?

Der Jahresumsatz setzt sich aus Materialverbrauch (siehe Materialrechnungen), Lohnsumme, Geschäftsunkosten und Verdienst Wir wollen annehmen, daß monatlich für 200 M zusammen. Material, also im Jahre für 2400 M Material zur Verarbeitung kommt. Der Verdienst kann nach zweierlei Gesichtspunkten bestimmt werden: Entweder man rechnet mindestens  $20\%$  von der Lohnsumme, d. i. 3210  $\mathcal{M} \cdot 0.2 = 640 \mathcal{M}$  (abgerundet), oder mindestens  $10\%$  vom Selbstkostenpreis des Umsatzes, d. i.  $10\%$  von 7710 M, rund 770 M. Der Verdienst kann aber bedeutend höher sein, er richtet sich ganz nach der Art der Arbeit und nach der Zahlungsfähigkeit des Bestellers oder Käufers. Es empfiehlt sich zunächst die Selbstkosten zu bestimmen und dann einen Zuschlag von  $20-30\%$  von den Selbstkosten zu letzteren hinzuzurechnen. Will der Käufer oder Besteller einen Rabatt gewährt haben, so kann man  $5\%$  oder  $10\%$ , höchstens  $12\%$  ablassen. Da man die Selbstkosten genau kennt, so weiß man auch, wieviel man noch, trotz des Rabattes, an der Arbeit verdient.

A. Jahresumsatz, wenn der Verdienst als 20% der Lohnsumme gerechnet wird.

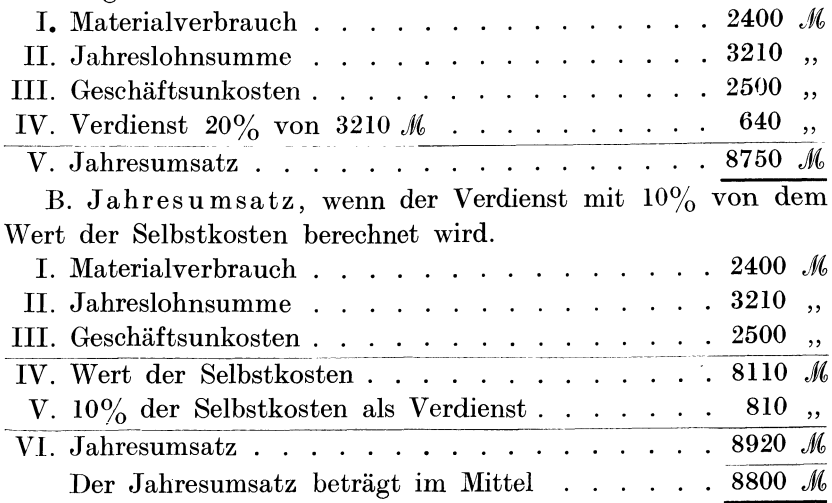

Beispiel 52., Wie hoch muß der Schmiedemeister sein Einkommen der Steuerbehörde gegenüber angeben?

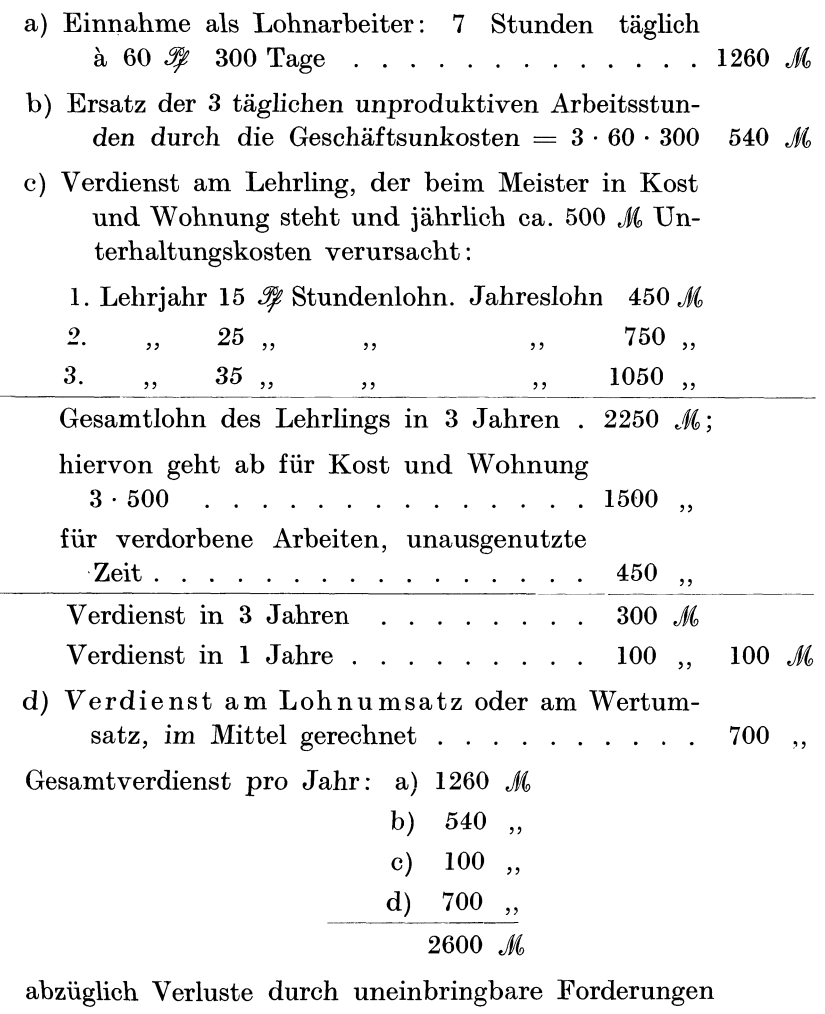

 $200\,$   ${\cal M}$ 

Steuerpflichtiges Einkommen: 2400 M, also reinen Verdienst.

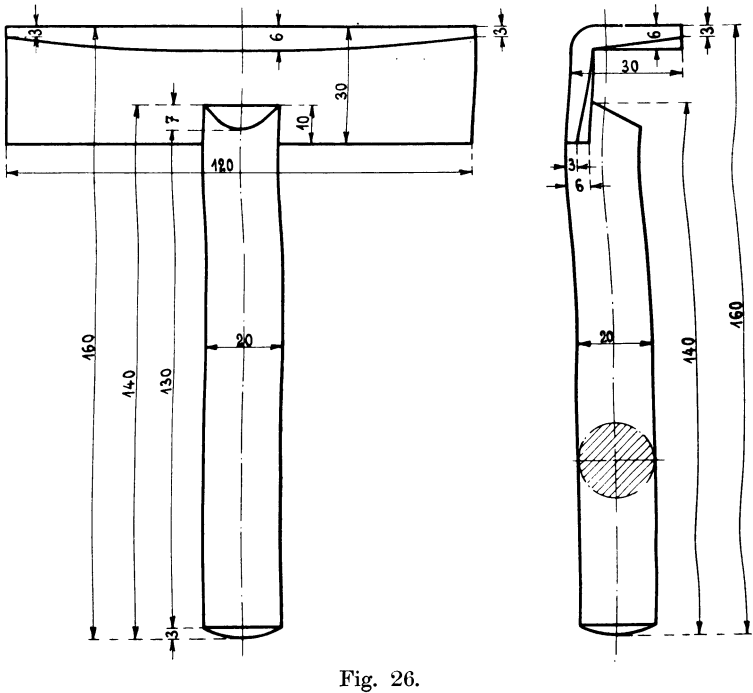

## Kalkulation einer Krampe.

Beispiel 53. Was kostet eine Krampe von nebenstehenden Abmessungen?

- I. Material: 0.75 kg Schmiedeeisen, à 20 $\mathcal{F} \quad . \quad . \quad . \quad 0.15 \quad \mathcal{M}$
- II. Arbeitslohn:

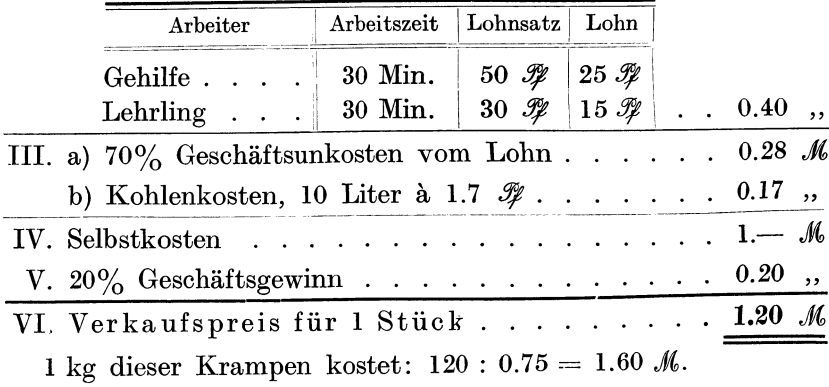

Kalkulation einer Handkurbel aus Flacheisen geschmiedet.

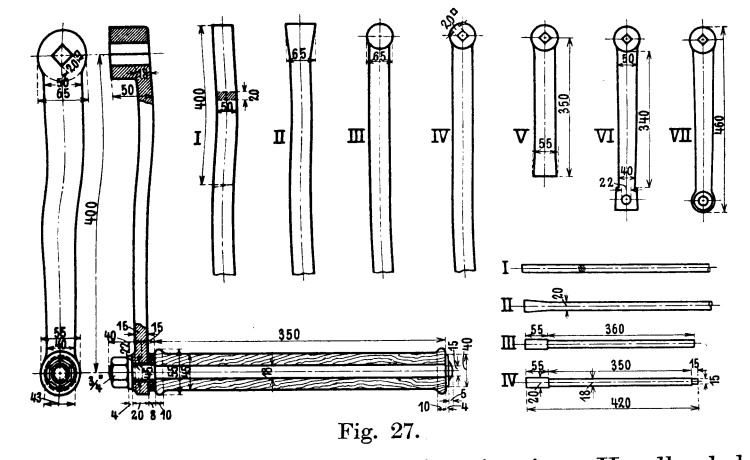

Beispiel 54. Es ist der Verkaufspreis einer Handkurbel mit Holztraubel für eine einmalige Herstellung sowie bei Herstellung von 100 Stück zu berechnen. Der Kurbelschaft ist in seinen Arbeitsgängen I bis VII und der Traubelstift in derselben Weise I bis IV dargestellt.

Kalkulation von 1 Stück: Einmalige Herstellung.

I. Materialkosten:

Kurbel u. Stift zusammen 4 kg Schmie-

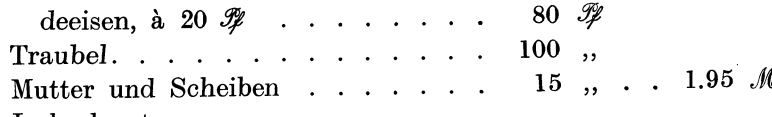

II. Lohnkosten:

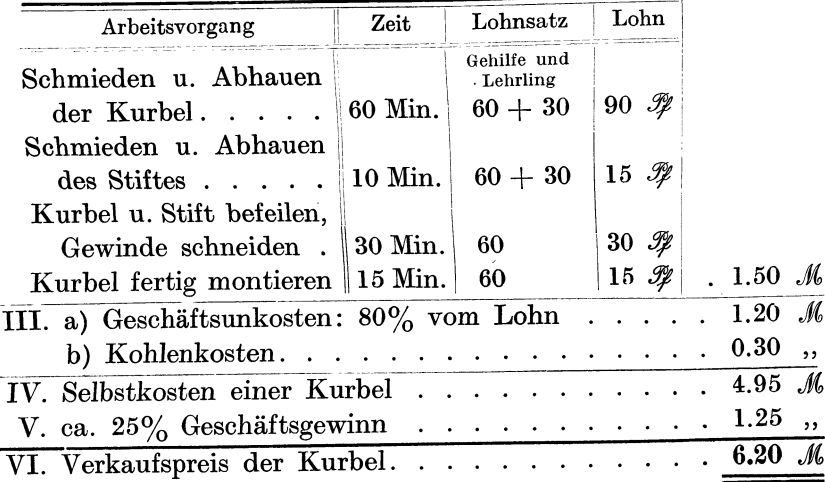

Kalkulation von 100 Stück.

l. Materialkosten:

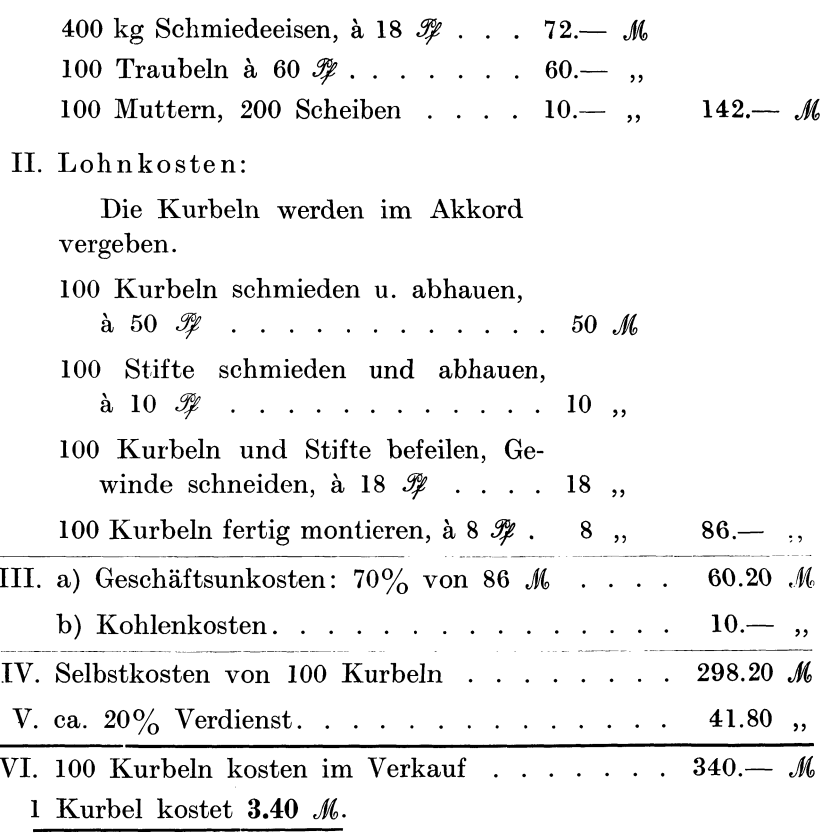

Bemerkung. Bei der einmaligen Herstellung wurde mit 80% Geschäftsunkostenzuschlag auf den Lohn gerechnet und bei der  $100\,\rm{maligen}$  Herstellung mit  $70\%$ , weil erfahrungsgemäß bei der Herstellung großer Mengen die Werkstatt besser ausgenützt wird und die Geschäftsunkosten sinken. Ebenso rechnet man bei Herstellung von 1 Stück einen höheren Verdienst $(25\%$ bis $50\%)$ als bei Massenherstellung.

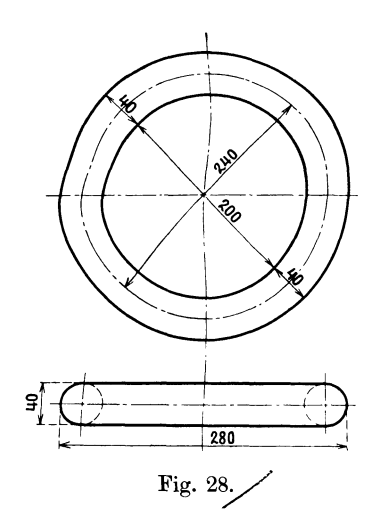

Kalkulation von 12 Ringen, aus 40 mm Rundeisen geschweißt.

## Beispiel 55.

 $\overline{\phantom{0}}$ 

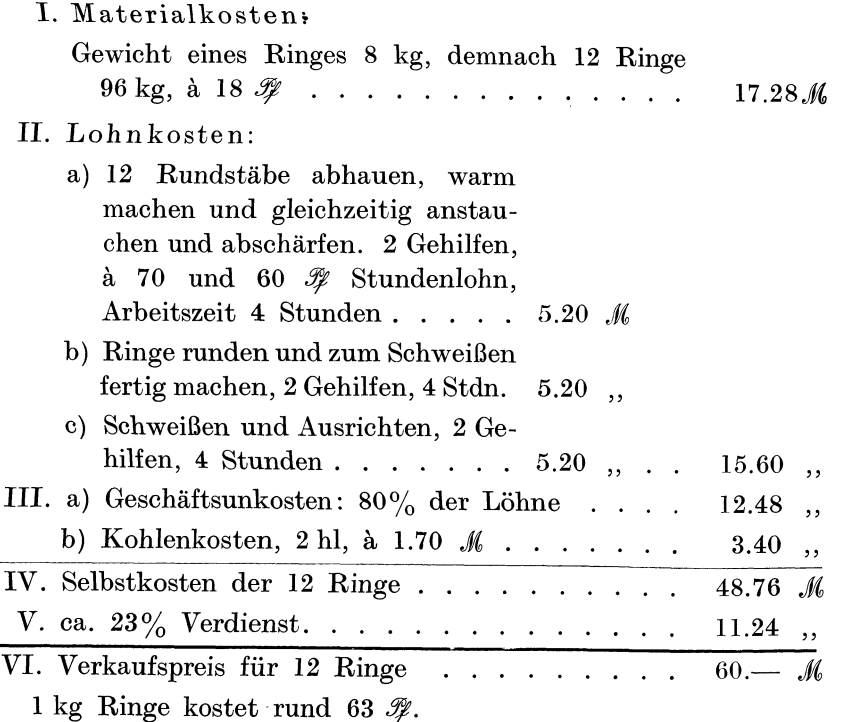

### Autogenes Schweißen.

Die autogene Schweißung spielt in der Technik der gesamten Metallindustrie wegen ihrer hervorragenden Eigenschaften, der großen Widerstandsfähigkeit der geschweißten Stellen, der schönen, gleichmäßigen und glatten Schweißflächen und der erheblichen Verbilligung, eine wesentliche Rolle.

Die Anlagekosten eines Beagidapparates (Bruno Mädler, Berlin SO), mit welchem Schmiedeeisen, Gußeisen, Kupfer usw. bis zu 7 mm Materialstärke geschweißt werden kann, setzen sich wie folgt zusammen:

|                                                       | $66 - M$  |
|-------------------------------------------------------|-----------|
|                                                       | $30 - ,$  |
| 1 Reiniger mit Gestell                                | $28 - ,$  |
| 1 Redurierventil für die Sauerstoffflasche.           | $50 - ,$  |
| 8 Schlauchklemmen, à 1.20 $\mathcal{M}$               | 9.50,     |
| 2 kg Reinigungsmasse, à 2.50 $\mathcal{M}$            | $5 - ,$   |
| 3 m grauer Gummischlauch                              | $4.50,$ , |
| 3 m roter Gummischlauch.                              | $4.50,$ , |
| 1 Feuerschutzbrille                                   | $2.50$ ,  |
| 1 Schweißbrenner für 4-7 mm Materialstärke 75.-- ,    |           |
| Mit einem Brenner. 275.— $M$                          |           |
| Ferner 3 weitere Schweißbrenner für Eisenblechstärken |           |
| von $\frac{1}{2}$ -1, 1-2 und 2-4 mm 180-,            |           |
| Anlagekosten mit 4 Brennern 455. M                    |           |

Tabelle über Gasverbrauch, Leistung und Preis der Schweißbrenner.

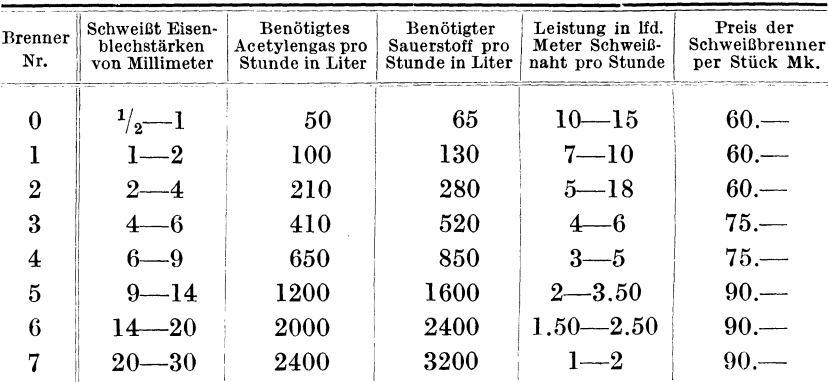

In der vorstehenden Tabelle sind außer den Verbrauchsziffern für Sauerstoff auch solche für Azetylengas angegeben, wenn man Azetylengasapparate verwenden will.

Die Berechnung der wirklichen Schweißkosten kann auf folgende Weise vorgenommen werden:

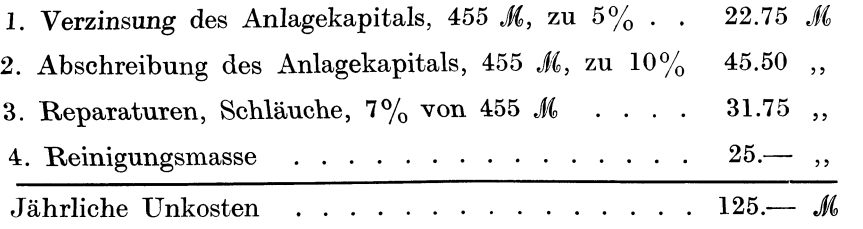

Diese 125 *J*<sub>6</sub> Unkosten verteilen sich auf 300 Arbeitstage, wenn an jedem Tage geschweißt wird, oder auf 150 resp. 75 Arbeitstage, wenn an jedem 2. oder 4. Tage geschweißt wird.

Es entstehen dann:

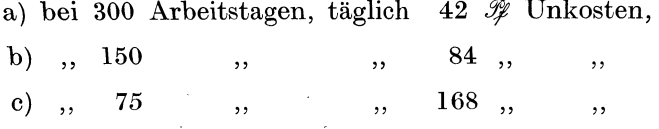

Je nach der Benützung der Anlage ergibt sich folgende Selbstkostenberechnung für 1 Stunde Autogenschweißen.

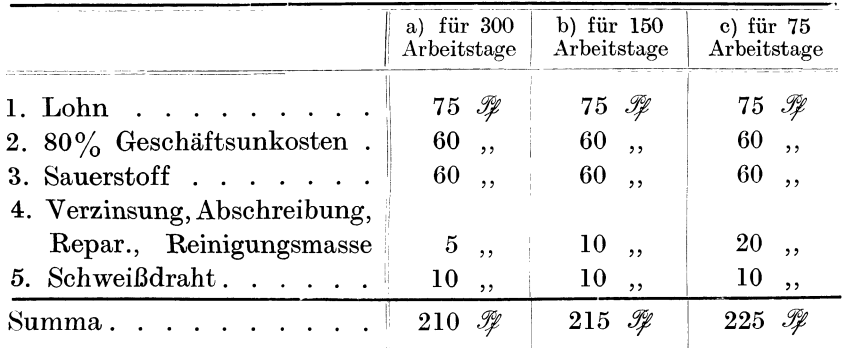

Die Kosten für Sauerstoff in Rubrik 3 sowie für Schweißdraht in Rubrik 5 sind willkürlich eingesetzt, da sie für jeden Einzelfall besonders zu berechnen sind.

#### 80 Autogenes Schweißen.

### Schweiß material.

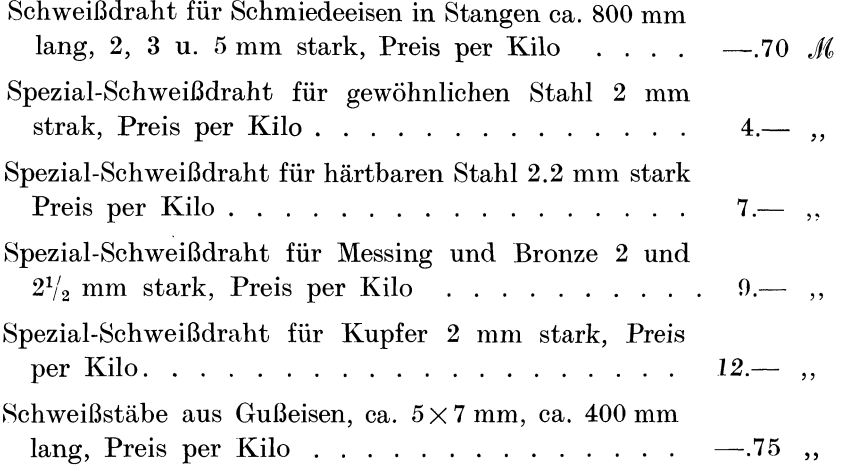

# 13. Kalkulationsbeispiele von Krafthammer- und Gesenkschmiedearbeiten.

Bei Arbeiten mit dem Krafthammer benützen wir den Kalkulationsplan der Maschinenfabrik (Kapitel 14) und rechnen mit rund 200% Geschäftsunkostenzuschlag auf den Lohn. Die Arbeiten in Gesenken mit Krafthammer erfordern weitere Unkosten durch die Herstellung der Gesenke (Gesenkekosten) und besonderer Hilfswerkzeuge. Bei Massenartikeln muß die Lebensdauer der Gesenke berücksichtigt werden. Nach einer bestimmten Stückzahl ist das Gesenk abgenützt, so daß eine Erneuerung oder Neuanfertigung nötig wird.

Durch die modernen Schruppdrehbänke sind verschiedene Krafthammerarbeiten, z. B. Schmieden von Wellen und Achsen mit Bunden und Ansätzen, überflüssig geworden, weil man trotz der hohen Abfälle dieselben Teile billiger ausschruppen als schmieden kann. Eine sachgemäße Selbstkostenberechnung wird darüber Aufschluß geben, ob das betreffende Maschinenteil in der Schmiede oder in der Schruppdreherei hergestellt wird.

### Eine Stahlachse im Gesenk unter dem Dampfhammer (Krafthammer) ausgeschmiedet.

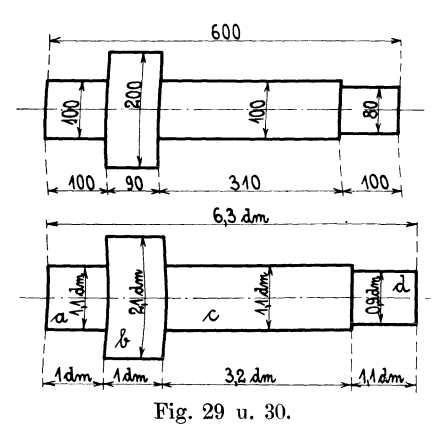

### Beispiel 56.

In Fig. 29 sind die Maße in Millimetern eingeschrieben und beziehen sich auf die fertig geschrubbte, gedrehte und geschliffene Stahlachse.

Die Maße in Fig. 30 beziehen sich auf die vom Schmied einzuhaltenden Größen, wobei Rücksicht auf die Bearbeitung genommen worden ist. Statt Millimeter sind Dezimeter eingesetzt worden, um die Gewichtsrechnung zu erleichtern.

I. Material- und Gewichtsberechnung.

Die Achse wird aus Maschinenstahl hergestellt, pro Kilogramm 18  $\mathcal{L}$ .

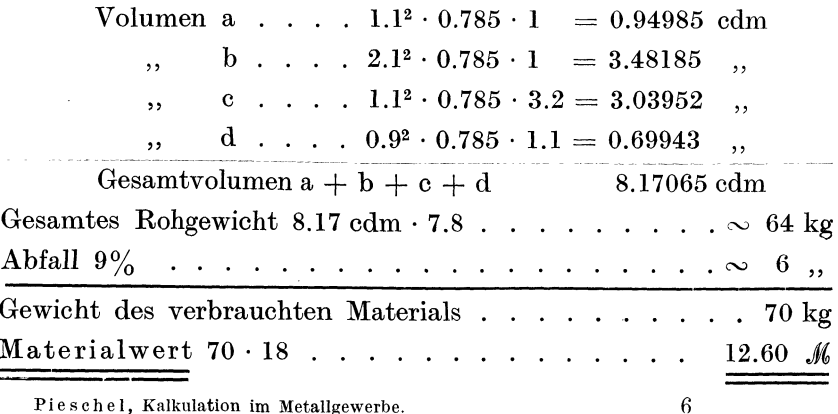

Pieschel, Kalkulation im Metallgewerbe.

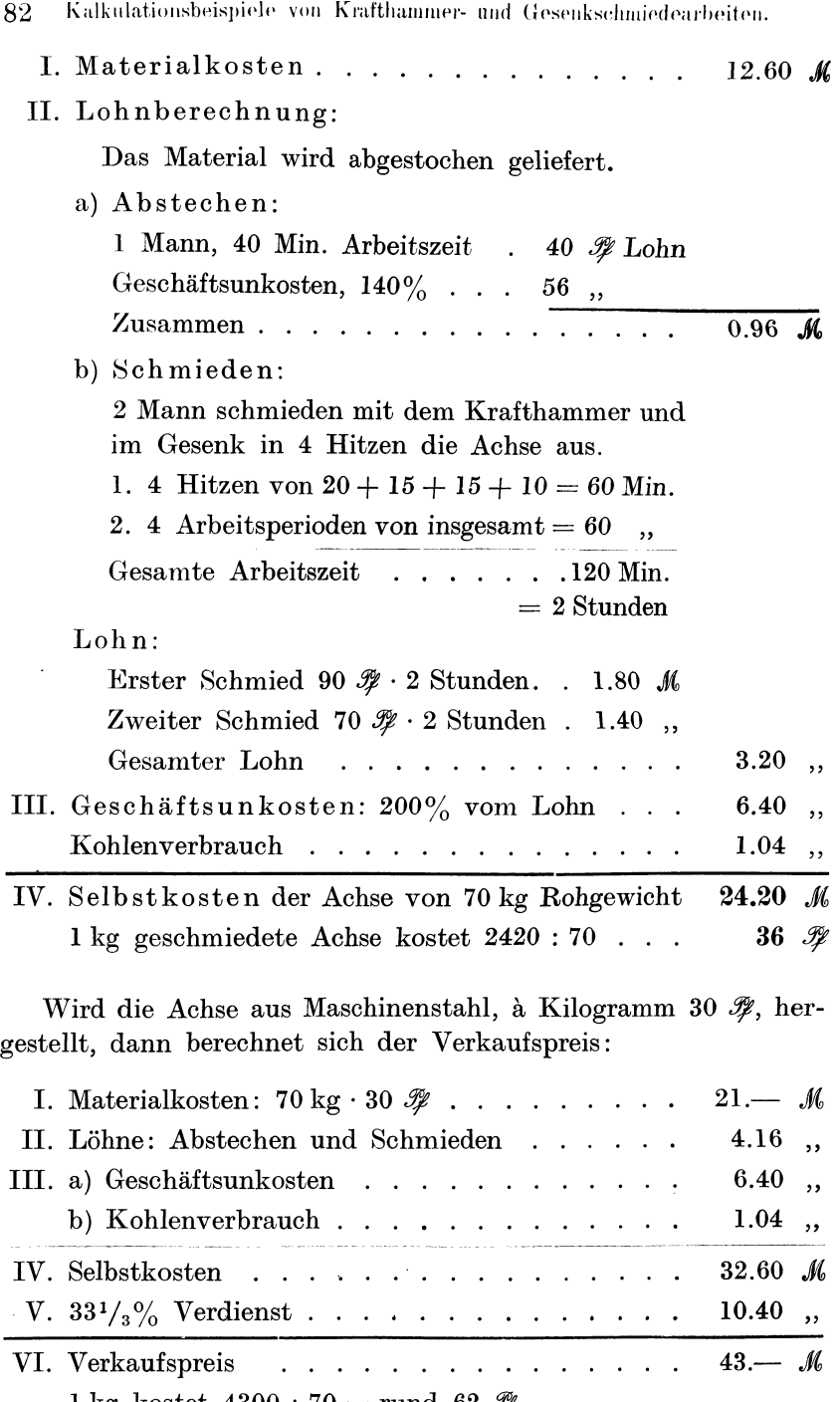

1 kg kostet  $4300 : 70 = \text{rund } 62 \, \mathscr{F}.$ 

### **Gesenkschmiedearbeit**

**Beispiel** 57. Was kostet l kg fertig geschmiedeter Ventilkegel von nebenstehenden Abmessungen (Fig. 31).

- *A.* Vorbereitungsarbeiten:
	- a) Abstechen von 80 mm-Rundstahl von je 110 mm Länge, 2 Längen bilden einen abgestochenen Stab, damit das Schmieden und Einkerben leichter vor sich geht.

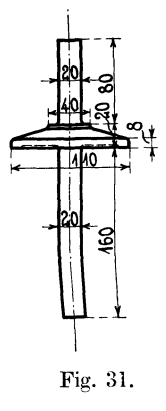

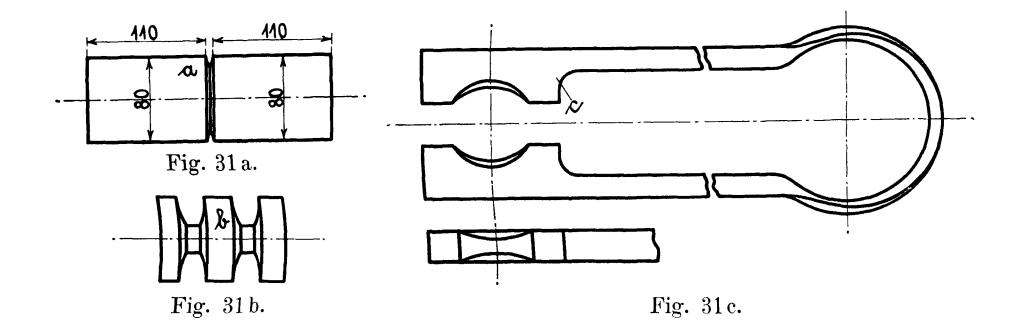

- b) und c) Einkerben in warmem Zustande mit Hilfe einer Klemme, die extra angefertigt werden muß. Selbstkosten der Klemme *c* 25 *M*.
- d) Das Stück *b* wird rechts und links im Gesenk ausgeschmiedet.

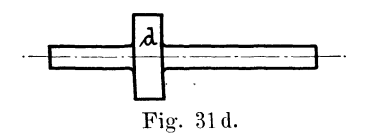

e) Anfertigung eines Doppelgesenkes, zum Schmieden oder Pressen des Stückes *d* zum fertigen Ventilkegel. Selbstkosten des Gesenkes 75 K. Fig. 31e.

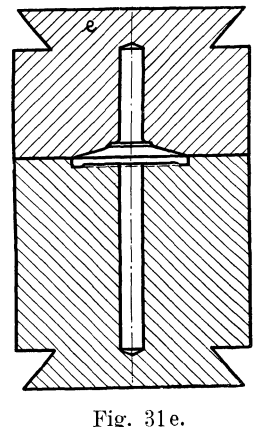

6\*

- 84 Kalkulationsbeispiele von Krafthammer- und Gesenkschmiedearbeiten.
- B. Hauptarbeit:
	- 2 Mann stellen in 1 Stunde 4 Ventilkegel her, bei 90  $\mathcal Y$  und 70  $\mathscr{F}$  Stundenlohn entstehen 1.60  $\mathscr{M}$  Lohnkosten.

Kalkulationsaufstellung für 50 Stück VentilkegeL

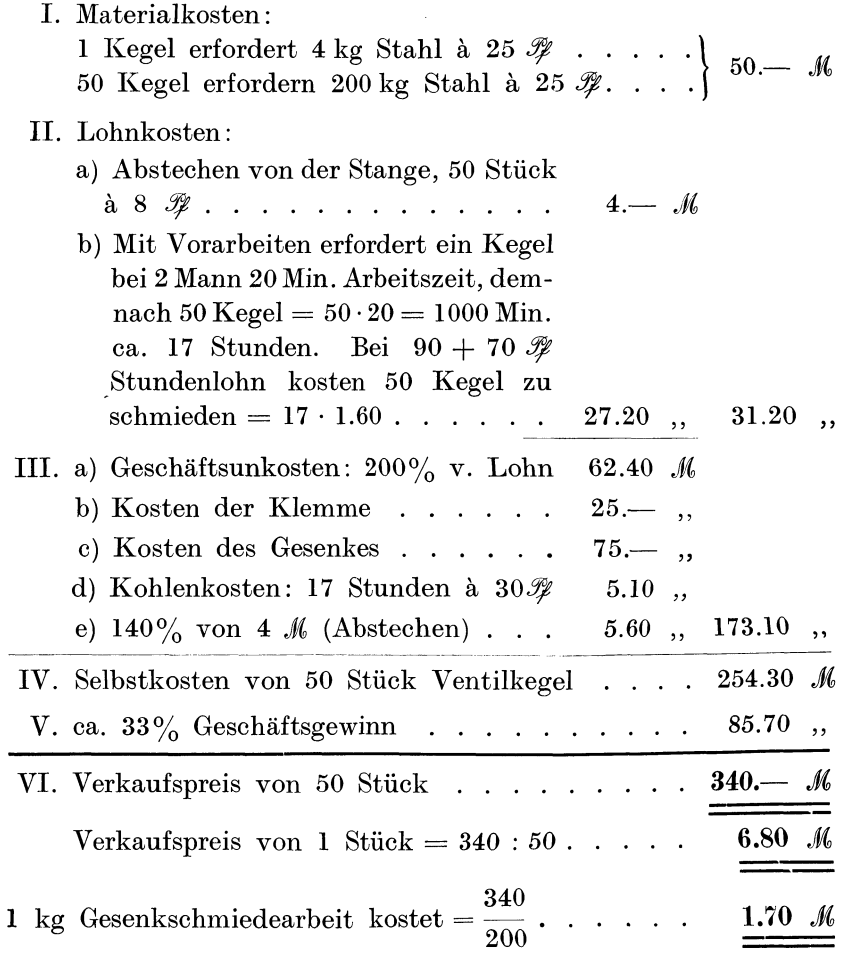

**Beispiel** 58. Kalkulation eines Lasthakens von 1000 kg Tragkraft mit Traverse.

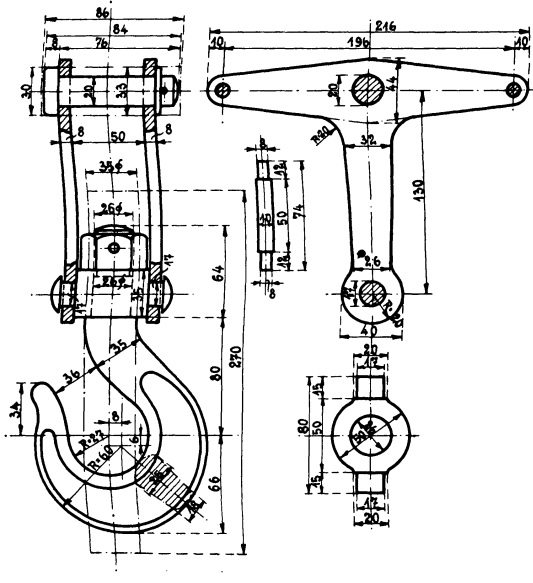

Fig. 32.

### I. Materialkosten:

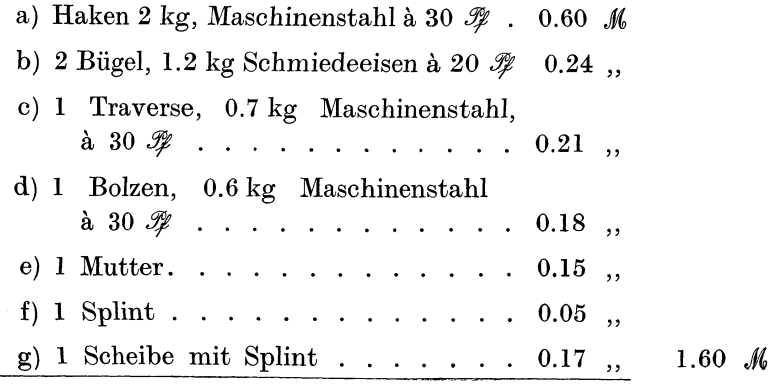

86 Kalkulationsplan einer kleinen Maschinenfahrik.

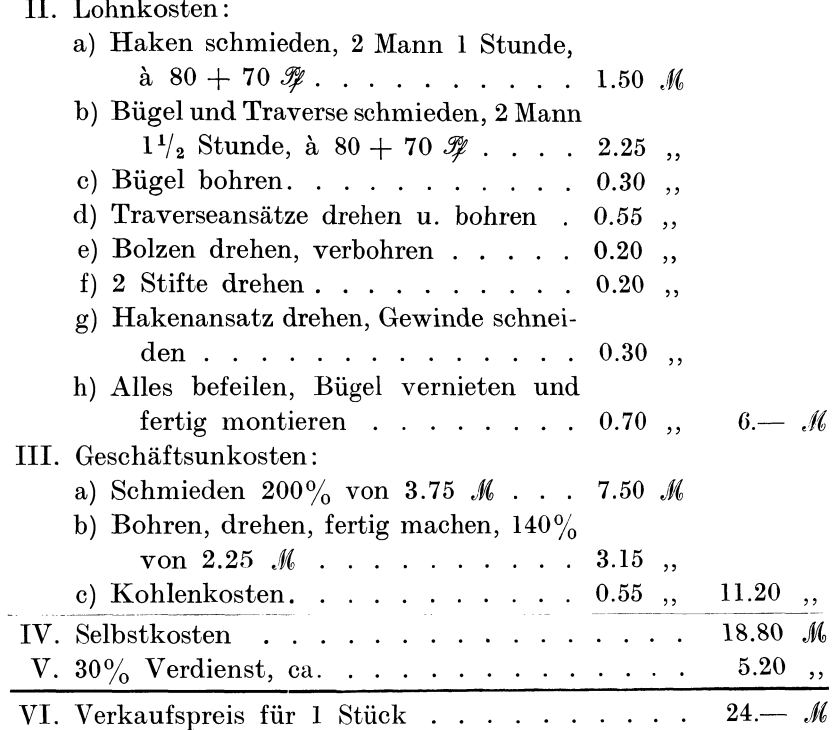

# **1!. Kalkulationsplan einer kleinen Maschinenfabrik.**

Eine Fabrik aus der Metall- und Eisenindustrie beschäftigt außer 50 Arbeitern ein Bureau- und Betriebspersonal von 13 Personen. Der Chef und Inhaber der Firma steht über diesen 63 Personen als Leiter des ganzen Werkes, welches sich aus bescheidenen Anfängen heraus entwickelt hat.

Der Wert dieser Fabrikanlage setzt sich zusammen aus dem Wert des Grundstücks, der Gebäude, der Maschinen, Werkzeuge, Transmissionen, Utensilien, Geräte, Modelllager, Hebeund Transporteinrichtungen. Hierzu gesellt sich noch der Wert der vorhandenen Rohmaterialien, der Halb- und Fertigfabrikate. Kaufmännisch betrachtet repräsentieren die Außenstände sowie eventuell vorhandene eigene Patent- und Musterschutzrechte bestimmte Werte, die den obigen Werten zuzuzählen sind.

a.

Um eine Durchrechnung dieses Beispiels zu erleichtern, gehen wir von dem Gesichtspunkt aus, daß die Fabrik auf neu erworbenem Areal von Grund auf neu aufgebaut worden ist, daß sämtliche Maschinen, Werkzeuge, Utensilien usw. neu angeschafft wurden.

Das Grundstück hat eine Länge von 50 m und eine Tiefe von 40 m, so daß das gesamte Fabrikareal eine Fläche von 50· 40  $= 2000$  qm aufweist. Der Wert für 1 qm Fabrikareal soll 20  $\mathcal{M}$ betragen, das Grundstück hat demnach einen Kaufwert von  $2000 \cdot 20 = 40000 \, M.$ 

Die Gebäude bedecken eine Grundfläche von 30 · 25 qm  $= 750$  qm und haben einen Wert von 60000  $\mathcal{M}$ . Die unbebaute Fläche beträgt demnach  $2000$  qm  $-750$  qm  $= 1250$  qm; sie dient vorläufig als Hof, Lagerplatz und Garten und später für Vergrößerung der Baulichkeiten.

Die Grundfläche der Gebäude von insgesamt 750 qm setzt sich wie folgt zusammen:

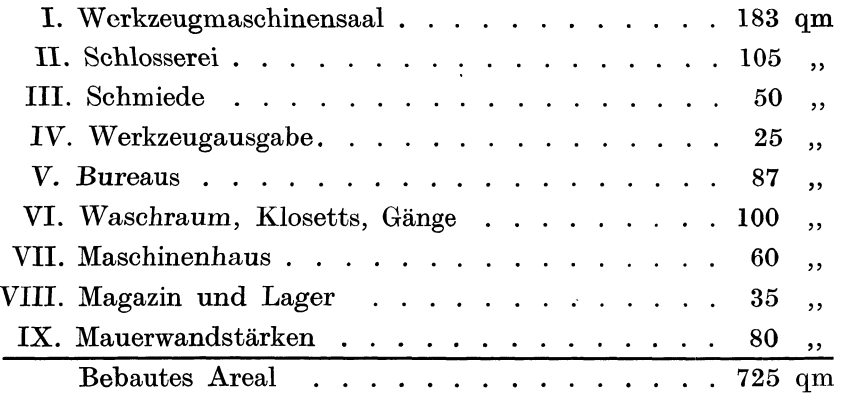

Die Miete für Grundstück und Gebäude kann zusammen und getrennt berechnet werden.

#### a) Zusammen:

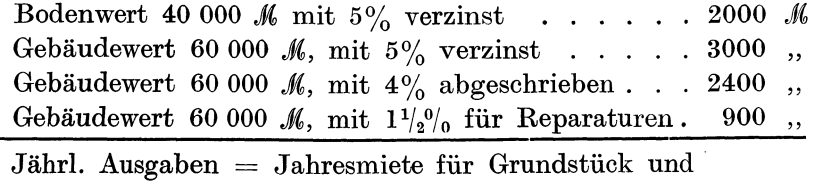

b) Getrennt :

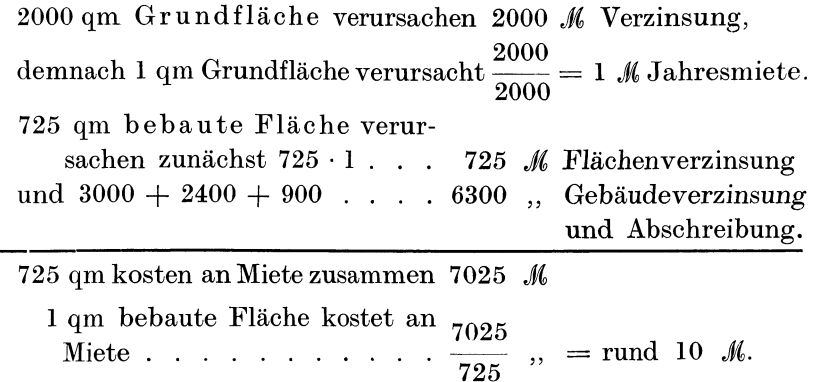

Die Werkzeugmaschinen im Werkzeugmaschinensaal nehmen einen Platz von 183 qm ein und repräsentieren mit dem Luftdruckhammer und dem Ventilator in der Schmiede einen Wert von 36400 *M.* Der Kraftbedarf sämtlicher Arbeitsmaschinen beziffert sich auf 30.1 PS bei vollem Betrieb. Bei  $\frac{3}{4}$  Belastung würden rund 23 PS gebraucht und wenn man einen Transmissionsverlust von  $10\% = 2.3$  PS annimmt, so muß die Kraftmaschine rund 25-26 PS leisten.

Die Kraftmaschine muß normal 25 PS, maximal 30 PS leisten. Da Leuchtgas als Kraftquelle verwendet werden soll, so wird man die Maximalleistung zugrunde legen und einen Leuchtgasmotor von 30 PS aufstellen, welcher fix und fertig montiert, einen Anschaffungswert von 9100 *M* hat.

Die Kraftkosten bei 10stündiger Arbeitsdauer, inkl. Leuchtgaskosten, Verzinsung, Abschreibung, Bedienung, Schmierung usw. betragen rund 8 *f?* für 1 PS und Stunde. Demnach verursacht die 30-PS-Analge bei 10 Stunden Tagebetrieb und 300 Arbeitstagen eine jährliche Kraftkostensumme von 10 · 8 · 30 · 300 = 7200 *M*. Wenn man letztere Summe in die Geschäftsunkosten einsetzt, dann fällt die Verzinsung und Abschreibung der Kraftanlage fort.

Die Transmissionskosten betragen inkl. Montage 4600 *M*, die Riemen 900 *M*, so daß insgesamt hierfür 5500 *M* einzusetzen sind.

Die Utensilien, wie Werkbänke, Schränke, Bureaumöbel, Klosett- und Wascheinrichtungen usw. haben einen Neuwert von 3000 *Jl(,.* 

Die Werkzeuge, als Schlosserwerkzeuge, Stähle für die Werkzeugmaschinen, Fräser, Gewindeschneidbohrer, Kluppen, Schmiedewerkzeuge, Meßwerkzeuge usw. kosten insgesamt **9000**  $M<sub>c</sub>$ 

Die Hebe- und Transportvorrichtungen, 1 Laufkran mit Laufkatze, Flaschenzüge, Lastenwagen kosten zusammen **8000** *.Jt.* 

Das Betriebskapital entspricht einem bestimmten Prozentsatz der gesamten Lohn- und Gehaltssumme der 50 Arbeiter und 13 Beamten nebst Chef, wobei noch eine besondere Summe zur Anschaffung von Materialien zu berücksichtigen ist.

Überschlagend kann man annehmen :

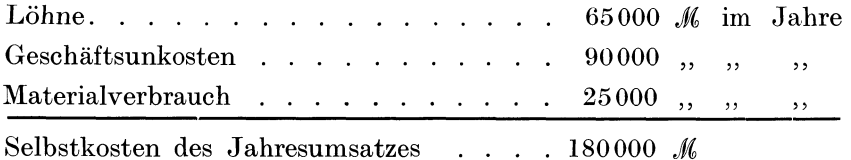

Da die meisten Erzeugnisse einer derartigen Fabrik mit  $\frac{1}{3}$  Anzahlung bei Bestellung, ein weiteres Drittel bei Lieferung und der Rest mit 3 Monate Ziel verkauft werden, so würde der dritte Teil von mindestens 180 000  $\mathcal{M} = 60000$  *M* sofort nach Bestellung in bar eingehen (Reparaturen ausgeschlossen). Auf das Vierteljahr berechnet ergibt dies 15 000  $\mathcal{M}$ . Da aber in einem Vierteljahr der vierte Teil von 180 000  $M = 45000$  *M* benötigt werden, so fehlen noch  $45000 - 15000 = 30000$  *J/l.* Diese Summe muß unbedingt als Betriebskapital vorhanden sein. Der Sicherheit halber rechnen wir mit einem Betriebskapital von 40 000 *J/l.* 

Das Material- und Modellager repräsentiert Werte von 8000 und 12 000 = 20 000  $\mathcal{M}$ . Diese Summe muß mit 5% verzinst werden.

Die Außenstände, auf ein Jahr berechnet, sollen dem vorher angeführten Jahresumsatz mit **10 000** *J/ll* angenommen werden.

Nach diesen Voraussetzungen kann zur Aufstellung der Lohnkosten und der Geschäftsunkosten geschritten werden. Hierzu sind zwei Wege möglich, einmal kann man pauschal verfahren, indem man die Geschäftsunkosten den Lohnkosten gegenüberstellt und den erhaltenen prozentualen Geschäftsunkostenzuschlag auf alle ausgeführten Lohnarbeiten gleichmäßig verteilt. Das

andere Mal kann man die Löhne für Maschinen- und Handarbeiten voneinander trennen und ebenso die Geschäftsunkosten auf alle an Maschinen ausgeführten Arbeiten besonders berechnen. In letzterem Falle ist es Sitte, den Spezialunkostensatz für jede Arbeitsmaschine besonders zu berechnen.

### I. Pauschale Verteilung der Geschäftsunkosten auf die Lohnkosten.

### A. Aufstellung des Anlagekapitals:

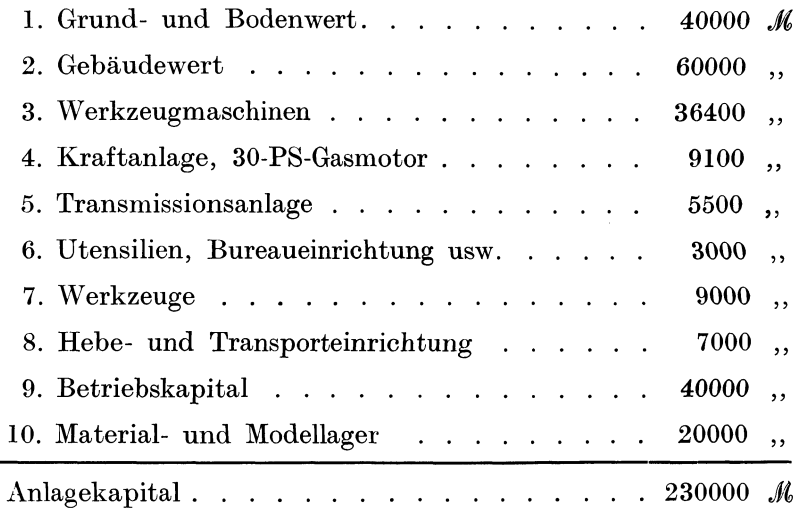

Bei der Verzinsung dieses 230 000 *M* betragenden Anlagekapitals müssen die Kosten für die Kraftanlage in Abzug gebracht werden, weil bei Berechnung der Kraftkosten die Verzinsung sowie die Amortisation von 9100 *M* berücksichtigt worden ist.

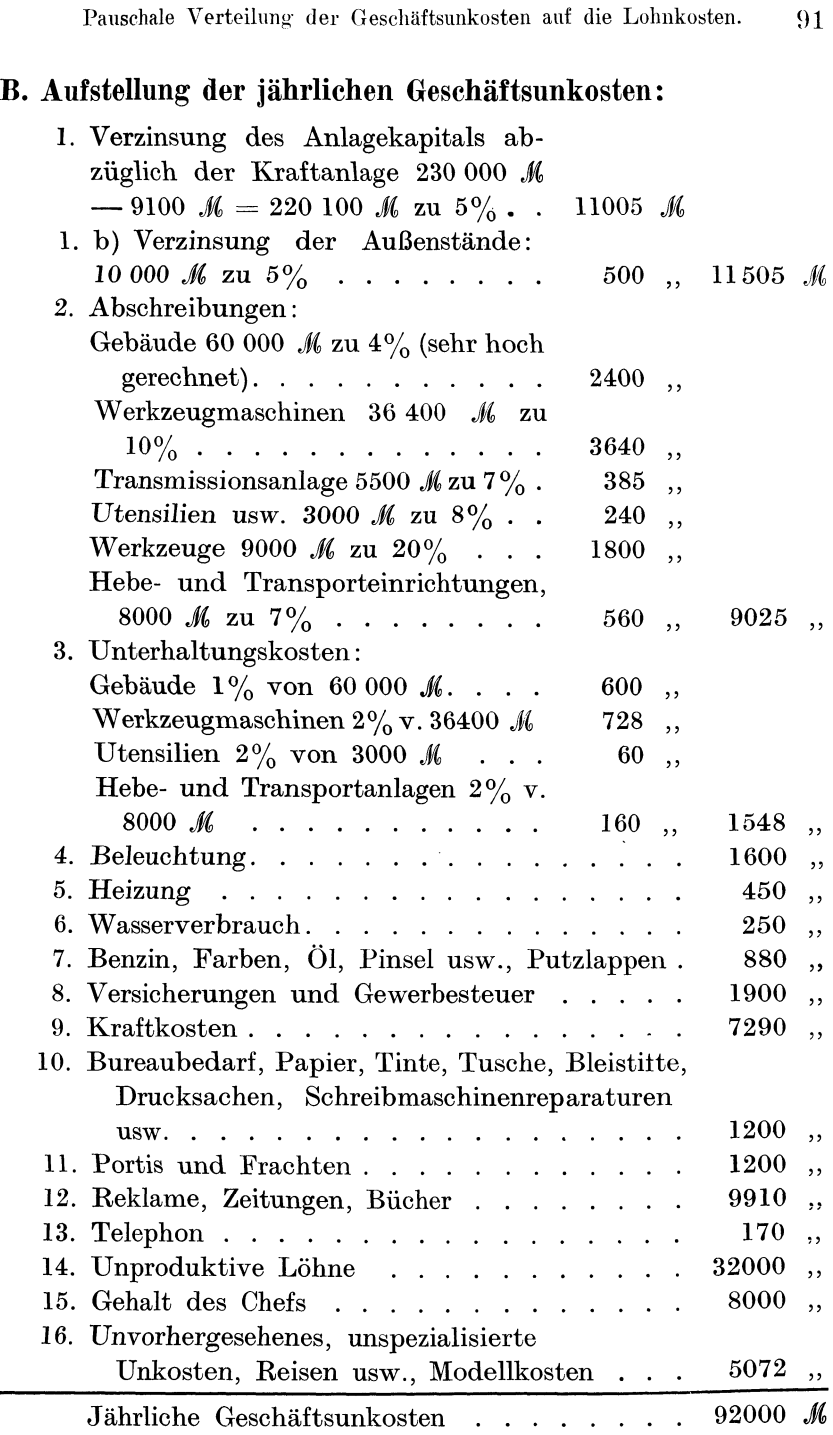

# **C. Aufstellung der Lohnkosten:**

a) Produktive Löhne:

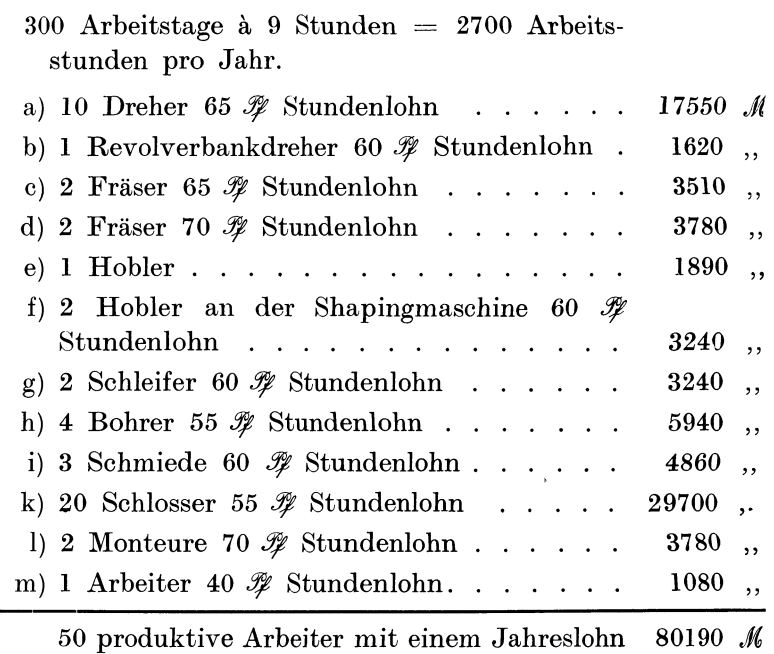

### b. Unproduktive Löhne:

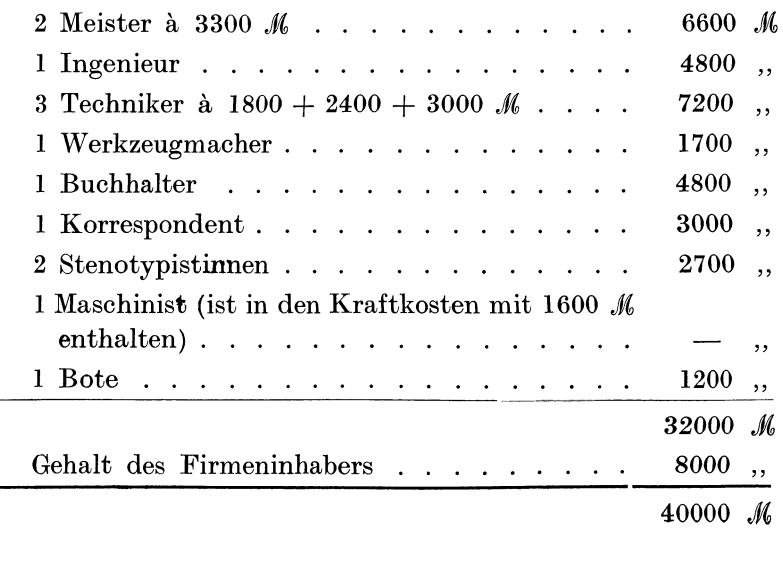

### **D. Berechnung des prozentualen Geschäftsunkostenzuschlags auf den Lohn.**

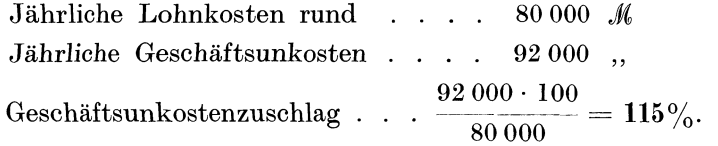

Dieser Satz von 115% gilt für normalen Betrieb, wenn sämtliche Arbeitsplätze besetzt sind. Es empfiehlt sich, diesen Zuschlag auch für solche Betriebsperioden festzustellen, die unter der normalen Beschäftigung liegen, beispielsweise für  $\frac{9}{10}$ ,  $\frac{8}{10}$  und  $\frac{7}{10}$  der normalen Arbeiterzahl.

Überschlagend gerechnet ergeben sich dann folgende Werte:

| Arbeiterzahl                                                                                                    | $Jahres-$                                               | Geschäfts-                            | Prozentualer                                 |
|----------------------------------------------------------------------------------------------------|---------------------------------------------------------|---------------------------------------|----------------------------------------------|
|                                                                                                    | lohnsumme                                               | unkosten                              | Zuschlag                                     |
| I. normal. $\therefore$ 50<br>II. $\frac{9}{10}$ 45<br>III. $^{8}/_{10}$<br>$\ldots$ $40$<br>$IV. \frac{7}{10}$<br>$\ldots$ $35$ | 80 000 $M_{\odot}$<br><b>72 000</b><br>64 000<br>56000, | 92000 M<br>90 000<br>90 000<br>88 000 | $115\%$<br>$125\%$<br>$140\%$<br>ca. $160\%$ |

Je nach dem Beschäftigungsgrad kann der Fabrikant einen von den 4 berechneten Geschäftsunkostenzuschlägen wählen. Mit dieser letzten Berechnung ist die Untersuchung dieses Fabrikationsbetriebes erledigt. Das technische und das kaufmännische Bureau sind imstande, den Selbstkostenpreis für jede ausgeführte Arbeit, sei es eine Neukonstruktion oder eine Reparatur, genau zu bestimmen. Im folgenden wollen wir die Maschinenarbeiten von den Schlosserarbeiten trennen, was wir mit spezialisierter Unkostenberechnung bezeichnen wollen.

### **II. Spezialberechnung der Maschinenarbeitslöhne und Handarbeitslöhne und die gerechte Verteilung der Geschäftsunkosten.**

*A.* Maschinenarbeitslöhne;

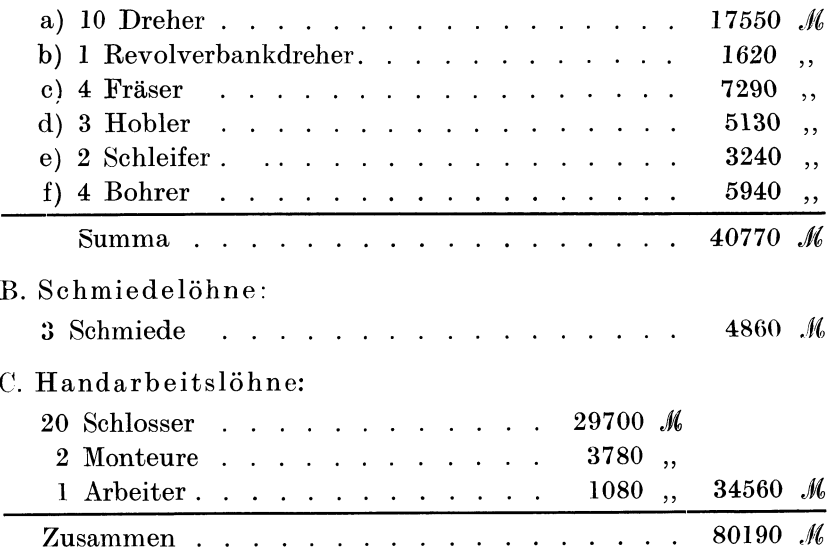

Die mit Maschinen, Kraftmaschinen, Werkzeugmaschinen inkl. Transmissionen hergestellten Arbeiten erfordern Spezialunkosten, die sich in der Miete der Maschinenwerkstatt, in der Verzinsung und Abschreibung der Werkzeugmaschinen und Transmission, in den Kraftkosten, im Ölverbrauch, in dem Gehalt des die Maschinenarbeiter beaufsichtigenden Meisters sowie in dem Lohn des Werkzeugmachers ausdrücken lassen.

Der Raum, den der Werkzeugmaschinensaal beansprucht, hat eine Fläche von 183 qm. Da wir die Miete pro Quadratmeter mit 10 *J(,* berechnet haben, so beträgt die Jahresmiete für den Maschinensaal 1830 *Jli.* Bei einer Grundfläche von 60 qm für das Maschinenhaus berechnet sich die Jahresmiete auf 600 *J(,,* Die Kraftkosten im Betrage von 7200 *J*( $\ell$  waren für 30 PS à 8  $\mathscr{F}$ pro PS und Stunde bestimmt worden. Da der Krafthammer in der Schmiede 5 PS beansprucht, so bleiben zum Antrieb der Werkzeugmaschinen  $30 - 5 = 25$  PS übrig, die einen jährlichen Kraftkostenaufwand von  $\frac{25 \cdot 8 \cdot 10 \cdot 300}{100} = 6000$  *M* beanspruchen. Für

Ölverbrauch können 350 *Jl(,* in Rechnung auf das Konto Maschinenarbeiten gesetzt werden. Der Meister für die Abteilung Werkzeugmaschinen ist in den Geschäftsunkosten mit 3300 *J*/(*Jahresgehalt*) und der Werkzeugmacher mit 1800 *M* Jahreslohn eingesetzt.

Spezialunkosten für die Werkzeugmaschinenarbeiten:

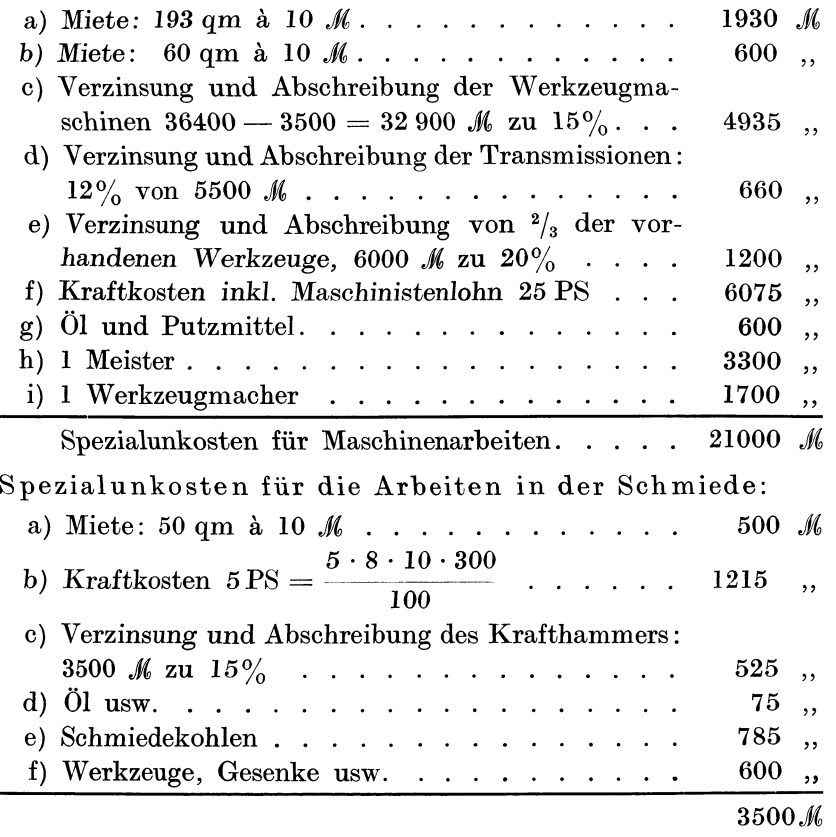

Die Werkzeugmaschinen erfordern 21 000 *M* und die Schmiede 3500 *Jl(,* jährliche Spezialunkosten, zusammen also 24 500 *Jl(,.* Da die .Gesamtsumme sämtlicher Geschäftsunkosten 92 000 *Jl(,* betrug, so würde die Fabrik, wenn keine Werkzeugmaschinen und keine Schmiede vorhanden wären,  $92\,000 - 24\,500$  $=67500$  *Jl* Geschäftsunkosten haben. Da die Löhne für die 50 produktiven Arbeiter (wie früher berechnet) 80 190 *M* betragen,  $\frac{67\,500 \cdot 100}{100}$  = rund so stellen die 67 500 *M* Geschäftsunkosten 80 190 85% derLöhne dar. Dies ist der Prozentsatz derGeschäftsunkosten, der für die Bewertung der von Hand ausgeführten Arbeiten einzusetzen ist.

Bei der Berechnung des prozentualen Zuschlags für den Maschinenlohn müssen zunächst die Spezialunkosten für Maschinenarbeiten, 21 *000 ..f,,* den Maschinenarbeitslöhnen, 40 770 *Jt,* gegenübergestellt und der *erhaltene* Prozentsatz *zu* den berechneten 85% hinzuaddiert werden. *Es* verhalten *sich:* 

 ${\rm Specialunkosten~~ für~Maschinenarbeiten} \; = \; \frac{21\;000\;\mathscr{M}}{} \; = \; 0.51,$ Maschinenlöhne 40 770 *JU,* 

d. h. der Spezialunkostenzuschlag beträgt 51%, und der Prozentsatz, der für Maschinenarbeiten auf die Maschinenlöhne hinzuzurechnen ist, beträgt  $85\% + 51\% = 136\%$ .

Für die Schmiede ist der Unkostensatz nicht so einfach zu berechnen, da man in Betracht ziehen muß, daß Handschmiedearbeiten und Kraftschmiedearbeiten voneinander, zu unterscheiden sind und getrennt gehalten werden müssen. Wenn man die Schmiedelöhne von 4860 *M* zur Hälfte als Krafthammerarbeiten annimmt, dann entfallen auf 2360 *M* Lohn 3500 *M*, Spezialunkosten  $3500\cdot 100$  . oder auf Krafthammerarbeiten müssen 2360

 $+ 85\% = 235\%$  auf den Lohn hinzugerechnet werden.

Dieser Prozentsatz ist aber deshalb etwas zu hoch, weil doch die Handschmiedearbeiten auch die Hälfte der Kohlen, Werkstattmiete, Gesenke und Werkzeuge als Spezialunkosten beanspruchen. Es entsteht dann für die Beurteilung der Spezialunkosten für die Krafthammerarbeit folgende Aufstellung:

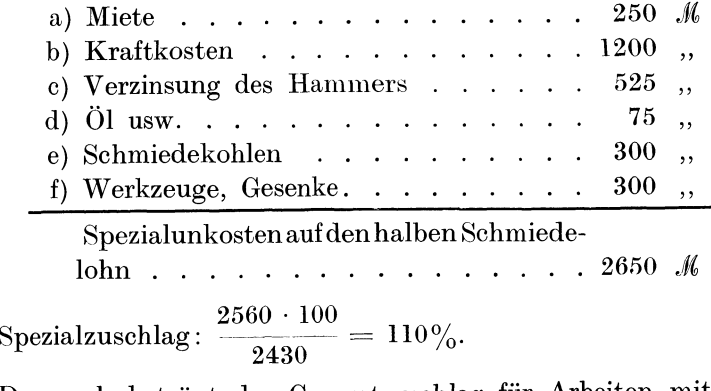

Demnach beträgt der Gesamtzuschlag für Arbeiten mit dem Krafthammer:  $85\% + 110\% = 195\%$ .

96

Spezialabrechnung· der Arbeitslöhne und die Verteilung der Unkosten. 97

Für reine Schmiedearbeiten mit der Hand beträgt der Spezial-  $(3500 - 2650) \cdot 100$ 

$$
\text{zuschlag} \ \frac{\ }{\ }{2430} = 35\%.
$$

Gesamtzuschlag  $85\% + 35\% = 120\%$ .

Die prozentualen Zuschläge sind demnach wie folgt zu verteilen:

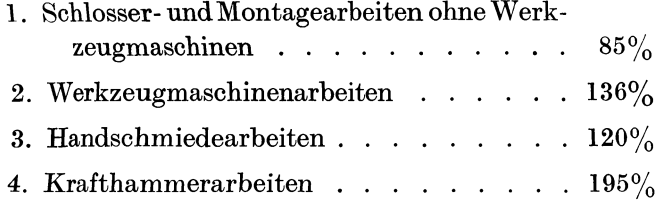

Wenn vorstehende Geschäftsunkostenzuschläge richtig sind, dann müssen bei ihrer Anwendung die jährlichen Geschäftsunkosten von 92 000 *J*(, wieder entstehen, wie dies aus nachstehender Zusammenstellung ersichtlich ist:

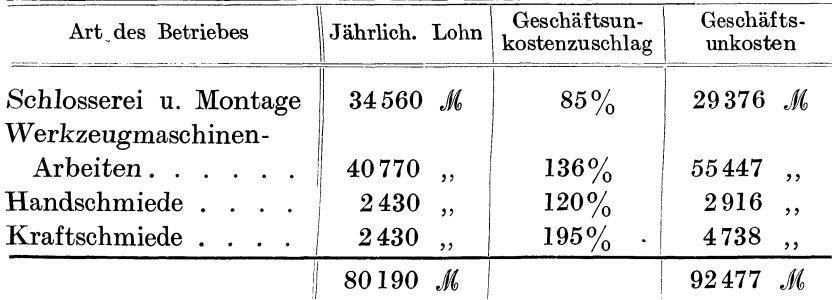

In Wirklichkeit ergeben sich sogar 477 *M* mehr, weil die prozentualen Zuschläge nach oben abgerundet worden sind. Mit dieser Umrechnung ist eine gerechte Verteilung der Geschäftsunkosten auf die verschiedenen Löhne erreicht worden, was bei der Aufstellung der Selbstkosten von nicht zu unterschätzender Bedeutung ist.

Bei Arbeitsmangel und Arbeiterentlassung in den einzelnen Werkstätten vergrößern sich naturgemäß die 4 verschiedenen Prozentsätze, was durch einfache Durchrechnung nachzuweisen ist. Es dürfte sich empfehlen, je nach der Besetzung der Arbeitsplätze die Zuschläge um  $5\%, 10\%, 15\%$  usw. nach oben zu vergrößern und mit abgerundeten Werten zu rechnen.

Pieschel, Kalkulation im Metallgewerbe. 7

III. Berechnung der Spezialunkosten für jede einzelne Arbeitsmaschine.

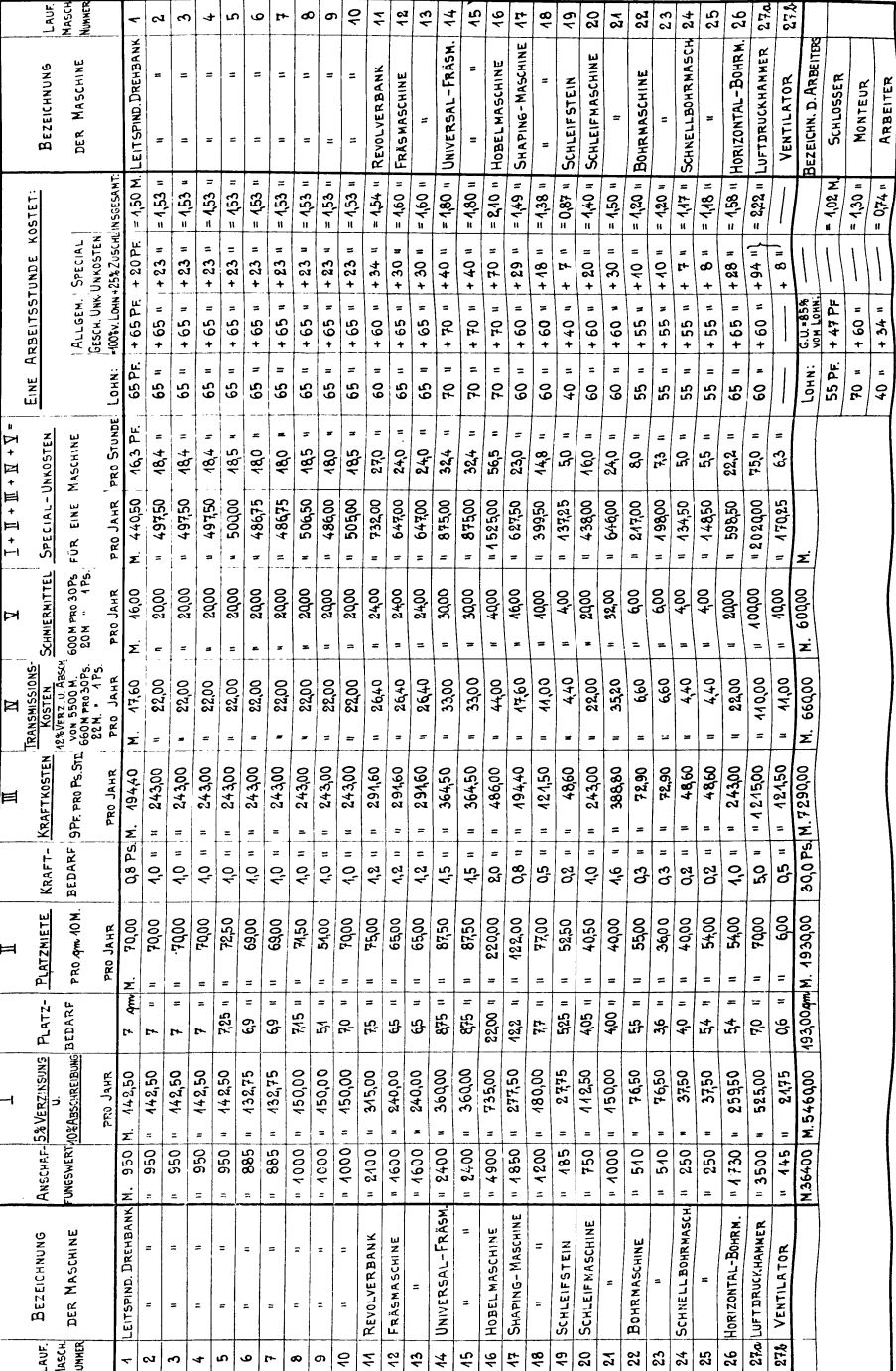

Fig. 33.

98

Kalkulationsplan einer kleinen Maschinenfabrik.

# 15. Berechnung der Arbeitszeiten für Werkzeugmaschinen.

Bei Bearbeitung von Metallgegenständen mittels Werkzeugmaschinen unterscheidet man die gesamte Arbeitsdauer von der eigentlichen Bearbeitung oder der Hauptarbeit. Die Gesamtarbeit setzt sich aus folgenden Einzelarbeiten zusammen:

- 1. Das Einrichten oder Einstellen der Werkzeugmaschine.
- 2. Das Aufspannen des Arbeits- oder Werkstückes.
- 3. Das Einspannen des Werkzeuges oder der Werkzeuge.
- 4. Die eigentliche Bearbeitung oder Hauptarbeit.
- 5. Werkzeuge wechseln, Schnitt anstellen.

6. Messen und Richten.

7. Zuschlagszeit für Stähle schleifen.

8. Das Abnehmen des Arbeitsstückes von der Werkzeugmaschine.

Aus dieser Zusammenstellung geht hervor, daß die Arbeit Nr. 4 die Hauptarbeit und die übrigen Teilarbeiten Nr.  $1-3$ und Nr. 5–8 die Nebenarbeiten darstellen.

Die Hauptarbeit setzt sich aus den Vorarbeiten und aus den Vollendungsarbeiten zusammen, z. B. beim Abdrehen einer Welle aus dem Schruppen (Grobdrehen) und dem Schlichten.

#### Ermittelung der Zeiten für die Hauptarbeit.

Wenn ein Werkstück mit Hilfe eines Werkzeuges (Stahl, Stichel, Bohrer, Fräser usw.) bearbeitet werden soll, wird entweder das Werkzeug bewegt und das Werkstück steht fest (Bohren mit der Bohrmaschine, Shapingmaschine), oder das Werkstück bewegt sich und das Werkzeug steht fest (Drehen, Hobeln) oder beide bewegen sich gegeneinander (Fräsen, Schleifen). In allen drei Fällen treten zwei wichtige Bewegungen auf:

a) die Hauptbewegung (Rotieren des Bohrers, Rotieren des zu drehenden Stückes, Rotieren des Fräsers, Hin- und Herbewegen des Hobeltisches nebst Werkstück);

b) die Schaltbewegung oder der Vorschub.

Die Langlochbohrmaschine sowie bestimmte Spezialmaschinen machen eine Ausnahme, weil hier drei Bewegungen vorkommen.

Bei der Verteilung dieser Bewegungen auf das Arbeitsstück und auf das Werkzeug hängt alles von der Geschwindigkeit ab, mit welcher diese Bewegungen erfolgen. Bezeichnet man mit

*<sup>v</sup>*<sup>=</sup>die Geschwindigkeit, mit der der Schnitt erfolgt, also die Schnittgeschwindigkeit in Metern pro Minute,

mit *<sup>8</sup>*= den zurückgelegten Schnittweg oder die Schnittlänge und mit *t* = die zur Ausführung des Schnittes notwendige Zeit, so ist

$$
v = \frac{s}{t}
$$
 = Schnittgeschwindigkeit,

 $t=\frac{v}{v}=$  Arbeitszeit für einen Schnitt von der Länge *s*.

Die letztere Formel gilt ohne weiteres für gerade Schnitte oder für geradlinige Schnittbewegungen. Handelt es sich um kreisrunde Schnitte, wo das Material in einzelnen Kreisumfängen spiralenförmig weggeschnitten (gedreht, rundgefräst, rund geschliffen) wird, dann wird der Weg  $s = d \cdot \pi$ , wenn *d* der Durchmesser der Schnittspirale ist, und die zu einem Schnitt notwendige Zeit:

$$
t = \frac{d \cdot \pi}{v} = \text{Zeit für die Hauptarbeit bei einem Schnitt},
$$
  

$$
v = \frac{d \cdot \pi}{t} = \text{Schnittgeschwindigkeit}.
$$

Die Schnittgeschwindigkeiten gibt man in Metern pro Minute an, daraus ergibt sich, daß die ermittelte Arbeitszeit ebenfalls in Minuten ausgedrückt wird.

### **Die Schnittgeschwindigkeiten.**

Die Bearbeitung von Eisen, Stahl und Metall befindet sich heute im Zeichen des Schnellschnittstahles. Auf jedem Gebiete der spantrennenden Metallbearbeitung ist Schnelligkeit zum Grundsatz erhoben worden. Durch Verbesserung der Werkzeugstahlsorten war man imstande, die steigenden Anforderungen an Zeitsersparnis für die Hauptarbeit zu erfüllen. Als Beispiel führen wir einen Gußstahlbohrer und einen Schnelldrehbohrer von 20 mm Durchmesser an. Der Gußstahlbohrer von 20 mm Durchmesser wird unter normalen Bedingungen bei 8 m Schnittgeschwindigkeit mit 127 Umdrehungen pro Minute und 0.175 mm Vorschub pro Umdrehung belastet.

Er bohrt bei 1 Umdrehung 1 · 0.175 mm;

er bohrt in 1 Minute bei 127 Umdrehungen  $127 \cdot 0.175 = 22.2$  mm Loch tiefe.

Ein Schnelldrehbohrer von 20 mm Durchmesser kann mit 22m Schnittgeschwindigkeit arbeiten; dies entspricht 350 Touren pro Minute. Erarbeitet bequem miteinem Vorschub von0.45mm, so daß er eine Lochtiefe von  $0.45 \cdot 350 = 157.5$  mm in einer Minute bohrt.

Der Schnelldrehbohrer leistet also 157.5 *:* 22.2 = 7.4mal soviel als der Gußstahlbohrer. Während ein Arbeiter mit dem Gußstahlbohrer 10 Löcher bohrt, kann ein anderer mit dem Schnelldrehbohrer in derselben Zeit 74 gleichgroße Löcher bohren. Diese Zahlen lassen sich für alle anderen Arbeitsmethoden wie Drehen, Hobeln und Fräsen ebenfalls feststellen. Damit ist gezeigt worden, daß bei Berechnung der Hauptarbeitszeit die zur Anwendung kommenden Schnittgeschwindigkeiten ausschlaggebend sind.

### Schnittgeschwindigkeiten für verschiedene Metalle.

*<sup>v</sup>*in Metern pro Minute.

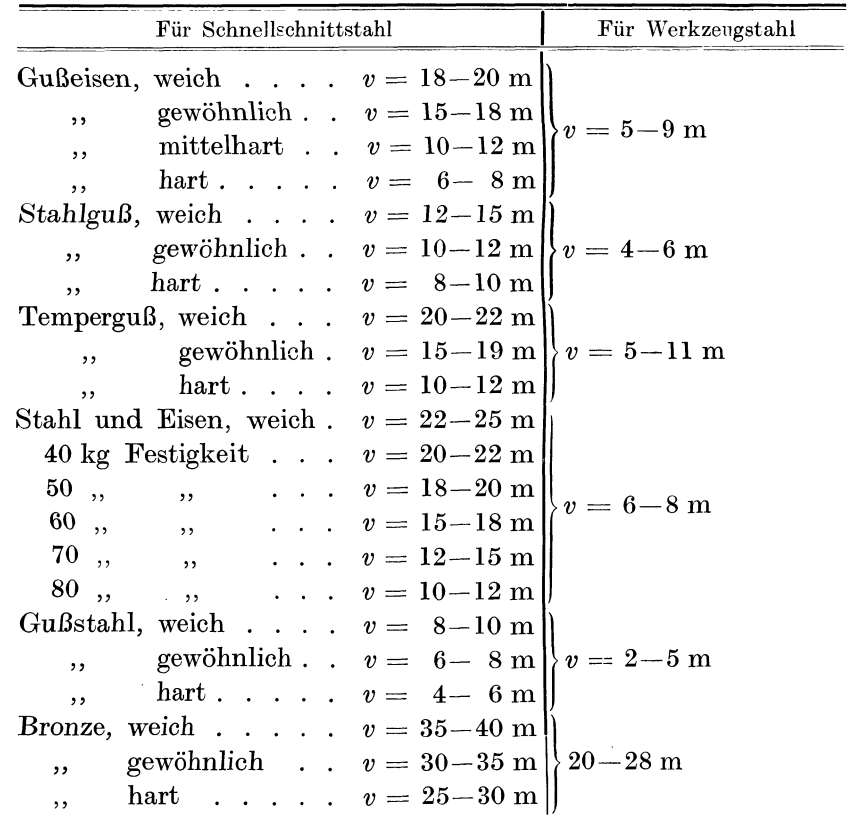

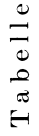

über Schnittgeschwindigkeiten und Umdrehungszahlen für rotierende Werkzeuge oder Werkstücke

von verschiedenen Durchmessern  $D$  in Millimetern.

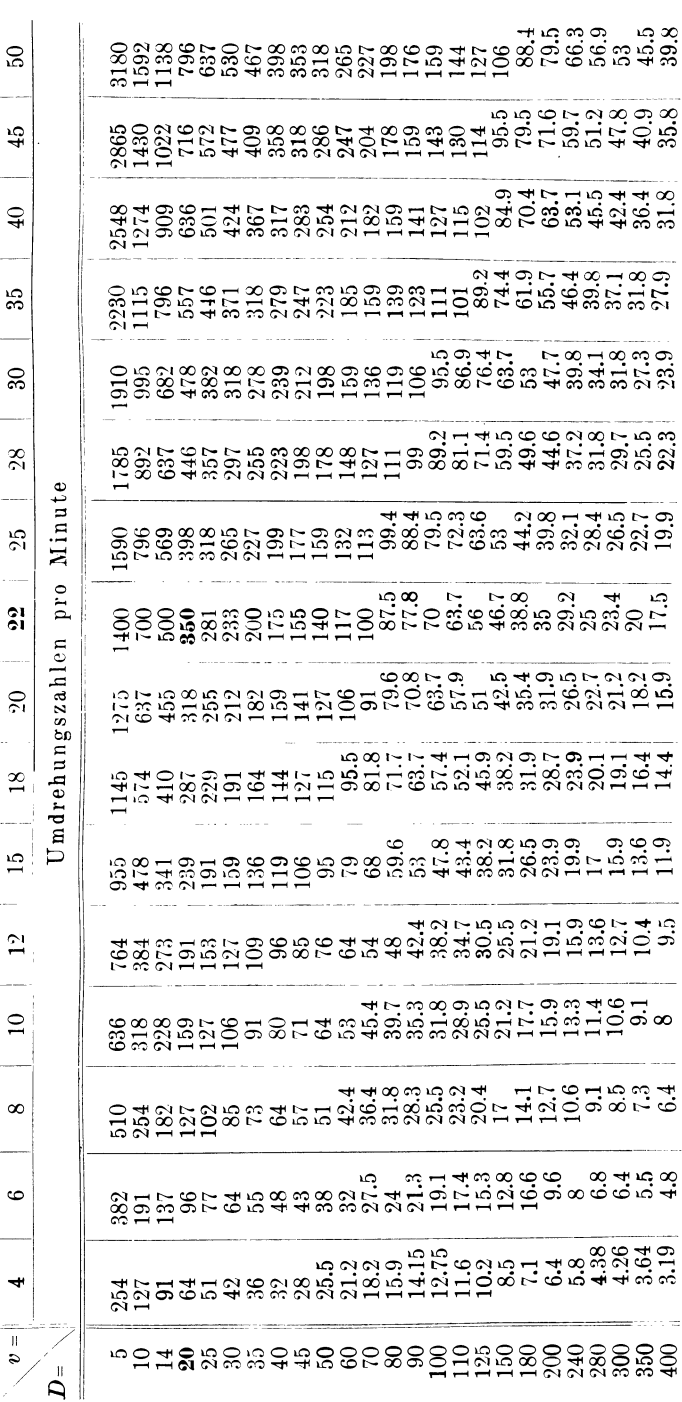

102

Berechnung der Arbeitszeiten für Werkzeugmaschinen.

# 16. Das Bohren von Löchern mit Spiralbohrern.

Das auszubohrende Volumen V, das durch die Rotation und den Druck auf den Bohrer in Form von Bohrspänen entsteht, berechnet sich aus Schnittgeschwindigkeit und Vorschub.

$$
V=v\cdot S.
$$

Der Vorschub S, der auch bei Schnelldrehbohrern größer als bei gewöhnlichen Werkzeugstahlbohrern ist, muß im richtigen Verhältnis zur Umfangsgeschwindigkeit (Schnittgeschwindigkeit) stehen.

Vorschub S pro Umdrehung für Werkzeugstahlbohrer.

| Durchmesser in mm   $1-4$   $4-10$   $10-20$   $20-40$   $40-100$  |  |  |  |
|--------------------------------------------------------------------|--|--|--|
| Vorschub bis in mm   $0.1$   $0.125$   $0.175$   $0.225$   $0.275$ |  |  |  |

Vorschub S pro Umdrehung für Schnellschnittstahl.

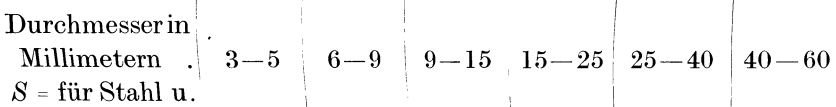

Schmiedeeisen  $0.1-0.2$  $0.2-0.3$  $0.3-0.4$  $0.4-0.5$  $0.45-0.6$  $0.5-0.7$  $S=$ für Gußeisen  $0.2-0.3[0.3-0.5]0.5-0.7[0.6-0.8]0.7-0.9[0.8-1.0]$ 

Beispiel 59. In eine schmiedeeiserne Platte von 30 mm Stärke sind 40 Löcher von 20 mm Durchmesser einzubohren. Welche Bohrzeiten sind erforderlich, wenn a) mit Schnellschnittstahl und b) mit gewöhnlichem Werkzeugstahl gebohrt wird.

a) Bei weichem Schmiedeeisen kann man eine Schnittgeschwindigkeit  $v = 22$  m annehmen. Ein 20 mm-Bohrer macht bei 22 m Schnitt- oder Umfangsgeschwindigkeit  $n = 350$  Umdrehungen pro Minute. Der Vorschub beträgt nach obiger Tabelle  $S = 0.4 - 0.5$ ; wir nehmen  $S = 0.45$  mm pro Umdrehung an.

Da die Platte 30 mm stark ist, so sind zum Bohren eines Loches

$$
n_1 = \frac{30}{0.45} = 67
$$
 Umdrehungen

nötig.

Da der Bohrer in 1 Minute 350 Umdrehungen macht, so beträgt die Bohrzeit in Sekunden für 1 Loch

$$
t = \frac{67 \cdot 60}{350} = 11.5
$$
 Sekunden.
Für 40 Löcher beträgt die Bohrzeit:

$$
T = 40 \cdot t = 11.5 \cdot 40 = 460 \text{ Sekunden},
$$
  

$$
\frac{T}{m} = \frac{460}{60} = \frac{7 \text{ Minuten } 40 \text{ Sekunden}}{7 \text{ Winken} 40 \text{ Sekunden}}.
$$

b) Für einen Bohrer aus Werkzeugstahl nehmen wir eine Schnittgeschwindigkeit  $v = 6$ m und einen Vorschub  $S = 0.18$  an. Der Bohrer macht 96 Umdrehungen in der Minute. Zum Durchbohren der Platte sind

$$
n_1 = \frac{30}{0.18} = 166
$$
 Umdrehungen

nötig.

Die Bohrzeit in Sekunden für I Loch beträgt:

$$
t = \frac{166 \cdot 60}{96} = 104
$$
 Sekunden.

Für 40 Löcher beträgt die Bohrzeit in Minuten:

 $T = \frac{40 \cdot 104}{60} = 69$  Minuten 2 Sekunden.

Abgerundet ergeben sich folgende Arbeitszeiten:

*T* = 8 Minuten für Schnellschnittstahl,

*T* = 70 Minuten für Werkzeugstahl.

Beispiel 60. Wie hoch ist der Verkaufspreis der 26 kg schweren Eisenplatte, wenn die Geschäftsunkosten (aus Beispiel Maschinenfabrik entnommen) 136% und der Geschäftsgewinn ca. 20% beträgt?

a) Bohren m. Schnellschnittstahl | b). Bohren mit Werkzeugstahl

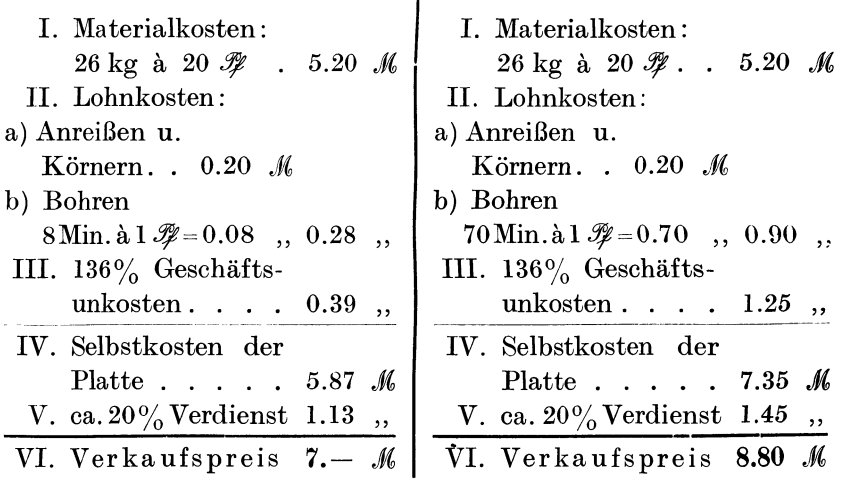

## **Die Zeitformel für das Bohren mit Spiralbohrern.**

Gegeben ist der Lochdurchmesser *d.* 

- ",, die Schnittgeschwindigkeit v.
- " , , der Vorschub *S.*
- ", die Lochtiefe *h*.

*Ein* Bohrer vom Durchmesser *d* legt bei **1** Umdrehung den Weg  $d \cdot \pi$  zurück, wobei ein senkrechter Vorschub *S* erreicht wird. Hat das Loch eine Höhe *h*, so sind  $n_1 = \frac{h}{S}$  Umdrehungen nötig, um das Loch fertig zu bohren.

Der gesamte an der Peripherie des Loches zurückgelegte Weg, den der Bohrer braucht, um das Loch zu bohren, beträgt:

$$
s = d \cdot \pi \cdot n_1 \quad \text{oder} \quad s = \frac{d \cdot \pi \cdot h}{S} \, .
$$

Da die Schnittgeschwindigkeit  $v=\frac{s}{t}$  in Minuten ausgedrückt wird,

so be  
trägt 
$$
v = \frac{s \cdot 60}{t}
$$
 in Sekunden, und  $t = \frac{s \cdot 60}{v}$   
für  $s = \frac{d \cdot \pi \cdot h}{S}$  eingesetzt,  
ergibt  $t = \frac{s \cdot 60}{v} = \frac{d \cdot \pi \cdot h \cdot 60}{v \cdot S}$ .  
Bohrzeit  $t = \frac{d \cdot \pi \cdot h \cdot 60}{v \cdot S}$ .

**Beispiel 61.** Wie groß ist die Bohrzeit für ein 20 mm-Loch in Schmiedeeisen bei 30 mm Lochtiefe?

Gegeben:  $d = 20$  mm,  $h = 30$  mm.

Angenommen:  $v = 22$  m,  $s = 0.45$  mm.

$$
\underbrace{t}_{\equiv} = \frac{d \cdot \pi \cdot h \cdot 60}{V \cdot S} = \frac{20 \cdot 3,14 \cdot 30 \cdot 60}{22 \cdot 0,45} = 11.5
$$
 Sekunden.

(Siehe das Resultat aus Beispiel Nr. 59.)

#### **Das Bohren mit Bohrvorrichtungen.**

Die in den vorhergehenden Beispielen berechnete Bohrzeit *stellt* die Hauptarbeit während der Tätigkeit des Bohrers dar. Die Nebenarbeiten bestehen I. im Anreißen, 2. Ankörnern, 3. Aufspannen, 4. Umspannen und 5. Abspannen, sowie im Einstellen und Anschleifen des Bohrers. Durch Verwendung von geeigneten Bohrvorrichtungen können die Nebenarbeiten 1 und 2 ganz in Wegfall kommen, die übrigen 3, 4 und 5 können auf ein Minimum herabgedrückt werden.

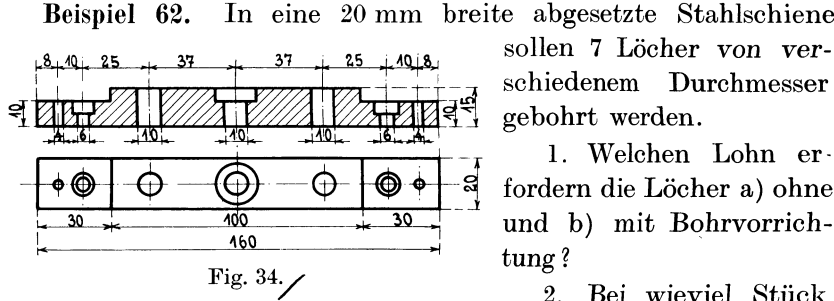

sollen 7 Löcher von verschiedenem Durchmesser gebohrt werden.

1. Welchen Lohn erfordern die Löcher a) ohne und b) mit Bohrvorrich $t$ ung?

2. Bei wieviel Stück Stahlschienen macht sich die Bohrvorrichtung, die 24 M herzustellen kostet, bezahlt?

1. Berechnung der Laufzeit:

Bohrzeit in Sekunden  $t = \frac{d \cdot h \cdot \pi \cdot 60}{V \cdot S}$  $v = 22000$  mm,  $s = 0.3$  mm.  $t = \frac{d \cdot h \cdot 3, 14 \cdot 60}{22000 \cdot 0.3}$  $t = \frac{d \cdot h}{35}.$ a) 3 Löcher  $d = 10, h = 15$  $t_a = \frac{10 \cdot 15 \cdot 3}{35}$ .  $\ldots$   $\ldots$   $\ldots$   $\ldots$  = 13 Sekunden b) 2 Löcher  $d = 6, h = 10$  $t_b = \frac{6 \cdot 10 \cdot 2}{35}$  . . . . . . . . . . . 3.5  $, ,$ c) 2 Löcher  $d = 4, h = 10$  $t_c = \frac{4 \cdot 10 \cdot 2}{35}$  . . . . . . . . . = 2.3  $,$ d) Versenken . . . . . . . . . . . . . . .  $= 11.2$ ,,

Gesamte Bohrzeit (Laufzeit) . . . . . . . 30 Sekunden

2. Bestimmung der Arbeitszeit ohne Bohrvorrichtung:

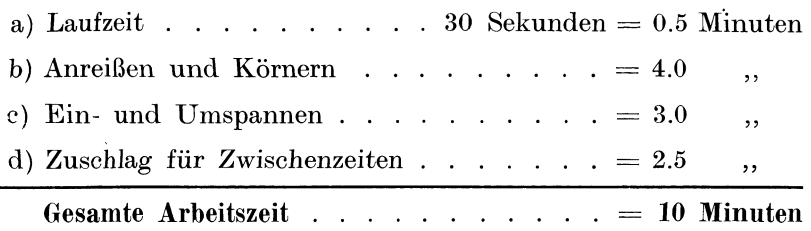

Bei 60  $\mathcal{P}$  Stundenverdienst erhält der Arbeiter 10  $\mathcal{P}$  pro gebohrte Schiene.

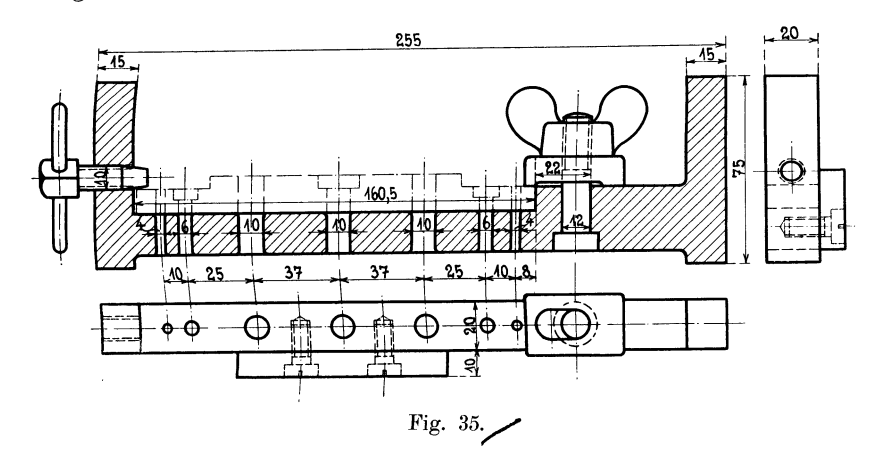

- 3. Bestimmung der Arbeitszeit mit Bohrvorrichtung:
	- a) Laufzeit . . . . . . . . . . . . . . .  $= 0.5$  Minuten
	- b) Einspannen und Ausspannen  $\ldots$ ......  $\ldots$  = 1.5

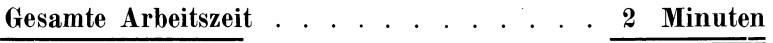

Bei 60  $\mathscr{F}$  Stundenverdienst erhält der Arbeiter 2  $\mathscr{F}$  pro gebohrte Schiene.

4. Die Bohrvorrichtung, die mit 24  $\mathcal{M} = 2400 \mathcal{K}$  veranschlagt worden ist, macht sich beim Bohren von 300 Stück bezahlt. An 1 Stück spart man 8  $\mathscr{Y}$  und an 300 Stück 2400  $\mathscr{Y}$ . Mit Hilfe der Bohrvorrichtung hat man ganz gleichmäßige Arbeit geschaffen, eine Schiene ist auf  $\frac{1}{10}$  mm genau wie jede andere gebohrt und demnach auswechselbar.

# **17. Das Drehen auf' der Drehbank.**

# **a) Langdrehen.**

Es bezeichnet:

 $d =$ Durchmesser des zu bearbeitenden Zylinders,

 $l =$ Länge desselben,

 $S =$  Schaltung oder Vorschub,

*<sup>v</sup>*= Schnittgeschwindigkeit in Minuten.

Das Abdrehen einer Welle vom Durchmesser *d* und von der Länge *l* geschieht in der Weise, daß die Welle vorgeschruppt und dann geschlichtet wird. Je nach der Größe der Ansätze und Abstufungen sind 2, 3, 4 oder mehr Schnitte für das Schruppen und l oder 2 Schichtspäne nötig. In modernen Fabriken wird die Welle vorgeschruppt und zum Schleifen vorgedreht.

Die Drehzeit für einen Span auf der ganzen Länge *l* berechnet sich wie folgt:

Schnittgeschwindigkeit  $v = d \cdot \pi \cdot n$  (Meter pro Minute).

$$
n=\frac{v}{d\cdot\pi}
$$

<sup>=</sup>die zur vorgeschriebenen Schnittgeschwindigkeit notwendige Umdrehungszahl.

Die zu einem Schnitt notwendige Umdrehungszahl  $u=\frac{l}{S}$ .

Zeit für einen Schnitt  $t = \frac{u}{n} = \frac{l \cdot d \cdot \pi}{S \cdot v}$  in Minuten,

 $Z$ eit für 2 Schnitte  $t = \frac{l \cdot d \cdot \pi \cdot 2}{S \cdot r}$ ,

Leit für *x* Schnitte  $t = \frac{l \cdot d \cdot \pi \cdot x}{S \cdot v}$ .

**Beispiel 63. 1** Stahlwelle von 50 mm Durchmesser und 1m Länge soll mit **1** Schnitt vorgeschruppt und mit **1** Schnitt geschlichtet werden. Welche Zeit (Laufzeit) ist hierfür aufzuwenden, wenn die Schnittgeschwindigkeit  $v= 18$ m und der Vorschub  $S_1$ für Schruppen 0.5 mm und für Schlichten  $S_2=0.2$  mm beträgt?

a) Zeit für Vorschruppen.

$$
v = 18\ 000\ \text{mm} \cdot S = 0.5\ \text{mm} \cdot d = 50\ \text{mm} \cdot x = 1
$$
\n
$$
t_1 = \frac{l \cdot d \cdot \pi \cdot x}{S \cdot v} = \frac{1000 \cdot 50 \cdot 3, 14 \cdot 1}{0, 5 \cdot 18000} = 17.8\ \text{Minuten.}
$$

b) Zeit für Schlichten.

$$
v = 22\ 000\ \text{mm} \cdot S = 0.2\ \text{mm} \cdot d = 50\ \text{mm} \cdot x = 1
$$
  

$$
t_2 = \frac{1000 \cdot 50 \cdot 3.14 \cdot 1}{0.2 \cdot 22000} = \dots \dots \quad 35.6\ \text{Minuten.}
$$

Gesamte Laufzeit  $t_1 + t_2 = t = 53.4$  Minuten.

**Beispiel 64.** Welche Gesamtzeit muß dem Dreher bezahlt werden und welchen Lohn (Akkord) erhält er für das Drehen, Schlichten und Nachfeilen dieser Stahlwelle von l m Länge und 50 mm Durchmesser?

Außer der Laufzeit, die wir auf  $t = 55$  Minuten abrunden wollen, sind zu berücksichtigen: Herrichten der Drehbank, Einspannen der Stähle, Feilen, Richten, Messen, Stähle wechseln und schleifen; demnach beträgt die gesamte Arbeitszeit:

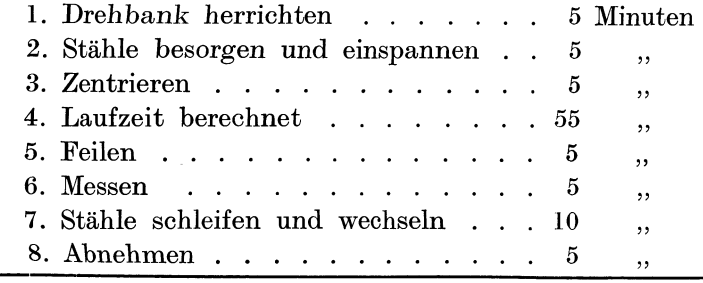

Gesamte Arbeitszeit . . . . . . 105 Minuten Soll ein Stundenverdienst von 80  $\mathcal Y$  erreicht werden, so beträgt  $\det A$ kkordlohn  $=\frac{80 \cdot 105}{60} = 140 \mathcal{H}.$ 

Dieses Beispiel zeigt, daß die theoretisch berechnete Laufzeit etwas mehr als die Hälfte der gesamten Arbeitszeit ausmacht und daß zur Beurteilung der Vor- und Nebenarbeiten praktische Erfahrungen gehören.

## b) Plandrehen.

Die zu bearbeitende Scheibe vom Durchmesser  $d$  weist auf ihrer Kreisfläche verschiedene Geschwindigkeiten auf. Hierbei gilt die Peripheriegeschwindigkeit  $v = d \cdot \pi \cdot n$  (in der Minute) als die äußerste Grenze für die Wahl der zulässigen Schnittgeschwindigkeit.

Wir nehmen deshalb eine mittlere Geschwindigkeit  $v_m = \frac{d}{2} \cdot \pi \cdot n$ an, die unveränderlich ist.

Bei einer Umdrehung der Scheibe wird ein Weg  $\frac{d}{2} \cdot \pi$  zurückgelegt und bei einer Schaltung S wird eine Fläche  $\frac{d}{2} \cdot \pi \cdot S$  abgedreht.

In einer Minute werden  $n$  Umdrehungen gemacht und demnach beträgt die in einer Minute abgedrehte Fläche

 $f = \frac{d}{2} \cdot \pi \cdot n \cdot S$ , und da  $v_m = \frac{d}{2} \cdot \pi \cdot n$  ist, so wird  $f=v_m\cdot S$ .

Die gesamte Kreisfläche  $F = \frac{d^2 \pi}{4}$ erfordert zum Abdrehen eine Arbeitszeit

$$
t = \frac{F}{f} = \frac{d^2 \cdot \pi}{4 \cdot v_m \cdot S} = \frac{d^2 \cdot 3, 14}{4 \cdot v_m \cdot S}
$$

Laufzeit zum Abdrehen einer Scheibe vom Durchmesser d:

$$
t = \frac{d^2 \cdot 0.8}{v_m \cdot S}
$$
 für einen Schnitt,  

$$
t = \frac{d^2 \cdot 0.8}{v_m \cdot S} \cdot x
$$
 für *x* Schnitte.

Beispiel 65. Eine gußeiserne Planscheibe von 30 cm Durchmesser soll auf der einen Seite plangedreht werden, wobei 1 Schnitt mit  $S = 0.5$  mm Vorschub und eine Schnittgeschwindigkeit  $v_m = 6$  m angenommen werden soll.

Wenn alle Maße in Zentimetern eingesetzt werden,  $d = 30$  cm,  $v = 60$  cm, so berechnet sich die reine Arbeitszeit

Laufzeit  $t = \frac{d^2 \cdot 0.8}{v_m \cdot S} = \frac{30 \cdot 30 \cdot 0.8}{60 \cdot 0.5} = 24$  Minuten.

Bei einem Vorschub von  $S = 1$  mm und einer Schnittgeschwindigkeit von 8 m beträgt die Laufzeit

$$
t = \frac{30 \cdot 30 \cdot 0.8}{80 \cdot 1} = 9
$$
 Minuten.

والموالي المتلقة

### c) Gewindeschneiden auf Drehbänken.

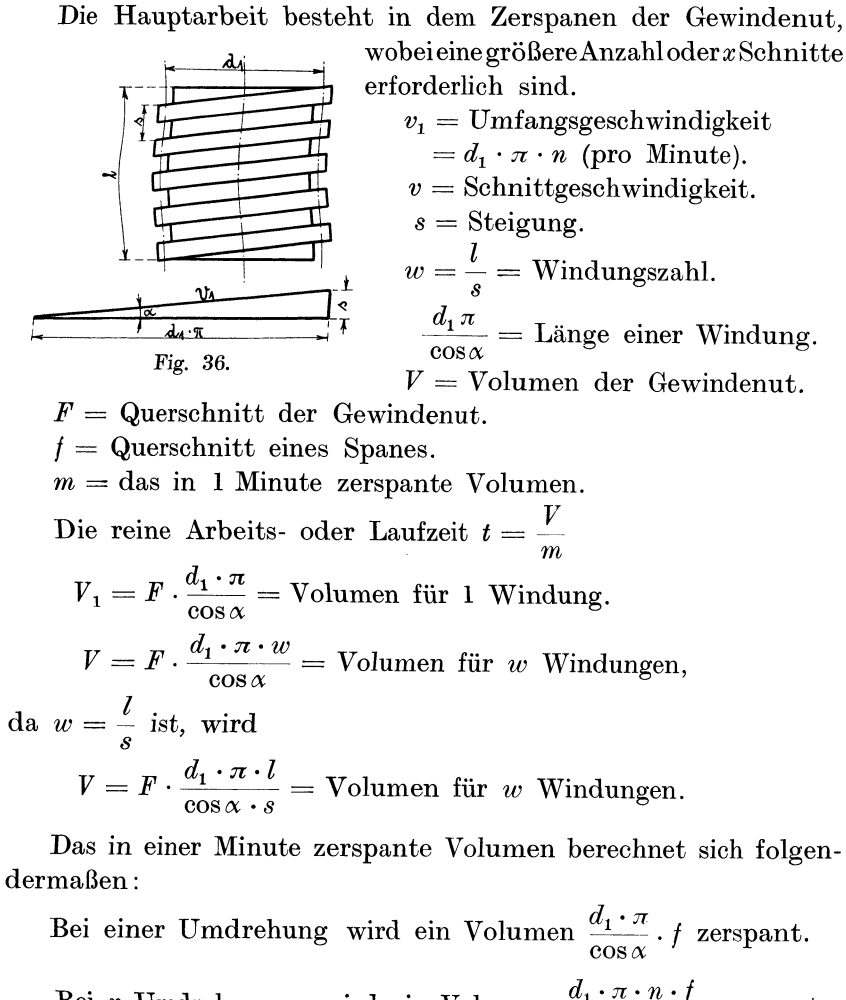

Bei n Umdrehungen wird ein Volumen  $\frac{d_1 \cdot \pi \cdot n \cdot f}{\cos \alpha}$  zerspant.

 $m = \frac{d_1 \cdot \pi}{\cos \alpha} \cdot n \cdot f = \text{das in 1 Minute zeros}$  Volumen.

Lautzeit 
$$
t = \frac{V}{m} = \frac{F \cdot \frac{d_1 \cdot \pi \cdot l}{\cos \alpha \cdot s}}{\frac{d_1 \cdot \pi}{\cos \alpha} \cdot n \cdot f} = \frac{F \cdot l}{s \cdot n \cdot f}
$$
,  
 $t = \frac{F \cdot l}{s \cdot n \cdot f}$ .

Das Drehen auf der Drehbank.

Nun ist aber 
$$
\frac{F}{f} = x
$$
, folglich  $t = \frac{l \cdot x}{s \cdot n}$   
für  $n = \frac{v}{d_1 \cdot \pi}$  eingesetzt.  
Laufzeit  $t = \frac{l \cdot x d_1 \pi}{s \cdot v}$ .

Beispiel 66. Eine 40 mm starke Welle soll auf eine Länge von 300 mm flaches Gewinde von 4 mm Steigung erhalten.

Wir wählen die Schnittgeschwindigkeit  $v = 5$  m und die Anzahl der Schnitte  $x = 10$ , was einer Spandicke von 4:  $10 = 0.4$  mm entspricht.

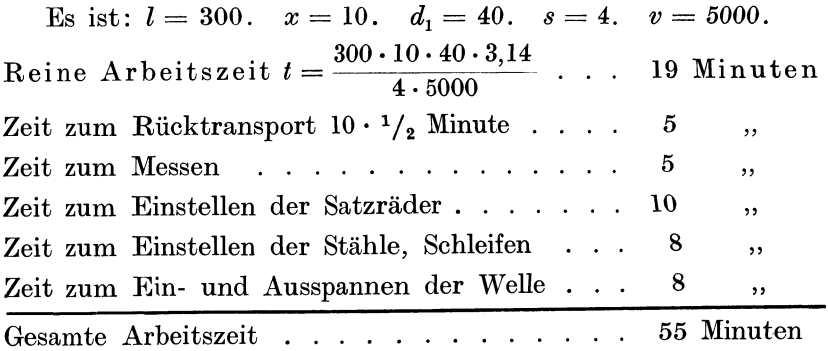

## Kalkulation von Drehbankarbeiten.

#### A. Glatte Welle.

Beispiel 67. Was kostet die in Beispiel 63 angeführte Welle von 1 m Länge und 50 mm Durchmesser, wenn das Stahlmaterial mit 30  $\mathcal H$  pro Kilo und die Geschäftsunkosten mit 140% eingesetzt werden.

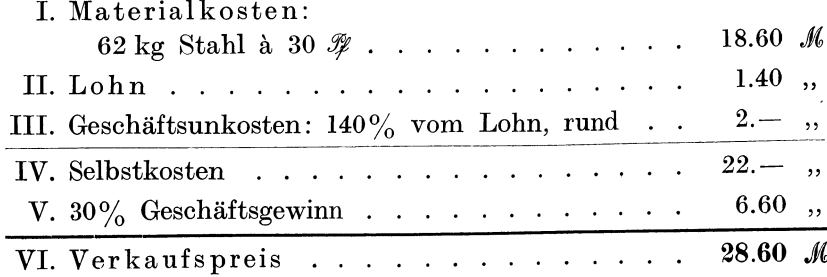

 $\ddot{\phantom{a}}$ 

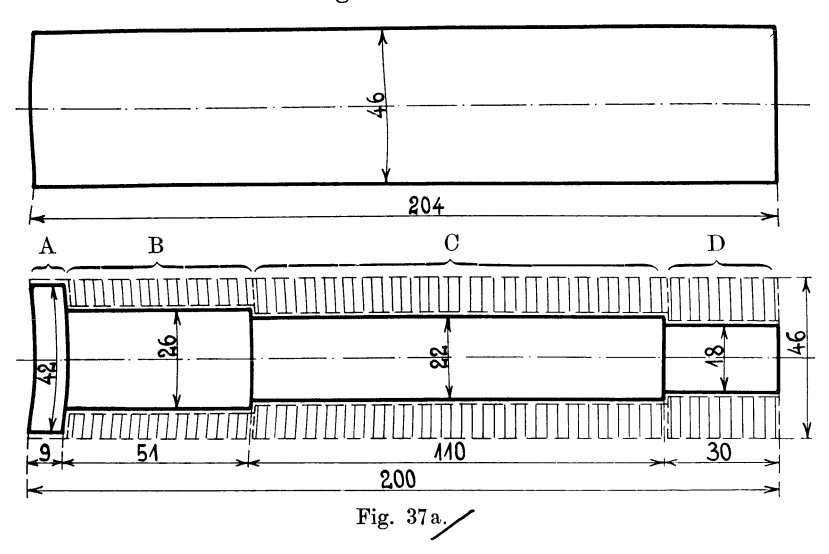

B. Abgesetzte Weile.

Beispiel 68. Was kostet ein Stahlbolzen von beistehenden Dimensionen und einmaliger Herstellung *1* 

Dieser Stahlbolzen soll aus dem Vollen ausgeschruppt werden, so daß das rohe Material  $42 + 4 = 46$  mm Durchmesser und  $200 + 4 = 204$  mm Länge hat.

I. Materialkosten:

 $2.8 \text{ kg}$   $\hat{a}$   $25 \text{ }\mathscr{P}$   $\ldots$   $\ldots$   $\ldots$   $\ldots$   $\ldots$   $\ldots$  0.70  $\text{ }\mathscr{M}$ 

II. Lohnkosten: Annahme l. Wir zerlegen den vollen Stahlzylinder in 4 verschiedene Teile und nehmen folgende Operationen an:

l. Teil A wird l mal geschruppt und l mal geschlichtet

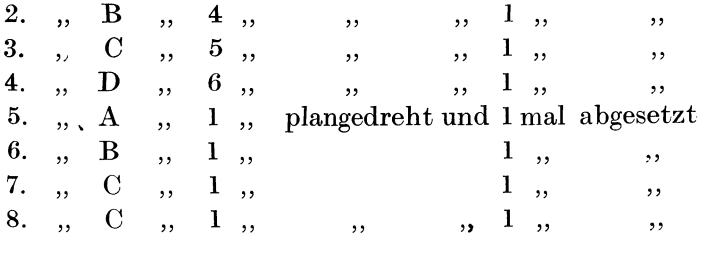

In Wirklichkeit wird man mit dem Schruppstahl von rechts nach links lang drehen und erst den Kopf und dann die einzelnen Ansätze stehen lassen. Zur Berechnung der Laufzeit ist aber die eingeschlagene Methode praktischer.

Pieschel, Kalkulation im Metallgewerbe. 8

1. Berechnung der Laufzeiten für das Schruppen der Körper A, B, C und D. Laufzeit  $t = \frac{l \cdot d \cdot \pi \cdot x}{S \cdot v}$ ;

wenn  $S = 0.3$  mm Vorschub und  $v = 18$ m pro Minute Schnittgeschwindigkeit angenommen wird, so entsteht der Wert:

$$
t = \frac{l \cdot d \cdot 3.14 \cdot x}{18000 \cdot 0.3} = \frac{l \cdot d \cdot 3.14 \cdot x}{5400}
$$

 $l \cdot d \cdot x$  $t = \frac{1700}{1700}$ . = abgekürzte Zeitformel für das Langrehen. Körper A. Der Schruppstahl nimmt 1 Schnitt, also *<sup>x</sup>*= 1  $x = 1$  Schnitt  $t = \frac{10 \cdot 46 \cdot 1}{1700} = 0.27$  Minuten Körper B.  $x = 4$  Schnitte  $t = \frac{51 \cdot 46 \cdot 4}{1700} = 5.5$ " Körper C.  $x = 5$  Schnitte  $t = \frac{110 \cdot 46 \cdot 5}{1700} = 15.0$ ,, Körper D.  $x = 6$  Schnitte  $t = \frac{30 \cdot 46 \cdot 6}{1700} = 4.8$  $,$ Laufzeit für das Schruppen . . . 25.57 Minuten 2. Berechnung der Laufzeit für das Schlichten:  $v= 15 \text{ m}, S= 0.25 \text{ mm}, l= 200 \text{ mm}, d_m = 25 \text{ mm}, x=2 \text{ Späne}.$  $t_2 = \frac{200 \cdot 25 \cdot 2 \cdot 3.14}{15000 \cdot 0.25} = \underbrace{8.43 \text{ Minuten}}_{\equiv \equiv \equiv \equiv \equiv \equiv \equiv \equiv}$ 3. Zuschläge für 3 Ansätze. . . . .  $=1.5$  Min. angenommen, 4. Plandrehen an beiden Enden....  $=4.5$ , "  $5.$  Mit der Schlichtfeile glätten  $\dots = 5$ , ., Gesamte Hauptarbeit (Drehen)  $\ldots$   $T = 45$  Minuten Zusammenstellung der einzelnen Arbeitszeiten: A. Hauptarbeit *T* . . . . . . . . . 45 Minuten B. Nebenarbeiten: Zentrieren. . . . . . . . . . 3 " Einrichten der Maschine 3 " Einstellen der Stähle  $\cdots$   $\cdots$ 5  $, ,$ Messen und Richten . . 5  $, ,$ Ein- und Ausspannen . *2*  والوا Wechseln der Stähle und Schleifen 7 " Gesamte Arbeitszeit . . . . . . . 70 Minuten

Annahme 2. Mit 2 Schruppspänen soll vorgedreht und mit 2 Schlichtspänen fertig gedreht werden.

a) Schruppen:

 $l = 51 + 110 + 30 = 191$  mm,  $d = 46$  mm,  $x = 2$  Schnitte,  $t_{\scriptscriptstyle 1} = \frac{l \cdot d \cdot x}{1700} =$  $\frac{191 \cdot 46 \cdot 2}{1700} = 10,4$  Minuten.

b) Schlichten:

 $l = 200$  mm,  $d = 25$  mm,  $v = 15$  m,  $S = 0.25$  mm,  $x = 2$ ,  $t_2 = \frac{200 \cdot 25 \cdot 2 \cdot 3.14}{15000 \cdot 0.25} = 8.4$  Minuten.

Laufzeit in der Längsrichtung 10.4 + 8.4 Zuschlag für Ansätze und unvorherge-18.8 Minuten

sehene Zeitverluste  $6.2$ ,  $\mathcal{A}$  , and  $\mathcal{A}$  , and  $\mathcal{A}$  , and  $\mathcal{A}$ 

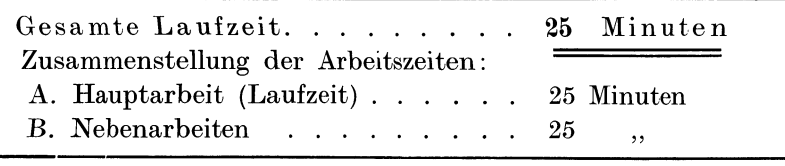

Gesamte Arbeitszeit 50 Minuten.

Bei einem Lohnsatz von 70  $\mathcal Y$  pro Stunde erhält der Dreher für diesen Bolzen einen Akkord von  $\frac{70 \cdot 50}{60}$  rund 59  $\mathscr{F}$ .

Selbstkosten des Bolzens:

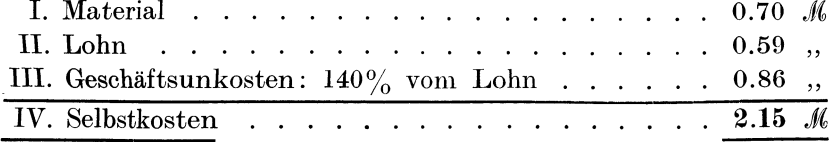

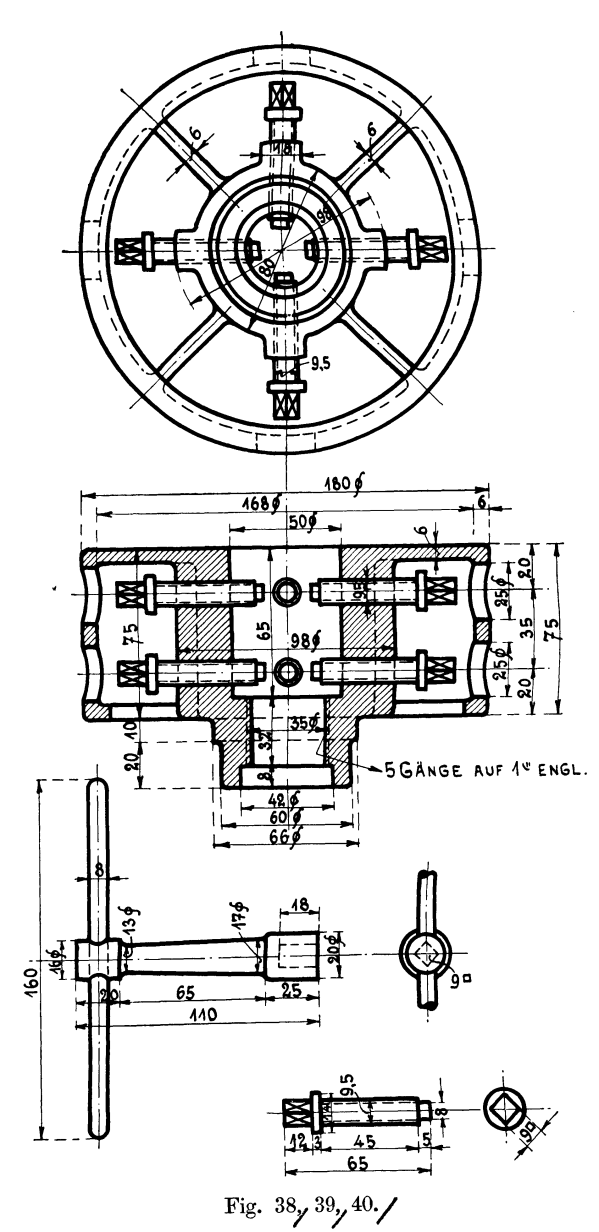

# Kalkulation eines Achtschraubenfutters.

Beispiel 69. Von dem in Fig. 38-40 abgebildeten Acht· schrauben futter sollen 50 Stück angefertigt werden. Es sind die Selbstkosten sowie der *Ver*kaufspreis eines Futters zu berechnen.

Da die Materialberechnung für dieses Beispiel sehr interessant und vielgestaltig ist, lassen wir dieselbe in allen Einzelheiten folgen.

Fig. 41 zeigt die schematische Zerlegung des gußeisernen Futterkörpers in 5 Zylinder und in die 4 Rippenkörper (Prismen).

### Gewichtsberechnung des Ächtsehraubenfutters •

.A. Futterkörper. Material Gußeisen (Fig. 41).

Wir zerlegen den Körper in 5 Einzelzylinder Nr. I--V und

rechnen die 4 Rippen als Prismen A. Futter körper. Material Gußeisen (Fig. 41).<br>
Wir zerlegen den Körper in 5 Einzelzylinder Nr. I—V und<br>
rechnen die 4 Rippen als Prismen<br>
(Nr. VI). Sämtliche Maße werden 1 Europa 1990<br>
in Dezimeter umgerechnet und in in Dezimeter umgerechnet und in Dezimeter eingeschrieben. Fig. 41 stellt den gesamten Futterkörper dar, die nächsten Fig. 42-50 zeigen die einzelnen Teile, die zur Volumenund Gewichtsberechnung als Unter-*Fig. 41.* 

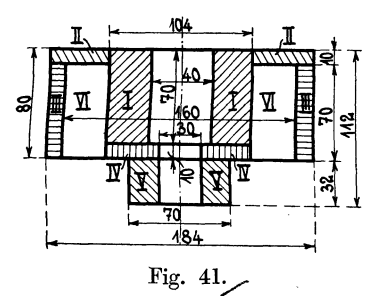

Berechnung der Einzelvolumen für die Körper I-VI.

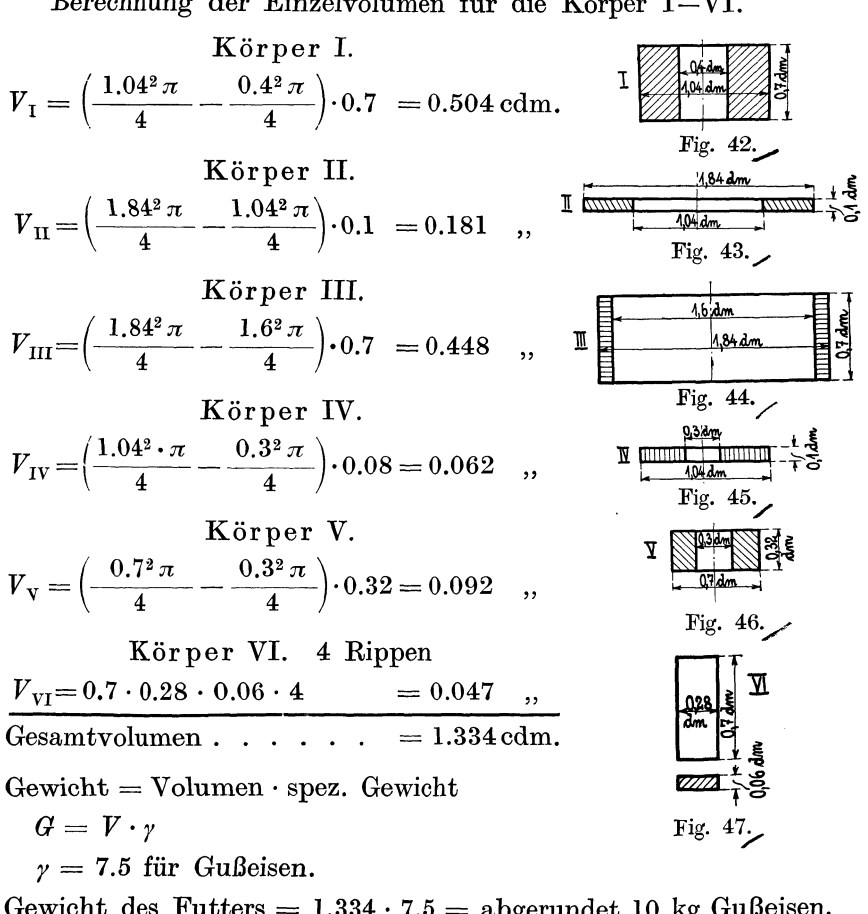

Gewicht des Futters =  $1.334 \cdot 7.5$  = abgerundet 10 kg Gußeisen.

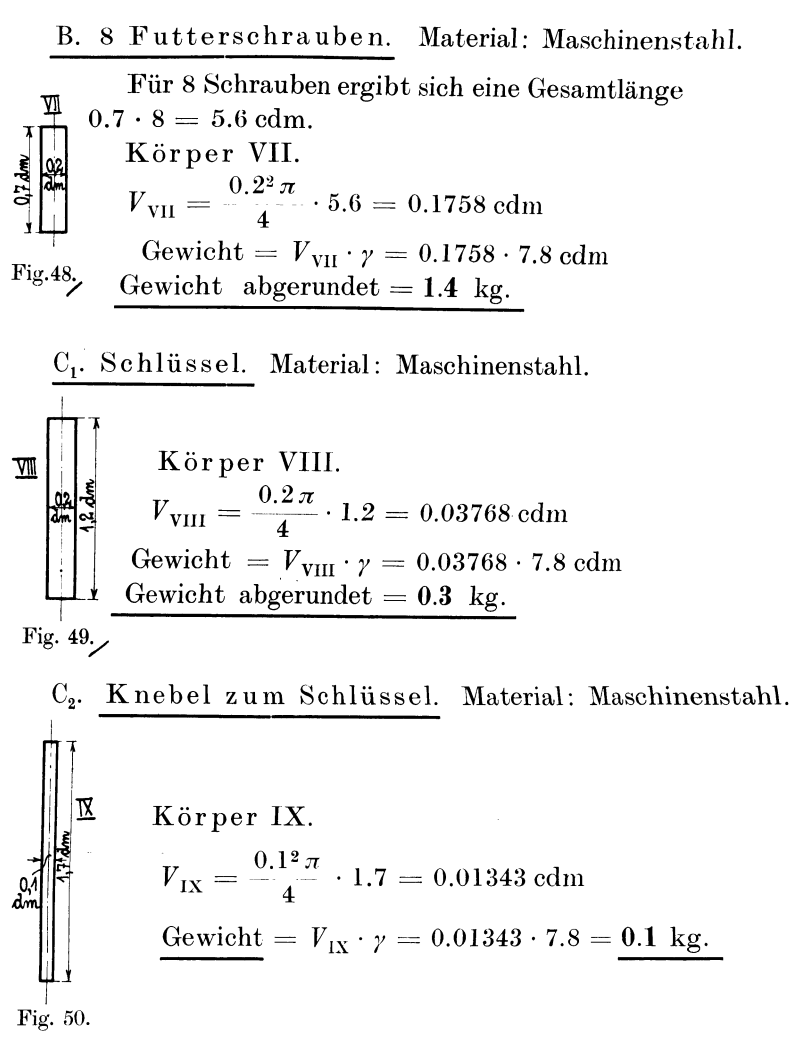

# a) Materialpreisberechnung für das Achtschraubenfutter.

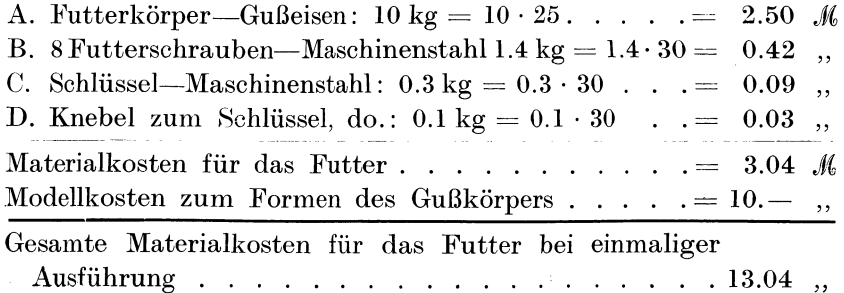

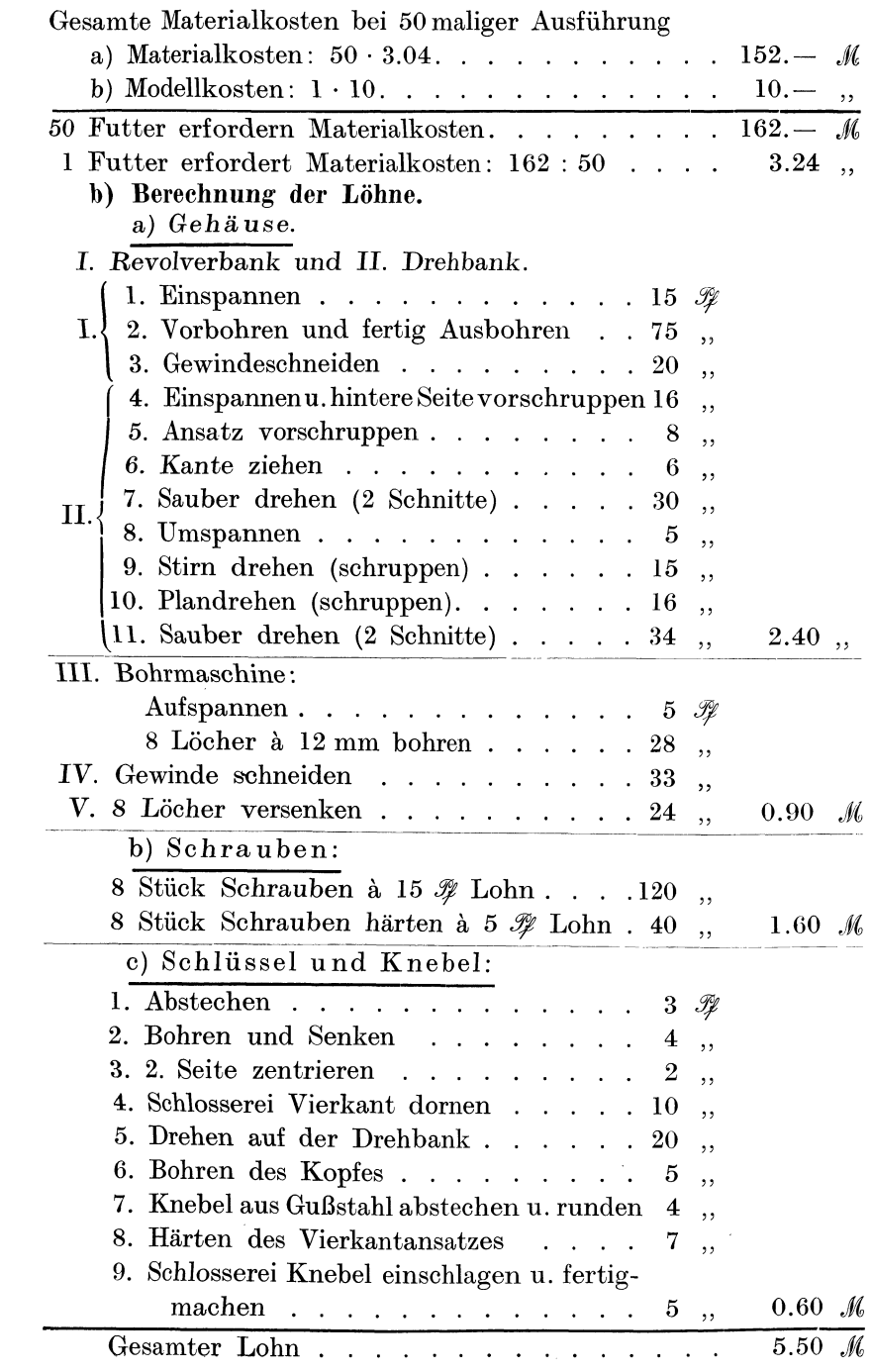

120 Das Drrhen auf der Drehbank.

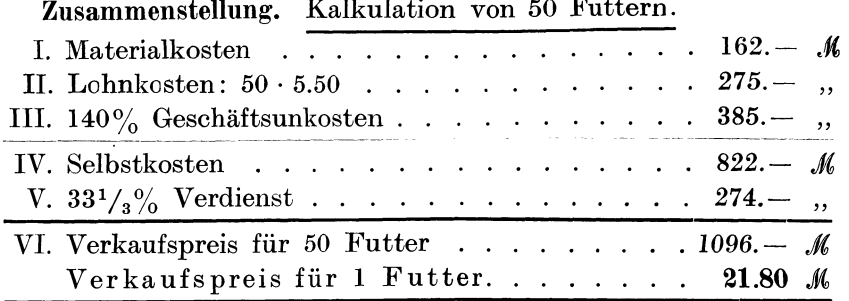

Beispiel 70. Rotgußbüchse, innen und außen sauber gedreht (Fig. 51).

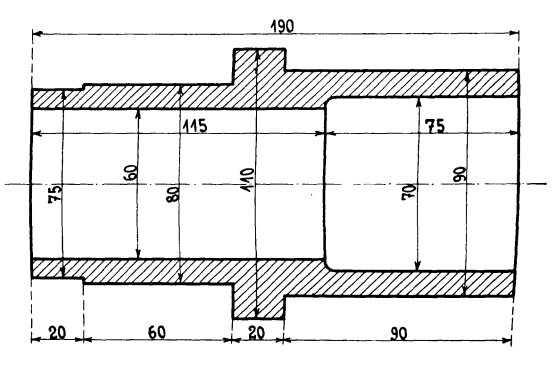

Fig. 51.

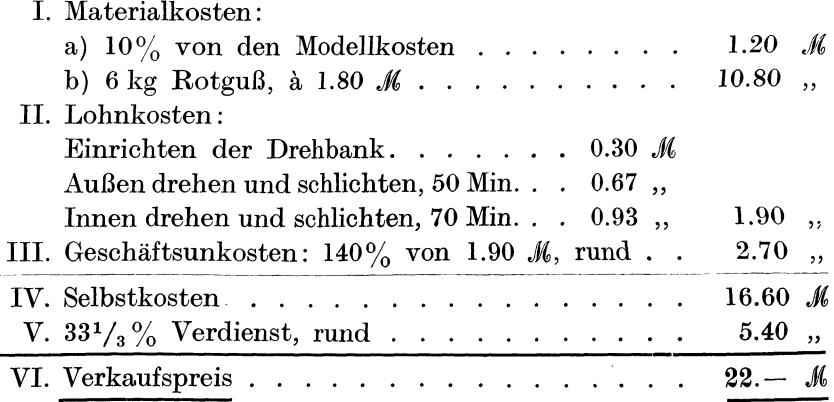

Beispiel 71. Kalkulation einer Drehbankspindel. (Fig.  $52$ ).

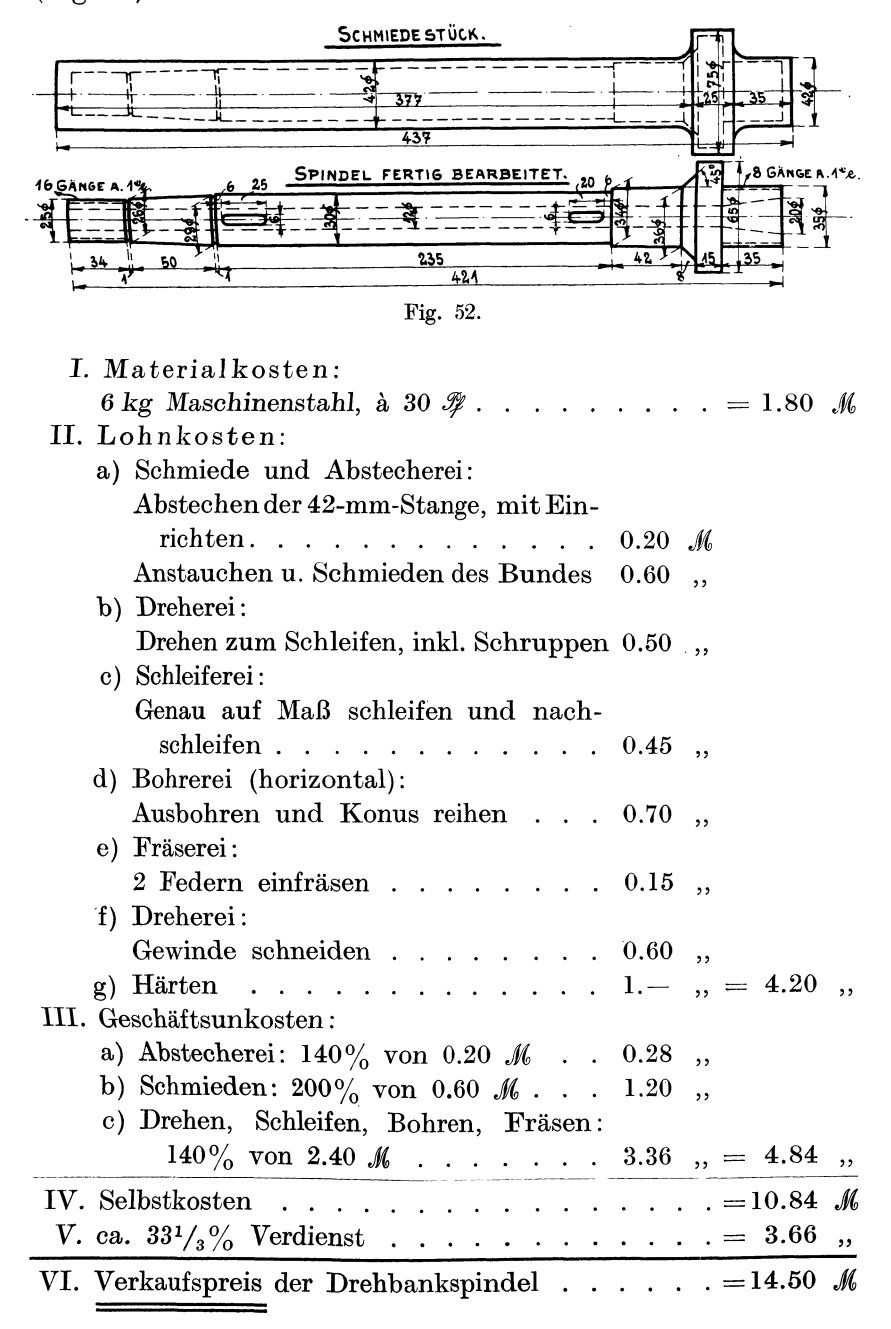

# 18. Die Kalkulation von Hobelarbeiten.

Die Schnittgeschwindigkeit  $v$  entspricht der Geschwindigkeit des Schlittens beim Arbeitsgang (Hingang). Der Rücklauf des Schlittens erfolgt in der Regel dreimal so schnell als der Hinlauf. Im Durchschnitt kann man  $v = 6$  m wählen (Gußeisen, Schmiedeeisen, Stahl). Wenn der Schlitten beim Hinlauf 6 m in der Minute zurücklegt, so beträgt die Zeit pro Meter:

für den Hingang  $t_1 = \frac{1}{6}$  Minute, für den Rückgang  $t_2 = \frac{1}{3} \cdot \frac{1}{6} = \frac{1}{18}$  Minute, Zeit für Hin- und Rückgang  $t = t_1 + t_1 = \frac{1}{6} + \frac{1}{18} = \frac{4}{18}$  Minuten. Diese Zeit  $t = \frac{4}{18}$  Minuten gilt für eine Hobellänge  $L = 1$  m  $= 1000$  mm und für einen Schnitt. Bei einer Breite des zu hobelnden Stückes B sind  $\frac{B}{S} = a$  Schnitte (Schaltungen) erforderlich, wenn S den Vorschub bedeutet. Hieraus berechnet sich die gesamte Arbeitszeit zum Hobeln einer Fläche  $L \cdot B$ 

$$
T = \frac{4}{18} \cdot \frac{B \cdot L}{S}.
$$

Um die Schnittgeschwindigkeit v zum Ausdruck zu bringen, setzen wir für  $v = \frac{L}{t}$  ein und bezeichnen

$$
t_1 = \frac{L}{v} = \text{Arbeitszeit für den Hingang},
$$
  
\n
$$
t_1 = \frac{1}{3} \frac{L}{v} = \frac{L}{3 \cdot v} \text{Arbeitszeit für den Rückgang},
$$
  
\n
$$
t = t_1 + t_1 = \frac{L}{v} + \frac{L}{3 \cdot v} = \frac{L \cdot 4}{3 \cdot v} = \begin{cases} \text{Arbeitszeit für Hin- und} \\ \text{Rückgang} = 1 \text{ Schaltung}, \end{cases}
$$
  
\n
$$
T = \frac{L \cdot B \cdot 4}{3 \cdot v \cdot S} = \begin{cases} \text{Arbeitszeit zum Hobeln der Fläche } L \cdot B \text{ für} \\ \text{ einen Schnitt}, \end{cases}
$$
  
\n
$$
T_x = \frac{L \cdot B \cdot 4 \cdot x}{3 \cdot v \cdot S} = \text{Arbeitszeit für } x \text{ Schnitte}.
$$

Der Vorschub S beträgt für das Schruppen 2 mm, die Spandicke kommt hierbei nicht in Betracht. Für das Schlichten verwendet man breite Schlichtstähle, z. B. 10 mm breit, so daß man einen großen Vorschub von 8 mm für das Schlichten anwenden kann.

Arbeitsformel für 2 Schruppspäne  $S_1 = 2$  mm und einen Schlichtspan  $S_1 = 8$  mm:

$$
T = \frac{L \cdot B \cdot 4 \cdot x}{3 \cdot v \cdot S} = \frac{L \cdot B \cdot 4 \cdot 2}{3 \cdot 6000 \cdot 2} + \frac{L \cdot B \cdot 4 \cdot 1}{3 \cdot 6000 \cdot 8},
$$
  
=  $\frac{L \cdot B}{4500} + \frac{L \cdot B}{36000} = \frac{L \cdot B \cdot 8}{36000} + \frac{L \cdot B}{36000}$ ,  

$$
T = \frac{L \cdot B}{4000}
$$

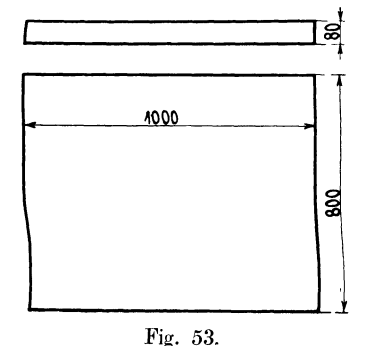

Beispiel 72. Welche Arbeitszeit erfordert das Hobeln einer Anreißplatte von 1 m Länge, 800 mm Breite und 80 mm Dicke, wenn die beiden Grund- und Deckflächen zweimal vorgeschruppt  $(S = 2$  mm) und einmal geschlichtet ( $S = 8$  mm) und die 4 anderen Flächen mit einem Vorschub von  $S = 0.5$  mm zweimal gehobelt werden?

 $L\ddot{o}$ sung:

 $T_1 + T_2 =$  Arbeitszeiten für die beiden Flächen  $L \cdot B = 1000 \cdot 800$  $T_1 + T_2 = \frac{2 \cdot 1000 \cdot 800}{4000}$  $\mathcal{L}^{\mathcal{A}}$  ,  $\mathcal{L}^{\mathcal{A}}$  ,  $\mathcal{L}^{\mathcal{A}}$  ,  $\mathcal{L}^{\mathcal{A}}$  , 400 Minuten  $T_3 + T_4 = \frac{L \cdot B \cdot 4 \cdot 2 \cdot 2}{3 \cdot 6000 \cdot 0.5} = \frac{800 \cdot 80}{562.5}$ ...... 113  $T_5 + T_6 = \frac{L \cdot B \cdot 4 \cdot 2 \cdot 2}{3 \cdot 6000 \cdot 0,5} = \frac{1000 \cdot 80 \cdot 16}{9000}$ 142  $,$ ,  $T_1 + T_2 + T_3 + T_4 + T_5 + T_6$  . . . . . . . . . 655 Minuten Zuschlag für Aufspannen, Umspannen, Stähle wechseln, Messen usw............ 65 Gesamte Arbeitszeit . . . . . . . . . . . . . 720 Minuten  $\sim$   $\sim$  $T = 720$  Minuten = 12 Stunden. Bei 75 % Stundenlohn beträgt der Akkord für das Fertighobeln dieser Richtplatte =  $\frac{12 \cdot 75}{100}$  = 9 M.

$$
-100\,
$$

Beispiel 73. Berechnung der Arbeitszeit zum Hobeln einer Führungsplatte von 400 mm Länge.

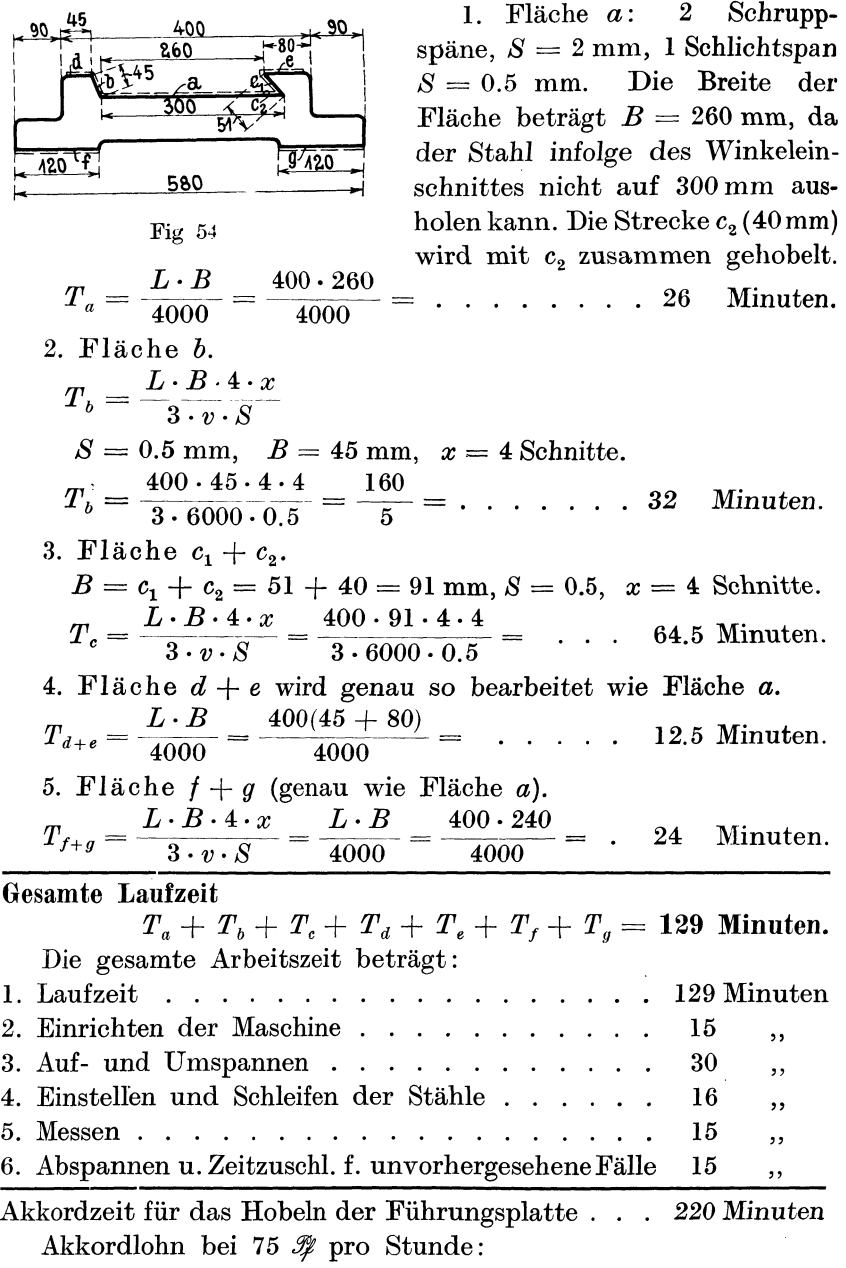

Lohn =  $\frac{220 \cdot 75}{60} = 1.84$  *M*.

#### **Die Bedienung von zwei Hobelmaschinen.**

Vorstehende Beispiele beziehen sich auf einen Arbeiter, der eine Hobelmaschine bedient. Während des selbsttätigen Ganges der Maschine kann der Arbeiter eine weitere Hobelmaschine bedienen, so daß er das Doppelte von der Laufzeit verdienen würde. In diesem Falle vergütet man dem Hobler  $\frac{2}{3}$  der akkordierten Zeit, so daß er durchschnittlich pro Arbeitsstunde 1 */k* verdient. Bei großen Maschinenteilen, die stundenlang unbeaufsichtigt von der Maschine selbsttätig bearbeitet werden, kann ein Arbeiter auch 3 und 4 Maschinen bedienen. Dadurch verändern sich die Akkordsätze auf  $\frac{1}{2}$  und  $\frac{1}{3}$  der ausgerechneten Werte.

# **19. Das Fräsen.**

### **A. Das Langfräsen.**

Das Langfräsen ersetzt in vielen Fällen bis zu einer hestimmten Breite das Hobeln, weil es weniger Zeit erfordert und demnach billiger als das Hobeln ist. Außerdem hat das Langund auch das Rundfräsen den Vorteil, daß es von ungelernten Arbeitern ausgeübt werden kann. Man gibt dem Frästisch einen minutlichen Vorschub von 45-60 mm. Das ist sehr gering im Vergleich zum Hobelschlitten, der in der Minute 6000 mm zurücklegt. Dafür fällt aber beim Fräsen der Zeitverlust  $\binom{1}{3}$  der Hauptzeit) für den Rückgang des Schlittens weg und bei einem einmaligen Überlaufen des Walzenfräsers (auch Fassonfräsers) ist die gesamte Fläche bearbeitet. Der Unterschied zwischen Hobeln und Fräsen charakterisiert sich am besten durch folgenden Vergleich:

a) Beim Hobeln legt das Werkstück beim Hingang in **l** Minute 6000 mm, beim Rückgang in  $\frac{1}{3}$  Minute wieder 6000 mm zurück. Es sind demnach zum Hobeln von 6000 mm Länge  $\frac{4}{3}$  Minuten nötig, oder in I Minute beträgt die wirkliche Arbeitsstrecke  $L = \frac{6000 \cdot 3}{4} = 4500$  mm. Bei einem Vorschub  $S = 2$  mm wird

in 1 Minute eine Arbeitsfläche  $f = 4500 \cdot 2 = 9000$  qmm erreicht.

b) Beim Fräsen legt das Werkstück, welches dem Fräser entgegengeschoben wird, 60 mm (maximal) in der Minute zurück. Würde der zu fräsende Stab eine Breite von 2 mm (entsprechend dem Vorschub des Hobelns) haben, so beträgt die Arbeitsfläche in einer Minute  $f = 60 \cdot 2 = 120$  qmm. Hieraus ist ersichlich, daß man schmale Flächen hobeln und nicht fräsen wird.

Folgende Tabelle gibt Aufschluß über die Leistungsfähigkeit der beiden Arbeitsmethoden, wenn vorgeschruppt werden soll:

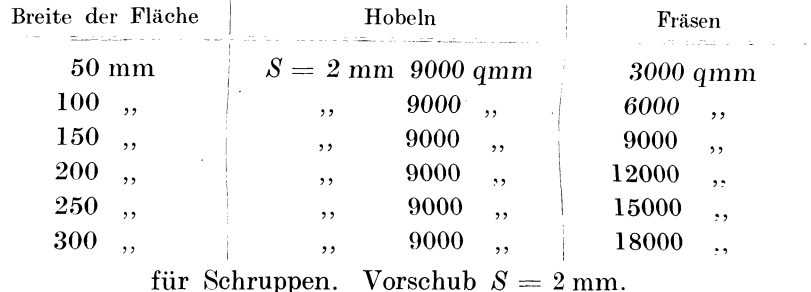

Tabelle über die erreichten Arkeitsflächen in 1 Minute.

Bei 150 mm Breite des Arbeitsstückes ist die Leistung der Hobelmaschine mit 6 m Schnittgeschwindigkeit gleich der Leistung der Fräsmaschine mit 60 mm Vorschub des Tisches. Von 150 mm Breite aufwärts ist die Fräsmaschine der Hobelmaschine überlegen. Noch günstiger für die Fräsmaschine werden die erreichten Leistungen beim Schlichten.

Tabelle über die erreichten Arbeitzfläche in 1 Minute.

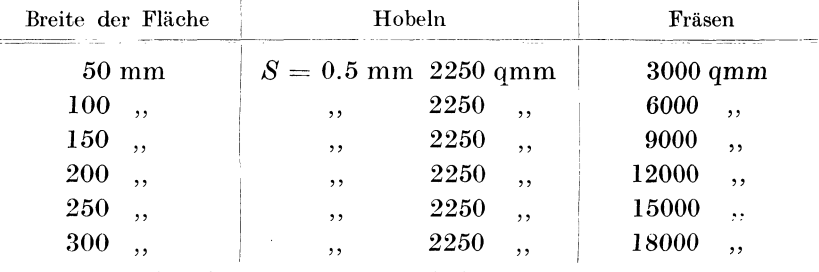

für Schlichten. Vorschub  $S = 0.5$  mm.

Die Schlichttabelle zeigt die Vorteile des Fräsens in noch höherem Maße wie die Schrupptabelle.

Die Arbeits- und Zeitformeln für das Fräsen ergeben sich aus dem minutlichen Vorschub des Frästisches V und aus der Arbeitslänge  $L$ .

Für Walzenfräsen gilt  $t = \frac{L}{V}$  = für einen Schnitt.  $t_x = \frac{L \cdot x}{V} =$  für x Schnitte.

Der Vorschub V liegt in den Grenzen  $45-60$  mm.

Für Stirnfräser muß der Durchmesser des Fräsers D berücksichtigt werden.

$$
t = \frac{L+D}{V}
$$
 für einen Schnitt.  

$$
t_x = \frac{L+D}{V} \cdot x
$$
 für *x* Schnitte.

## Die Zeitformel bei Berücksichtigung der Fräserdurchmesser.

Bezeichnet L die Länge des zu fräsenden Arbeitsstückes, D den Durchmesser des Fräsers, s den Vorschub bei einer Fräserumdrehung, n die minutliche Umdrehungszahl des Fräsers und v die Schnittgeschwindigkeit, so erhält man folgende Beziehungen dieser Werte zueinander:

 $a=\frac{L}{s}$  = Anzahl der Schaltungen oder die Vorschübe, die der Fräser braucht, um die Strecke  $L$ zu fräsen,  $v = D \cdot \pi \cdot n =$ Schnittgeschwindigkeit;  $D \cdot \pi = \text{Weg}$ , den der Fräser bei einer Umdrehung zurücklegt:  $t=\frac{D\cdot\pi}{v}=$  Zeit für einen Vorschub;  $F = \frac{D \cdot \pi}{v} \cdot \frac{L}{s} =$ Zeit für a Vorschübe und einen Schnitt.

In dieser Zeitformel ist der Fräserdurchmesser D, die Schnittgeschwindigkeit v und der Vorschub s berücksichtigt. Für x Schnitte (einmal Vorschruppen, zweimal Schlichten  $x = 3$ ) erhält man

$$
T_x = \frac{D \cdot \pi \cdot L \cdot x}{v \cdot s} = \text{gesamte Fräszeit.}
$$

Der Fräserdurchmesser D hängt zunächst von der Breite des zu fräsenden Stückes ab; außerdem richtet er sich nach der vorgeschriebenen Schnittgeschwindigkeit  $v = D \cdot \pi \cdot n$ .

In dem vorhergehenden Kapitel wurde der leichten Rechnung wegen mit einem minutlichen Vorschub des Arbeitstisches von 45-60 mm gerechnet, ohne daß der Fräserdurchmesser erwähnt wurde. Dadurch gestaltete sich auch die Zeitformel  $T = \frac{L}{S}$  sehr einfach.

Setzt man die Werte der beiden Formeln einander gleich.

$$
\frac{L}{S} = \frac{D \cdot \pi \cdot L}{v \cdot s}
$$
, so erhält man  

$$
S = \frac{v \cdot s}{D \cdot \pi} = \text{Vorschub in 1 Minute.}
$$

Nimmt man  $S = 45$  mm,  $v = 25000$  mm,  $s = 0.5$  mm an, so ergibt sich

$$
S = \frac{25000 \cdot 0.5}{D \cdot 3.14} = 45,
$$
  

$$
D = \frac{25000 \cdot 0.5}{3.14 \cdot 45} = 88 \text{ mm Fräser} \cdot \text{drurchmesser}.
$$

Da die im Handel gebräuchlichen Fräser 20 mm, 30 mm, 40 mm und in 10 mm Abständen bis 300 mm Durchmesser aufweisen, so würde man für das Fräsen bei 45 mm minutlichen Vorschub des Arbeitstisches, 25 m Schnittgeschwindigkeit und 0.5 mm Vorschub des Fräsers einen Walzenfräser von 90 mm Durchmesser wählen. Die Arbeitszeit, die dieser Fräser zum Fräsen einer 45 mm langen Fläche gebraucht, beträgt:

$$
T = \frac{D \cdot \pi \cdot L}{v \cdot s} = \frac{90 \cdot 3.14 \cdot 45}{25000 \cdot 0.5} = 1
$$
 Minute.

Bei einem Fräserdurchmesser von  $D = 120$  mm beträgt die Fräszeit einer 45 mm langen Fläche:

$$
T = \frac{120 \cdot 3.14 \cdot 45}{25000 \cdot 0.5} = 1.35 \text{ Minuten}
$$

und bei  $D = 50$  mm:

$$
T = \frac{50 \cdot 3.14 \cdot 45}{25000 \cdot 0.5} = 0.56
$$
 Minuten.

Je kleiner der Fräserdurchmesser gewählt wird, desto kürzer wird die Fräszeit.

**Beispiel 74.** Um in einen Spiralbohrer von  $d = 10$  mm Stärke und  $L = 115$  mm Länge eine Nute zu fräsen, wählt man aus praktischen Gründen einen Nutenfräser von  $D = 45$  mm. Bei einem Vorschub  $s = 0.2$  und einer Schnittgeschwindigkeit  $v = 15$  m  $= 15000$  mm ergibt sich eine Fräszeit:

für eine Nute

$$
T_1 = \frac{D \cdot \pi \cdot L}{v \cdot s} = \frac{45 \cdot 3.14 \cdot 115}{15000 \cdot 0.2} = 5.4
$$
 Minuten,

für 2 Spiralnuten

$$
T_2 = \frac{D \cdot \pi \cdot L \cdot 2}{v \cdot s} = \frac{45 \cdot 3.14 \cdot 115 \cdot 2}{15000 \cdot 0.2} = 10.8
$$
 Minuten.

Der minutliche Vorschub *S* berechnet sich:

$$
S = \frac{v \cdot s}{D \cdot \pi} = \frac{1500 \cdot 0.2}{75 \cdot 3.14} = 21.3 \text{ mm}.
$$

*Beispiel 75. Wie* groß *ist die* Fräszeit um in einen Spiralbohrer von  $d = 36$  mm Stärke und  $L = 250$  mm Länge 2 Spiralnuten einzufräsen, wenn der Fräserdurchmesser  $D = 80$  mm, der Vorschub  $s = 0.2$  mm und die Schnittgeschwindigkeit  $v = 15$ m beträgt.

$$
\underline{T_2} = \frac{D \cdot \pi \cdot L \cdot 2}{v \cdot s} = \frac{80 \cdot 3.14 \cdot 250 \cdot 2}{15000 \cdot 0.2} = \underline{41.9 \text{ Minuten.}}
$$

Der minutliche Vorschub beträgt:

$$
\underline{\underline{S}} = \frac{v \cdot s}{D \cdot \pi} = \frac{15000 \cdot 0.2}{80 \cdot 3.14} = \underline{\underline{12 \text{ mm.}}}
$$

Beispiel 76. Ein gußeiserner Schlitten von 1 m Länge soll bei 20m Schnittgeschwindigkeit mit 3 Vorschüben (1 Schruppspan, 2 Schlichtspänen) der Länge nach gefräst werden. Es stehen 3 Satzfräser von verschiedenen Durchmessern  $D_1 = 100$  mm,  $D_2 = 150$  m und  $D_3 = 200$  mm zur Verfügung. Wie groß sind die reinen Fräszeiten?

1. 
$$
D_1 = 100 \text{ mm}, L = 1000 \text{ mm}, x = 3, v = 20 \text{ m} = 20\ 000 \text{ mm}.
$$
  
\n
$$
s = 0.3 \text{ im Mittel.}
$$
\n
$$
T_1 = \frac{D_1 \cdot \pi \cdot L \cdot x}{v \cdot s} = \frac{100 \cdot 1000 \cdot 3.14 \cdot 3}{20000 \cdot 0.3} = 157 \text{ Minuten.}
$$
\n2.  $T_2 = \frac{D_2 \cdot \pi \cdot L \cdot x}{v \cdot s} = \frac{150 \cdot 1000 \cdot 3.14 \cdot 3}{20000 \cdot 0.3} = 235.5 \text{ Minuten.}$ 

3. 
$$
T_3 = \frac{D_3 \cdot \pi \cdot L \cdot x}{v \cdot s} = \frac{200 \cdot 1000 \cdot 3.14 \cdot 3}{20000 \cdot 0.3} = 314
$$
 Minuten.

Man wird den kleinsten Fräser wählen, der die Fräsarbeit in 157 Minuten erledigt. Wichtig hierbei ist das richtige Einstellen des Vorgeleges, welches dem Fräser resp. der Frässpindel diejenige Tourenzahl gibt, die einer Schnittgeschwindigkeit von 20m entspricht.

Da  $v = D \cdot \pi \cdot n$  ist,

$$
wird \t n = \frac{v}{D \cdot \pi} = \frac{20000}{100 \cdot 3.14} = 64 \text{ Touren.}
$$

Die Frässpindel muß demnach mit  $n = 64$  Umdrehungen in der Minute laufen.

Pieschel, Kalkulation im Metallgewerbe. 9

Beispiel 77. Aufnahme der Fräsmaschine in der Werkstatt.

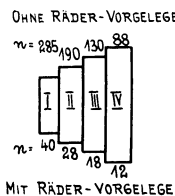

Fig. 55.

OHNE RÄDER-VORGELEGE Sämtliche theoretischen Erörterungen über<br>
Sie die Berechnung der Laufzeiten müssen der der Laufzeiten müssen der Leistungsfähigkeit der betreffenden Arbeitsmaschine, d. h. der von der Maschine auf die Arbeitsspindel übertragenen Tourenzahlen gegenübergestellt werden. Fig. 55 zeigt die Tourenzahlen einer Fräsmaschine mit und ohne Räderübersetzung.

a) mit Räderübersetzung:

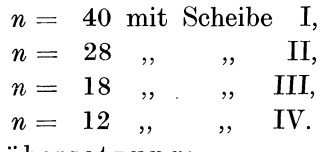

b) ohne Räderübersetzung:

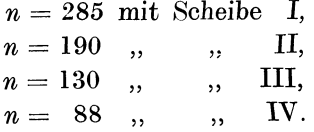

Da die im Beispiel 77 berechnete Fräsarbeit bei 20 m Schnittgeschwindigkeit *<sup>n</sup>*= 64 Touren verlangt, so hat der Arbeiter die Wahl zwischen *n* <sup>=</sup>88 (ohne Räderübersetzung) und *n* <sup>=</sup><sup>40</sup> mit Räderübersetzung.

a) Bei der Wahl  $n = 88$  entsteht eine Schnittgeschwindigkeit  $(Friiserdurchmesser = 100)$ 

 $v = D \cdot \pi \cdot n = 100 \cdot 3.14 \cdot 88 = 27.5 \text{ m}.$ 

b) Bei der Wahl *<sup>n</sup>*= 40 wird

 $v = D \cdot \pi \cdot n = 100 \cdot 3.14 \cdot 40 = 12.6 \text{ m}.$ 

Um die vorgeschriebene Schnittgeschwindigkeit *v* =20m annähernd zu erreichen, empfiehlt es sich, den zweiten Fräser  $D_2$ = 150 mm zu wählen, sowie die Fräsmaschine mit Vorgelege anzutreiben und den Riemen auf die Scheibe I zu legen. Dadurch erhält man eine Umdrehungszahl für die Frässpindel $n = 40$  und eine Schnittgeschwindigkeit

 $v = D_2 \cdot \pi \cdot n = 150 \cdot 3.14 \cdot 40 = 18.84 \text{ m}.$ 

# Das Fräsen von Gewinde.

Bezeichnet *d* den Bo1zendurchmesser, *l* die Bolzenlänge und *St* die Steigung, dann beträgt die Länge des gesamten Arbeits-

weges, den der Fräser beim Schneiden des Gewindes zu durchlaufen hat

$$
L = \frac{d \cdot \pi \cdot l}{S t} \; .
$$

Die Fräszeit berechnet sich, wenn *S* der minutliche Vorschub  $(45-60$  mm) pro Minute ist

$$
T = \frac{S}{L} = \frac{d \cdot \pi \cdot l}{S \cdot St}.
$$

Beispiel 78. Wie groß ist die Fräszeit für einen Gewindebolzen von 100 mm Länge, 16 mm Durchmesser und 2 mm Steigung?  $V$ orschub  $S = 50$  mm angenommen:

$$
T = \frac{d \cdot \pi \cdot l}{S \cdot St} = \frac{16 \cdot 3.14 \cdot 100}{50 \cdot 2} = 47
$$
 Minuten.

Beispiel 79. Die Führungsplatte aus Beispiel 73 soll gefräst werden. Wie groß ist die Laufzeit bei 50 mm Vorschub in der  $Minute?$  Wenn  $L$  die Länge  $\overline{580}$ des lang zu fräsenden Ar- Fig. 56/ beitsstückes ist, und *V* 

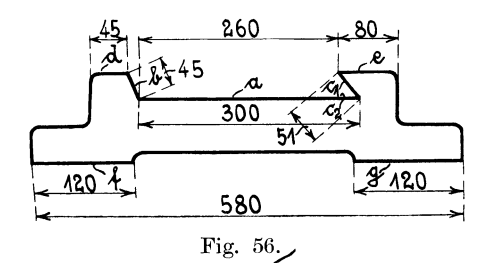

 $=50$  mm Vorschub, so berechnet sich die Laufzeit  $t = \frac{L}{V}$  in Minuten.

Berechnung der Laufzeit.

Wir verwenden zum Fräsen :

1. der Flächen  $a, b, d, e$  einen Satzfräser  $F_1$ ; (Fig. 56a).

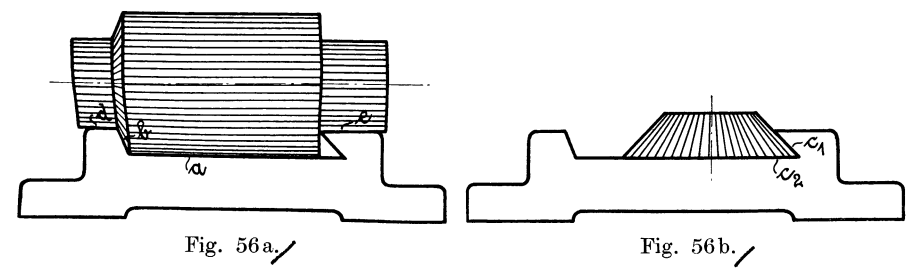

2. der Flächen  $c_1$  und  $c_2$  einen Kegelfräser  $F_2$ , mit welchem die Winkelfläche ausgefräst wird (Fig. 56b).

3. der Flächen *f* und *g* einen Satzfräser *F* <sup>3</sup> •

 $V = 50$  mm.  $L = 400$  mm.

Laufzeit Nr. 1.

$$
t_1 = \frac{L}{V} = \frac{400}{50} = 8
$$
 Minuten für einen Span.  

$$
t_1 = \frac{L \cdot x}{V}
$$
für 3 Späne,  $x = 3$   

$$
t_1 = \frac{400 \cdot 3}{50}
$$
für 3 Späne = 24 Minuten.

Laufzeit Nr. 2. Fräserdurchmesser  $D = 150$  mm angenommen.

$$
t_2 = \frac{L + D \cdot x}{V} \qquad x = 3 \text{ Späne.}
$$
  

$$
t_2 = \frac{400 + 150 \cdot 3}{50} = \frac{550 \cdot 3}{50} = 33 \text{ Minuten}
$$

Laufzeit Nr. 3.

$$
t_3 = \frac{L \cdot x}{V}
$$
  
\n
$$
t_3 = \frac{400 \cdot 2}{50} = \dots \dots \dots \quad \text{16 Minuten}
$$

Die gesamte Laufzeit

 $t = t_1 + t_2 + t_3 = 24 + 33 + 16 = 73$  Minuten.

Die in Beispiel 73 berechnete Hobelzeit betrug für dasselbe Führungsstück  $t = 129$  Minuten; demnach beträgt die Fräszeit nur 41% der Hobelzeit.

Beispiel 80. Berechnung der Laufzeit für einen Doppel-Suppert - Schlitten. Länge  $L = 260$  mm, Breite  $B = 150$  mm,  $V = 50$  mm angenommen. (Fig. 57.)

Laufzeit 1. Flächen a und b mit Kegelfräser  $x = 3$  Schnitte.  $t_1 = \frac{L \cdot x}{V} = \frac{250 \cdot 3}{50} = \dots$  . . . . 15.6 Minuten

Laufzeit 2. Flächen  $c$  und  $d$  mit Kegelfräser  $x = 3$ .

$$
t_2 = \frac{L \cdot 3}{V} = \frac{260 \cdot 3}{50} = \ldots \ldots \quad 15.6 \quad ,
$$

Laufzeit 3. Flächen e und f mit Satzfräser.

$$
x = 3.
$$
  

$$
t_3 = \frac{L \cdot 3}{V} = \frac{260 \cdot 3}{50} = \dots \dots \dots \quad 15.6 \quad ,
$$

Laufzeit 4. Untere Bahn ohne Winkel mit Walzenfräser von 96 mm Breite. *X=* 3.  $t_4 = \frac{B \cdot 3}{V} = \frac{150 \cdot 3}{50} =$ 9.0 Minuten

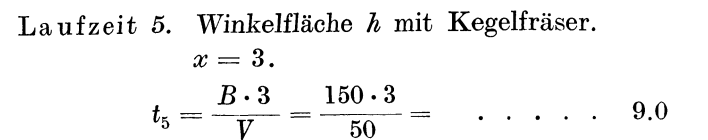

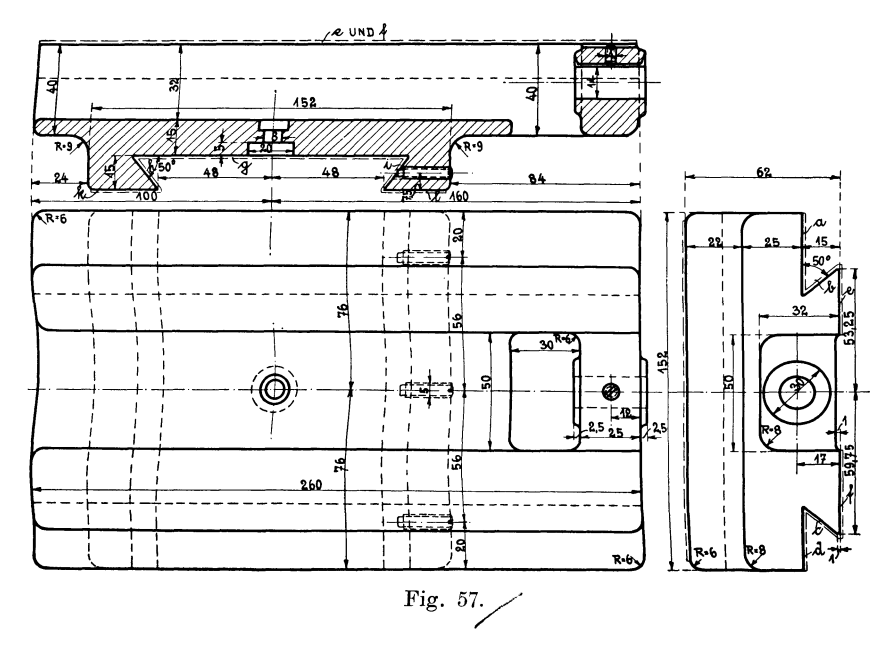

Laufzeit 6. Winkelfläche i mit Kegelfräser. *X=* 3.

$$
t_6 = \frac{B \cdot 3}{V} = \frac{150 \cdot 3}{50} = \ldots \quad . \quad . \quad 9.0 \text{ Minuten}
$$

Laufzeit 7. Die Flächen *k* und *l* werden gleichzeitig mit 1 Walzenfräser bearbeitet.  $x = 3$ .

$$
t_7 = \frac{B \cdot 3}{V} = \frac{150 \cdot 3}{50} = \cdots \cdots 9.0 ,
$$

 $t = t_1 + t_2 + t_3 + t_4 + t_5 + t_6 + t_7 = 82.8$  Minuten.

,,

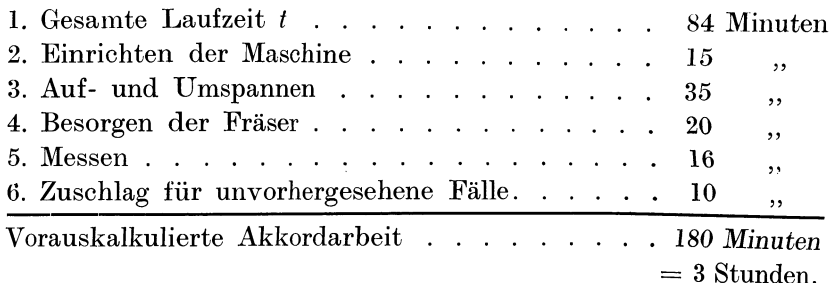

Wenn sich der Arbeiter nur mit diesem Stück befaßt, so beträgt sein Akkord bei 80  $\mathscr{F}$  Stundenverdienst:

 $A k k \cdot d = 3.80 = 2.40 \mathcal{M}$  (nur für das Fräsen).

# **B. Das Rundfräsen.**

An Stelle des Drehens kann das Rundfräsen überall dort vorteilhaft verwendet werden, wo es sich um Bearbeitung von Rotationskörpern handelt und wo die Arbeitszeiten geringer als beim Drehen ausfallen. Durch Zusammenspannen von mehreren scheibenförmigen Körpern (Zahnräder spannt· man bis 12 Stück hintereinander) sowie durch Ausnützung und Bedienung von 2–6 Maschinen von einem Arbeiter, sinkt tatsächlich die Arbeitszeit für I Stück auf ein Minimum herab. Ein weiterer Vorteil in der Benützung der Rundfräsmaschine besteht in der Verwendung ungelernter Arbeiter, die bei geschickter Anstellung und guter Fabrikorganisation soviel verdienen wie gelernte Qualitätsarbeiter.

Genau wie beim Langfräsen geht man auch beim Rundfräsen von dem minutlichen Vorschub aus, der sich zwischen 40 mm und 70 mm bewegt. Je breiter die zu fräsende Mantelfläche ist, um so geringer wählt man den Vorschub. Für 40 mm breite Scheiben beträgt der Vorschub im Mittel 60 mm für Schruppen und 70 mm für Schlichten, bei 120 mm Breite betragen dieselben Werte 40 mm und 50 mm.

Bezeichnet man mit *D* den Durchmesser der zu fräsenden Scheibe und mit *S* den Vorschub, so beträgt die Zeit für **1** Schnitt oder eine Schaltung

 $t = \frac{D \cdot \pi}{S}$  für 1 Schnitt.

Wenn beispielsweise  $D = 300$  mm und  $S = 60$  mm beträgt, so berechnet sich die Fräszeit  $t = \frac{300 \cdot 3.14}{60} = 15.7$  Minuten für 1 Schnitt.

Für *x* Schnitte beträgt  $t = \frac{D \cdot \pi \cdot x}{S}$  Laufzeit für das Rundfräsen, Durchm. *D, x* Schnitte.

Rechnet man einen Schnitt für das Schruppen und zwei Schnitte für das Schlichten, so wird  $x = 3$ . Demnach beträgt die gesamte Fräszeit für eine Scheibe von *D* = 300 mm:

$$
t = \frac{D \cdot \pi \cdot x}{S} = \frac{300 \cdot 3.14 \cdot 3}{60} = 47.1 \text{ Minuten.}
$$

Da der Rundfräser so eingerichtet werden kann, daß er Stirn und Plan gleichzeitig fräst, so bedeutet die Zeit *t* = 47.1 Minuten eine Arbeitszeit für 2 Planflächen und eine Stirnfläche. Da ferner ein Arbeiter 4 derartige Fräsmaschinen bedienen kann, so wird er *in 47.1* Minuten 4 derartige Scheiben fräsen, demnach erfordert eine Scheibe nur den 4. Teil der oben berechneten Laufzeit.

 $T = \frac{D \cdot \pi \cdot x}{S \cdot 4}$  = Laufzeit, wenn 4 Maschinen bedient werden.

Für  $x = 3$  Schnitte und  $S = 50$  mm mittlerer Vorschub erhält man

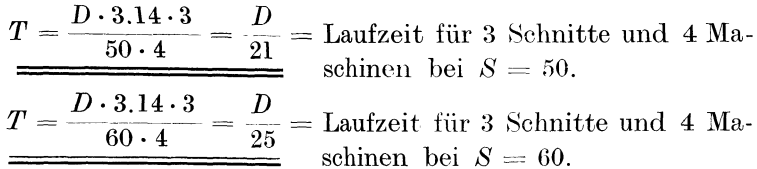

Für eine Scheibe oder ein Rad von  $D = 300$  bewilligt man dem Arbeiter eine Laufzeit  $t = \frac{300}{25} = 12$  Minuten, das sind bei 60  $\mathscr{H}$ Stundenlohn 12  $\mathcal{F}$ . Hierzu addiert man die Zeit für Aufspannen und Einkurbeln = 10 Minuten = 10  $\mathscr{F}$ ; folglich erhält der Arbeiter für das Rundfräsen einer Scheibe von *D* = 300 mm (Breite 40 bis 120 mm) einen Akkord von  $12 + 10 = 22 \mathcal{R}$ .

Beispiel81. Kalkulation eines Zahnrades aus Te m per $g \text{u}\beta$ . (Fig. 58.)

Arbeitsvorgänge: Die Räder werden meistenteils in größeren Massen hergestellt. Ein Arbeiter bohrt die Naben aus, ein anderer fräst mit einem Fassonfräser die Radumfänge, indem er gleichzeitig 4 Maschinen bedient und auf jeder Maschine ein Rad aufgespannt hat. Ein dritter Arbeiter fräst die Zahnlücken und bedient wieder 4 Maschinen. Hier kann er auf eine Maschine je ein Rad, oder 4 und mehr Räder aufspannen.

I. Bestimmung der Arbeitszeiten, umgerechnet auf 4 Maschinen, wenn 1 Rad auf jeder Maschine aufgespannt wird.

a) Rundfräsen:  $D = 180$  mm im rohen Gußstück,  $S = 50$  mm,  $x = 3$ : Der Arbeiter bedient 4 Maschinen.

 $T_1 = \frac{D \cdot \pi \cdot x}{S \cdot 4} = \frac{D}{2!}$ ,

 $T_1 = \frac{180}{21} = 8,5$  Minuten = die dem Arbeiter bewilligte Akkordzeit zum Rundfräsen eines Rades.

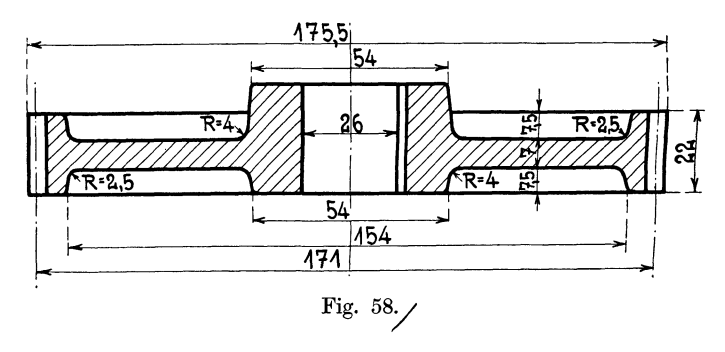

b) Langfräsen: 76 Zähne. 1 Schnitt vorfräsen, 1 Schnitt nachfräsen.

Die gesamte Länge der Zahnlücken beträgt:

 $L = 76 \cdot 22 = 1672$  mm.

Rechnet man toten Vorschub pro Zahnlücke = 5 mm, so erhält man eine gesamte Fräslänge

 $L = 2050$  mm.

Mittlerer Vorschub  $S = 50$  mm.  $x = 2$  Schnitte.

 $t_1 = \frac{L \cdot x}{S} = \frac{2050 \cdot 2}{50} = 82$  Minuten für eine Maschine.

 $T_2 = \frac{L \cdot x}{S \cdot 4} = \frac{2050 \cdot 2}{50 \cdot 4} = 21$  Minuten für 4 Maschinen = die

dem Arbeiter bewilligte Akkordzeit für das Zähnefräsen eines Rades.

Zu diesen beiden Laufzeiten  $T_1$  und  $T_2$  sind noch die Nebenzeiten für das Einrichten der Maschine, Beschaffung der Fräser, Einstellen, Zurückkurbeln und Abnehmen des Werkstückes hinzuzurechnen.

c) Arbeitsakkord für das Rundfräsen, wenn nur ein Rad hergestellt wird:

l. Einrichten der Rundfräsmaschine 20 Min.

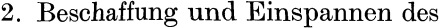

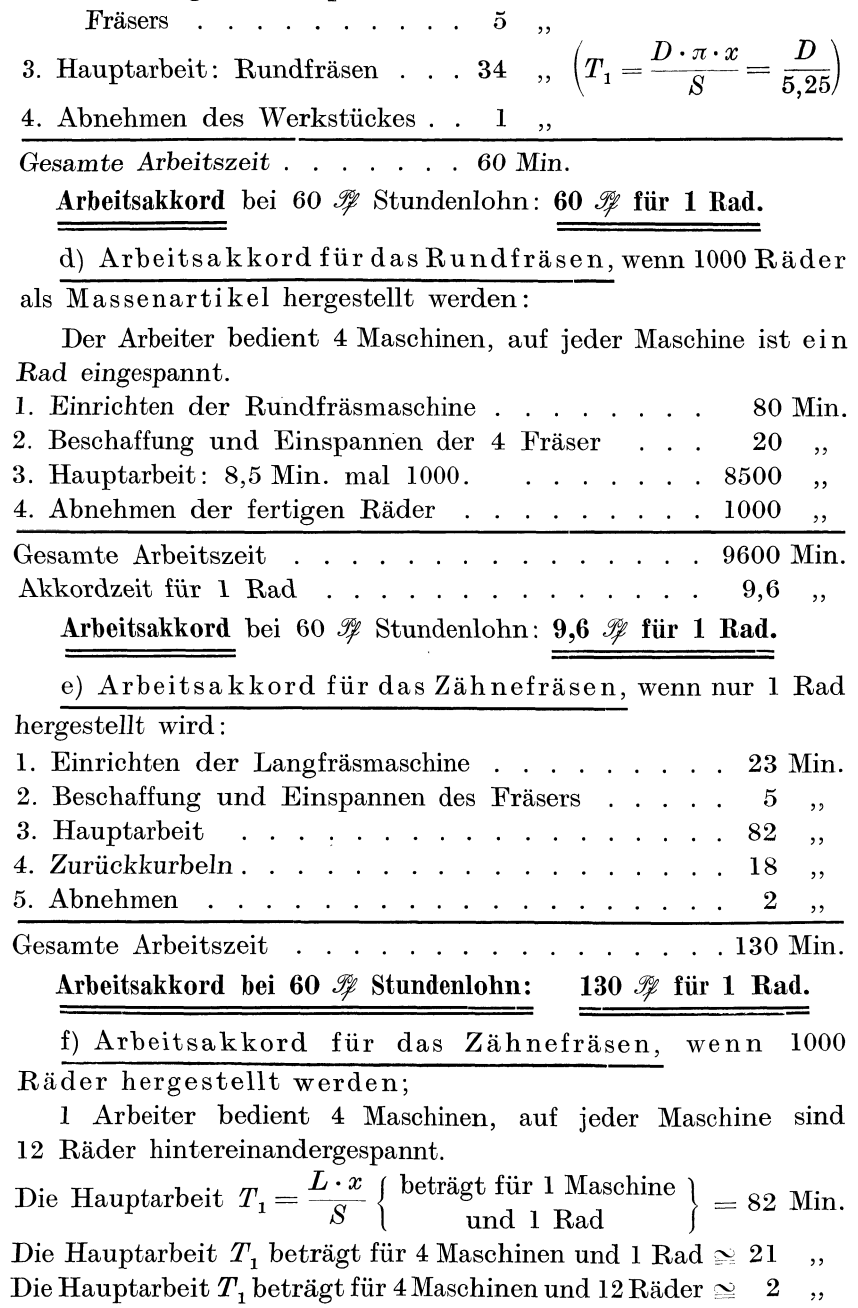

Das Schleifen.

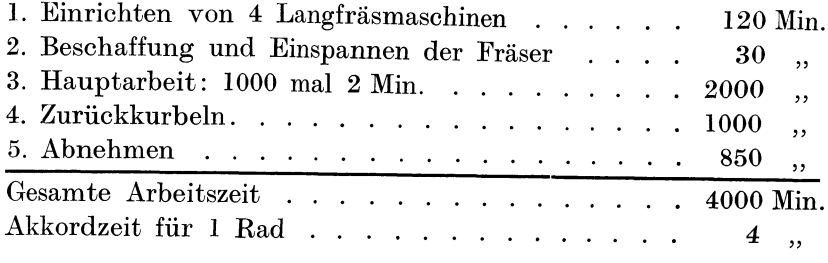

Arbeitsakkord bei 60  $\mathcal Y$  Stundenlohn: 4  $\mathcal Y$  für 1 Rad.

Berechnung des Verkaufspreises, bei 331/3% Verdienst:

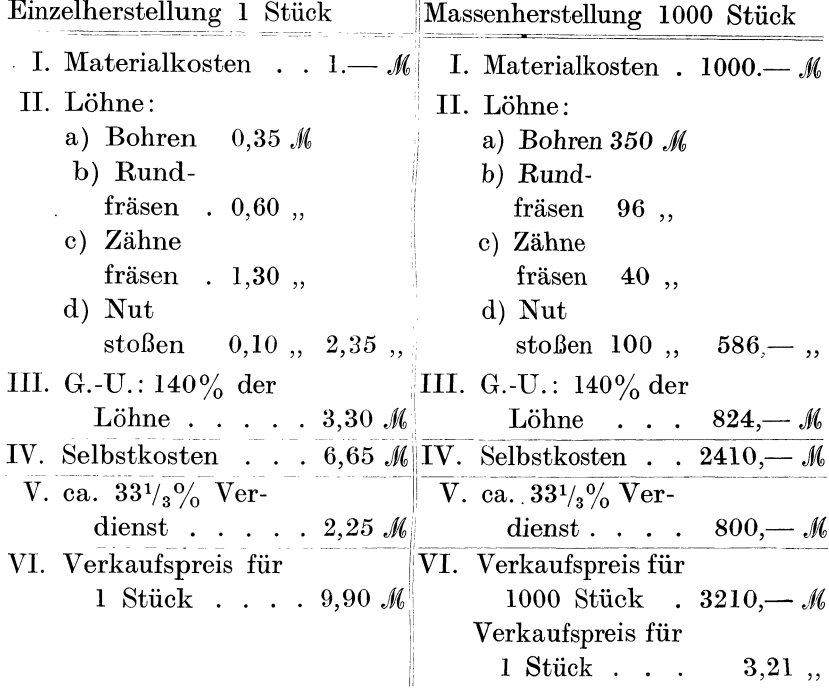

# 20. Das Schleifen.

In neuerer Zeit ersetzt man durch das Schleifen andere Arbeitsmethoden, die ungenauer und zeitraubender sind. Bei der Herstellung von Massenartikeln spannt man die Arbeitsstücke elektromagnetisch fest und erreicht durch das Schleifen eine genaue und billige Massenherstellung. Im Werkzeugbau und im Maschinenbau ist das Flach- und Rundschleifen als äußerst wichtige End-

#### Das Schleifen. 139

operation von ausschlaggebender Bedeutung, namentlich wenn es sich um das Bearbeiten gehärteter Teile als letzte Arbeitsphase handelt. Beim Flachschleifen lassen sich ebenso wie beim Rundschleifen besondere Arbeitsformeln aus der Schnittgeschwindigkeit entwickelt, schwer aufstellen. Man schafft sich am vorteilhaftesten Erfahrungswerte und versucht diese mit der Fläche oder der Länge und dem Durchmesser des zu schleifenden Stückes in Einklang zu bringen.

Wir wollen zu diesem Zwecke die Norton-Rundschleifmaschine untersuchen und die bei Ludwig Loewe & Co., A.-G., erzielten Resultate zugrunde legen.

# **Rundschleifen auf der Norton-Rundschleifmaschine.**

Da die Norton-Maschine im besonderen dafür bestimmt ist, Material schnell und sauber abzunehmen, können große Ersparnisse bei den Vorbereitungen des Werkstückes zum Schleifen erzielt werden. Man dreht das Arbeitsstück (Welle, Spindel, Spiralbohrer usw.) auf der Drehbank zum Schleifen vor und läßt 0.5-0.8 mm Durchmesser mehr stehen, die durch das Schleifen zu beseitigen sind. Einfache glatte Stücke, gezogene Materialien lassen sich oft vorteilhaft aus dem rohen Stangenmaterial herausschleifen, weil man dadurch die Kosten für das Abdrehen bis auf die oben angegebene Zugabe spart. Sind mehr als 2 mm abzuschleifen, ist ein vorheriges Vordrehen zu empfehlen.

Sind Keilnuten zu stoßen oder ähnliche maschinelle Arbeiten vorzunehmen, so empfiehlt es sich, diese Areiten vor dem Schleifen auszuführen, damit jede Gefahr des Verbiegens oder Verdrehens vermieden wird. Denn das Rundschleifen liefert eine genaue Arbeit und zwar mit einer Genauigkeit bis  $\frac{1}{5000}$  mm. Die zu schleifenden Stücke müssen gut zentriert sein, ein gutes Versenken der Zentrierung des Werkstückes ist unentbehrlich und unbedingt notwendig. Ferner sollen die Körnerspitzen der Drehbank und der Schleifmaschine denselben Winkel haben.

Bei dem Rundschleifen unterscheiden wir das Vorschleifen und das Fertigschleifen. Ersteres schleift das Stück bis auf 0.05 mm über Endmaß vor und letzteres erzeugt den genauen Durchmesser. Beim Fertigschleifen oder Schlichten muß man darauf achten, daß die Schleifscheibe vollständig zylindrisch und gerade ist, was man durch Abdrehen der Scheibe mit dem Diamant erreicht. Diese zeitraubende Nebenarbeit ist bei Bemessung des
Arbeitsakkordes zu berücksichtigen. Im allgemeinen muß die Umdrehungsgeschwindigkeit des Arbeitsstückes geringer sein als beim Vorschleifen, wenn man besonders saubere Arbeit haben will. Sowohl für das Vorschleifen wie für das Fertigschleifen muß die Geschwindigkeit je nach der Form und dem Gefüge des zu schleifenden Materials geändert werden. Es ist üblich die Schnittgeschwindigkeit für das Vorschleifen  $= 6 - 12$  m pro Minute. die Schnittgeschwindigkeit für das Fertigmachen = *2-7.5* <sup>m</sup> pro Minute zu wählen, ohne daß besondere Regeln aufgestellt werden können. Die Geschwindigkeit des Werkstückes beim Vorschleifen ist begrenzt durch die Größe des Scheibenverschleißes, je größer die Geschwindigkeit des Werkstückes, desto größer ist die Abnützung der Scheibe. Beim Fertigschleifen wird der Schliff um so besser, je langsamer sich das Arbeitsstück dreht. Aus Dauerversuchen, ausgeführt an Norton-Rundschleifmaschinen, haben sich folgende Akkordsätze ergeben:

Bei Bedienung von zwei und mehr Schleifmaschinen erhält ein Arbeiter an Lohn für das Schleifen einer Welle von:

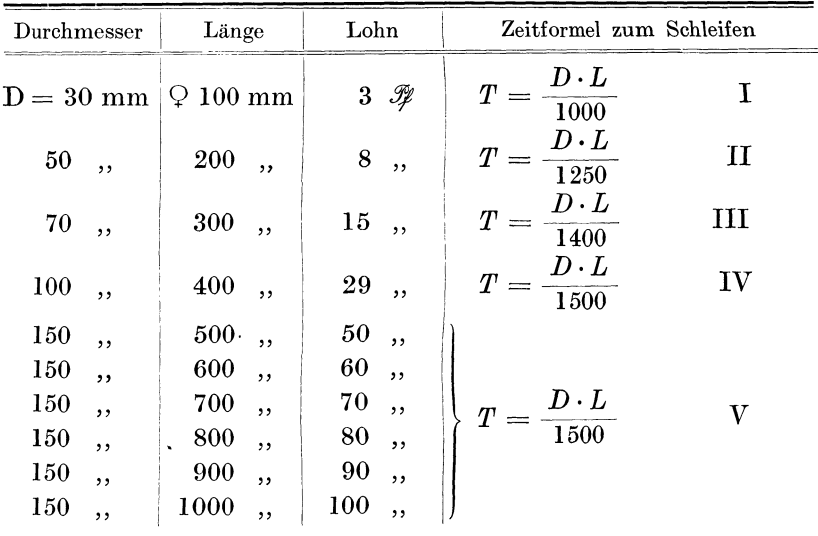

Für das Neueinrichten der Maschine werden 30 Minuten Arbeitszeit, entsprechend einem Lohn von 25-40  $\mathscr{F}$ , berechnet. Weitere Zuschläge von 2-4  $\mathscr B$  bewilligt man für vorgeschriebene Passungen und für Büchsen.

**Beispiel** 82. Welchen Akkordsatz erhält der Arbeiter für das Schleifen der im Beispiel 71 kalkulierten Drehbankspindel von 42 mm Durchmesser und rund 400 mm Länge?

Einzelanfertigung, Arbeitsteilung und Massenfabrikation. 141

Laufzeit = *T* = *\_D* · *L* {nach. Formel II, 1200 vermmdert. <sup>L</sup>f . *T* 42 . 400 14 M" au zmt = = - <sup>=</sup>1nuten. 1200 14. 70 **l.** Akkord bei 70 *.3J* Stundenverdienst - 60- 2. Einrichten der Maschine 3. Zuschläge für Passungen Gesamter Arbeitsakkord Nenner auf 1200 <sup>16</sup>*.3J*  25 " 4 " 45 *.3J* 

# **2l. Einzelanfertigung, Arbeitsteilung und Massenfabrikation.**

Die Steigerung der Produktion von gleichartigen Gegenständen führt zur Normalisierung, zur Arbeitsteilung und zur Massenfabrikation. Der Unterschied zwischen der Einzelanfertigung und der Massenfabrikation liegt in der Ersparnis der Arbeitszeit und demnach in der Verringerung der Herstellungskosten.

Während die Einzelanfertigung teils mit Hand und teils mit Maschinen vor sich geht, sucht die Massenanfertigung möglichst die Randarbeit ganz auszuschalten, um dafür die Maschine schneller, billiger und präziser arbeiten zu lassen. Wenn von einem Gegenstande nur ein Stück angefertigt wird, dann kann unter Umständen ein Arbeiter sämtliche notwendigen Arbeitsprozesse von Anbeginn der Arbeit bis zur Fertigstellung selbst ausführen. Die Arbeitsdauer, als Gesamtarbeit bezeichnet, setzt sich aus Haupt- und Nebenarbeiten zusammen. Unter der Hauptarbeit versteht man die Bearbeitung der Materialien mit Werkzeugen oder Werkzeugmaschinen, z. B. Hobeln, Fräsen, Drehen, Bohren, Schleifen, Polieren, Feilen, Stanzen, Drücken, das Anreißen, das Montieren, Zusammensetzen, Ausprobieren und das Messen während der Arbeit wird zu den unbedingt notwendigen Nebenarbeiten gerechnet. Hierzu gehört ferner das Einrichten der Maschine für die betreffende Arbeit, das Einspannen des Werkzeugs und des Materials, die Herstellung und die Herbeischaffung der notwendigen Werkzeuge und die Zuführung des Materials. Auch der Wechsel der Werkzeuge während der Arbeit wird zu den Nebenarbeiten gerechnet. Bei der Einzelanfertigung eines Gegenstandes nehmen meistenteils die Nebenarbeiten einen viel größeren Zeitabschnitt in Anspruch als die Hauptarbeiten.

**Beispiel** 83. Die Zeit in der Einzel und Massenherstellung. Die Anfertigung eines  $\frac{5}{8}$  Zoll-Gewindebolzens von

<sup>80</sup>mm Länge soll in einer kleinen Maschinenbauwerkstatt auf einer normalen Leitspindeldrehbank erfolgen. Das Material wird von dem Gehilfen selbst herbeigeholt; er haut dasselbe ab, feilt auf beiden Seiten an und körnert gleichzeitig. Dann richtet er

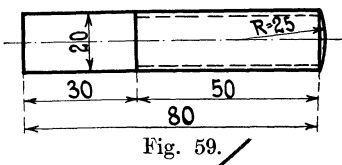

die Drehstähle für das Abdrehen, Schlichten und Gewindeschneiden her, I· ~0 7. SO .. 1 steckt *die* Wechselräder auf *die* Dreh-80 bank, nimmt den Bolzen in den *Mit*li'ig. 59/ nehmer und fängt dann endlich mit

der Hauptarbeit, dem Drehen und Gewindeschneiden an. Die Nebenarbeiten erfordern 40 Minuten, die Hauptarbeit nur 15 Minuten, also beträgt die Herstellungszeit insgesamt 45 Minuten. Eine automatische Schraubenschneidemaschine stellt einen derartigen Bolzen in  $\frac{1}{2}$  Minute her. Die folgende Tabelle gibt darüber Aufschluß.

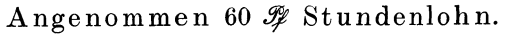

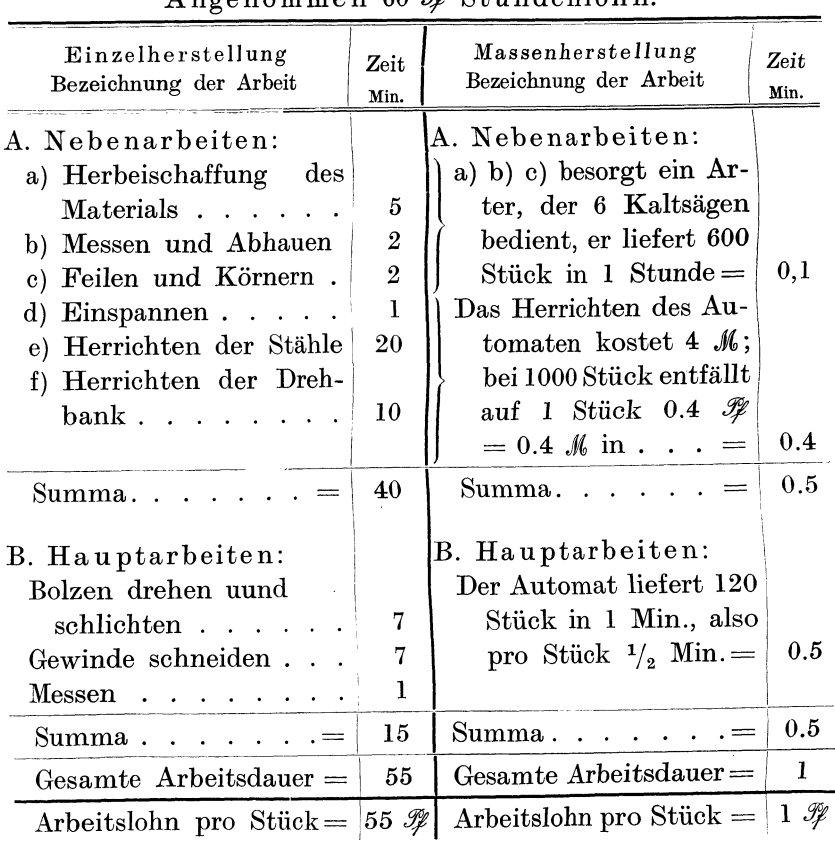

Die beiden Tabellen geben von selbst Aufschluß, worin der Wert der Massenherstellung zu suchen ist. In folgendem Beispiel soll untersucht werden, welcher Selbstkostenpreis bei den verschiedenen Herstellungsmethoden entsteht.

**Beispiel** 84. Das Material des vorher genannten Bolzens, 16 mm Schmiedeeisen, hat einen Wert von 3  $\mathcal{F}$ . Wie groß ist der Selbstkostenpreis bei einmaliger Herstellung auf der Drehbank und bei 1000maliger Herstellung auf dem Automaten (140% Geschäftsunkosten)? Der Stundenlohn soll 60  $\mathcal{F}$  als Grundlage für alle Lohnzeiten betragen.

A. Selbstkosten eines Bolzens In der Einzelanfer*tigung* auf der Drehbank.

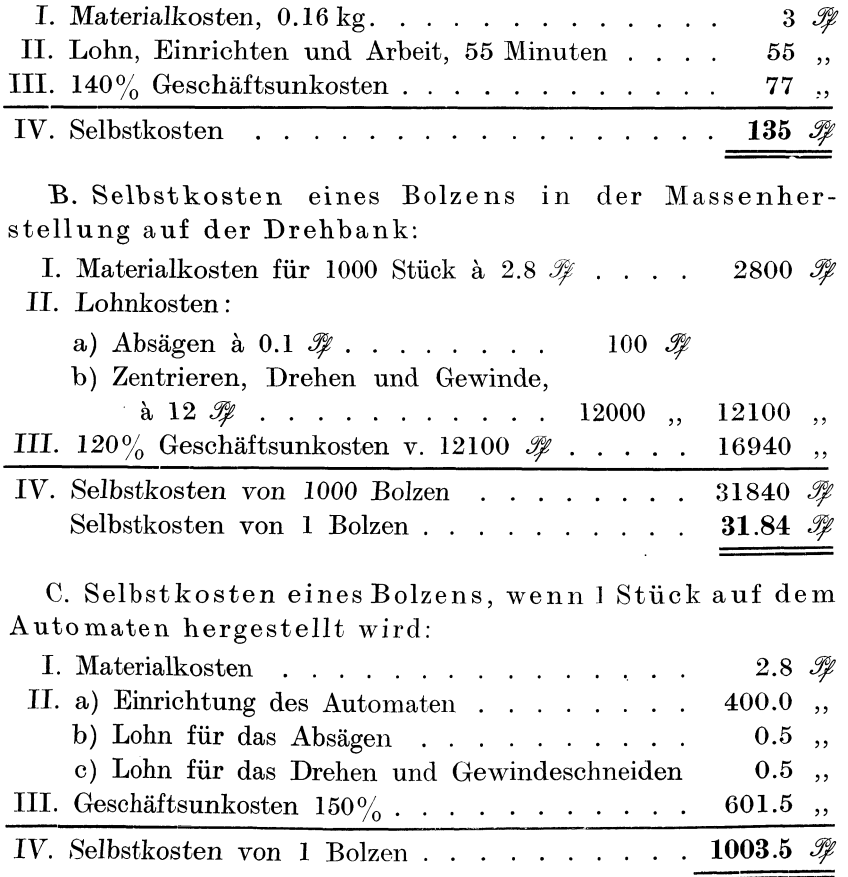

144: Einzelanfertigung, Arbeitsteilung und Massenfabrikation.

D. Selbstkosten eines Bolzens, wenn 1000 Stück auf dem Automaten hergestellt werden:

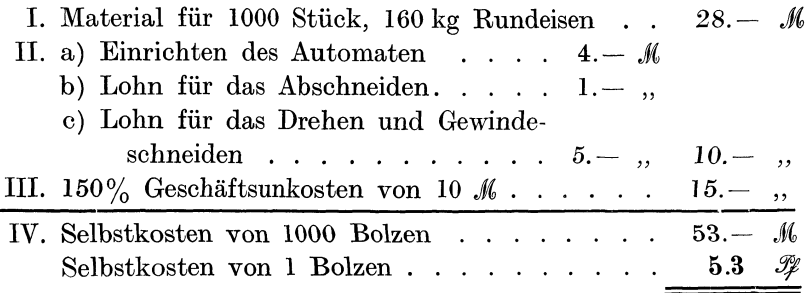

Die erhaltenen Resultate zeigen zunächst, daß der Preis des fertigen Stückes den Ausschlag in der Fabrikation gibt. Trotz der für das Einrichten des Automaten benötigten Arbeitszeit von beinahe 7 Stunden und der hohen Geschäftsunkosten sinkt der Selbstkostenpreis auf ungefähr  $\frac{1}{20}$  desjenigen für Einzelanfertigung (auf der Drehbank) herab.

Während die Einzelanfertigung mit der Hand oder mit Universalmaschinen (z. B. Drehbank) ausgeführt wird, benützt die Massenfabrikation Spezialmaschinen. Letztere sind nach dem Prinzip der Arbeitsteilung konstruiert und so eingerichtet, daß auch der ungelernte Arbeiter leicht angelernt und dabei gut bezahlt werden kann. Jede genaue Kalkulation eines Massenartikels führt zur Berechnung der Einzelarbeiten, und diese zeigen den Weg, auf welchen Spezialmaschinen die Einzelarbeiten auszuführen sind. Erfordert doch beispielsweise die Herstellung eines normalen Herrenstiefels 46 Spezialmaschinen und 104 Arbeitshände.

Beispiel 85. Kalkulation eines Rheinischen Fallenschlosses bei Herstellung von 1000 Stück.

Erklärung. Schloßdecke und Unterteil aus I mm Eisenblech bilden mit dem 3-mm-Stulp den Schloßkasten. Das Unterteil wird gebogen an den Stulp mit 2 Nieten befestigt. Die Falle besteht aus einem 3-mm-Fallenblech, auf welchem ein Fallenkopf, der aus 1-mm-Blech gestanzt und zum trapezförmigen Kopfkörper zusammengedrückt, aufgenietet wird. Die Nuß ist aus Gußeisen hergestellt, die Feder aus Bandstahl. Sämtliche Blechteile, auch die Schloßstifte und das Schließblech werden mit allen nötigen Öffnungen und Schlitzen und Löchern fix und fertig gestanzt.

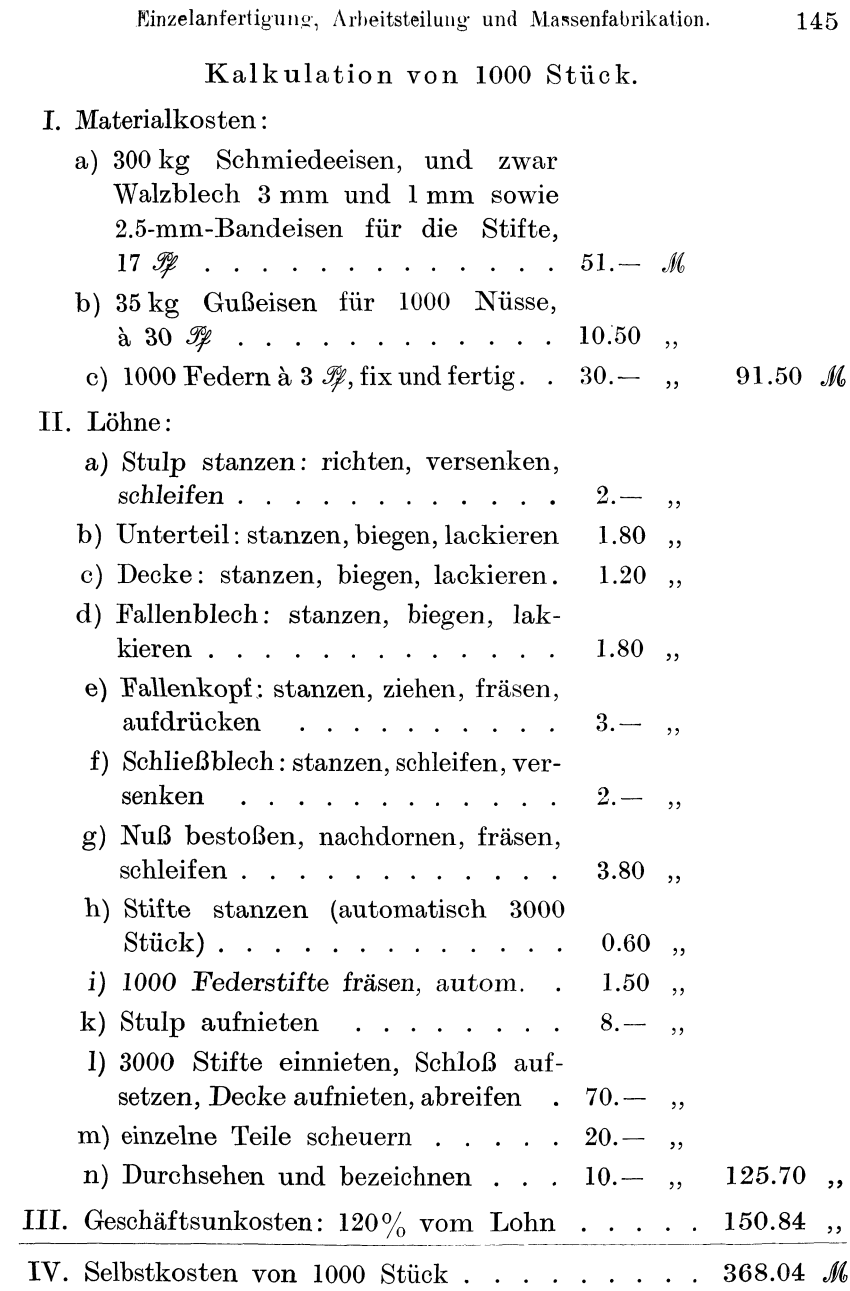

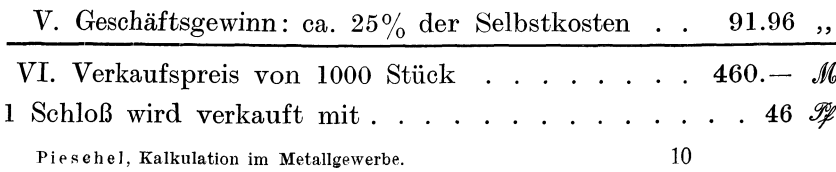

 $\ddot{\phantom{a}}$ 

146 Einzelanfertigung, Arbeitsteilung und Massenfabrikation.

Die Arbeitsteilung kann auch dazu führen, daß z. B. ein Fabrikbetrieb seine einzelnen Werkstättenabteilungen daraufhin untersucht, wie dieselben in bezug auf die Konkurrenzpreise arbeiten. So kann es vorkommen, daß die Dreherei oder die Schmiede viel zu hohe Geschäftsunkostenzuschläge aufweist und daß man dann besser tut, die Dreher und Schmiedearbeiten außerhalb zu vergeben. Ähnlich liegen die Verhältnisse bei der *Benützung* von Revolverbänken und Automaten im Bereiche einer normalen Maschinenfabrik, die nicht für Massenfabrikation im allgemeinen eingerichtet ist. Man bezieht dann Massenteile von außerhalb billiger als man dieselben selbst herzustellen imstande ist.

Die Arbeitsteilung würde vor allem z. B. vielen Maschinenfabriken und auch Metallwarenfabriken ganz wesentliche Vorteile bringen, wenn man sich entschließen könnte, für bestimmte, immer wiederkehrende Maschinen, Apparate, Gebrauchsgegenstände usw. Normalien einzuführen, wie dies unsere Großindustrie schon seit Jahren mit besten Erfolgen tut. *Diese* Normalien teile kann man dann zu einem niedrigen ·Preise von einer Spezialfabrik für Massenfabrikation beziehen, die immer derartige Eisenteile auf Lager halten und auf Lager fabrizieren kann.

Beachtenswerte Erfolge hat man schon auf dem Gebiete der Zahnräder- und Schneckenräderfabrikation, der Schrauben- und Nietenfabrikation sowie vieler Einzelteile für den Fahrradbau, Automobilbau, Nähmaschinenbau usw. erzielt. Hierher gehören auch die Schloßfabriken, Federnfabriken, Achsenfabriken usw. Ein weiteres Gebiet, bei welcher die Einzelanfertigung zu sehr schlechten Resultaten führt, ist die Einzelherstellung der Werkzeuge, wie dies noch bei vielen kleineren Fabriken üblich ist. Allgemeine Werkzeuge bezieht man aus besten Werkzeugfabriken, hierbei stellen sich die besten und teuersten Werkzeuge am billigsten im Gebrauch.

Die Geschäftsunkosten bei der Massenfabrikation lassen sich u. a. herabsetzen, wenn die Herstellung des betreffenden Gegenstandes von einer Arbeitsmaschinengattung ausgeführt wird, oder wenn eine Reihe von Spezialmaschinen nur für ein und denselben Gegenstand tätig sind.

**Beispiel** 86. Eine Spezialfabrik führt nur Arbeiten an Automaten aus.

Die Fabrikation von z. B. Fahrradnaben, Schrauben usw. erfordert weder Reisende noch großen Bureauaufwand. **l** Meister

überwacht den ganzen aus 30 Arbeitern bestehenden Betrieb. Der Chef und Inhaber der Fabrik wird in der kaufmännischen Leitung von einem Buchhalter unterstützt. 4 Arbeiter dienen zur Herbeischaffung des Materials, 2 andere zählen und verpacken die fertigen Teile. 15 Arbeiter bedienen je 3 Automaten, so daß 45 Automaten in Betrieb sind. Für 5 Automaten kann man einen Einrichter rechnen, demnach erfordern die 45 Automaten 9 Einrichter, die Werkzeuge herstellen, schleifen, die Automaten zur Arbeit einrichten und dauernd für ungestörten Betrieb sorgen. Der Kraftbedarf betrage pro Automat 0.8 PS, so daß 45 · 0.8  $=$  34 PS Kraft gebraucht werden.

### **I. Aufstellung der jährlichen Lohnkosten.**

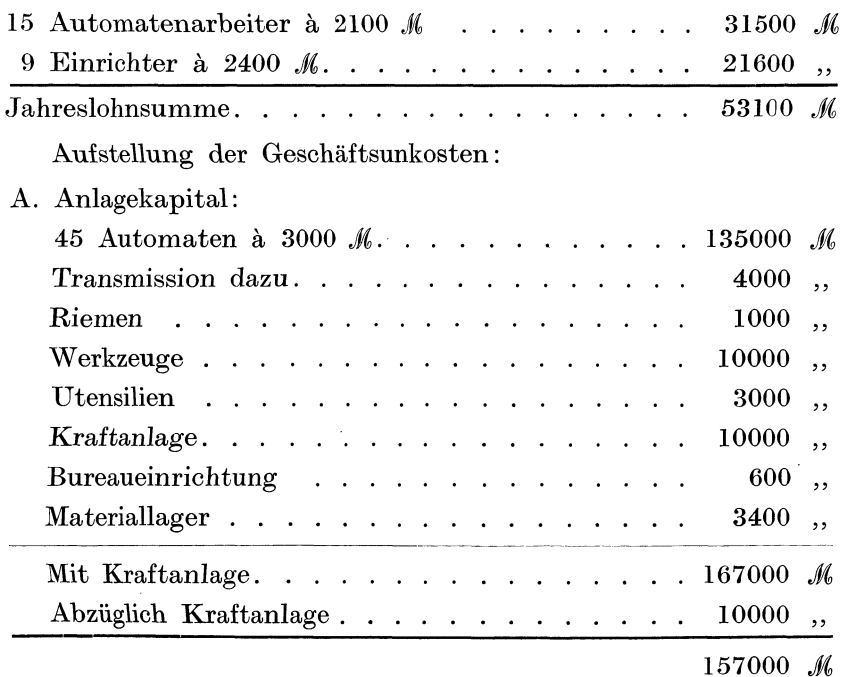

Bei der Aufstellung der Geschäftsunkosten sollen die Kraftkosten mit 8  $\mathcal{P}$  pro PS und Stunde inkl. Verzinsung, Abschreibung usw. eingesetzt werden. Demnach scheidet die Summe von 10000 *Jf.*  Kosten für die Kraftanlage bei der Verzinsung und Amortisation des gesamten Anlagekapitals aus.

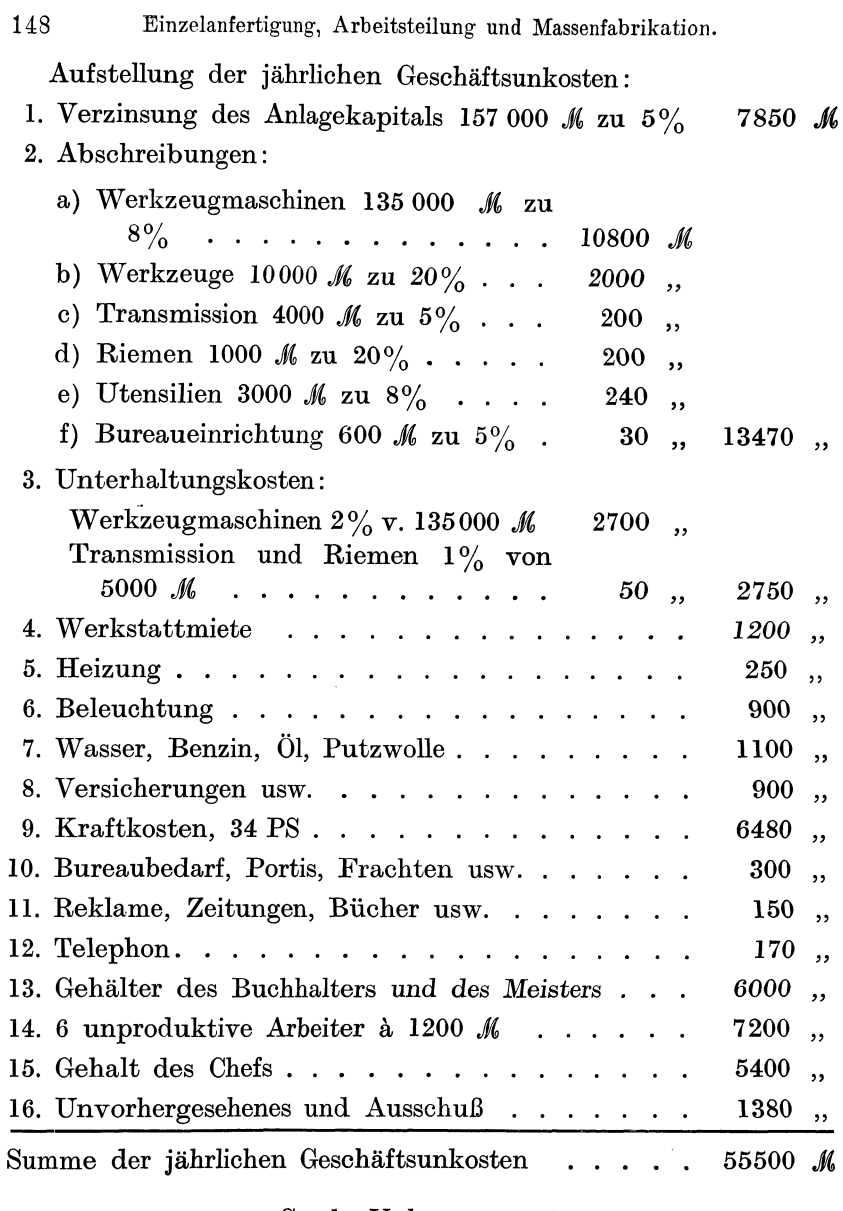

Es verhalten sich  $\frac{\text{Gesch.-Unk.}}{\text{Löhne}} = \frac{55500}{53100} = \text{oder die Geschäfts}$ unkosten betragen 105% der Löhne.

Hierdurch ist erwiesen, daß diese Spezialfabrik trotz der großen Anzahl teurer Werkzeugmaschinen und Werkzeuge mit einem verhältnismäßig niedrigen Geschäftsunkostenzuschlag auf die Löhne arbeitet, weil das kaufmännische und das technische Personal nur aus 1 Buchhalter und 1 Meister besteht. In größeren Maschinenfabriken wird diese Abteilung: Massenfabrikation auf Automaten usw. mindestens 140-160% Geschäftsunkostenzuschlag auf den Lohn erfordern.

Bei der Lohnabrechnung muß man berücksichtigen, daß auf *<sup>15</sup>*Arbeiter 9 Einrichter oder auf 5 Arbeiter *3* Einrichter gerechnet werden. Bei 2100 *J*( Jahresverdienst und 9stündiger Arbeitszeit würde der Stundenlohn des Arbeiters rund 78  $\mathcal Y$  und der des Einrichters bei 2400 *M* Jahresverdienst rund 90  $\mathscr{F}$  betragen. Auf eine Arbeitsstunde entfallen  $\frac{3}{5}$  Stunden Verdienst des Einrichters  $\frac{90 \cdot 3}{5}$  = 54  $\mathscr{Y}$ . Demnach entfällt auf einen Automat pro Arbeitsstunde ein Lohn von  $78 + 54 = 132 \mathcal{R}$ .

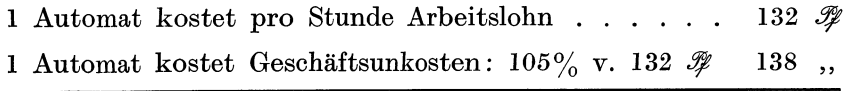

1 Automat kostet pro Stunde Lohn + Geschäftsunkosten 270  $\mathscr{F}$ 

Im allgemeinen erfordert die Massenfabrikation teure Spezialmaschinen und Spezialwerkzeuge, woraus sich von selbst ein verhältnismäßig hohes Anlagekapital ergibt. Bei *30* Arbeitern betrug der Wert der Fabrikeinrichtung, also ohne die Gebäude, 167 000  $\mathcal{M}$ ; eine Schlosserei, Klempnerei oder kleine Maschinenbauanstalt würde bei gleicher Arbeiterzahl nur einen Anlagewert von etwa 60 000 *M* aufweisen. Mit 30 Arbeitern könnte vorgenannte Massenfabrik ungefähr folgenden Jahresumsatz aufweisen:

I. Materialverbrauch:

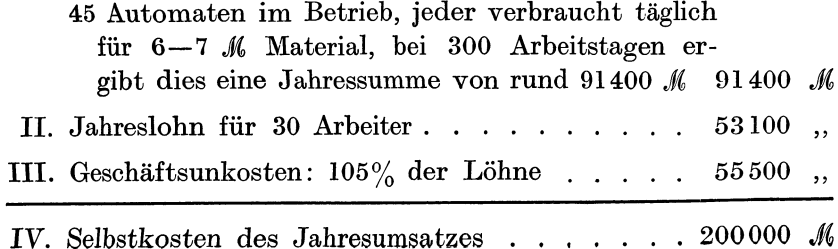

150 Einzelanfertigung, Arbeitsteilung und Massenfabrikation.

Infolge dieses hohen Umsatzes könnte sich der Fabrikant mit einem kleinen Gewinn begnügen, wenn sämtliche Maschinen dauernd arbeiten, denn er verdient schon als Leiter der Fabrik 5400 M, die bereits in die Geschäftsunkosten eingerechnet worden sind.

Sein Jahresverdienst würde betragen, wenn alle 45 Automaten das ganze Jahr voll beschäftigt sind.

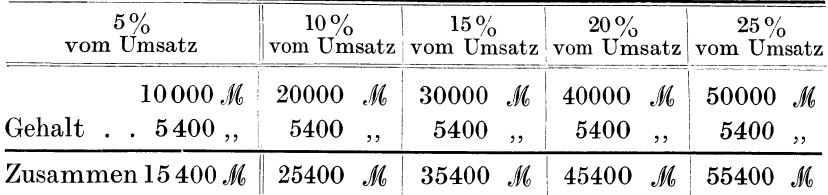

In schlechten Geschäftszeiten wird ein Teil der Maschinen still stehen müssen, die Geschäftsunkosten erhöhen sich und die Lohnsumme wird kleiner. Die Folge ist eine Erhöhung des Geschäftsunkostenzuschlages, der schon bei 20 statt 30 Arbeitern ca. 180% beträgt. Ob dann die Fabrik noch konkurrenzfähig ist, muß durch haarscharfe Selbstkostenberechnungen festgestellt werden.

Beispiel 87. Selbstkostenberechnung von 1000 Büchsen D auf dem Automaten hergestellt. (Siehe Fig. 63.)

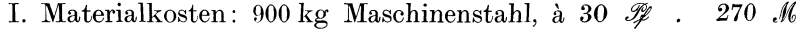

II. Lohnkosten:

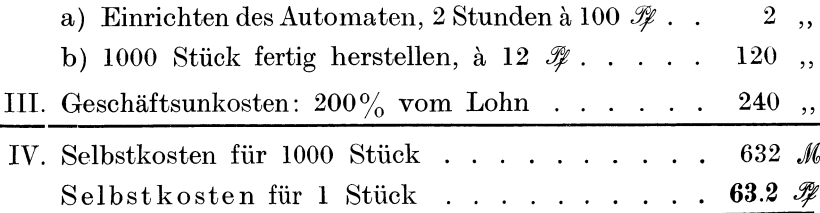

Beispiel 88. Herstellung von 4 verschiedenen Teilen aus MaschinenstahL 1000 Stück auf der Revolverbank. Die Nut in *D*  kann eingefräst werden.

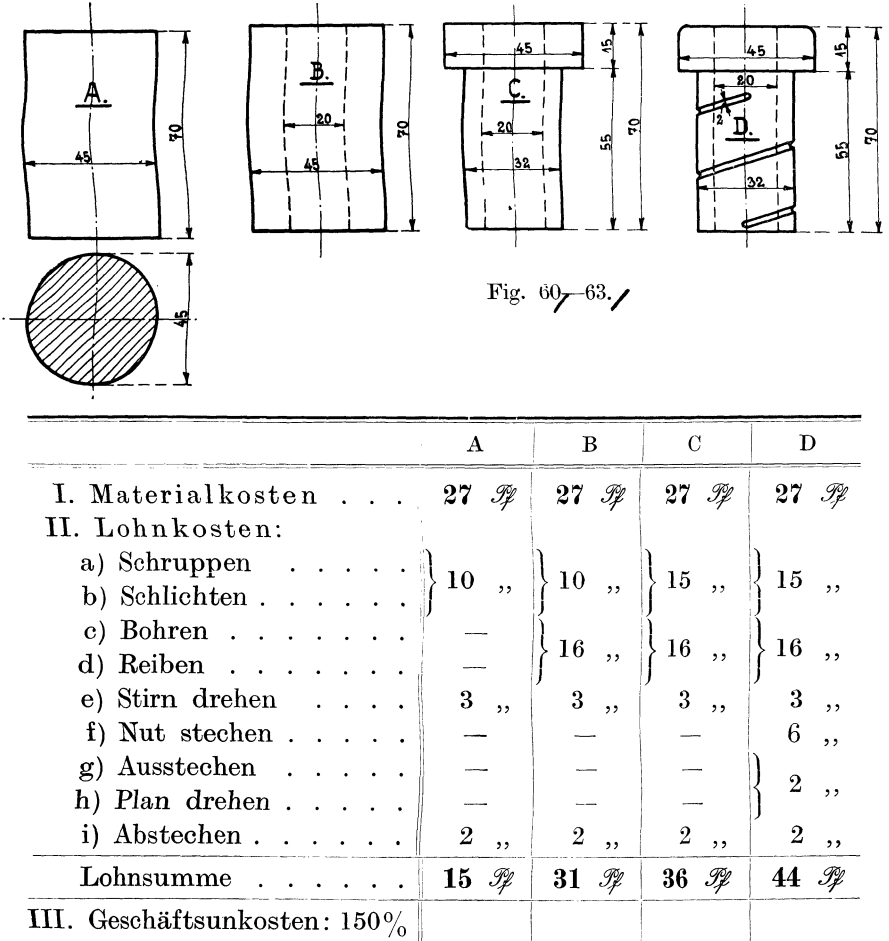

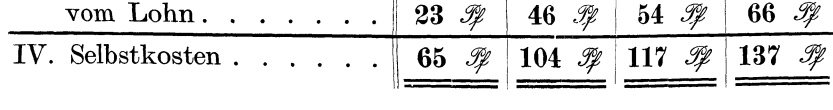

Das Einrichten ist in den Löhnen inbegriffen. Ein Automat stellt in einer Stunde 6 Stück Büchsen *D* her. Bei 72  $\mathscr{F}$  Stundenverdienst des Arbeiters kostet der gesamte Arbeitslohn 12  $\mathscr{F}$ .

Da ein Automat eine teure Werkzeugmaschine mit teuren Spezialwerkzeugen ist, so erhöhen sich auch die Fabrikationsunkosten. Wir wollen die Geschäftsunkosten zu  $200\%$  annehmen.

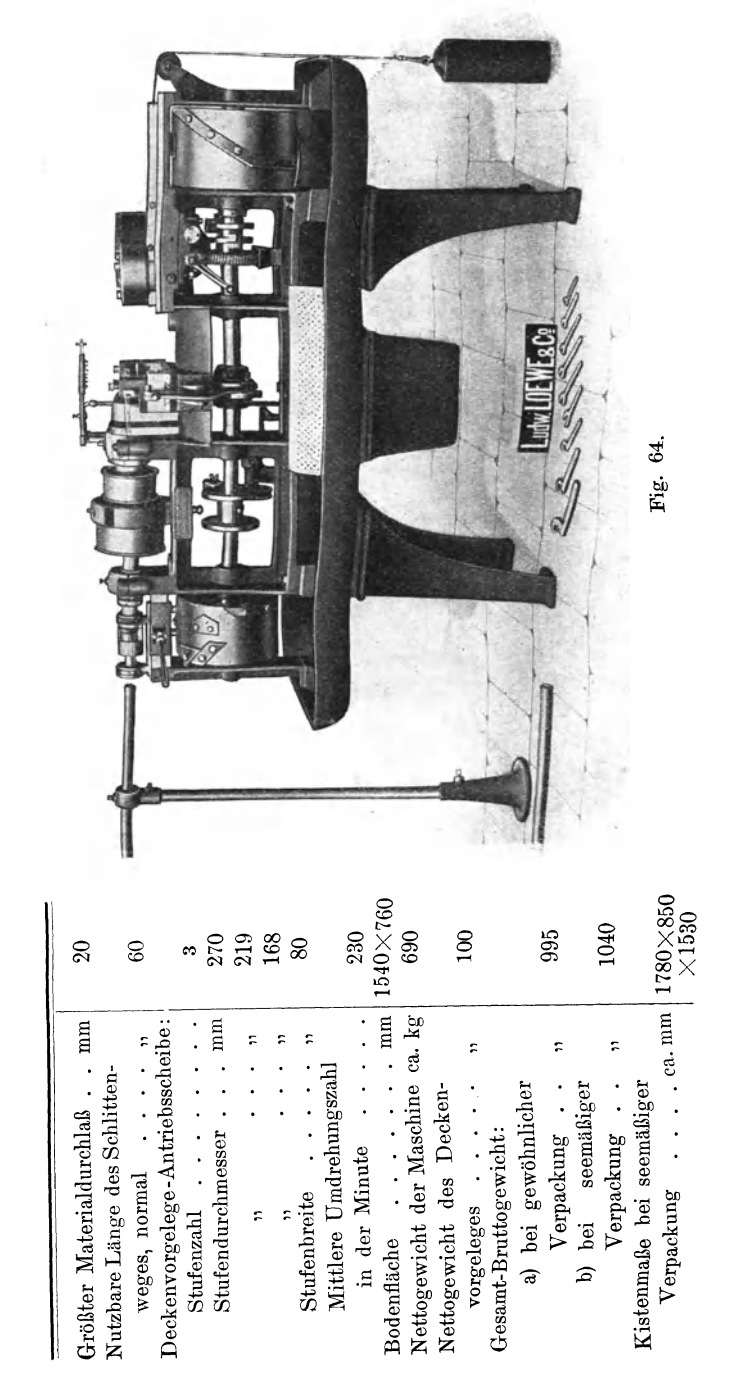

Automatische Revolver-Drehbank Nr. 33, Modell II. Beispiel 89.

Ludwig Loewe & Co., Aktiengesellschaft Berlin, NW 87.

Einzelanfertigung, Arbeitsteilung und Massenfabrikation.

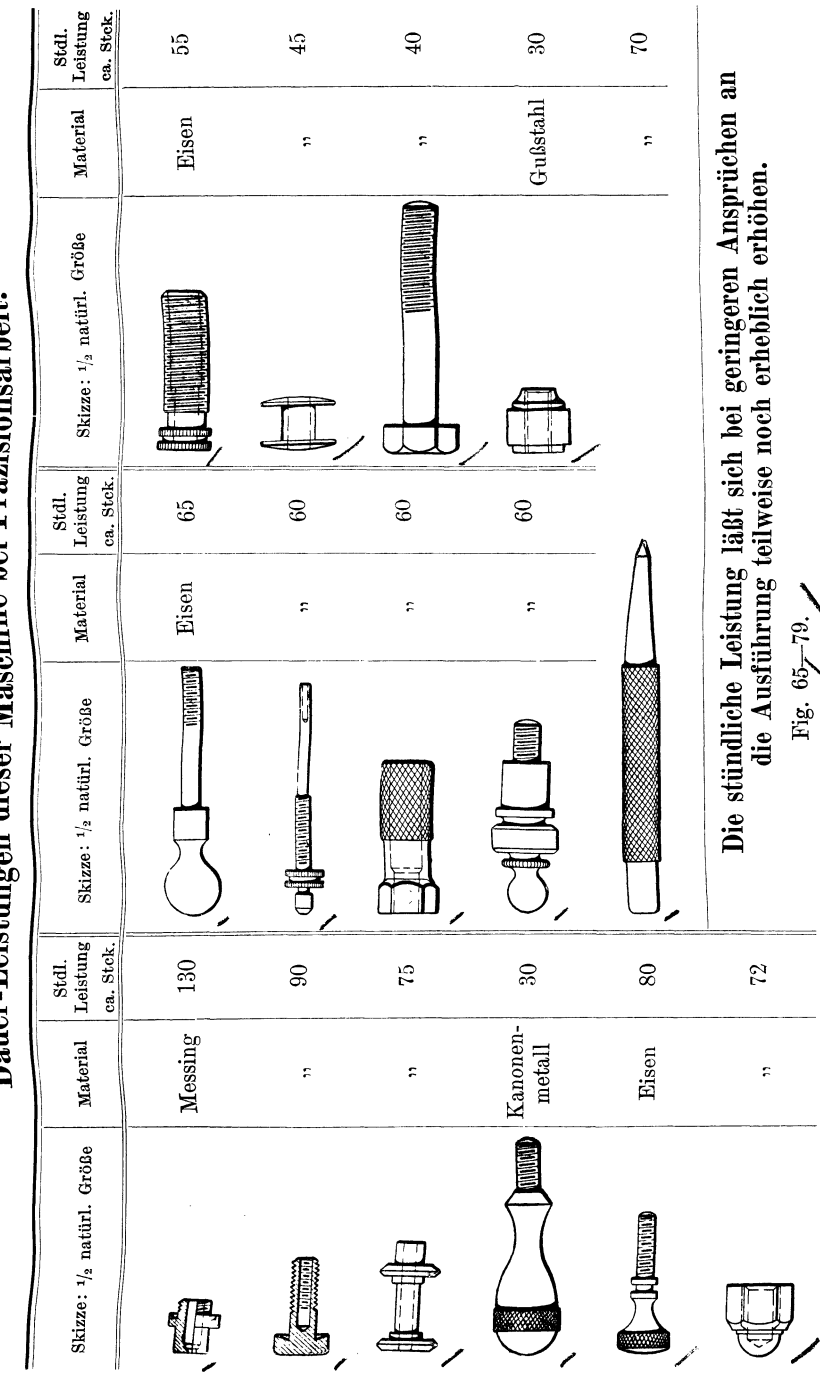

Dauer-Leistungen dieser Maschine bei Präzisionsarbeit.

Einzelanfertigung, Arbeitsteilung und Massenfabrikation. 153

# 22. Vorkalkulation und Nachkalkulation.

In den vorstehenden Kapiteln ist gezeigt worden, daß man aus einer gegebenen Zeichnung oder Skizze die Materialkosten und die voraussichtlichen Lohnkosten auf Grund genauer Berechnungen und praktischer Erfahrungen ziemlich genau bestimmen kann. Beide Tätigkeiten gehören in die Vorkalkulation. In *einem*  Fabrikbetrieb wird die Materialkostenberechnung sowie die Gewichtsberechnung der Einzelteile im technischen Bureau vorgenommen, welches auch den Gang oder den Beginn der Fabrikation dadurch einleitet, daß zunächst eine Gesamtzeichnung nebst Detailzeichnungen dem Bestellbureau zur Materialbestellung überwiesen wird. Das Bestellbureau setzt sich mit dem Materialverwalter in Verbindung, letzterer sorgt für die rechtzeitige Lieferung der verschiedenen Materialien. Die Haupttätigkeit der Vorkalkulation besteht aber in der Vorausbestimmung der Löhne und der für jede Arbeit zu bewilligenden Akkordsätze. Diese Arbeit wird im Vorkalkulationsbureau von Technikern mit langjährigen praktischen Erfahrungen in der Weise ausgeführt, daß jede Maschine usw. in ihre einzelnen Teile zerlegt und jedes Einzelteil auf seine notwendigen Arbeitsoperationen hin untersucht und die einzelnen Arbeitsakkorde berechnet werden. Letztere kann man unter Benützung der Arbeitsformeln zur Berechnung der Lau"zeiten genau bestimmen. Immer wiederkehrende Werte vereinigt man zu Tabellen, aus denen man schnell und sicher den gesuchten Lohnsatz ablesen kann.

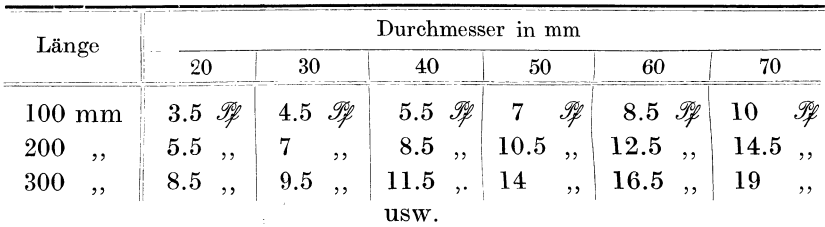

Beispiel 90. Lohntabelle für das Drehen von Wellen (in Pfennigen).

Für eine glatte Welle von 50 mm Durchmesser und 300 mm Länge wird ein Arbeitslohn von 14  $\mathscr G$  bewilligt, der sich nur auf die Laufzeit bezieht. Für das Einrichten der Drehbank sind *20*  bis 30 *3J* zu bewilligen, ebenso müssen Zuschläge für das Abstechen in der Planrichtung, für das Messen und Abnehmen bewilligt werden. Auf diese Weise kann der Vorkalkulator einen Arbeitsakkord von ca. 40-45  $\mathcal Y$  dem Arbeiter vorschreiben.

Auch die in vorstehenden Kapiteln entwickelten Arbeitszeitformeln lassen sich für verschiedene Schnittgeschwindigkeiten und für verschiedene Vorschübe tabellarisch zusammenstellen. Aus der Länge  $L$ , dem Durchmesser  $D$ , dem Vorschub  $S$  und der Schnittgeschwindigkeit  $v$  hatten wir die Formel für die Laufzeit beim Drehen wie folgt entwickelt:

$$
T = \frac{D \cdot \pi \cdot L}{S \cdot v}
$$

Wenn  $v = 6$  m = 600 cm und  $S = 0.5$  mm = 0.05 cm beträgt, dann entsteht ein Wert

$$
T = \frac{D \cdot L \cdot 3,14}{0,05 \cdot 600} = D \cdot L \cdot \frac{3,14}{30} = \frac{D \cdot L}{9,5}
$$

Beispiel 91. Formeln für das Drehen.

| Schnittgeschwindigkeit<br>$\boldsymbol{\eta}$ | Vorschub<br>$S = 0.5$ mm | Vorschub<br>$S = 0.3$ mm         | Vorschub<br>$S = 0.2$ mm         |
|-----------------------------------------------|--------------------------|----------------------------------|----------------------------------|
| $v=6$ m                                       | $T=\frac{\tau}{9,5}$     | $T=\frac{2}{9,75}$               | 3,85                             |
| $v = 8$ m                                     | $D \cdot L$<br>T<br>12,5 | $D \cdot L$<br>$\overline{7,75}$ | $D \cdot L$<br>$T = \frac{1}{2}$ |
| $v=10$ m                                      | $D \cdot L$<br>16        | $D \cdot L$<br>$\overline{9.5}$  | $\overline{6,5}$                 |
| usw. bis $v = 30$ m                           | D • L                    | 90                               |                                  |

 $D$  und  $L$  in Zentimetern, Zeit  $T$  in Minuten.

Bei 10m Schnittgeschwindigkeit, bei einem Vorschub  $S = 0.5$  mm, bei einem Wellendurchmesser  $D = 60$  mm und einer Wellenlänge  $L = 300$  mm beträgt die reine Laufzeit für das Schruppen:

$$
T_1 = \frac{D \cdot L}{16} = \frac{6 \cdot 30}{16} = \frac{180}{16} = 11,3 \text{ Minuten.}
$$

Bei 2 Schlichtspänen  $S = 0.2$  mm Vorschub.

$$
T_2 = \frac{D \cdot L \cdot 2}{6,5} = \frac{6 \cdot 30 \cdot 2}{6,5} = \frac{3600}{65} = 55,4
$$
 Minuten.

Gesamte Laufzeit . . . . . .  $T = T_1 + T_2 = 66,7$  Minuten.

Hierzu kommen noch die Zuschläge für Einspannen, Stähle wechseln und schleifen, Messen und Abspannen, so daß eine Akkordzeit von etwa 100-110 Minuten entsteht.

#### Beispiel 92.

#### Bohrzeit- Tabelle.

Bohrzeit für 100 mm Lochtiefe bei einer Schnittgeschwindigkeit  $v=12$  m pro Minute.

| Bohrer<br>Durchmesser | Tourenzahl<br>pro Minuten | Vorschub in mm<br>pro 1 Umdrehung | Bohrzeit<br>in Minuten |
|-----------------------|---------------------------|-----------------------------------|------------------------|
| $3 \text{ mm}$        | 1273,8                    | 0,05                              | $T = 1,57$<br>Min.     |
| 5<br>,                | 764,3                     | 0,06                              | 2,18<br>,              |
| 10<br>,               | 382,1                     | 0,09                              | 2,91<br>, ,            |
| 15<br>, ,             | 254,7                     | 0, 11                             | 3,57<br>, ,            |
| 20<br>, ,             | 191,1                     | 0,13                              | 4,03<br>,              |
| 25<br>,               | 152,8                     | 0.14                              | 4,67<br>,              |
| 30<br>,               | 127,4                     | 0,15                              | 5,23<br>, ,            |
| 35<br>,               | 109,2                     | 0,16                              | 5,72<br>, ,            |
| 40<br>,               | 95,6                      | 0,17                              | 6,16<br>,,             |

Auf Grund dieser Tabelle läßt sich eine neue Bohrtabelle aufstellen, in welcher die Zwischenzeiten für die Nebenarbeiten eingerechnet sind. Letztere werden praktisch ausprobiert und in empirische Formeln gekleidet, die auf *die* Bohrlänge (Lochtiefe) und den Lochdurchmesser Bezug nehmen. Besondere Zuschläge, die man nicht in einer Formel unterbringen kann, führt man in Pfennigen oder Minuten an. Eine der Wirklichkeit entsprechende Bohrformel würde wie folgt lauten :

$$
Akkord\text{lohn} = T + 0,1 D + 0,23 L + Z.
$$

Wenn  $Z = 5 \mathcal{H}$  für alle Lochgrößen und Lochtiefen gilt, dann entsteht ein Arbeitsakkord für  $D = 20$  mm und  $L = 100$  mm.

Akkordlohn = 
$$
4.03 + 2 + 2.3 + 5 = 13.33
$$
 %.

#### Beispiel 93.

Akkord-Tabelle für das Bohren von Löchern  $v = 12$  m. Lohn =  $T + 0.1 D + 0.23 L$ .

| Bohrer      | Preise für Längen in mm |     |          |     |     |     |     |     |     |  |  |  |
|-------------|-------------------------|-----|----------|-----|-----|-----|-----|-----|-----|--|--|--|
| Durchmesser | 10                      | 20  | 30       | 40  | 50  | 60  | 70  | 80  | 100 |  |  |  |
| 3           | 1,2                     | 1,6 | 2,0      | 2,4 | 2,7 | 3,0 | 3,3 | 3,6 | 4,1 |  |  |  |
| 5           | 1,4                     | 1,9 | $^{2,4}$ | 2,8 | 3,2 | 3,5 | 3,9 | 4,3 | 4,9 |  |  |  |
| 10          | 2,0                     | 2,6 | 3,1      | 3,6 | 4,0 | 4,5 | 4,9 | 5,5 | 6,2 |  |  |  |
| 15          | 2,5                     | 3,3 | 3,8      | 4,3 | 4,9 | 5,4 | 5,9 | 6,4 | 7,3 |  |  |  |
| 20          |                         |     |          |     |     |     |     |     |     |  |  |  |
| 25          |                         |     |          |     |     |     |     |     |     |  |  |  |
| 30          |                         |     |          | u.  | s.  | w.  |     |     |     |  |  |  |
| 35          |                         |     |          |     |     |     |     |     |     |  |  |  |
| 40          |                         |     |          |     |     |     |     |     |     |  |  |  |

Der Zuschlag  $Z = 5 \mathcal{R}$  pro Loch ist in den vorstehenden Werten nicht enthalten, er ist zu berücksichtigen, wenn ohne Bohrvorrichtung gebohrt wird. Bei Verwendung von Bohrvorrichtungen werden die obigen Werte um  $10\%$  vermindert.

In derselben Weise kann man Tabellenwerte für das Fräsen schaffen, indem man für verschiedene Schnittgeschwindigkeiten  $v = 35$  m,  $v = 30$  m,  $v = 25$  m bis  $v = 6$  m und für verschiedene Vorschübe  $S = 0.2$  bis  $S = 0.5$  mm die Fräszeiten für 100 mm Fräslänge berechnet.

Beispiel 94. Fräszeit-Tabelle für 100 mm Fräslänge,  $v = 30$  m pro Min.

| Fräser      | Tourenzahl | Vorschub bei 1 Umdrehung |       |       |      |      |  |  |  |
|-------------|------------|--------------------------|-------|-------|------|------|--|--|--|
| Durchmesser | pro Min.   | 0.2                      | 0.25  | 0.3   | 0.4  | 0.5  |  |  |  |
| 20<br>30    | 478        | 1,04                     | 0.84  | 0.7   | 0.52 | 0.42 |  |  |  |
| usw.<br>300 | 31,8       | 15,64                    | 12.56 | 10,46 | 7.82 | 6,28 |  |  |  |

Diese Zeit- und Akkordtabellen verursachen bei Neueinrichtung eines Vorkalkulationsbüros viel Mühe und Arbeit. Deshalb empfiehlt es sich, die Tabellen auf Pausleinwand anzulegen, die Leinwandoriginale sicher aufzubewahren und für den Hand-

gebrauch nur Blau- oder Weißpausen zu verwenden. Für immer wiederkehrende Teile, die jedesmal in größeren Mengen in Auftrag gegeben werden, stellt man besondere Akkordtabellen auf, die sich auf sämtliche Operationen beziehen und die einen Gesamtüberblick auf den Lohnwert des betreffenden Gegenstandes gestatten.

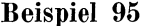

| Operation               | Werkstatt   | Größe Nr.        |                  |                  |                    |  |  |  |
|-------------------------|-------------|------------------|------------------|------------------|--------------------|--|--|--|
|                         | Abteilung   |                  | $2^{\circ}$      | $\mathbf{R}$     | $\overline{4}$     |  |  |  |
| Bohren, Reiben          | Bohrerei    | 20               | 30               | 40               | $50 \n\mathscr{F}$ |  |  |  |
| Drehen $\ldots$         | Dreherei    | 22               | 28               | 44               | 56,                |  |  |  |
| Nuten fräsen            | Fräserei    | 4                | 6                | 8                | 10,                |  |  |  |
| Zähne fräsen            | Fräserei    | 46               | 56               | 84               | 96,                |  |  |  |
| $Stempeln$              | Schlosserei | $\boldsymbol{2}$ | $\boldsymbol{2}$ | $\boldsymbol{2}$ | 2,                 |  |  |  |
| Loch schleifen $\ldots$ | Schleiferei | 10               | 18               | 24               | 30,                |  |  |  |
| Fläche schleifen        | Schleiferei | 5                | 7                | 9                | 11,                |  |  |  |
| Zähne schleifen         | Schleiferei | 18               | 28               | 38               | 48,                |  |  |  |
| Zähne stirnschleifen    | Schleiferei |                  |                  |                  |                    |  |  |  |
| Reinigen                | Schlosserei |                  | 1                | 1                | <sup>1</sup> ,     |  |  |  |
| Härten                  | Härterei    | 30               | 80               | 110              | 140,               |  |  |  |

Akkord - Tabelle für Werkzeug O. A. 27.

Diese Tabellen sind von Zeit zu Zeit einer Prüfung zu unterziehen, weil sich einesteils die Arbeitsakkorde und andernteils die Operationen selbst ändern können.

Mit Hilfe derartiger Tabellen kann die Vorkalkulation schnell und sicher die zu bewilligenden Akkordpreise bestimmen. Aber auch den Operationsgang selbst bestimmt der Vorkalkulator, indem er selbst die Materialbestellung in die Hand nimmt und auf besonderen Materialbegleitkarten die einzelnen Operationen der Reihe nach aufführt und gleichzeitig im Voraus den Tag bestimmt, an welchem jede Operation beendet sein muß. Die vorkalkulierten Akkordsätze werden entweder in das Kalkulationsbuch oder in besondere Kalkulationsstücklisten eingetragen, die in Form einer Kopie dem Meister der betreffenden Werkabteilung übermittelt werden. Der Werkstattschreiber schreibt an Hand der Kalkulationsstücklisten die Akkordzettel aus, die nun in die Hände der Arbeiter gelangen. Eine Kopie der Akkordzettel erhält das Lohnbureau als Kontrolle und Unterlage zur Lohnabrechnung.

158

Sollten irgendwelche Differenzen zwischen dem vorgeschriebenen Akkord und der Leistungs- oder Nichtleistungsfähigkeit

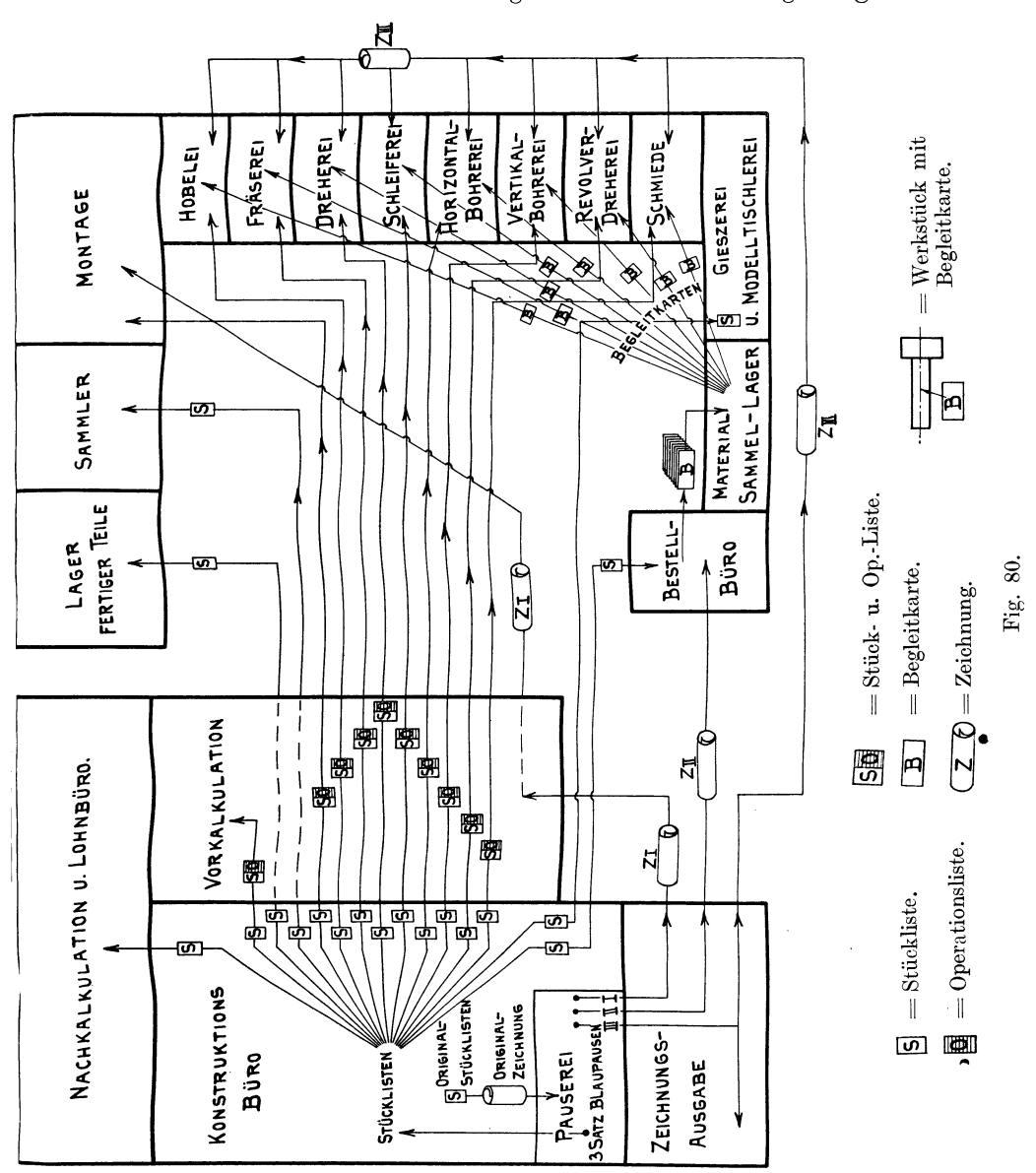

des betreffenden Arbeiters eintreten, dann muß zunächst das Vorkalkulationsbureau benachrichtigt und zur Beseitigung der Differenz in irgendeiner Form ermächtigt werden. Unter Um-

ständen sind dem Konstruktionsbureau Vorschläge wegen Vereinfachung der Konstruktion oder Abänderungen usw. zu machen.

In dieser Weise übt das Vorkalkulationsbureau auf den gesamten Gang der Fabrikation einen starken Einfluß aus.

In Fig. 80 ist der Gang einer modernen Fabrikation (Werkzeugmaschinenfabrik) schematisch veranschaulicht worden. Im Konstruktionsbureau wird eine Originalzeichnung in Form *einer*  Leinwandpause angefertigt, die Lichtpauserei stellt 3 Blaupausen her, die, mit  $Z_I$ ,  $Z_{II}$  und  $Z_{III}$  bezeichnet, einmal nach dem Vorkalkulationsbureau, einmal nach dem Bestellbureau und einmal nach den einzelnen Werkstattabteilungen wandern. Außer den Werkstattzeichnungen, die bis ins kleinste Detail zerlegt werden, fertigt das Konstruktionsbureau die Kalkulationsstücklisten unter skizzenhafter Andeutung der einzelnen Maschinenteile an, damit dieselben im Vorkalkulationsbureau mit den entsprechenden Akkordsätzen versehen werden können. *S* bedeutet Stückliste und *S 0* Stück- und Operationsliste, letztere werden in Form einer Kopie der Richtung der Pfeile entsprechend nach den verschiedenen Werkstätten geschickt, wo die Akkordzettel ausgeschrieben werden. Die Zeichnung  $Z_{II}$  (Blaupause) sowie die dazu gehörigen Stücklisten veranlaßten das Bestellbureau die Materialbestellung und Herbeischaffung der Materialien vorzunehmen sowie die Begleitkarten *B* auszuschreiben. Letztere erhalten genauen Vermerk über Kommissionsnummer, Fabrikationsnummer usw. und bilden für jede Materialbestellung treue Begleiter, die über alles Aufschluß geben, wozu und zu welcher Fabrikationsorder das Material gehört, wie viel Stück in Auftrag gegeben wurden, ob und *wieviel*  Stück Ausschuß geworden sind und vieles andere mehr. In der Montage vereinigen sich sämtliche Materialien nebst Blegeitkarten und in dem Lohnbureau finden sich sämtliche Akkordzettel der Arbeiter, von denMeistern revidiert und unterschrieben, wieder ein.

Über die Fabrikorganisation, Fabrikbuchführung und Selbstkostenberechnung einer modernen Werkzeugmaschinenfabrik (Ludwig Loewe & Co., A.-G.) gibt Herr Direktor Lilienthal in dem gleichnamigen Werk (Verlag Julius Springer) so ausführlich Auskunft, daß an dieser Stelle gebührend darauf hingewiesen wird. Deshalb erübrigt es sich auch, auf die Werkstattbuchführung und Organisationsmittel näher einzugehen, weil dieses Buch in klarer und erschöpfender Weise über alle Fragen Aufschluß gibt. Wir wollen nur kurz folgendes hervorheben:

Unter einer geordneten Werkstattbuchführung versteht man denjenigen Teil der Fabrikbuchführung, welcher sich mit der Ermittelung und Aufstellung sämtlicher Ausgaben für Materialien, Löhne und Unkosten des Fabrikbetriebes befaßt. Diese Grundzahlen der Kalkulation müssen so systematisch und übersichtlich zusammengestellt werden, daß das kaufmännische Bureau die Übertragung *in die* entsprechenden Bücher leicht vornehmen *kann.* Ferner muß die Werkstattbuchführung durch knappe und <sup>g</sup>leichzeitig übersichtliche Spezifikation. der ausgezahlten Lohnbeträge die besondere Verwendungsart derselben erkennen lassen und der Nachkalkulation die nötigen Zahlen zur Ermittlung der Selbstkosten liefern.

Hierbei wollen wir erwähnen, daß sich in einem Fabrikbetrieb die Geschäftsunkosten in Fabrikationsunkosten und Handlungsunkosten zerlegen lassen. Die Fabrikations- oder Betriebsunkosten werden von der Werkstattbuchführung berechnet und kontrolliert, so daß der Werkstattleiter über die einzelnen Positionen der Spezialunkosten genau orientiert und in den Stand gesetzt wird, durch Herabdrückung der Betriebsunkosten und größtmöglichste Ausnützung der Arbeitsplätze die Produktionsfähigkeit der Werkstatt zu erhöhen. Die Unkostenstatistik wird für jeden Monat einzeln und dann für das Jahr aufgestellt, wie folgende Tabelle zeigt:

| Monat | Jan. | Febr. | März |  | April   Mai   Juni   Juli   Aug.   Sept.   Okt.   Nov.   Dez. |  |  |  |
|-------|------|-------|------|--|---------------------------------------------------------------|--|--|--|
|       |      |       |      |  |                                                               |  |  |  |

Beispiel 96. Unkostenstatistik für 1911.

Der mittlere Unkostenzuschlag, für 1 Jahr berechnet, beträgt  $161\%$ .

duktive Löhne.|| 9000 | 9000 | 8900 | 7260 | 9200 | 9500 | 9600 | 9400 | 9800 | 9900 | 10000 | 9700  $\text{Spesensatz}$   $\left[166\% \middle| 175\% \middle| 170\% \middle| 188\% \middle| 162\% \middle| 151\% \middle| 145\% \middle| 150\% \middle| 157\% \middle| 151\% \middle| 152\% \middle| 160\% \middle| 160\% \middle| 155\% \middle| 160\% \middle| 160\% \middle| 160\% \middle| 160\% \middle| 160\% \middle| 160\% \middle| 160\% \middle| 160\% \middle| 160\% \middle|$ 

14300 14900 14400 14000 14100

Im Geschäftsjahre 1912 muß demnach in der Vor- und Nachkalkulation mit einem Geschäftsunkostenzuschlag von 161% auf die Löhne gerechnet werden. Für kleinere Betriebe genügen die Kalkulationsbücher als Kontrolle über die Werte der Vor- und Nachkalkulation, z. B.:

Pieschel, Kalkulation im Metallgewerbe. 11

~~15000 15800 15100

Gezahlte pro-<br>duktive Löhne 9000 9000 8900 7260 9200 9500 9600

 $Pos. 1-18$ 

Unkosten

14800 15000 15100 15000

### Beispiel 97.

Kalkulationsbuch 1911.

Seite 158.

Geschäftsunkostenzuschlag für 1910 = 161%.

 $\textbf{Datum}: 15./\text{IV.}\text{Komm.-Nr.}: 2353.\text{Bestell}: 1./\text{V.}\text{Abgerechnet}: 28/\text{V.}$ 

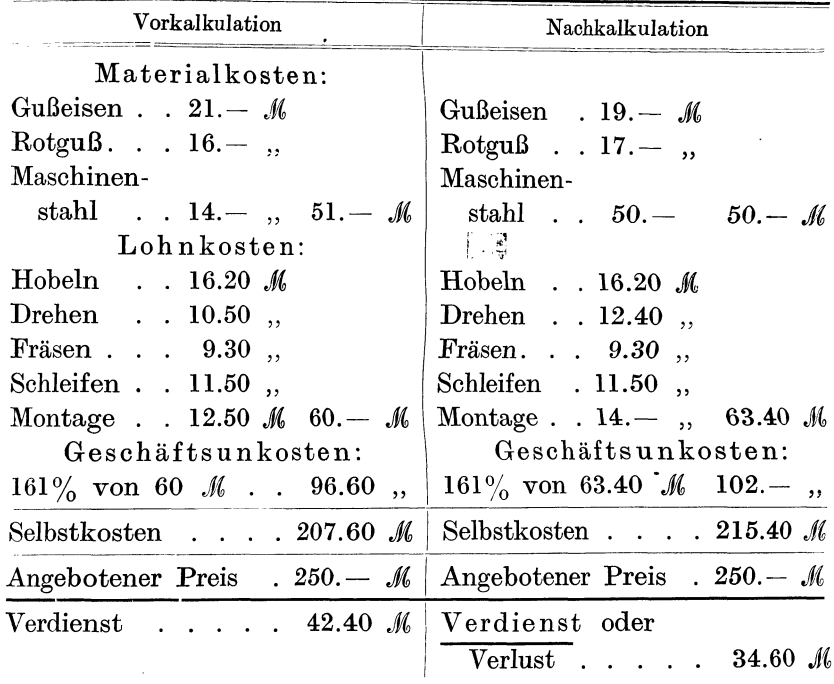

## Beispiel 98. Verdienstnachweis.

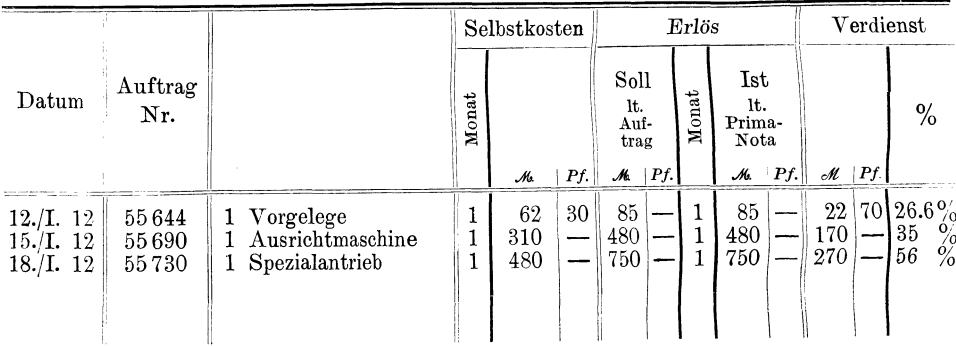

162

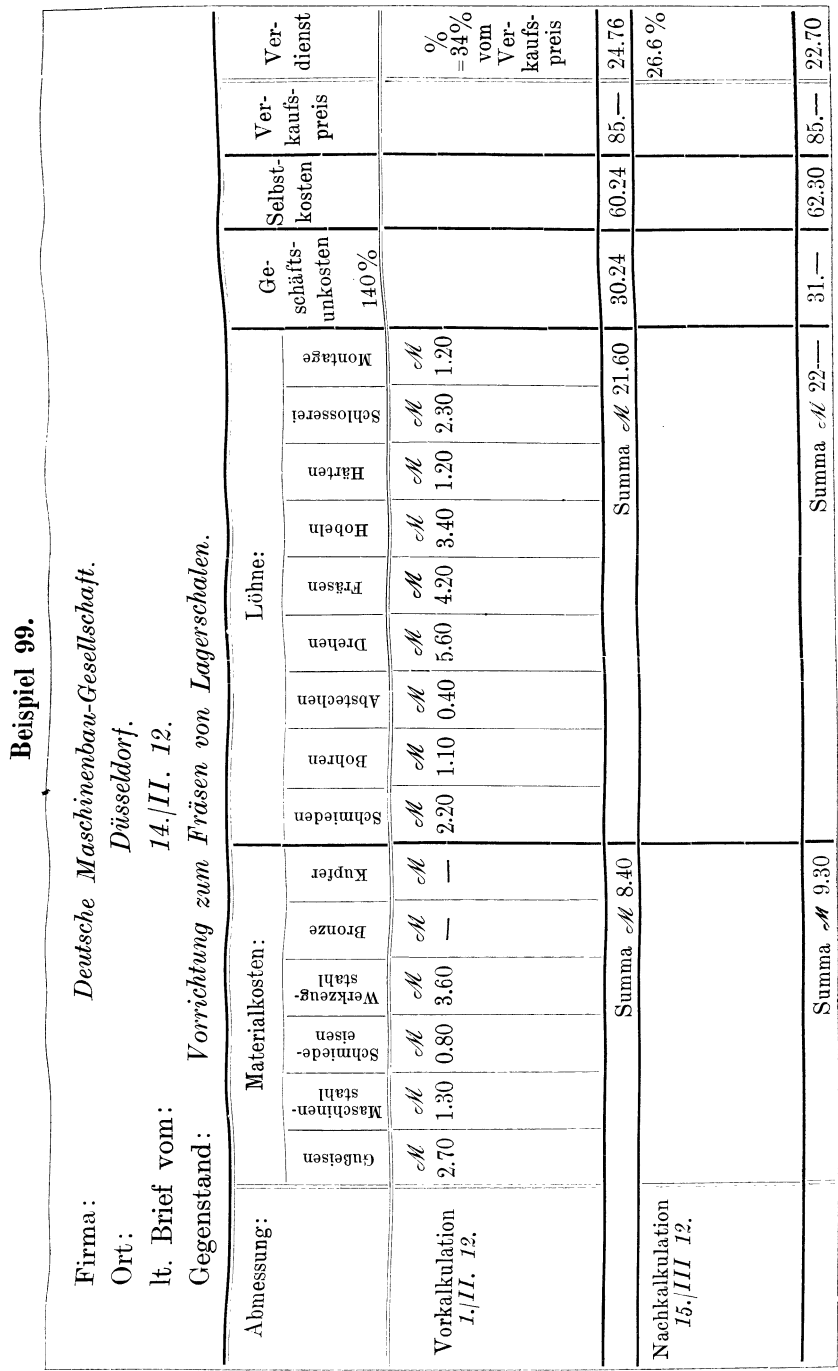

## **23. Bilanz und Inventur im Gewerbebetrieb.**

Jahresübersicht über Materialverbrauch, Lohn, Geschäftsunkosten, Höhe des Umsatzes, Verdienst oder Verlust, Wert der gesamten Einrichtung am Ende des Jahres. Verkaufswert des gesamten Betriebes.

Jeder gewerbliche oder. industrielle Betrieb erfordert nach jedem Geschäftsjahre eine Untersuchung darüber, ob das Geschäft mit Gewinn oder Verlust gearbeitet hat, wie groß der Gewinn oder der Verlust ist und welche Maßnahmen zur Förderung des Geschäftes im nächsten Geschäftsjahre zu ergreifen sind. In vielen Gewerbe- und Handwerksbetrieben, wo eine richtige Buchführung über den gesamten Geschäftsgang Aufschluß gibt, ist diese übersieht in großen Umrissen teilweise gegeben. Und doch fehlt meistenteils die genaue Kontrolle über die verschiedenen Abteilungen der Geschäftsunkosten, durch welche die Verkaufswerte und die Höhe der Rechnungen (Fakturen) wesentlich beeinflußt werden.

Von den unbedingt notwendigen 4 Büchern der gewerblichen Buchführung: Inventurbuch, Kassabuch, Tagebuch und Hauptbuch, verschafft das Inventurbuch einen genauen überblick über den gesamten Besitzstand und bringt eine genaue Aufzählung aller Passiven und Aktiven. Die Inventur gibt ein schriftliches Verzeichnis aller Vermögensteile nebst dem Wert derselben in übersichtlicher Weise. Die erste Inventur (Eröffnungsinventur) eines Geschäftes wird zur Zeit der Eröffnung oder der Übernahme desselben aufgenommen. Die übrigen Inventuren erfolgen in bestimmten Zeiträumen, meistens alljährlich, nur darf zwischen 2 Bilanzen kein größerer Zwischenraum als 12 Monate liegen.

Außer der Feststellung des Vermögens (Aktiven) und der Schulden (Passiven) erleichtert die Inventur noch die Aufstellung der Bilanz.

Die Bilanz ist eine summarische Gegenüberstellung der Aktiven und der Passiven, d. h. des Vermögens und der Schulden, aus welcher sich *3* verschiedene Geschäftszustände ergeben können:

- l. Die Aktiven sind größer als die Passiven,
- 2. Die Aktiven und die Passiven sind gleich groß,
- 3. Die Passiven sind größer als die Aktiven.

Im Falle I hat das Geschäft mit Gewinn gearbeitet, im Falle 2 ist nichts verdient worden und im Falle 3 hat das Geschäft mit Verlust gearbeitet, also Geld verloren.

Bei der Inventuraufnahme sind sämtliche Vermögensstücke und Forderungen zu dem Werte anzusetzen, der ihnen zur Zeit der Inventuraufnahme beizulegen ist.

Das Vermögen setzt sich zusammen:

1. aus dem Bargelde;

- 2., Wechseln und Wertpapieren;
- 3., Materialien und Warenvorräten;
- ~. " Mobilien (bewegliches Eigentum), Werkzeug, Werkzeugmaschinen, Kraftanlage, Lichtanlage, Gerätschaften, Fuhrwerk, Schränke, Gestelle, Laden- und Bureaueinrichtung usw.;
- 5. " den Immobilien oder Liegenschaften, dem unbeweglichen Eigentum, wie Grundstücken, Werkstatt- und Fabrikgebäuden, Häusern usw.;
- 6. " Buchforderungen und Außenständen.

Die Passiven oder Schulden des Geschäftsinhabers werden gebildet durch sämtliche Warenschulden und Hypothekenschulden. Sie enthalten die Akzeptverbindlichkeiten (Tratten), auch die Gefälligkeitsakzepte, Eigenwechsel, Buchschulden, fällige, aber noch nicht ausgezahlte Zinsscheine und Zinsen, Fonds und Depots für Drittpersonen zu verwaltende Kassen, die angelegten Reserven usw.

Nach dieser einleitenden Erklärung dürfte es nicht schwer sein, die richtige Bilanz nach jedem Abschluß eines Geschäftsjahres zu ziehen. Doch die Erfahrung lehrt, daß namentlich bei Bemessung der Mobilienwerte und bei der Abschreibung von Maschinen und Werkzeugen Unklarheiten herrschen und nicht zu unterschätzende Fehler gemacht werden. Die Bemessung der Abschreibungsquote schwankt bei Gebäuden zwischen 1-2%, bei Maschinen zwischen 5-15%, bei Werkzeugen zwischen 10-25% und bei Inventar zwischen 10-30%. Die Abschreibungen werden meistens vom letzten Buchwerte berechnet, wobei Neuanschaffungen oder Verbesserungen an vorhandenen Maschinen entweder zu dem Buchwerte hinzugezählt oder für sich behandelt werden. Ferner gehen auch die Meinungen der maßgebenden *Fachleute* darüber auseinander, ob der betreffende Gegenstand in einem bestimmten Zeitraum und in gleich großer Abschreibungssumme bis auf 1  $\mathcal{M}$ abgeschrieben und mit diesem Wertsatz in den Büchern weitergeführt wird, oder ob sich die Abschreibungssumme in gleichem Prozentsatz von der Restsumme darstellt. Das Gesetz gibt auch hierüber keinen Aufschluß, denn in Ergänzung bestimmt § <sup>261</sup> H.G.B. in Absatz 3:

"Anlagen und sonstige Gegenstände, die nicht zur Weiterveräußerung, vielmehr dauernd zum Geschäftsbetrieb der Gesellschaft (oder des Gewerbe- und Handwerksbetriebes) bestimmt sind, dürfen ohne Rücksicht auf einen geringeren Wert zu dem Anschaffungs- und Herstellungspreis angesetzt werden, sofern ein der Abnutzung gleichkommender Betrag in Abzug gebracht wird."

Der Gesetzgeber überläßt es dem fachkundigen Ermessen der leitenden Persönlichkeit, die Abschreibungen den Verhältnissen entsprechend richtig zu bestimmen. Es ist immerhin schwer zu sagen, mit wieviel Prozent eine Anlage jährlich durch Abnutzung, durch Änderung der Fabrikation, durch Maschinenbruch, durch Elementarereignisse usw. im Wert verringert wird. Da bei Maschinen meistenteils mit einer 10 prozentigen Abschreibung gerechnet wird, so greifen wir als Beispiel eine Maschine heraus, die 1000 *Jfl(,* Anschaffungskosten verursacht hat. Je nachdem man

10% vom Neuanschaffungswerte oder von der Restsumme abschreibt, entstehen folgende Werte:

## Abschreibungsvorgang bei 10% Amortisation.

#### A. Vom Neuanschaffungswerte: B. Vom Restbuchwerte:

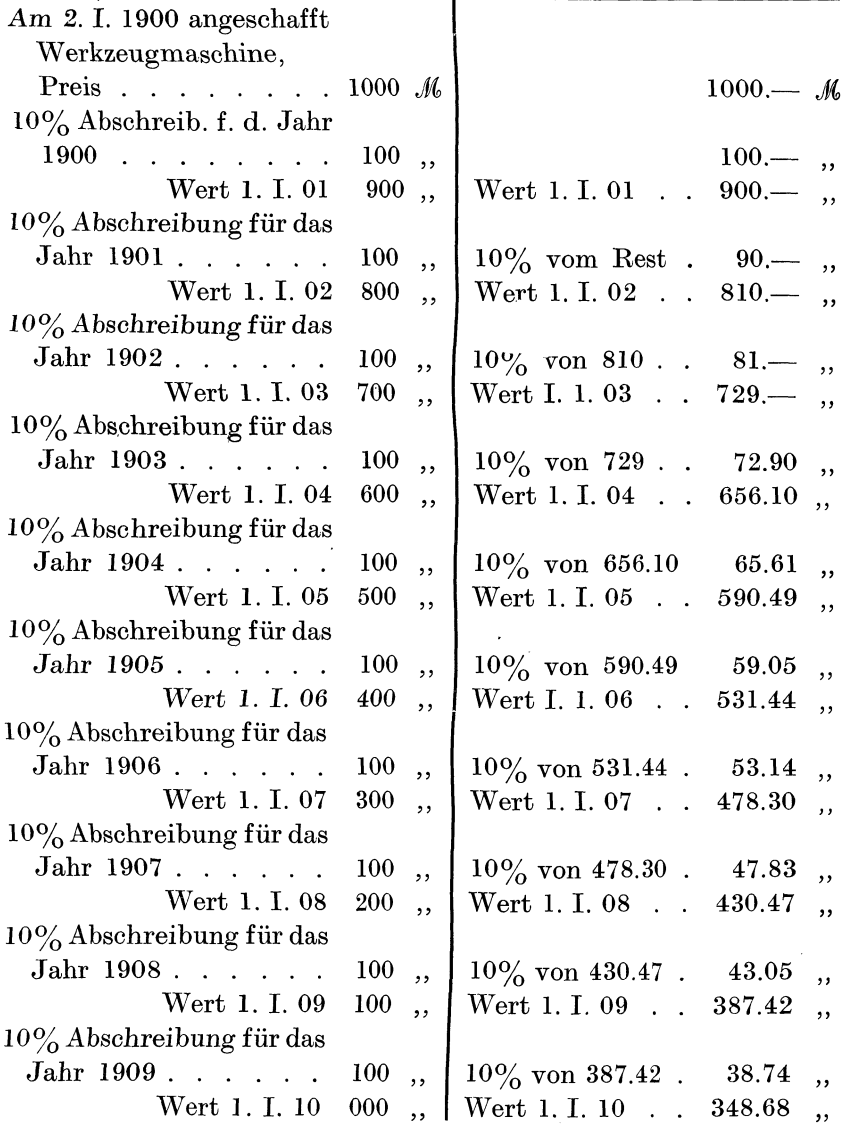

Es ist demnach ein großer Unterschied, ob im Jahre 1910 die Maschine bis auf 0 *M* abgeschrieben worden ist oder ob sie nach Tabelle B noch mit 348.68  $\mathcal M$  zu Buche steht; im letzteren Falle würde die Maschine erst nach über 30 Jahren vollständig abgeschrieben sein.

Da für viele Werkzeugmaschinen mit einer längeren Lebensdauer als 10 Jahren selten gerechnet werden kann, so empfiehlt es sich, im Interesse des Geschäfts, die Abschreibungen nach Tabelle *A* durchzuführen. Hier erscheinen alljährlich in den Geschäftsunkosten 100 *M* für eine Maschine als Abschreibung, die dem Reservefonds zuzuführen sind. Nehmen wir an, es handelt sich um 40 solcher Maschinen, so würde das Werkzeugmaschinenkonto 40000  $\mathcal{M}$  und die jährlichen Abschreibungen 40 · 100 = 4000  $\mathcal{M}$ betragen. Dasselbe bezieht sich auch auf die Werkzeuge, die mit 20% abgeschrieben, bei 10 000 *M* Neuwert jährlich 2000 *M* Abschreibungskosten verursachen würden. Greifen wir aus der vorhergehenden Tabelle das Geschäftsjahr 1908 heraus, so würden die Abschreibungen betragen:

A.  $10\%$  vom Anschaffungswert | B.  $10\%$  vom Restbuchwert

| a) Maschinen:             |  |  |  |  |  | a) Maschinen:                                               |  |  |  |  |  |  |
|---------------------------|--|--|--|--|--|-------------------------------------------------------------|--|--|--|--|--|--|
| $10\%$ von 40000 M 4000 M |  |  |  |  |  | 43 $M \cdot 40$ . 1720 $M$                                  |  |  |  |  |  |  |
| b) Werkzeuge:             |  |  |  |  |  | b) Werkzeuge:                                               |  |  |  |  |  |  |
|                           |  |  |  |  |  | $20\%$ von $20000$ $M_{2000}$ , $13M \cdot 10 \cdot 2$ 640, |  |  |  |  |  |  |
|                           |  |  |  |  |  | Zusammen. 6000 $M$ Zusammen 2360 $M$                        |  |  |  |  |  |  |

Es betragen demnach die Geschäftsunkosten nach Auffassung <sup>B</sup>  $6000 - 2360 = 3640$  *M* weniger. Dadurch verringern sich naturgemäß die Gesamtgeschäftsunkosten zum Nachteil des Geschäftes, weil dadurch die Selbstkosten zu gering ausfallen. Mit anderen Worten: Um diese 3640 *M* betrügt sich der Geschäftsinhaber selbst, weil er irrtümlich die Abschreibungen zu niedrig vorgenommen und dadurch einen verhältnismäßig günstigen Geschäftsunkostenzuschlag erhalten hat.

Bei der Gegenüberstellung der beiden Ansichten (A und B) wollen wir annehmen, daß das Geschäft mit 50 000 *M* produktiven Löhnen und mit 60 000 *J*/ Geschäftsunkosten (aber ohne die Abschreibungskosten) arbeitet.

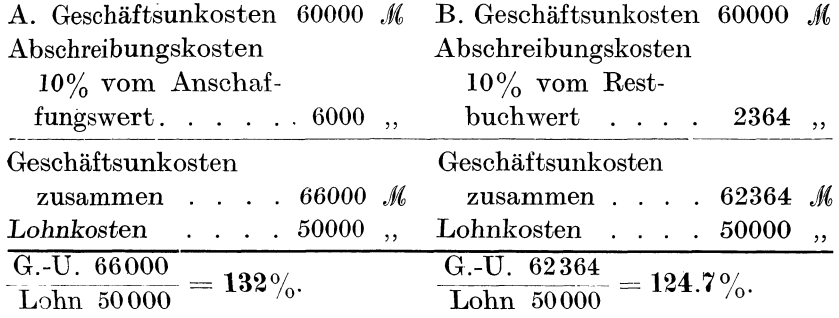

DieseDifferenz tritt schon bei ein-unddemselbenAbschreibungsprozentsatz auf, sobald aber auch hier noch Unterschiede auf Grund verschiedener Auffassungen zutage treten, kann die Differenz in den Geschäftsunkosten 25% und mehr betragen.

Aus dem Jahresabschluß ist aber noch der Wert des Umsatzes sowie der Reinverdienst zu ersehen. Angenommen, der Materialverbrauch hat 1908 24 000 *J(.* betragen und die ausgestellten Rechnungen ergeben einen Jahresumsatz von 170 000  $M$ , dann berechnen sich die Selbstkosten des Umsatzes

#### Beispiel **100.**

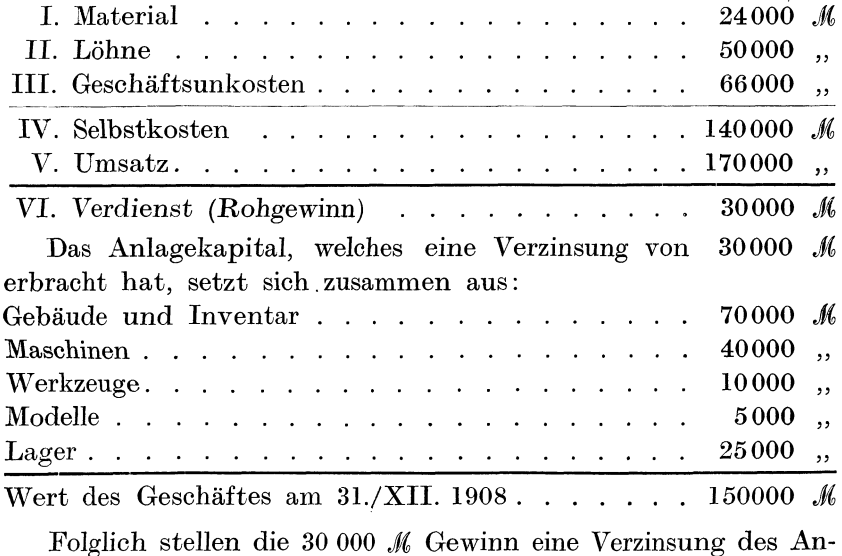

lagekapitals von  $\frac{0.0000 \times 100}{150,000}$  = 20% dar, wobei bereits das Gehalt des Geschäftsinhabers in die Geschäftsunkosten eingerechnet wor-

den ist. Soll das Geschäft verkauft werden, so beträgt der Betriebswert aber mehr als der Inventurwert, denn man wird doch nicht eine selbstgeschaffene Kapitalanlage, die sich mit 20% verzinst, *in*  Höhe der Inventuraufnahme abtreten. Schon bei einer 10 prozentigen Verzinsung würde das Geschäft zweimal 150 000 *M*  $= 300 000$  *M* wert sein, ein Verkaufspreis, der nicht zu hoch gegriffen ist. Auf diese Weise ergibt die Inventur und *die* Bilanz Aufschluß über den Geschäftsgewinn, den Geschäftsgang und den jeweiligen Wert des gesamten Unternehmens.

# **Die Kalkulation im Schmiedegewerbe**

Mit vielen praktischen Beispielen und Zeichnungen

Von

Ingenieur Ernst Piesehel,

Oberlehrer und Abteilungsvorstand für Maschinen· bau an der Städtischen Gewerbeschule zu Dresden

*Mit 24 Textfiguren* 

Kartoniert Preis Mk. 2.-

Bei Bezug von 20 Exemplaren an Preis je M. 1.80.

# W **erkstattstechnik**

*Zeitschrift* für Anlage und Betrieb von Fabriken und für Herstellungsverfahren

Herausgegeben

von

Dr.-Ing. G. Sehlesinger,

Professor an der Technischen Hochschule zu Berlin

Jährlich 24 Hefte in Quartformat Preis des Jahrganges M. 12.-

Die Werkstattstechnik, die inhaltlich mit dem Eintritt in den Jahrgang 1912 eine Erweiterung durch ständige, schnelle Berichte über alle wichtigen Fortschritte amerikanischer Werkstattspraxis erfahren hat, wendet sich an alle in der Maschinenindustrie technisch oder kaufmännisch Tätigen.

Sie bringt dem kaufmännischen Leiter und dem Bureaubeamten Musterbeispiele aus der Fabrikorganisation mit allen Einzelheiten der Buchführung, Lohnberechnung, Lagerverwaltung, sowie des Vertriebes. der Reklame, der Montage usw.

Dem Ingenieur am Konstruktionstisch wie im Betrieb der Werkstatt zeigt sie neuzeitige Fabrikationsverfahren, Neuerungen an Werkzeugmaschinen usw., wobei sie den größten Wert auf sachliche und klare Konstruktionszeichnungen legt.

Den Meistern, Arbeitern und Lehrlingen führt sie Musterbeispiele aus der täglichen Werkstattspraxis, bewährte Handgriffe und Werkstattswinke vor.

Probehefte jederzeit unberechnet vom Verlag.

Gewerbepolizeiliche Vorschriften für die Errichtung und den Betrieb gewerblicher Anlagen. Ein Ratgeber für Fabrikanten, Betriebsleiter und Meister. Von Dr. A. Bender, Kgl. Gewerberat.<br>Mit 4 Textfiguren. Kartoniert. Preis M. 1.80. Kartoniert Preis M. 1.80.

Moderne Arbeitsmethoden im llfaschinenbau. *Von John T.*  Usher. Autor. deutsche Bearbeitung von A. Elfes, Ingenieur. Dritte, verbess. und erweit. Auflage. Mit 315 Textfig. In Leinw. geb. Preis M. 6.-.

- Rationelle mechanische Metallbearbeitung. Gemeinverständ· liehe Anleitung zur Durchführung einer Normalisierung und rationellen Serienfabrikation zum Gebrauch in Werkstatt und Bureau. Von Martin H. ßlancke, Konsultierender Ingenieur für Fabrikation, Berlin. *Mit 34*  In Leinwand gebunden Preis *M. 2.40*.
- Handbuch der Fräserei. Kurzgefaßtes Lehr- und Nachschlagebuch zum Gebrauch in Bureau und Werkstatt. Gemeinverständlich bearbeitet von Emil Jurthe und Otto Mietzschke, Ingenieure. Dritte, umgearbeitete und vermehrte Auflage. Mit 330 Abbildungen, Tabellen und einem Anhang über Konstruktion der gebräuchlichsten Zahnformen bei Stirn- und konischen Getrieben, sowie Schnecken- und Schraubenrädern und die dafür festgelegten Normen. In Leinwand gebunden Preis M. 8.-
- Hilfsbuch für den Maschinenbau. Für Maschinentechniker sowie für den Unterricht an technischen Lehranstalten. Von Prof. Fr. Freytag, Lehrer an den Technischen Staatslehranstalten zu Chemnitz. Vierte, vermehrte und verbesserte Auflage. Mit 1108 Textfiguren, 10 Tafeln und 1 Beilage für Österreich. In Leinw. geb. Preis M. 10.-; in Leder geb. M. 12.-
- Maschinenelemente. Ein Leitfaden zur Berechnung und Konstruktion der Maschinenelemente für technische *Mittelschulen,* Gewerbe- und Werkmeisterschulen sowie zum Gebrauche in der Praxis. Von Hugo Krause, Ingenieur. Mit 305 Textfiguren. In Leinwand geh. Preis M. 5.-.
- Werkstättenbuchführung für moderne Fabrik betriebe.<br>Von C. M. Lewin, Diplom-Ingenieur. In Leinwand gebunden M. 5,-Von C. M. Lewin, Diplom-Ingenieur.
- Der Fabrikbetrieb. Praktische Anleitungen zur Anlage und Verwaltung von Maschinenfabriken und ähnlichen Betrieben sowie zur Kalkulation und Lohnverrechnung. Von Albert Ballewski. Dritte, vermehrte und verbesserte Auflage. Neubearbeitet von C. M. Lewin, beratender Ingenieur für Fabrikorganisation in Berlin. [In Leinwand geb. Preis M. 6.-